# **UNIVERSIDAD ALAS PERUANAS**

**FACULTAD DE INGENIERÍA Y ARQUITECTURA**

**ESCUELA PROFESIONAL DE INGENIERÍA DE SISTEMAS E INFORMÁTICA**

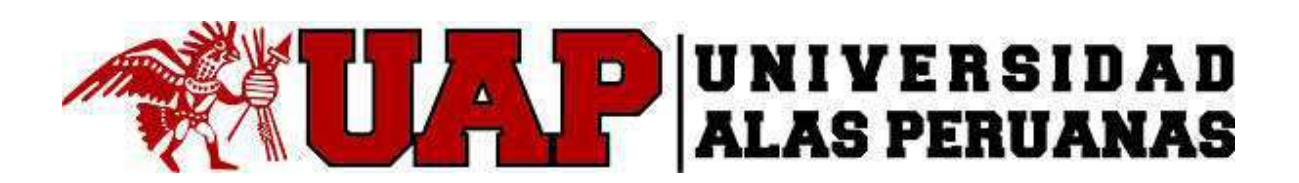

# **TESIS**

# **SISTEMA INTEGRADO PARA LA OPTIMIZACIÓN DE LA GESTIÓN COMERCIAL EN LA EMPRESA TRIBECA S.A.C. (SIOGC)**

**PRESENTADA POR EL BACHILLER**

**VICTOR MANUEL CRUZ CASTRO**

# PARA OPTAR EL TÍTULO PROFESIONAL DE INGENIERO DE SISTEMAS E INFORMÁTICA

LIMA – PERÚ

2016

# **DEDICATORIA**

Dedico este proyecto a mis padres y a Dios que hace posible todo y también me dio la sabiduría, esfuerzo, motivación y deseos para desarrollar este trabajo iide investigación.

### **RESUMEN**

Inmobiliaria de interiores y acabados "TRIBECA S.A.C", empresa dedicada a la venta de artículos inmobiliarios de interiores como escritorio, cortinas, alfombras, sillas, paneles, pisos laminados y servicios de mantenimiento de los mencionados en oficina y hogares en general.

La empresa cuenta con una infraestructura moderna, ambiente cómodo y amplio, donde se puede apreciar mejor la gama de artículos de venta, los proyectos realizados y los proyectos por realizar también cuenta con una lista de precios cómodos y accesibles y también con facilidades de pago.

El área de computación e informática es pequeña ya que cuenta con un sistema integrado y el encargado de ésa área soy yo, pero con muchas responsabilidades y sobre todo con funciones establecidas.

Por ello se desea transmitir por medio de este sistema, los conocimientos adquiridos en nuestra facultad de ingeniería de Sistemas mezclados con la experiencia laboral adquirida en todos estos años.

En esta oportunidad tratare en forma específica sobre la implementación de un **SIOGC,** tomando como referencia la empresa. Viendo la forma de implementar el "Como", nuestro sistema apoye y controle el registro de las compras y las ventas de todos los artículos.

Los beneficios serán consultar con rapidez, eficiencia y ofrecerán un mejor servicio al cliente lo cual le permitirá incrementar su atracción y confiabilidad de los clientes y porque no también la rentabilidad y competitividad en el mercado.

#### **ABSTRACT**

Property interior and finishes "TRIBECA S.A.C" company dedicated to the sale of real estate items interior desk, curtains, carpets, chairs, panels, laminate flooring and maintenance services listed in office and homes in general.

The company has a large modern infrastructure, comfortable environment, where you can better appreciate the range of items for sale, the projects and projects to realize also has a list of comfortable and affordable prices and easy payment terms.

The area of computing and information technology is small because it has an integrated and in charge of that area I'm system, but with many responsibilities and especially with established functions.

Therefore be conveyed through this system, the knowledge acquired in our faculty of engineering mixed with work experience gained over the year's systems.

This time will try specifically on the implementation of a **SIOGC**, with reference to the company. Seeing the way to implement the "Like" our system support and monitor the record of purchases and sales of all items.

The benefits will consult quickly, efficiently and provide better customer service which will allow you to increase your attraction and reliability of customers and why not also the profitability and competitiveness in the market.

#### **INTRODUCCIÓN**

En el mercado inmobiliario van creándose pequeños negocios que con el transcurso del tiempo cobran importancia, haciendo cada vez más necesaria el manejo de la información, flujo y control de datos más representativos. Muchas veces estos negocios llegan a ser de regular envergadura y se necesita el uso de la tecnología, es decir tomar el control de todo lo computacional y los sistemas de información, cuando se maneja: mercaderías, precios, códigos, nombres, stock, costeos, entre otros. La necesidad de orden, rapidez, precisión se hace más grande para la atención al cliente, mejorar la calidad de servicio de esta manera cobrar ventaja. Es por ello surge la necesidad de sistematizar los procesos de venta y control de los artículos creando un sistema informático.

Por ello el análisis de informática juega un papel muy importante y es evidente en cada una de las empresas, industrias e instituciones de nuestros días, los sistemas computacionales nos dan la posibilidad de lograr una mejor administración de los diversos procesos y etapas que ocurren dentro y fuera de ellas, permitiendo así obtener una mayor productividad. A través de un sistema informático podemos solucionar las necesidades de toda empresa, en base a un determinado y minucioso análisis de los requerimientos, los cuales pueden ser obtenidos y plasmados mediante el uso de diversos recursos, métodos y tecnologías.

Inmobiliaria "TRIBECA", empresa dedicada a la venta de artículos inmobiliarios de interiores y acabados, que desde su inauguración ha experimentado un incremento considerable en el volumen de sus ventas, llegando así a que ciertas tareas, como la búsqueda, consultas, actualización y procesos de registro de ventas requieran más dedicación de tiempo, generando así cierta deficiencia en la atención al cliente, **"TRIBECA"** en la actualidad cuenta con un sistema integrado de información automatizada, realizando todos los procesos de venta y control por lo que se necesita realizar un puente o conexión mediante un portal web para que nuestros clientes puedan acceder de forma sólo visual a la información de ventas, stock, record de ventas, tablas estadísticas realizadas y de más a nuestra empresa.

v

#### **ÍNDICE PRINCIPAL**

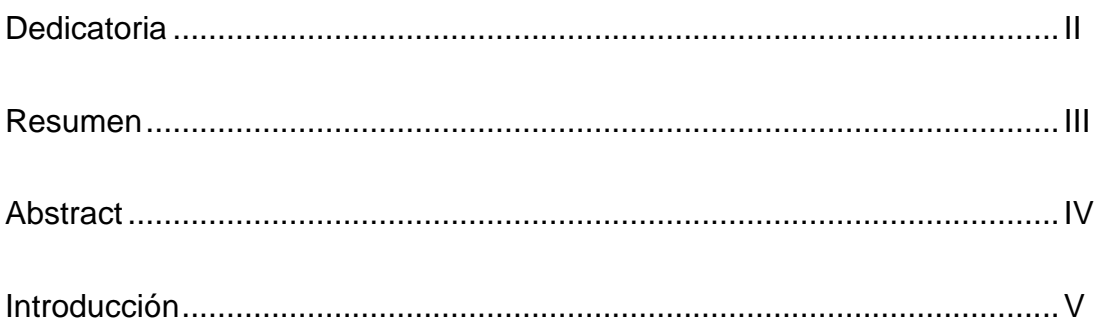

# **CAPÍTULO I: ANÁLISIS DE LA ORGANIZACIÓN**

# **1.1 Fines de la Organización**

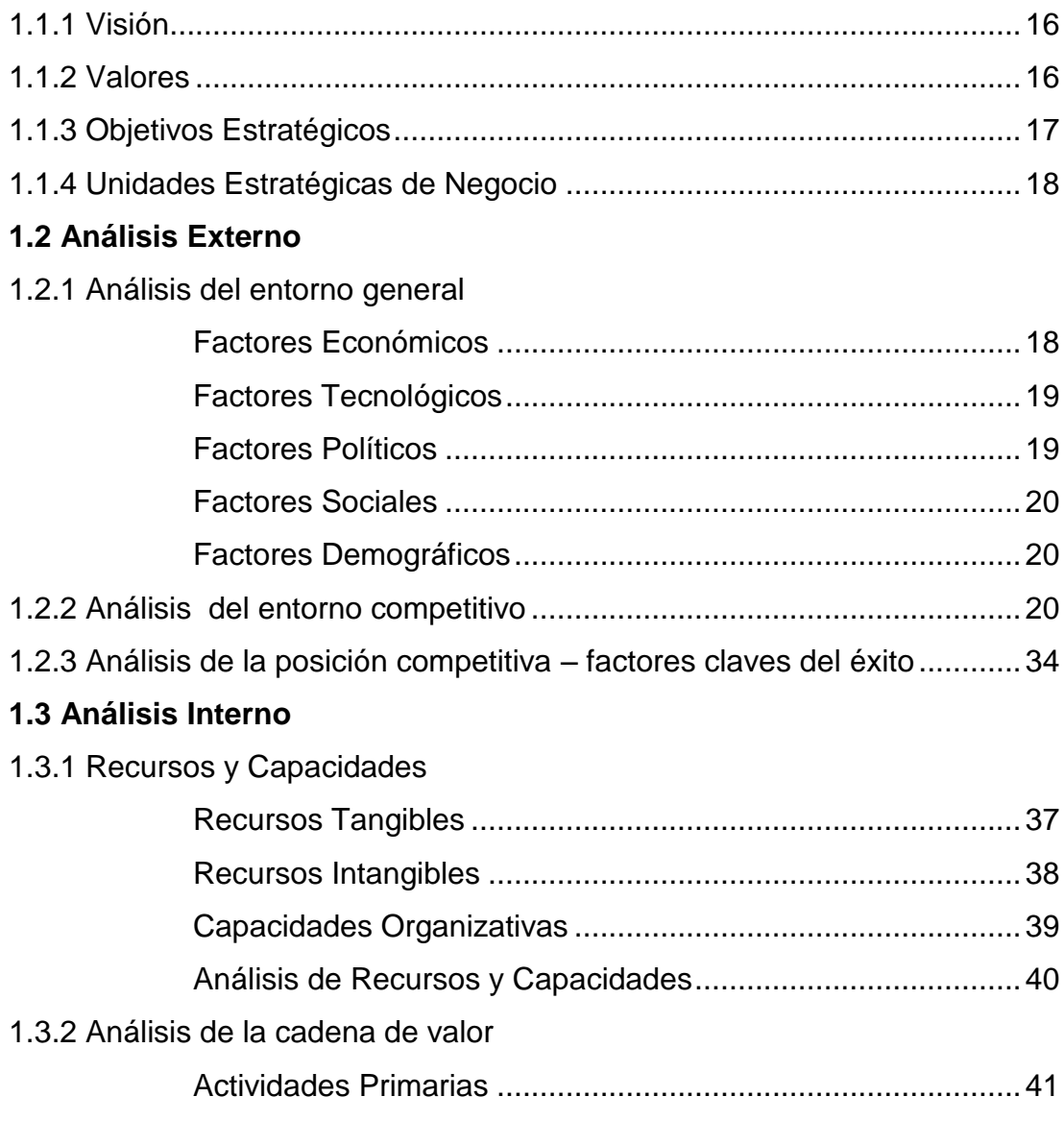

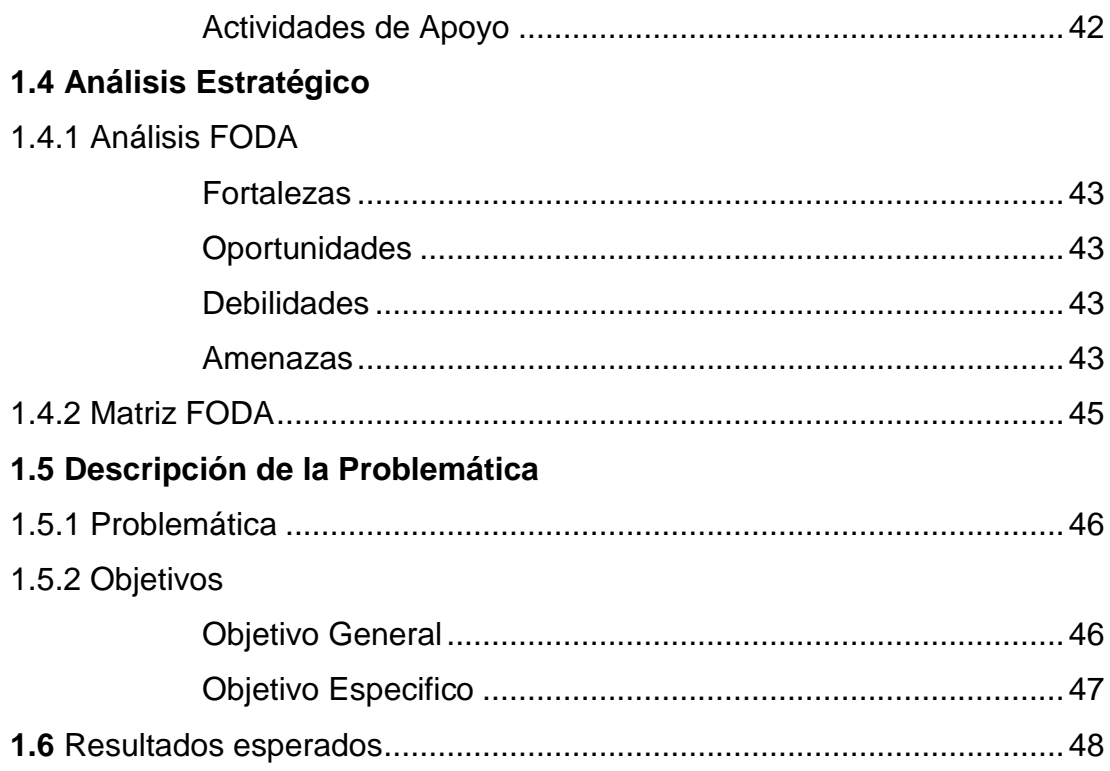

# **CAPÍTULO II: MARCO TEÓRICO DEL PROYECTO**

# Marco teórico del proyecto

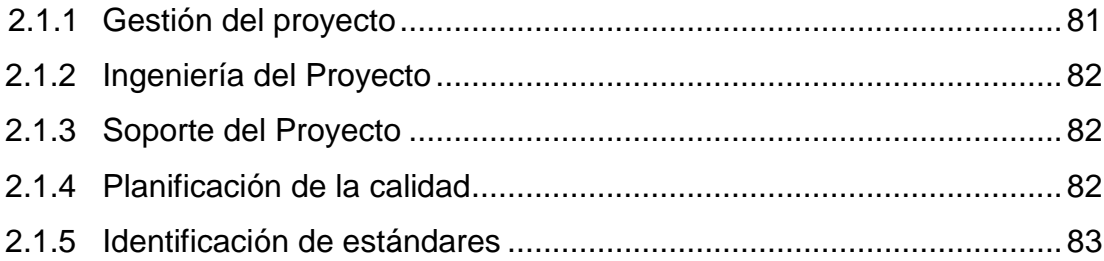

### CAPÍTULO III: INICIO Y PLANIFICACIÓN DEL PROYECTO

# 3.1 Gestión del proyecto

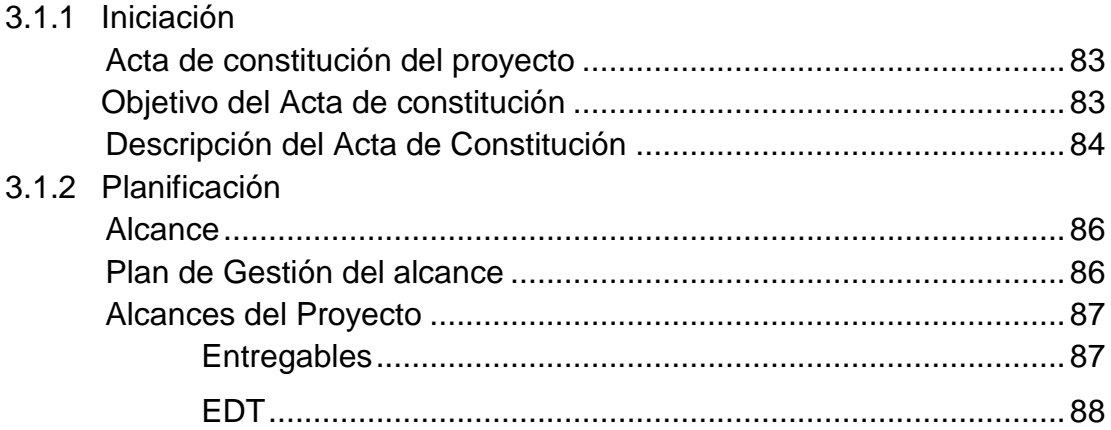

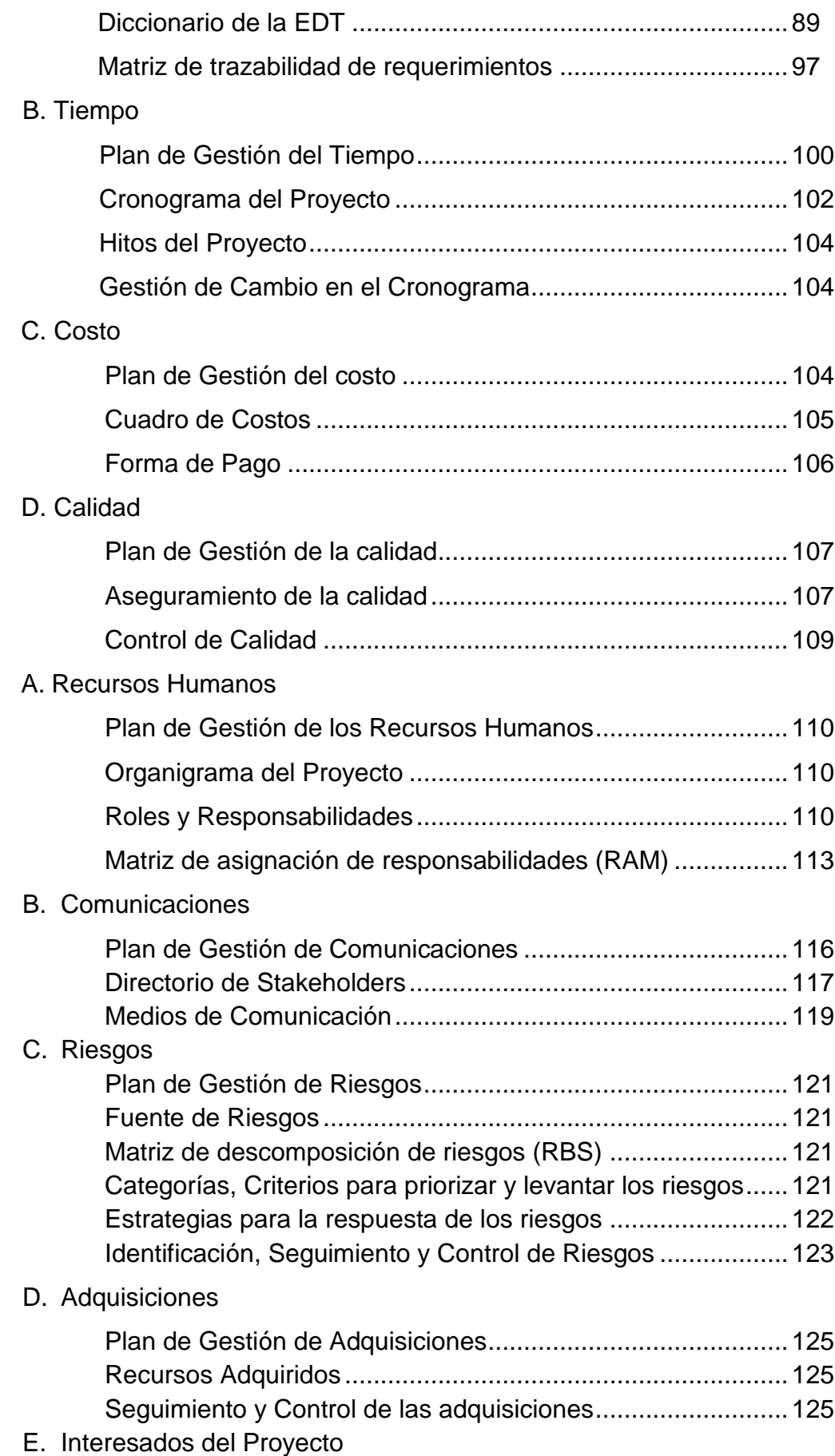

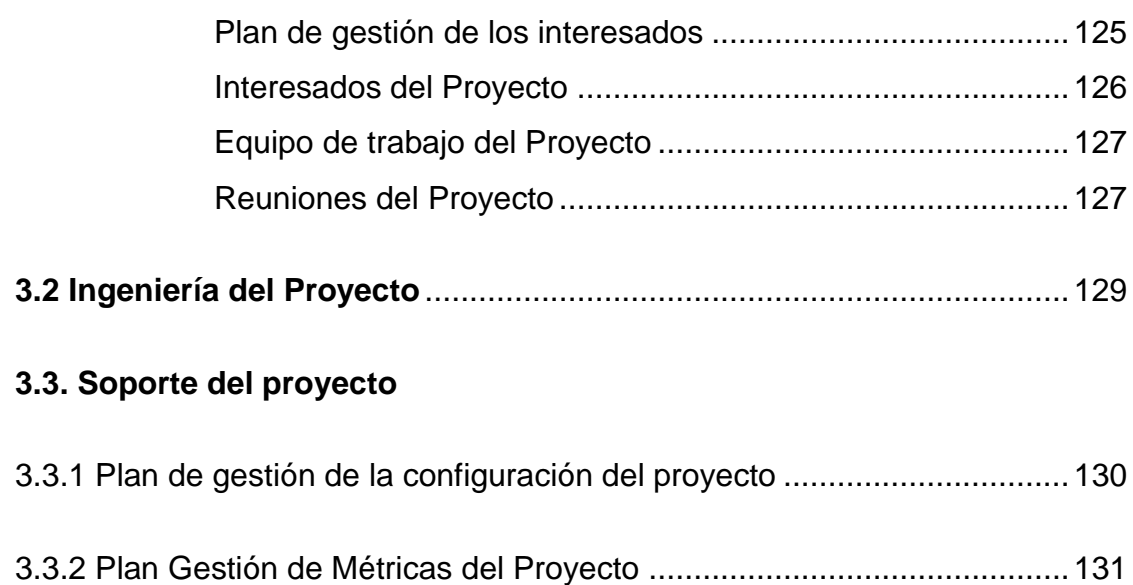

3.3.3 Plan Gestión del Aseguramiento de Calidad del Proyecto ..................133

# **CAPÍTULO IV: EJECUCIÓN, SEGUIMIENTO Y CONTROL DEL PROYECTO**

### **4.1. Gestión del proyecto**

### 4.1.1. Ejecución

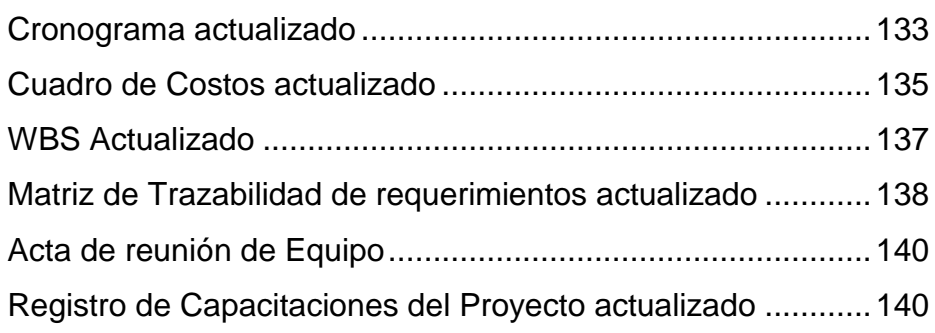

### 4.1.2. Seguimiento y control

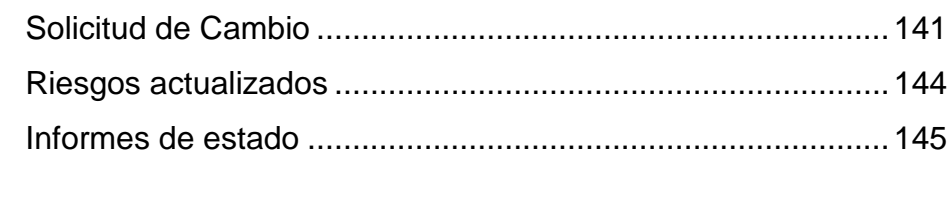

**4.2. Ingeniería del proyecto** .......................................................................146

La metodología de Ingeniería a seguir en el proyecto es particular y depende de cada tipo de proyecto TI a presentar en el Informe de Tesis.

#### **4.3. Soporte del proyecto**

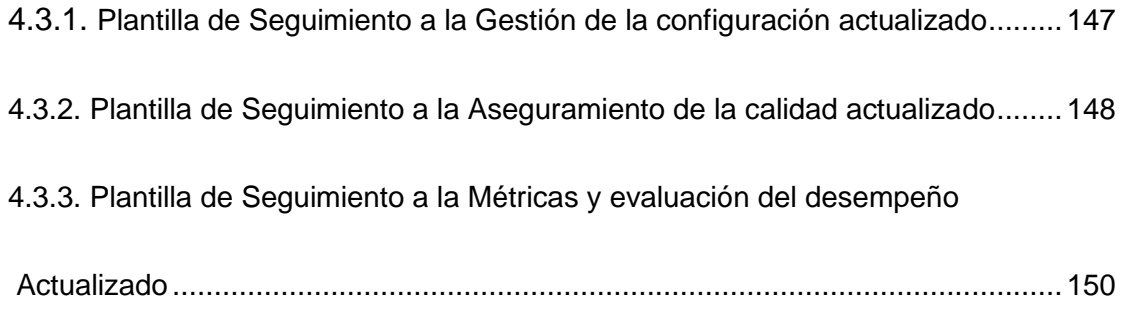

# **CAPÍTULO V: CIERRE DEL PROYECTO**

### **5.1. Gestión del proyecto**

#### 5.1.2. Gestión del Cierre del Proyecto

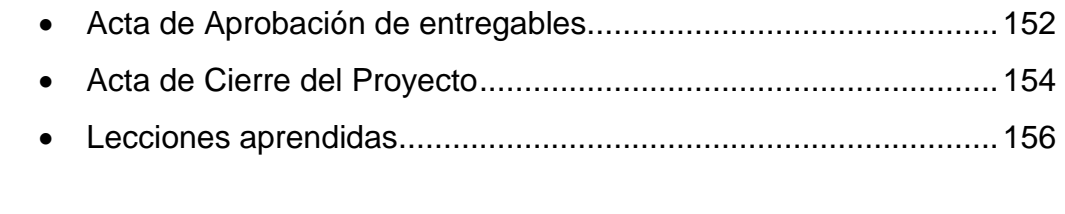

#### **5.2. Ingeniería del proyecto** .......................................................................157

La metodología de Ingeniería a seguir en el proyecto es particular y depende de cada tipo de proyecto TI a presentar en el informe de Tesis.

#### **5.3. Soporte del proyecto**

5.3.1. Plantilla de Seguimiento a la Gestión de la configuración

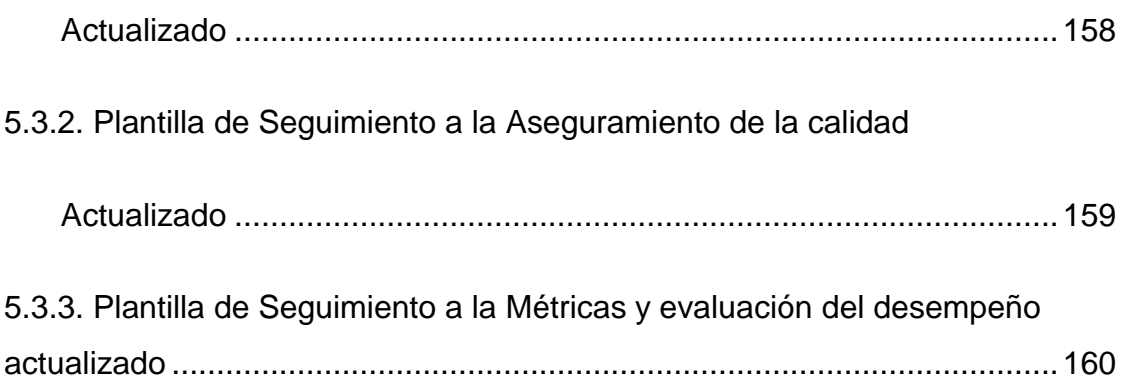

# **CAPÍTULO VI: EVALUACIÓN DE RESULTADOS**

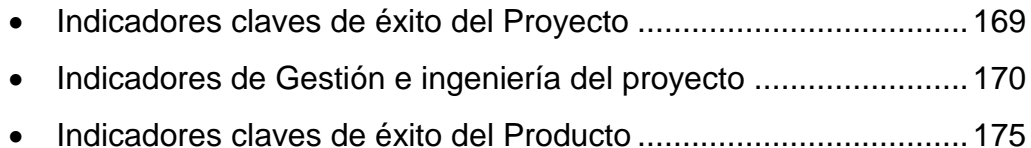

#### **CAPÍTULO VII: CONCLUSIONES Y RECOMENDACIONES**

#### **7.1. CONCLUSIONES**

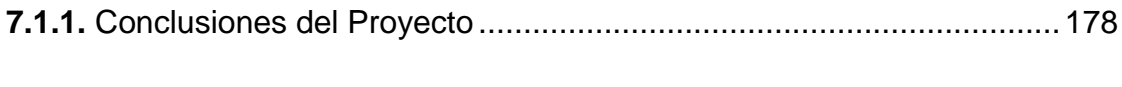

**7.1.2.** Conclusiones del Producto.................................................................178

#### **7.2. RECOMENDACIONES**

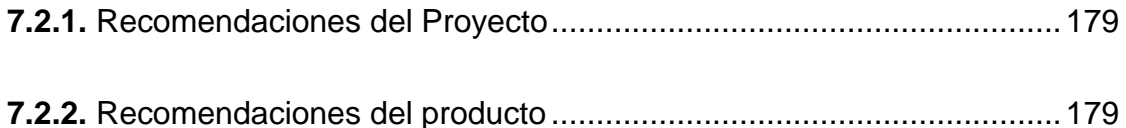

#### **GLOSARIO DE TÉRMINOS**

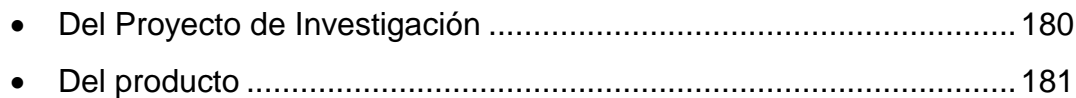

### **BIBLIOGRAFÍA**

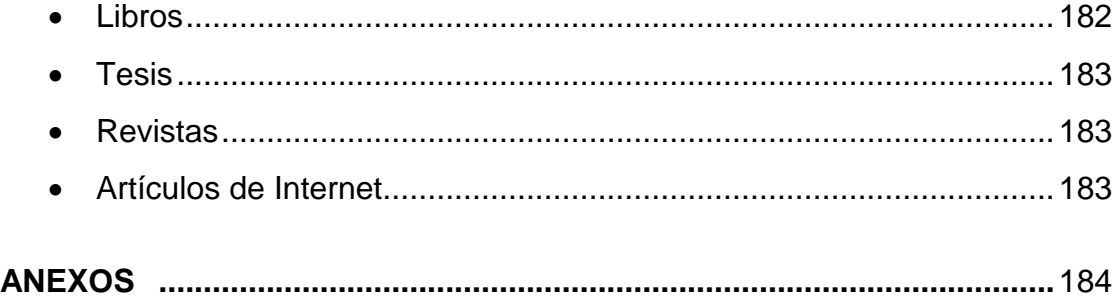

### **ÍNDICE DE FIGURAS**

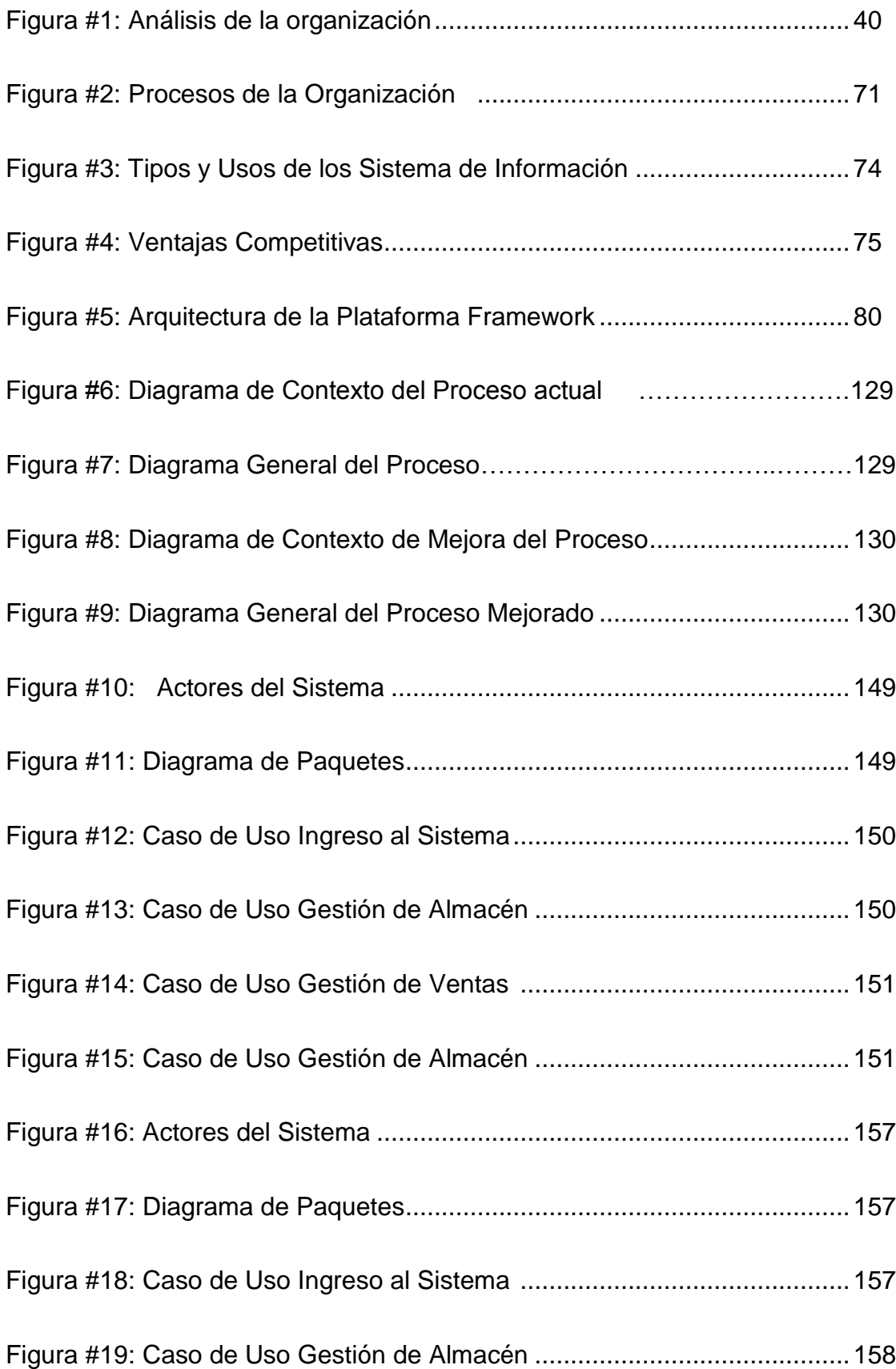

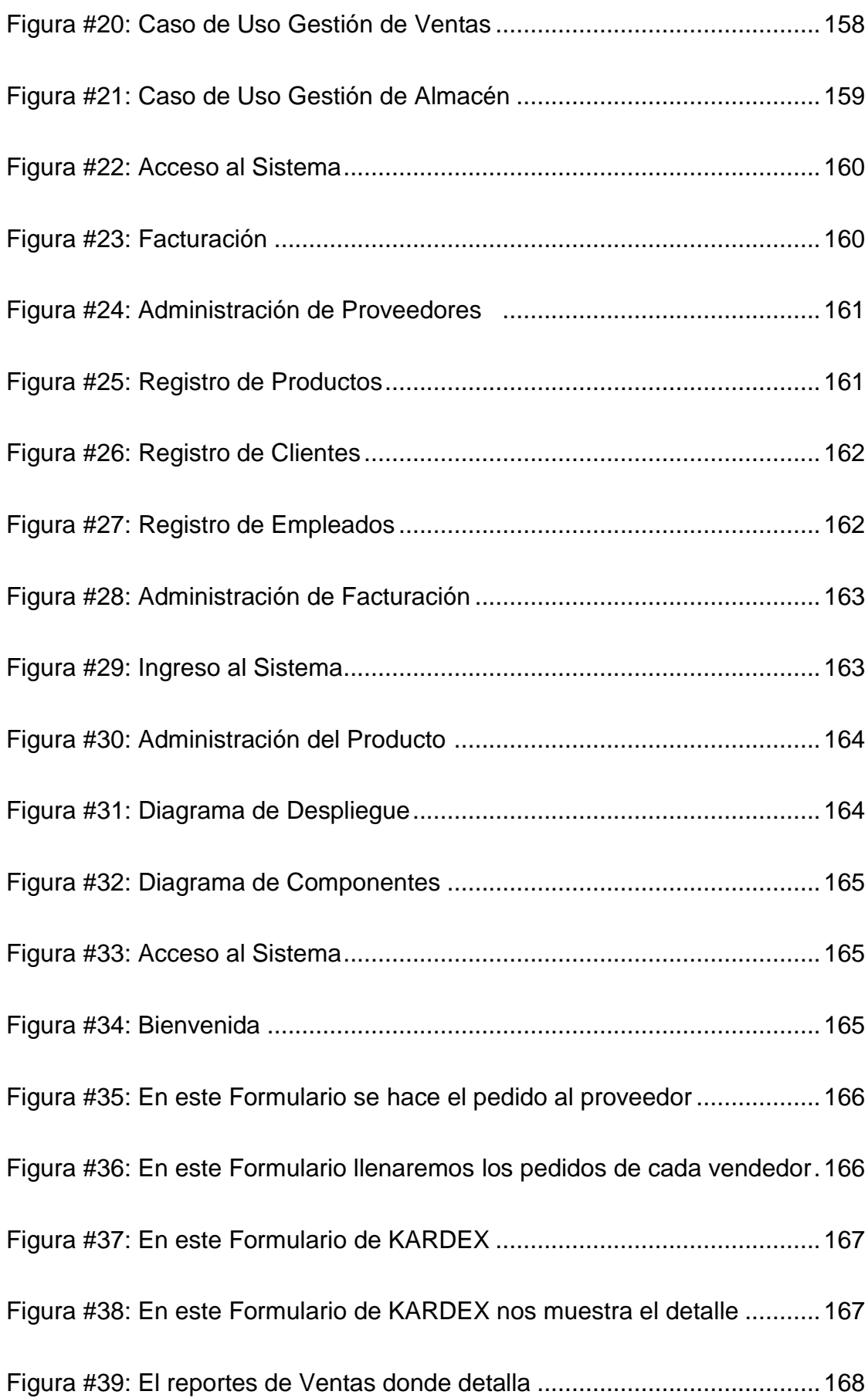

# **ÍNDICE DE CUADROS**

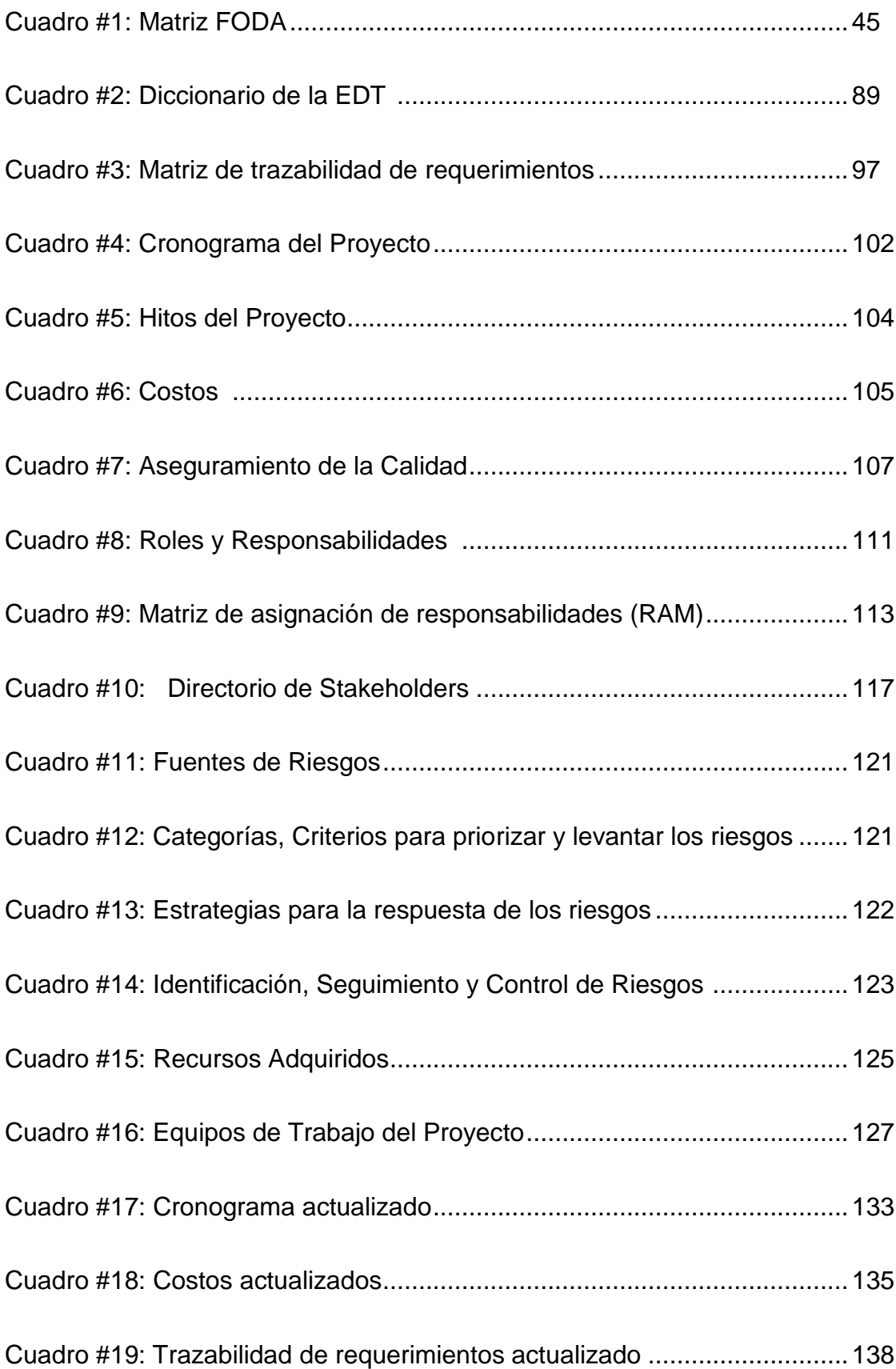

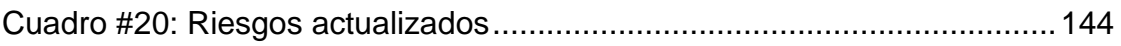

#### **CAPÍTULO I: ANÁLISIS DE LA ORGANIZACIÓN**

#### **1.1 Fines de la Organización**

TRIBECA como empresa brinda a sus clientes el mejor servicio supliendo sus necesidades y actuando con la seriedad del caso para satisfacer siempre sus necesidades marcando siempre la diferencia.

#### **1.1.1 Visión**

Ser la mejor empresa a nivel nacional para el 2017 con respecto a nuestro rubro inmobiliario, obteniendo solidez económica, gracias a la preferencia y captación de clientes por medio de la mejora de nuestros procesos apoyados con capacitaciones a nuestros colaboradores.

#### **1.1.2 Misión**

Somos una empresa dedicada al asesoramiento y diseño inmobiliario enfocado a las necesidades de nuestros clientes con una gama de productos a diferentes precios.

#### **1.1.3 Valores**

 **Puntualidad**: en este caso se hace referencia a este valor para exigir a los empleados el respeto de los tiempos de llegada y salida.

 **Justicia**: este concepto tiene una mayor orientación para sus trabajadores. Se hace referencia a otorgar a cada uno lo que le corresponde, no solo desde el punto de vista salarial sino que también en cuanto se refiere a las actividades que a cada uno le tocará desempeñar.

 **Comunicación**: en tanto se toma la comunicación como un valor fundamental se intenta que las relaciones y conexiones dentro de los miembros de la empresa y con los clientes sea fluida y sincera.

 **Responsabilidad**: Se hace referencia a los trabajadores a que la empresa se compromete a la estabilidad y buenas condiciones laborales. En cuanto a los clientes, la empresa se compromete a entregar bienes y servicios de calidad.

 **Trabajo en equipo**: Desde éste se intenta la integración de cada uno de miembros de la empresa al grupo laboral, que sean promovidos mejores resultados gracias a un ambiente positivo.

 **Honestidad**: orientado tanto para los miembros de la empresa entre sí, como con los clientes. Se promueve la verdad como una herramienta elemental para generar confianza y la credibilidad de la empresa.

#### **1.1.4 Objetivos Estratégicos**

#### **A. Objetivos RRHH**

- Mejorar el clima laboral
- Incrementar la formación y desarrollo del personal.
- Mejorar la comunicación (vertical y horizontal).
- Mejorar la seguridad ocupacional.

#### **B. Objetivos de Mercado**

- Desarrollar la diversificación de clientes.
- Elevar la satisfacción de los clientes actuales.

#### **C. Objetivos Financieros**

- Elevar la producción.
- Mejorar el ingreso financiero.
- Incrementar el circulante

#### **D. Objetivos de Procesos**

- Mejorar el planeamiento y control de las operaciones.
- Optimizar la gestión de materiales.

#### **1.1.5. Unidades Estratégicas de Negocios**

La Unidad de distribución para las tiendas en el entorno de la ciudad de Lima es la distribuidora líder en la industria de los artículos inmobiliarios. La Unidad de distribución de la empresa TRIBECA les brinda a nuestros clientes una completa gama de productos de arquitectónicos (desde Alfombras, Cortinas, Mobiliario nacional e importado, Sillonería nacional e importado, Pisos Foto laminado, Fieltros, Paneles 3Form y accesorios de oficina) por otro lado también brindamos servicios de la manera más confiable y rentable. El negocio abarca ventas, compras, almacenamiento, transporte y administración.

Entre las áreas funcionales representativas se encuentran:

- Compras
- Ventas
- Administración de almacén
- Transporte

#### **1.2 Análisis externo**

#### **1.2.1 Análisis del entorno general**

El entorno es algo que puede influir en las acciones que llevemos a cabo. Por eso habrá que tenerlo en cuenta si queremos asegurar que esas acciones tengan una alta probabilidad de alcanzar el éxito. Resulta fundamental analizar el entorno en el que nos vamos a mover.

#### **A. Factores económicos**

Permite saber si la empresa cuenta con recursos económicos para poder cumplir con el proyecto informático.

Se utilizaran los recursos humanos y tecnológicos del que está implantando el proyecto.

**Nota**: El Jefe de Sistemas realiza las labores de Jefe de Proyecto y Analista Funcional.

Para evaluar la factibilidad económica se está utilizando los ingresos y egresos de la empresa del periodo 2012.

En este cuadro nos indica el costo de software a utilizar.

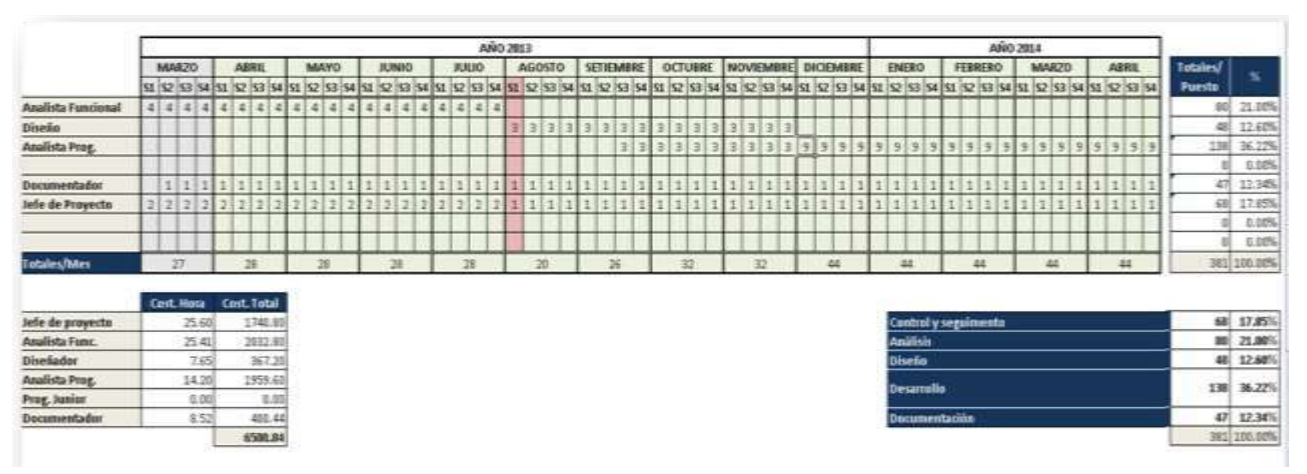

Encontramos un incremento anual en los ingresos de 5.50%, por lo que se espera que con el proyecto la rentabilidad se incremente a 7.50%

#### **B. Factores tecnológicos**

La empresa TRIBECA cuenta con la siguiente tecnología:

Hardware: Todas las máquinas están enlazadas en red.

- 26 computadoras personales. Entre Pc's y portátiles
- Servidor de correos

#### **C. Factores políticos**

En el Perú como en cualquier otro país el sector de las TIC's (Tecnología de la Información y la Comunicación) se ha

caracterizado por su fuerte vinculación al estado debido a la gran necesidad de financiamiento para desplegar la infraestructura inicial.

#### **D. Factores sociales**

La empresa TRIBECA cuenta con empleados con experiencia en el área arquitectónico, gerenciales, administrativos y contables, así mismo técnicos capacitados en el manejo de instalaciones de los artículos a instalar.

#### **E. Factores demográficos**

Tiene una planta principal en la ciudad de Lima en donde realiza sus operaciones. Con respecto a la distribución del producto: cuenta con 1 móvil en la cual se realizan los despachos diarios de los artículos, a su vez se está aperturando una sucursal en Arequipa.

#### **1.2.2 Análisis del entorno competitivo**

Un Estudio de Mercado es la primera parte de la investigación formal del estudio, el objetivo de esta investigación es verificar la posibilidad real de penetración de un producto o servicio en un mercado determinado"1; con el estudio bien realizado el investigador podrá sentir el riesgo que corre y la posibilidad de éxito. El objetivo aquí es estimar las ventas. Lo primero es definir el producto o servicio: ¿Qué es?, ¿Para qué sirve?, ¿Cuál es su "unidad": piezas, M2, ML, etc.?, después se debe ver cuál es la demanda de este producto, a quien lo compra y cuanto se compra en la ciudad, o en el área donde está el "mercado".

Una vez determinada, se debe estudiar la OFERTA, es decir, la competencia ¿De dónde obtiene el mercado ese producto ahora?, ¿Cuántas tiendas o talleres hay?, ¿Se importa de otros lugares?, se debe hacer una estimación de cuanto se oferta. De la oferta y demanda, definirá cuanto será lo que se oferte, y a qué precio,

este será el presupuesto de ventas. Un presupuesto es una proyección a futuro.

Hoy más que nunca es una prioridad realizar investigaciones de mercado, el medio cambia con vertiginosa rapidez. La economía, la tecnología, las leyes, la ecología y la cultura que prevalecen en cada país. Están en constante evolución, debido tanto a la investigación y desarrollo de productos y servicios, como al intercambio comercial y cultural que se da hoy en día entre todos los países del mundo.

El primer paso o fase en la investigación de mercados es especificar los objetivos de la investigación. Esta fase consistiría en tratar de plantear el problema de toma de decisiones como una pregunta que ha de ser contestada al final de la investigación. La segunda fase sería establecer las exigencias de información. En esta segunda fase se suele elaborar un listado de la información relevante necesaria para cumplir o satisfacer los objetivos que se han establecido en la etapa anterior. La tercera fase es determinar el valor estimado de la información a obtener, y decidir si el coste que tiene la información es menor o no que el valor que ésta nos aporta.

La cuarta fase sería definir el enfoque de la investigación, es decir, a que fuentes de información se van a acudir: primaria o secundaria. La quinta fase es el desarrollo específico del enfoque de investigación. En esta quinta fase se realizan las siguientes tareas o actividades:

Determinar o diseñar los procedimientos que nos permitirán obtener los datos necesarios para llevar a cabo la investigación. Estos procedimientos son, fundamentalmente, tres:

**1. Investigación Exploratoria:** Se diseña para producir ideas, formular de forma más precisa y familiarizarse con los problemas, plantear hipótesis, identificar información relevante para detallar objetivos. Son estudios preliminares, cualitativos, flexibles,

vinculados a la creatividad, al sentido común y a la intuición del investigador.

**2. Investigación Descriptiva:** Se trata de describir las características (demográficas, socioeconómicas, etc.) de un problema, cuantificar los comportamientos, explicar actitudes. El procedimiento usual de la investigación descriptiva es el de realización de encuestas o paneles.

**3. Investigación causal:** Su propósito es conseguir establecer relaciones causa-efecto. Aunque la investigación descriptiva puede ser utilizada en estos casos, el mejor método para analizar causalidades es la experimentación comercial.

Elaborar o desarrollar un Plan de Muestreo que contempla tres decisiones: a quién entrevistar, a cuántos y la forma de seleccionarlos. Se trataría de hacer una especie de ficha técnica.

Establecer los Métodos de Contacto, es decir, como se va a contactar con el objeto de estudio. Seleccionar a los investigadores y elaborar un Presupuesto del Estudio de Mercado.

La sexta fase es la recogida y análisis de la información que comprende actividades como la recolección de datos, el trabajo de campo, la codificación y tabulación de los datos, el procesamiento de los datos y el análisis e interpretación de la información obtenida. La séptima y última fase es la interpretación de resultados y presentación de conclusiones. Se debe presentar un resumen comprensible de los principales resultados derivados del estudio que se ha llevado a cabo.

Todo estudio de investigación de mercados ha de fundamentarse en fuentes de información de las que pueden obtenerse los conocimientos o datos necesarios para la adopción de decisiones comerciales en el seno de una organización. Las fuentes de información pueden clasificarse de acuerdo con diferentes criterios siendo el más generalizado el que hace referencia a su

disposición por la entidad que busca la información. De esta forma, al examinar el proceso de investigación conviene dividir la información en dos tipos: información primaria y secundaria.

La información secundaria es la que está disponible en el momento de realizar la investigación de mercados, y la información primaria es la que se realiza por primera vez para cubrir las necesidades específicas que se necesiten para realizar la investigación de mercados. La información secundaria puede estar dentro de la empresa y se llama entonces datos internos, o puede estar fuera, en cuyo caso se llamará datos externos. Las ventajas de la información secundaria interna son las siguientes: el costo de obtención es muy bajo desde el punto de vista monetario y es fácilmente disponible desde el punto de vista del tiempo. Los inconvenientes de la información secundaria interna serían que este tipo de información es una aportación bastante parcial, es decir, se trata de una visión muy parcial ya que sólo nos aporta datos sobre lo que sucede dentro de nuestra empresa. Sin embargo, no nos aporta datos sobre las empresas del entorno, es decir, sobre las empresas competidoras. En cuanto a la información secundaria externa (revistas, censos, catálogos), estos datos externos pueden haber sido elaborados tanto por entidades privadas como públicas. Las ventajas de la información secundaria externa son que su costo es reducido y puede servir de punto de referencia para el estudio que se va a realizar porque aporta ideas, metodología. Los inconvenientes son que esta información no tiene por qué ajustarse perfectamente a las necesidades del estudio, otro inconveniente sería la fiabilidad de la fuente.

Si vemos que con estos datos no es suficiente para cubrir todas las necesidades para el estudio se pasará a recopilar información primaria. A continuación, vamos a centrarnos en la información secundaria. Lo primero que habrá que hacer será realizar un análisis documental, también llamado investigación de despacho

o gabinete. El análisis documental tiene como punto de partida la información que ya está disponible a la hora de realizar la investigación de mercados, es decir, la información secundaria, y esta técnica se suele utilizar conjuntamente con técnicas de obtención de datos primarios, es decir, se utiliza como complemento de otras técnicas. El análisis documental no suele permitir completar una investigación de mercados.

Las herramientas más útiles a la hora de realizar el análisis documental son la creatividad y el sentido común del individuo que realiza la investigación de despacho. Las áreas de estudio donde puede ser más útil o adecuado el análisis documental son las siguientes:

- Conocer o estudiar las características de un producto a través de catálogos, anuncios, folletos, revistas, prensa diaria, visitando escaparates, etc.
- Estudio o análisis del marco económico y legal aplicable a un determinado producto.
- Evaluar la estructura y el tamaño del mercado al que se va a dirigir un producto.
- Recogida de información sobre empresas del sector: su sistema de financiación, los canales de distribución que utilizan, su organigrama, etc.
- Selección de una muestra a través de listados de personas, empresas que nos proporcione la cámara de comercio, y a partir de esos listados se podrá determinar el tamaño de la muestra que se va a utilizar.

Diseño del Cuestionario, es el instrumento material de recogida de la información y, además, es un medio de garantizar que se van a plantear las mismas preguntas a todos los encuestados. A pesar de lo importante que es para que la información recogida para una encuesta sea válida hay que decir que para elaborar un cuestionario no existen recetas universales o comúnmente

aceptadas. Pero si se pueden señalar una serie de orientaciones generales para la elaboración del cuestionario. Concretamente, antes del diseño se suele recomendar tres pasos para garantizar que el cuestionario sea adecuado:

- Tener muy claro cuál es el problema a investigar.
- Formular de forma precisa y clara las hipótesis de trabajo.
- Especificar adecuadamente las variables y las escalas de medida que se van a utilizar.

Una vez que se comienza a diseñar el cuestionario hay otra serie de normas básicas que es conveniente seguir para el diseño del cuestionario:

- Un cuestionario tiene que ser lo más breve posible.
- Tiene que ser comprensible, de forma que las preguntas tienen que ser sencillas y claras y, además, las preguntas tienen que tener o mantener un orden lógico.

En un cuestionario tienen que aparecer las siguientes cosas y, además, en el siguiente orden:

- Poner los datos de identificación del encuestador o investigador.
- Petición de colaboración en el estudio.
- Preguntas de introducción, por ejemplo, realizar preguntas de opinión.
- Preguntas que sean sencillas e interesantes y que estén relacionadas con el tema que se va a tratar.
- Preguntas que constituyan el núcleo de la investigación. Dentro del núcleo de la investigación aquellas preguntas que sean más difíciles o las más difícil de configurar se dejarán para el final del cuestionario.
- Variables de clasificación, que pueden ser de tipo demográfico, socioeconómicas como, por ejemplo, el nivel de estudios, el nivel de ingresos, la edad, etc.
- El agradecimiento por haber participado en el estudio y si se puede unas líneas para posibles observaciones.

Los tipos de preguntas que se pueden realizar en un cuestionario, según la clasificación más tradicional, son las siguientes:

- Preguntas abiertas: Son aquellas preguntas que dejan opinar libremente al encuestado y son, por ello, adecuadas para investigaciones exploratorias o situaciones en las que no se conoce bien las posibles respuestas. La ventaja de este tipo de pregunta es que va a haber una alta gama de respuestas, es decir, se va a tener una información muy rica en contenido. Por el contrario, el inconveniente es que los datos obtenidos con las preguntas abiertas son difíciles de tratar estadísticamente. Otro inconveniente es que en este tipo de preguntas es más fácil que el encuestador influya en los encuestados, es decir, que introduzca sesgos.
- Preguntas cerradas: Son aquellas preguntas que van acompañas de una relación exhaustiva de las posibles respuestas, luego este tipo de preguntas son adecuadas cuando se ha realizado un estudio previo o cuando se ha hecho un pre test de la encuesta. Las principales ventajas de las preguntas cerradas son que exigen un menor esfuerzo por parte del encuestado y el tratamiento estadístico de los datos obtenidos es sencillo. El inconveniente es que las preguntas cerradas son mucho más difíciles de elaborar.
- Preguntas semi abiertas o semi cerradas: Son aquellas preguntas en las que se recoge una lista de posibles respuestas y se deja una opción abierta, que sería la

opción "otros/as". Este tipo de preguntas tendría una combinación de las ventajas e inconvenientes de las dos anteriores tipos.

Otros tipos de preguntas que se podrían realizar en un cuestionario serían las siguientes:

- Preguntas de introducción: Son preguntas muy sencillas que solicitan la opinión del encuestado sobre un tema y que tratan de disponerlo favorablemente para que conteste a las preguntas. Es decir, este tipo de preguntas se utilizan para crear un clima de confianza.
- Preguntas en batería: Son preguntas que se realizan de manera concatenada, es decir, unas detrás de otras, para obtener mucha información sobre un determinado tema.
- Preguntas filtro: Son aquellas preguntas que permiten seleccionar al entrevistado según se manifieste a favor o en contra de un determinado tema, problema o situación.
- Preguntas de relleno o de cambio de tema: Son preguntas muy sencillas cuyo objetivo es que el encuestado se relaje después de haber respondido a un núcleo importante de preguntas dentro de la investigación.
- Preguntas de tarjeta: Son preguntas cerradas en las que se le entrega al encuestado las posibles respuestas por escrito.
- Preguntas de control: Son preguntas que tienen como objetivo verificar la veracidad de las respuestas.

#### **Determinación del Tamaño de la Muestra**

**Muestra.-** Una muestra es un conjunto de elementos de una población o de un universo del que se quiere obtener o extraer información. Se trabaja con muestras para realizar una investigación de mercado por el ahorro tan grande que suponen en tiempo y en dinero. Ahorro que es mucho mayor que la pérdida de precisión en la información conseguida. Para que la información sea válida esa muestra tiene que ser representativa de la población objeto de estudio.

**Procedimientos.-** Hay dos procedimientos o tipos de muestreo básicos: probabilísticas y no probabilísticas. La diferencia entre los dos sería la siguiente: Los procedimientos no probabilísticas son aquellos en los que no conocemos la probabilidad de que un elemento de la población pase a formar parte de la muestra ya que la selección de los elementos muéstrales dependen en gran medida del criterio o juicio del investigador. La muestra, en este caso, se selecciona mediante procedimientos no aleatorios. Hay tres tipos: muestreo de conveniencia, muestreo discrecional, muestreo por cuotas.

Los métodos probabilísticas son procedimientos de muestreo en los que todos los elementos de la población tienen la misma probabilidad de pasar a formar parte de la muestra y además nosotros conocemos esa probabilidad. La selección de los elementos muéstrales se realiza mediante procedimientos aleatorios. Estos métodos no son mejores que los anteriores sino que simplemente nos permiten calcular el error muestral que se está cometiendo. Dentro de los métodos probabilísticas podemos señalar los siguientes: muestreo aleatorio simple, muestreo aleatorio sistemático, muestreo estratificado,

# **Procedimientos No Probabilísticas**

muestreo por conglomerados.

 Muestreo de Conveniencia, el investigador decide que elementos de la población pasan a formar parte de la muestra en función de la disponibilidad de los mismos (proximidad con el investigador, amistad, etc.). Este tipo de muestreo sólo es adecuado en investigaciones de tipo exploratorio, es decir, para obtener una idea general sobre el tema objeto de estudio.

- Muestreo Discrecional, en el muestreo discrecional la selección de los elementos de la muestra la realiza un experto que indica al investigador que elementos de la población son los que más pueden contribuir al estudio. Este muestreo es adecuado cuando existen líderes de opinión dentro de la población objeto de estudio, sabemos quiénes son esos líderes y no queremos que se nos escapen por utilizar un método totalmente aleatorio o de conveniencia.
- Muestreo por cuotas. Lo primero que tiene que hacer el investigador en este caso es estudiar las características del universo de estudio. A continuación, se determina el tamaño de la muestra y se deja que el investigador elija libremente los elementos de la muestra respetando siempre ciertas cuotas por edad, sexo, nivel de renta, profesión, zona geográfica en la que vive, etc.

#### **Procedimientos Probabilísticas**

- Muestreo aleatorio simple. En este tipo de muestreo se asigna un número a cada elemento de la población y se eligen aleatoriamente tantos elementos como indique el tamaño de la muestra. En principio, este es el método más perfecto a la hora de obtener una muestra representativa pero tiene algunos problemas o inconvenientes.
- El método es impracticable con muestras muy grandes.
- Su aplicación requiere siempre de un listado completo que incluya todos los elementos de la población.
- Pueden existir líderes de opinión o elementos de la población más representativos que otros pero que con este procedimiento queden fuera de la muestra. Para

solucionar este problema existe un caso particular que es el denominado muestreo aleatorio o pinático.

 Muestreo Aleatorio sistemático. El investigador calcula un coeficiente de elevación o avance que es igual al cociente entre el número total de elementos de la población y el número total de elementos de la muestra. De esta manera, el investigador determina cada cuantos elementos de la población hay que elegir uno para que componga la muestra. Ejemplo:

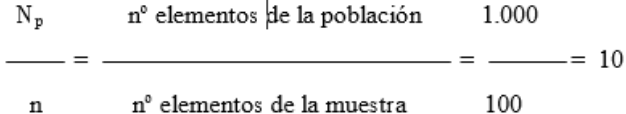

De cada 10 elementos de la población se escoge 1 para que pase a formar parte de la muestra, es decir, 10 es el intervalo entre dos elementos muéstrales. El problema de este método es que existan comportamientos cíclicos en la población que distorsionen la representatividad de la muestra.

- Muestreo Estratificado. Este tipo de muestreo consiste en dividir los elementos de la población en distintos segmentos o estratos formados por elementos que sean lo más homogéneos posibles entre sí. Pero, eso sí, tiene que haber heterogeneidad entre los distintos segmentos. Una vez que se han establecido esos grupos, se reparte la muestra entre los distintos estratos siguiendo un determinado criterio de afijación.
- Muestreo por conglomerados. Consiste en extraer dentro de una población grupos de elementos al azar y después dentro de esos grupos se eligen al azar grupos más pequeños, y a su vez dentro de este grupo se elige al azar grupos más pequeños y así sucesivamente

hasta que el investigador decida parar. Al muestreo por conglomerados también se le llama muestreo por áreas.

Un tipo particular de procedimiento probabilística es el muestreo por rutas aleatorias o RANDOM ROUTE. Este tipo de procedimiento se utiliza para encuestas a domicilio no personalizadas donde se proporciona al entrevistador un sistema para la elección del individuo o entidad a entrevistar. En este procedimiento se utilizan tres elementos materiales fundamentales.

- La hoja de ruta: al encuestador o entrevistador se le entrega un mapa con un punto de partida en la que empieza su trabajo y la ruta que debe seguir para localizar a los encuestados, por ejemplo, caminar por calles en zig-zag y realizar encuestas en todos los portales o edificios pares.
- La tablilla de selección: es un cuadro o tabla de números aleatorios de doble entrada, donde por filas se indica el número de plantas del edificio o de viviendas en cada planta y por columnas el número de orden de la encuesta a realizar.
- Las normas de sustitución: son criterios a seguir cuando la persona selecciona no se encuentra en el domicilio o se niega a contestar, hay plantas con oficinas y otras con viviendas.
- **Tamaño De La Muestra**, El tamaño de la muestra está condicionado por el método de muestreo utilizado, pero en este caso para simplificar el cálculo del tamaño de la muestra vamos a determinar dicho tamaño para un muestreo aleatorio simple ya que, generalmente, ese muestreo aleatorio simple exige muestras superiores (para un mismo grado de fiabilidad o nivel de confianza) al resto de procedimientos. La expresión a utilizar para calcular el tamaño de la muestra es diferente según sea la población finita o infinita. Se considera que una población es

infinita cuando es mayor o igual a 100.000 individuos. Mientras que se considera que una población es finita cuando la población es menor de 100.000 individuos. Para el caso en que la población es infinita la expresión a utilizar es la siguiente:

$$
n = \frac{Z^2 \cdot P \cdot (1 - P)}{K^2}
$$

Por el contrario, para el caso en que la población es finita la expresión a utilizar para determinar el tamaño de la muestra es la siguiente:

$$
n = \frac{Z^2 \cdot N_p \cdot P \cdot (1 - P)}{(N_p - 1) \cdot K^2 + Z^2 \cdot P \cdot (1 - P)}
$$

n=(500∙ [0,5] ^2 [⋅2,58] ^2)/((500-1) [(±0,05)] ^2+ [0,5] ^2⋅[  $2,58^2$ =832,05/2,9116 n = 285,77

**n:** Tamaño de la muestra.

**Np:** Tamaño de la población objeto de estudio.

**Z:** Número de unidades de desviación típica en una distribución normal que va a producir el grado de confianza deseado. Cuando el grado de confianza con que trabajamos es del 95% Z va a ser igual a 2 y cuando el grado de confianza es del 99% Z va a ser igual a 3.

**P:** Sería la proporción de individuos de la población que cumplen una determinada característica, por ejemplo, proporción de consumidores del bolígrafo X, etc.

**(1–P):** Sería la proporción de individuos de la población que no cumplen una determinada característica. Podemos conocer P por estudios anteriores o también por pruebas pilotos. Si no tenemos nada de nada podemos ponernos en el peor de los casos y considerar que la probabilidad de que cumpla la característica es igual a la probabilidad de que no la cumpla, es decir, P sería igual a 0,5.

**K:** es el error maestral o máxima diferencia que estamos dispuestos a admitir entre la proporción de la población y la proporción muestral para el nivel de confianza que se ha fijado. Este error es debido a trabajar con una muestra y no con el total de la población, es decir, es un error que se debe al método de muestreo. Este es el error muestral pero a la hora de realizar una encuesta puede haber muchos otros tipos de errores.

A continuación, citaremos dos empresas en el mismo rubro que se han mantenido en el mercado aplicando estrategias de gestión a corto, mediano y Largo plazo como en el caso de:

#### **- Los GRB S.A.C**

Esta empresa se encuentra en el mercado más de 15 años, cuenta con un Área de Recursos Humanos bien organizada y orientada hacia la aplicación de modelos de Gestión Estratégica, tiene sedes en diferentes zonas de la región.

Esta empresa se enfoca en satisfacer las necesidades de los clientes a través del cumpliendo con los objetivos en avances de profundidad en perforación. Es una empresa que se ha hecho conocida por la Calidad de sus servicios.

#### **- Distribuidora JEYKO S.A**

Otra empresa que está en el mismo rubro y cuenta con 10 años de experiencia aproximadamente en el mercado nacional, cuenta con trabajadores nacionales, del extranjero, titulados y colegiados.

Cuya misión es contribuir al éxito de sus clientes ayudándolos a seleccionar de manera precisa y eficiente al nuevo Personal teniendo como enfoque principal la seguridad en el trabajador.

Estos son dos de los ejemplos que se tiene actualmente en el mercado, si bien se han mantenido en el mercado realizando servicios de distribución exclusivamente, han tenido que ampliar sus servicios frente a la competencia actual.

#### **1.2.3 Análisis de la posición competitiva - Factores claves de éxito**

El [liderazgo](http://www.monografias.com/trabajos15/liderazgo/liderazgo.shtml) que mantiene la empresa TRIBECA a través de los años así como su rápida expansión y crecimiento; y su incursión en diversos [mercados](http://www.monografias.com/trabajos13/mercado/mercado.shtml) regionales implica que la empresa cuente con diversas metodologías, [estrategias](http://www.monografias.com/trabajos11/henrym/henrym.shtml) y planes de [acción](http://www.monografias.com/trabajos35/categoria-accion/categoria-accion.shtml) para lograr su consolidación en el [mercado](http://www.monografias.com/trabajos13/mercado/mercado.shtml) inmobiliario.

Así mismo, otras [empresas](http://www.monografias.com/trabajos11/empre/empre.shtml) participantes en el sector, al tener [conocimiento](http://www.monografias.com/trabajos/epistemologia2/epistemologia2.shtml) de que la empresa TRIBECA es una de las empresas más importantes de este rubro, tienen como interrogante saber por qué esta empresa tiene grandes éxitos competitivos, que la [calidad](http://www.monografias.com/trabajos11/conge/conge.shtml) es la base de nuestro [éxito](http://www.monografias.com/trabajos15/llave-exito/llave-exito.shtml) y la empresa crece gracias a la innovación".

No obstante el éxito competitivo de la empresa TRIBECA no solo se debe a la [integración](http://www.monografias.com/trabajos11/funpro/funpro.shtml) de la [organización](http://www.monografias.com/trabajos6/napro/napro.shtml) como un todo, sino a la especialización que tiene cada área funcional para una adecuada realización de sus actividades, por lo que se le atribuye a cada departamento sus propios éxitos competitivos que en conjunto contribuyen al éxito competitivo del total de [la](http://www.monografias.com/trabajos6/napro/napro.shtml)  [organización.](http://www.monografias.com/trabajos6/napro/napro.shtml)

#### **ÁREA FUNCIONAL DE MARKETING**

Una de las ventajas que maneja la empresa TRIBECA es la [cultura](http://www.monografias.com/trabajos13/quentend/quentend.shtml#INTRO) organizacional que viene desempeñando, ésta cultura está orientada a mantener el liderazgo en el mercado, es por ello que la empresa [muestra](http://www.monografias.com/trabajos11/tebas/tebas.shtml) agresividad por los resultados que se van percibiendo.

Las ideas del [personal](http://www.monografias.com/trabajos11/fuper/fuper.shtml) fomentan tranquilidad y confianza a la empresa, es decir; son proactivos en el proceso de ejecución de

las actividades, ya que se cuenta con personas con experiencia, el cual conocen las posibles raíces del problema, atacando directamente a éste y evitando consecuencias negativas de mayor envergadura.

TRIBECA mantiene un sistema publicitario agresivo imponiéndose ante sus competidores. El área de marketing maneja [información](http://www.monografias.com/trabajos7/sisinf/sisinf.shtml) del entorno, lo cual implica que se actúa a la ofensiva y a la defensiva a los posibles factores que implican en la implantación de las propuestas de [mercadeo](http://www.monografias.com/trabajos13/mepla/mepla.shtml) tales como lanzamiento de nuevo producto, [estrategia](http://www.monografias.com/trabajos11/henrym/henrym.shtml) de baja de precio, etc. Para esto el [procedimiento](http://www.monografias.com/trabajos13/mapro/mapro.shtml) que consiste en: necesidad, deseo, demanda, exigencia, producto, [valor](http://www.monografias.com/trabajos14/nuevmicro/nuevmicro.shtml) percibido, intercambio, transacción, transferencia, para el [consumidor](http://www.monografias.com/trabajos5/comco/comco.shtml#aspe) tienen que ser plenamente satisfechos en lo posible.

En vista de ello, los [objetivos](http://www.monografias.com/trabajos16/objetivos-educacion/objetivos-educacion.shtml) del área de marketing están establecidos claramente, en el personal, eso implica que el [planeamiento](http://www.monografias.com/trabajos7/plane/plane.shtml) estratégico que se establece se lleve a cabo de la manera más efectiva posible, evitando posibles desviaciones; manteniendo los lineamientos necesarios de las estrategias impuestas.

#### **ÁREA FUNCIONAL DE PRODUCCIÓN**

TRIBECA cuenta con una gran variedad de productos, el cual se imponen en la elección de éstos por el consumidor ya que son productos de gran aceptación por la calidad, entre otros. Es por ello que la empresa se esfuerza por mantener ese liderazgo de aceptación por clientes y consumidores, ya que trata de llegar a ser la primera opción en sus diversos productos.

En vista de ello ante la presencia de un problema, toman decisiones inmediatas de solución para éste, evitando que conlleve a mayores consecuencias. Las medidas que éstos toman brindan confianza en su implantación ya que debido a la capacidad que estos poseen, el grado de [riesgo](http://www.monografias.com/trabajos13/ripa/ripa.shtml) es mínimo, por ende contribuyen de manera significativa al logro de objetivos.

TRIBECA está conforme con el compromiso que presenta el personal del área de ventas, ya que sin necesidad de llegar a diversos [procedimientos](http://www.monografias.com/trabajos13/mapro/mapro.shtml) de solución, el personal experimentado le brinda estabilidad en el proceso productivo, creándole a la empresa una fortaleza, digna de ser reconocida.

#### **ÁREA FUNCIONAL DE DISTRIBUCIÓN**

TRIBECA. Lleva a cabo sus procesos de marketing, logística interna, producción y finanzas.

#### **ÁREA FUNCIONAL DE FINANZAS**

El área de Finanzas es vital en el [desarrollo](http://www.monografias.com/trabajos12/desorgan/desorgan.shtml) de una empresa, ya que si bien no se vincula directamente con el proceso productivo, es trascendental para cada una de las áreas funcionales de la empresa TRIBECA.

Se puede hacer notar que Finanzas también apoya a las demás áreas funcionales de la empresa, para ello cuenta con equipos de especialistas en temas financieros, esta área basa su éxito en el personal que trabaja dentro de ella.

Finanzas cuenta con un [capital humano](http://www.monografias.com/trabajos6/gepo/gepo.shtml) que facilita [el](http://www.monografias.com/trabajos/fintrabajo/fintrabajo.shtml)  [trabajo](http://www.monografias.com/trabajos/fintrabajo/fintrabajo.shtml) conjunto, además de que siempre procura solucionar los [problemas](http://www.monografias.com/trabajos15/calidad-serv/calidad-serv.shtml#PLANT) que acontecen en la empresa TRIBECA.

El potencial de sus [recursos](http://www.monografias.com/trabajos4/refrec/refrec.shtml) humanos hace que esta área tenga la capacidad para afrontar los problemas de tipo financiero que se dan en TRIBECA.

La satisfacción para los trabajadores de su área, atender las necesidades con las que cuenta la empresa TRIBECA, ya que ese es su mayor incentivo.

Podemos notar aquí, que dentro del área de Finanzas se da mucha relevancia al factor humano; no obstante también se puede ver que este esfuerzo e iniciativa que realizan el personal de esta área no está bien recompensada por la empresa.

Se puede observar también que se utilizan adecuadamente los recursos financieros y además esta área no tiene dificultades en
cuanto a conseguir [fuentes](http://www.monografias.com/trabajos10/formulac/formulac.shtml#FUNC) de [financiamiento](http://www.monografias.com/trabajos15/financiamiento/financiamiento.shtml) para la empresa, ya que la empresa cuenta con un [capital](http://www.monografias.com/trabajos13/capintel/capintel.shtml) muy grande, y en cierta forma tiene un poco mayores facilidades para financiarse.

#### **1.3 Análisis Interno**

#### **1.3.1 Recursos y capacidades**

#### **A. Recursos tangibles**

Los recursos físicos de las empresas son todos los bienes tangibles, en poder de la empresa, que son susceptibles de ser utilizados para el logro de los objetivos de la misma.

Los recursos físicos son:

- Bienes inmuebles: oficinas, transportes, terrenos, campos, etc.
- Maquinaria
- Automóviles y Camiones
- Instaladores.
- Material de oficina: computadoras, escritorios, muebles, impresoras, teléfonos,
- Productos terminados: disponibles para la venta o almacenados

La administración debe velar por la calidad, cantidad y el tipo de recursos físicos de la empresa. Es fundamental tener en cuenta que el costo de oportunidad de los mismos, por ejemplo, tener un amplio stock de productos terminados puede ser una fortaleza si se espera un pico de demanda, pero si la demanda de productos terminados es estable, habrá que analizar si se podrían haber ahorrado costos de producción, si el almacenamiento de los mismos genera costos, etc. Del mismo modo, la compra de una maquinaria de última tecnología puede estar justificada, pero hay ocasiones en que puede ser una decisión equivocada, por ejemplo si los recursos humanos no son los adecuados para la

maquinaria, debido a su falta de conocimientos, o bien si se pueden gastar los recursos financieros en otras inversiones más necesarias, por ejemplo, en el equipamiento de los obreros.

### **B. Recursos intangibles**

Si bien es difícil estimar el valor monetario de los recursos intangibles, a diferencia de los recursos materiales, los recursos intangibles pueden tener un fuerte impacto en la eficacia y la eficiencia de la organización. Suelen ser indivisibles. Factores como la percepción de la organización en el público, las relaciones con los proveedores, la capacidad de adaptación, etc. Son fundamentales a la hora de determinar los resultados, al mismo tiempo que, a diferencia de la mayoría de los recursos materiales o financieros, no se pueden adquirir en el mercado, sino que son el resultado de un proceso histórico que se produce dentro de cada organización. Los Intangibles son:

## **Creaciones Inventivas**

- Patentes de Invención.
- Secretos Industriales.
- Modelos de Utilidad.
- Diseños Industriales.

## **Signos Distintivos**

- Marcas.
- Nombre Comercial.
- Lemas Comerciales.

También son intangibles:

- El Conocimiento del Saber Hacer (Know How)
- Las Relaciones con los Clientes
- Los Procesos Operativos

• Tecnología de la Información y bases de datos

• Capacidades, Habilidades y Motivaciones de los empleados, etc.

#### **C. Capacidades organizativas**

Al hacer un análisis interno de los recursos y capacidades de la empresa hemos de distinguir estos cuando queremos lograr una ventaja competitiva.

Los recursos son activos de la empresa, y para lograr la referida ventaja competitiva han de trabajar juntos para crear capacidades organizativas (o rutina organizativa). De esta manera los recursos se transforman en capacidades, creando flujos para la empresa.

Esas capacidades o rutinas organizativas son las relaciones habituales, las tareas, la forma de trabajar de una empresa, y se utilizan para trabajar con eficacia, con el menor gasto de recursos, tiempo y esfuerzo.

Las capacidades o rutinas organizativas eficaces crean capacidades para la empresa, y desde ahí nace la ventaja competitiva para la empresa. En este sentido competitivo, la estrategia se basa en las capacidades de la empresa para lograr la supervivencia de la misma y desde ahí los objetivos fijados.

Y esto está ligado a los factores claves de éxito de un determinado sector, lo que une la estrategia con el ámbito sectorial.

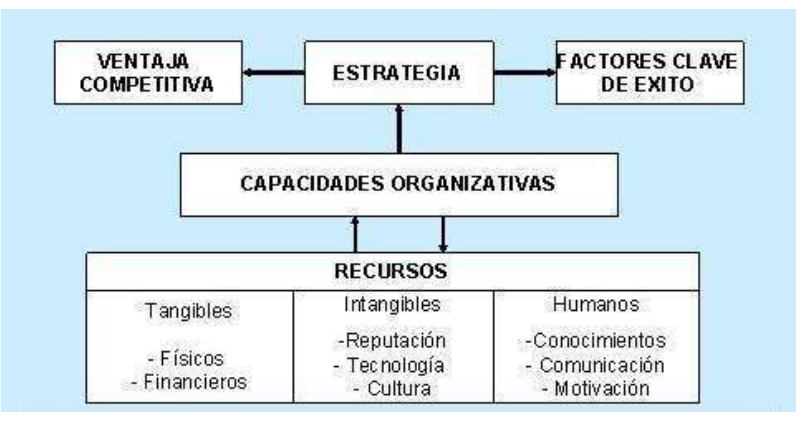

**Figura 1.** Capacidades Organizativas **Fuente:** La empresa TRIBECA

### **D. Análisis de recursos y capacidades**

El propósito del análisis de los recursos y capacidades de la empresa es el de identificar el potencial de la empresa para establecer ventajas competitivas mediante la identificación y valoración de los recursos y habilidades que se posee o a los que se puede acceder.

Podemos considerar tres ideas básicas que sustentan el enfoque de recursos y capacidades:

- a) En primer lugar, dichos recursos y capacidades no están a disposición de todas las empresas en las mismas condiciones.
- b) Juegan un papel cada vez más relevante en la definición de la identidad de la empresa.
- c) El beneficio de una empresa es consecuencia tanto de las características competitivas del entorno, como de la combinación de los recursos de que dispone.

Es preciso tener en cuenta tres actividades fundamentales:

- a) Identificar sus recursos y capacidades de modo que conozca en profundidad su potencial de partida para definir la estrategia.
- b) Evaluar el valor de su inventario de recursos y capacidades.

c) Analizar las posibles opciones estratégicas disponibles a partir de la disponibilidad de recursos y capacidades y de su valor potencial.

### **1.3.2 Análisis de la cadena de valor**

### **A. Actividades primarias**

## **LOGÍSTICA INTERNA**

Mantener el control de los niveles de inventarios bajos, teniendo una buena comunicación con sus principales proveedores de productos y servicios.

Controlar que todos los insumos que ingresan a la empresa cumplan con los parámetros de calidad establecidos por la empresa para su traslado a la producción.

Transporte de materiales y productos finales a través de un excelente servicio de logística de la empresa ó tercerizado, monitoreado con un sistema de GPS.

Dentro de la recepción del material se verifica que la cantidad comprada es la correcta mediante métodos de control de inventarios, para así estar acorde con la cantidad necesitada para el periodo.

## **OPERACIONES**

Transformación de insumos en producto final.

Manufactura, packing, ensamblaje, mantenimiento de equipos, testeo, impresión de envases y demás.

## **LOGÍSTICA EXTERNA**

Almacénaje y distribución física del producto a los compradores.

Acondicionamiento de productos terminados, manejo de stocks, operaciones de despacho, control de vehículos.

## **MARKETING Y VENTAS**

Provisión de medios a través de los cuales los clientes compran el producto.

Se definen los mercados objetivos, productos, políticas de precios, canales de distribución, políticas de promoción, publicidad y promociones de ventas. Este interactúa directamente con las actividades de ventas, dándole la facilidad para el aumento de ventas.

#### **SERVICIO Y POST - VENTA**

Servicios para mejorar o mantener el valor del producto. Instalación, reparación, entrenamiento, repuestos, ajuste.

#### **B. Actividades de apoyo**

#### **INFRAESTRUCTURA ORGANIZACIONAL**

TRIBECA cuenta con una estructura organizacional eficiente.

Dirección, planificación, finanzas, auditoria, gestiones legales, impuestos y gestión de la calidad.

#### **ABASTECIMIENTO**

Esta tiene contratos a largo plazo con sus proveedores para el abastecimiento constante y programado. Este abastecimiento comienza con la proyección de la demanda para determinar el total de insumo necesario.

#### **DESARROLLO TECNOLÓGICO**

TRIBECA no cuenta con actividades de desarrollo tecnológico alto, es decir, que no hay investigaciones previas para el aumento de la tecnología existente dentro de la empresa. Esto no quiere decir que la empresa no cuente con la maquinaria de última generación.

#### **MANEJO DE RECURSOS HUMANOS**

TRIBECA solo recluta y selecciona a personas totalmente aptas y competentes, su sistema de reclutamiento y selección es dado

mediante políticas establecidas de la matriz. La capacitación de TRIBECA y el desarrollo es parte fundamental para poder retener a su mejor personal, así mismo para poder mantener un buen clima laboral.

Todo esto contribuye al aumento de la eficiencia, dando un gran impacto en las utilidades.

### **1.4 Análisis Estratégico**

### **1.4.1 Análisis FODA**

### **A. Fortalezas**

- 1. Variedad de precios.
- 2. Calidad de los productos.
- 3. Buena relación con el proveedor.
- 4. Variedad de condición de pago

#### **B. Oportunidades**

- 1. Aumento de demanda de proyectos inmobiliarios a nivel nacional.
- 2. Publicidad constante de los productos inmobiliarios.
- 3. Herramientas tecnológicas.
- 4. Bonos e incentivos por parte de la empresa TRIBECA.

### **C. Debilidades**

- 1. Escaso presupuesto para tener un stock adecuado.
- 2. Carencia de compromiso por parte de los colaboradores.
- 3. Deficiencia en el control del stock.

## **D. Amenazas**

- 1. Mercado competitivo.
- 2. Capacidad de inversión en tecnología por parte de la competencia.
- 3. La baja demanda en algunos meses.

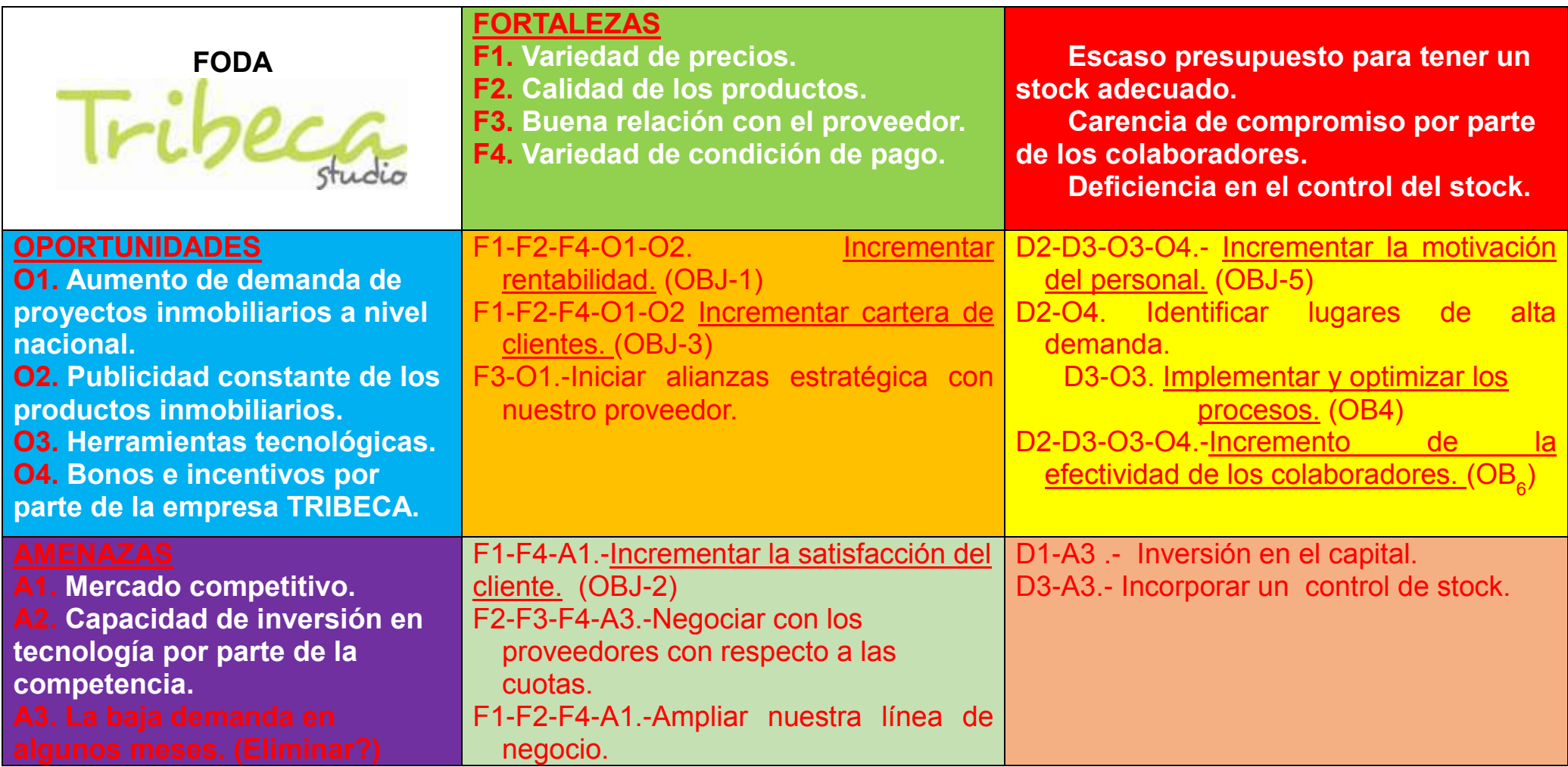

**Cuadro 1.** Matriz FODA

Fuente: La Empresa TRIBECA

#### **1.5. Descripción de la problemática**

#### **1.5.1. Problemática**

Como se comentó en la introducción, el principal problema asociado al sistema actual de administración de inventarios en Empresa TRIBECA es que si bien se mantienen altos niveles de stock (días de inventario) en varios productos, en otros se producen quiebres de stock, con altos costos asociados en ambos casos, los cuales son: el costo de mantener el inventario y el costo por pérdida de ventas.

Por lo tanto el problema a estudiar es el manejo de inventario. Es decir, decidir qué cantidad de producto pedir sujeto a las restricciones propias de una cadena de los clientes.

Los sistemas de manejo de inventario determinan la cantidad óptima a pedir y la periodicidad de entrega, otras consideraciones que hay que tener en el manejo de inventario son: la demanda estimada de cada producto, el inventario disponible y el nivel de servicio, es decir, nivel de demanda satisfecha.

Utilizando todas estas consideraciones se debe llegar a determinar la cantidad de producto a pedir, de manera de asegurar un nivel de servicio adecuado y minimizar el inventario almacenado en las bodegas.

#### **1.5.1.1. Problema General**

¿Cómo la implementación de un SISTEMA INTEGRADO PARA LA OPTIMIZACIÓN DE LA GESTIÓN COMERCIAL EN LA EMPRESA TRIBECA S.A.C. optimizará el proceso de gestión de almacén de la empresa TRIBECA?

#### **1.5.1.2. Problemas Específicos**

 ¿Cómo la implementación de un SISTEMA INTEGRADO PARA LA OPTIMIZACIÓN DE LA

GESTIÓN COMERCIAL EN LA EMPRESA TRIBECA S.A.C. mejorará los reportes diarios del proceso de gestión de almacén de la empresa TRIBECA?

 ¿Cómo la implementación de un SISTEMA INTEGRADO PARA LA OPTIMIZACIÓN DE LA GESTIÓN COMERCIAL EN LA EMPRESA TRIBECA S.A.C. mejorará el control de entrada y salida del producto de almacén del proceso de gestión de almacén de la empresa TRIBECA?

### **1.5.2. Objetivos**

### □ Objetivo General

Implementar un SISTEMA INTEGRADO PARA LA OPTIMIZACIÓN DE LA GESTIÓN COMERCIAL EN LA EMPRESA TRIBECA S.A.C. que permita optimizar el proceso de gestión de almacén de la empresa TRIBECA.

El objetivo general de este trabajo es diseñar un sistema de manejo de inventarios confiable y fácil de usar, que permita aumentar el valor de la empresa, acrecentando la eficiencia de recursos disponibles.

Como resultado se espera establecer una metodología que use la información disponible para facilitar la decisión de cuanto pedir a los proveedores extranjeros y nacionales.

### □ Objetivos específicos

i. Dentro de los objetivos específicos se requiere que el sistema incluya información relevante para el tomador de decisiones: como la cantidad de inventario disponible en bodega, las restricciones impuestas por los proveedores; la frecuencia en que el proveedor trae sus productos y el tiempo de suministro.

- ii. Además se debe aplicar un sistema de manejo de inventario que se ajuste a las características propias del problema utilizando un método de pronóstico de demanda sencillo pero que además sea capaz de incluir la estacionalidad de las ventas.
- iii. Por otro lado, es deseable que el sistema resultante sea lo suficientemente sencillo, de modo que sea fácilmente adoptable por este tipo de empresas.

### **1.6. Resultados esperados**

La cobertura de este proyecto se ve enmarcada en el área de almacén de la EMPRESA TRIBECA quienes serán los encargados de administrar el sistema, específicamente para llevar un mejor control de los siguientes procesos: Gestión de Ventas, Gestión de Cotizaciones, Gestión de Notas de Pedido, Gestión de Órdenes de Compra, Gestión de Servicios y Gestión de Guías de Remisión.

- Módulos de compras, ventas y almacén configurados y adaptados para poder aplicar el método de orden de compra sugerido; además, para que soporte los procesos del almacén.
- Formato de la lista de compras y ventas sugeridas que será generada por el sistema, donde ella figurarán las cantidades y unidades de los productos que la empresa debería adquirir.
- Desde dar entradas al sistema de todo artículo que entra, así como las salidas teniendo un inventario a tiempo real.
- Reducir la variabilidad y los costos de producción como consecuencia de un aumento de la productividad.
- Apropiado para el cálculo de la cantidad sugerida de productos a adquirir, los cuales será aplicados según los volúmenes que presentaron los productos.

## **CAPÍTULO II: MARCO TEÓRICO DEL NEGOCIO Y DEL PROYECTO**

#### **2.1 Marco teórico del Negocio**

#### **GESTIÓN GERENCIAL**

Podemos decir que la gestión gerencial es la acción de confeccionar una sociedad que sea económicamente estable cumpliendo con una mejora en cuanto a las normas sociales y con un gobierno que sea mucho más eficaz. Pero si nos referimos a la gestión gerencial de una empresa entonces debemos tener en claro que la misma funciona en base a la determinación y la satisfacción de muchos de los objetivos en los aspectos políticos, sociales y económicos que reposan en la competencia que posea el gerente. En los casos donde se presentan situaciones algo más complejas para las que se necesitara la acumulación de los recursos materiales en una empresa, la gestión administrativa ocupa un lugar importantísimo para el cumplimiento de los objetivos.

Este es uno de los factores que más influyen en cuanto a la gestión gerencial pública, debido a que es fundamental en el crecimiento y desarrollo tanto en el ámbito social como en el económico de un país.

En resumen podemos decir que en cualquier empresa o institución se desenvuelve una cierta cantidad de tareas que se apoyan en la gestión gerencial de la misma. Para que se produzca el correcto desarrollo de la gestión administrativa es necesario que la misma contribuya en una mejora para la eficiencia en el seno de la organización.

El fin de la persona responsable de la gestión gerencial es garantizar la disposición de determinadas capacidades y habilidades con respecto a este tema, por ejemplo, la capacidad de liderazgo, la de dirección y en especial, la capacidad de motivación que le puede proporcionar a su equipo de trabajo. Como complemento imprescindible no podemos ignorar el hecho de que en la actualidad para lograr el desarrollo de estas capacidades mencionadas, el responsable de la gestión gerencial de cualquier entidad debe disponer de fundamentos coherentes cuando lleve a cabo la utilización de lo recursos

económicos, materiales y humanos para el cumplimiento de los objetivos de la misma.

# **GESTIÓN CALIDAD**

El término gestión de calidad tiene significados específicos dentro de cada sector del negocio. Esta definición, que no apunta al aseguramiento de la buena calidad por la definición más general sino a garantizar que una organización o un producto sea consistente, tiene cuatro componentes:

- Planeamiento de la calidad
- Control de la calidad
- Aseguramiento de la calidad
- Mejoras en la calidad.

La gestión de calidad se centra no solo a la calidad de un producto o servicio, sino que a los medios para obtenerla. Por lo tanto, la gestión de calidad utiliza al aseguramiento de la calidad y el control de los procesos para obtener una calidad más consistente.

Las normas internacionales para la gestión de calidad (ISO 9001:2008) adoptan varios principios de gestión que pueden ser utilizados en las direcciones para guiar a las organizaciones a mejorar su desempeño. Los principios incluyen:

## **Enfoque al Cliente**

Como las organizaciones dependen de sus clientes, deben entender que las necesidades actuales y futuras del cliente, deben coincidir con los requisitos del cliente y deben intentar exceder sus expectativas. Una organización logra obtener el enfoque hacia el cliente cuando todos sus empleados conocen sus clientes internos y externos, así también como los requisitos que deben satisfacer para cumplir con ambos tipos de clientes.

## **Liderazgo**

Los líderes de una empresa deben establecer un propósito unificado y una dirección hacia el mismo. Deben apuntar a la creación y al mantenimiento de un ambiente interno en el cual los empleados puedan alcanzar plenamente los objetivos de la calidad de la organización.

### **Personas**

Las personas en todos los niveles de la organización son esenciales a la misma. Su total involucramiento permite que sus habilidades se aprovechen en beneficio de la organización.

## **Enfoque hacia procesos**

El resultado deseado puede lograrse cuando las tareas y los recursos relacionados son administrados como un proceso.

### **Enfoque de sistemas para las gerencias**

La eficiencia y efectividad de una organización para alcanzar en forma exitosa los objetivos de calidad son dadas por la identificación, el entendimiento y la gerencia de todos los procesos como un solo sistema. El control de calidad verifica a los recursos en todos los pasos del proceso de producción.

### **Mejora continua**

Uno de los objetivos permanentes de una organización debe ser la mejora continua de su total desempeño.

## **Enfoque en hechos para la toma de decisiones**

Las decisiones efectivas deben siempre estar fundamentadas con análisis de datos e información.

### **Relación de mutuo beneficio con proveedores**

Como una organización y sus proveedores son interdependientes, debe existir una relación de mutuo beneficio para ambos, de tal manera de brindarse valor agregado.

Estos ocho principios son el fundamento del sistema estándar de gestión de calidad ISO 9001:2008.

## **GESTIÓN VENTAS**

Hay un refrán en los negocios que afirma que no sucede nada sino hasta que se efectúa una venta. Sin ventas no se necesitan contadores, trabajadores de producción, ni siquiera el presidente de la compañía. Las ventas representan el combustible que hace que funciones los motores empresariales.

Por lo tanto, la gestión de ventas es una de las especialidades fundamentales en mercadotecnia. Una gestión efectiva de ventas surge de un personal muy orientado al éxito, que logra cumplir con su misión de manera económica y con eficiencia.

Así como las ventas son una relación personal, la gestión de ventas también lo es. Aunque el trabajo básico del gerente de ventas sea llevar al máximo las ventas a un costo razonable, al mismo tiempo que se logran las mayores utilidades, también tiene a su cargo muchas otras responsabilidades y decisiones importantes.

Según Edward Deming, Padre del concepto de calidad total decía: "El vendedor, sea mayorista o minorista, debe ser tratado como un socio no como un cliente."

La fuerza de ventas desempeña un papel crucial al decidir el destino de una organización, ya que los ingresos de esta se derivan de las ventas. Por esto la fuerza de ventas se debe administrar con efectividad si va a contribuir al esfuerzo de mercadotecnia general de la organización.

### **PERFIL DE UN GERENTE DE VENTAS**

Es sumamente importante que el director o gerente de ventas este representado por una persona íntegra, ya que de él depende en su mayor parte el éxito del equipo de ventas. Entre las principales características que debe tener un gerente de ventas es:

**1. Inteligente.-** Debe pensar en forma clara y concisa sobre los negocios y los problemas inherentes al cargo.

a) Debe ser decidido y actuar.

- b) Debe ser amplio de criterio y ver los asuntos de diversos puntos de vista, especialmente de los competidores.
- c) Debe enterarse de todo lo que pasa en la industria.

**2. Ecuánime.-** Un gerente de ventas que tiene en su comportamiento altas y bajas, no puede conducir bien a su fuerza de ventas, ya que sus explosiones emocionales aparte de desconcierta a sus vendedores, dificultarán su propio raciocinio. Si permite que sus sentimientos personales intervengan en el trabajo y allí estallen dinamitará su propia productividad.

**3. Líder.-** Un gerente de ventas debe convertirse en un conductor de sus hombres, evitando mandar como un jefe. Existen diferencias notables entre un líder y un jefe:

- a) El jefe sabe que cosas deben ser hechas, pero el líder enseña cómo hacerlas
- b) El jefe se apoya en su autoridad, pero el líder cuenta con la buena voluntad de sus vendedores.
- c) El jefe ordena a sus hombres pero el líder convence a hacer las cosas.
- d) El jefe dice "hágase" pero el líder dice "vamos a hacerlo"

**4. Dinámico.-** Un gerente de ventas debe hacerse entender, expresándose con claridad en términos sencillos y fáciles. Por más complejo que sea el producto, siempre habrá formas de explicar las ventajas, los beneficios o limitaciones del producto o servicio.

**5. Excelente administrador.-** Un buen gerente de ventas debe saber administrar bien su tiempo, sobre todo a él debe alcanzarle el tiempo para atender a sus clientes internos (vendedores) y clientes externos.

## **FUNCIONES DEL GERENTE DE VENTAS**

**1. Selección de vendedores.-** siempre debe buscar y seleccionar. Todo comienza por aquí. Si Ud. logra conseguir para la compañía a los mejores vendedores habrá obtenido más del 70% de su éxito. Ud. debe estar siempre la caza del mejor vendedor, porque si en ese momento no lo necesita es posible que el futura sí.

#### **ÉXITOS**: 70% Buenos Vendedores

30% Dirección

**2. Entrenamiento de vendedores.-** Siempre hay que ver los DETALLES (presencia, limpieza, precios, etc.) de los vendedores. Una vez seleccionado al mejor vendedor por muy bueno que sea siempre necesitará toda la información de los productos, de las técnicas de ventas, de la política e historia de la empresa, de las obligaciones administrativas y de las responsabilidades de sus zonas y clientes.

También debe darse entrenamiento sobre elementales normas de relaciones humanas. Recuerde Ud. que el nuevo vendedor, al igual que el antiguo requiere de entrenamiento continuo. "El gerente de ventas es responsable de que sus hombres están bien preparados tanto técnica como comercialmente.

**3. Control y Evaluación de vendedores.-** el gerente de ventas debe de revisar el material que tienen los vendedores, ver como esta su agenda, etc. Esta función es tan primordial del gerente de ventas que incluso debe ser realizada en el territorio con el vendedor para corregir los errores que pudiera estar cometiendo en la visita diaria a los clientes, este aspecto de la supervisión debe ser perfectamente planeada. Sin un correcto planeamiento aún con el mejor vendedor, con el mejor producto y con las mejores condiciones del mercado, no se puede obtener un MÁXIMO de ventas. Es por ello la necesidad de la correcta planificación y la determinación de objetivos y todo lo que pueda inferir en la constitución de ellos.

**4. Motivación de la fuerza de ventas.-** La motivación podemos definirla como la fuerza que hace mover los deseos internos que determinan todo lo que hacemos. Los motivos dan energía a toda acción.

Estos motivos son las necesidades biológicas tales como el hambre, sexo y la salud y otros adquiridos por causas externas como la seguridad, el reconocimiento y expresión de su ego. Por esta razón la sola recompensa en dinero puede pasar desapercibida por el vendedor. El vendedor necesita el reconocimiento y la re saltación de su ego, siempre y cuando ésta sea positiva y no negativa.

## **GESTIÓN DE COMPRAS**

El proceso de compras consta de las siguientes fases:

### **Planificación de las compras**

Consiste en hacer un estudio anticipado de las necesidades para estar preparado antes de que surja la necesidad.

### **Análisis de las necesidades**

El departamento de compras recibe los boletines de solicitud de materiales y analiza la prioridad de las peticiones para tramitar su gestión.

### **Solicitud de ofertas y presupuesto**

Es un paso obligado para evitar tomar decisiones que puedan afectar a la economía de la empresa.

### **Evaluación de las ofertas recibidas**

Una vez recibidas las ofertas hay que estudiarlas, analizarlas, compararlas y examinarlas.

### **Selección del proveedor**

Los factores que se comparan durante la fase de selección son el precio, la calidad, las condiciones y las garantías personales de la empresa que suministrará el producto.

### **Negociación de las condiciones**

Durante esta fase se comentan y especifican algunos puntos de la oferta que pueden ser negociables.

### **Solicitud del pedido**

Cuando el comprador y el vendedor llegan a un acuerdo deben formalizar un documento que comprometa a ambas partes (contrato de compraventa o pedido en firme).

### **Seguimiento del pedido y los acuerdos**

Se hace para verificar que hemos recibido todo el material solicitado, que se corresponde a las características detalladas en el pedido y que se han suministrado a tiempo.

El proceso puede variar de una empresa a otra debido a la actividad principal. La empresa industrial centra sus compras en los materiales que utiliza para elaborar el producto. La empresa comercial, por su parte, busca conseguir el producto a un precio competitivo. Y por último, para la empresa de servicios la variable principal es satisfacer las necesidades del cliente.

Algunas veces el proceso de compras es largo y complejo debido a que para tomar una decisión final se necesita información o respuesta de otras empresas.

### **TIPOS DE COMPRAS**

Las compras tienen su origen en las necesidades y éstas pueden ser:

### **Compras especiales**

Las compras especiales tienen lugar cuando hay que adquirir bienes de uso (ordenador, máquina, mobiliario, vehículos); es decir, no compramos materiales para transformar o artículos para la venta.

La característica general de estas compras es que la inversión es grande y la decisión de compra es consultada con los usuarios del bien.

### **Compras anticipadas**

Estas compras se realizan antes de que surja la necesidad, que tendrá lugar a medio o largo plazo. La compra anticipada es una estrategia que se puede aplicar en artículos básicos o con algunos tipos de mercancía. También podemos anticipar la compra cuando se anuncia la subida del precio de un producto.

### **Compras estacionales**

Son compras que se hacen para productos de temporada; su finalidad es atender la demanda estacional de ciertos artículos. La previsión de estas compras se hace partiendo de las ventas realizadas en el mismo periodo del año anterior.

### **Compras rutinarias**

Son las compras que se hacen en pequeñas cantidades, con entrega diaria de mercancía. Su característica es atender las necesidades del "día a día" con una inversión de bajo riesgo.

## **Compras oportunidad**

La compra oportunidad tiene lugar cuando encontramos la ocasión de comprar a precios de "ganga"; la inversión supone un riesgo, que si el resultado es positivo dará un beneficio extra.

### **Compras de urgencia**

Estas compras no suelen ser de gran volumen y generalmente se realizan para cubrir necesidades urgentes. Otras veces, la compra de urgencia es una solución estratégica para satisfacer la demanda de los clientes, cuando la empresa tiene que mantenerse al ritmo de los cambios rápidos en la moda.

Generalmente, el proceso de estas compras se hace de forma rápida, no se dispone de tiempo para comparar presupuestos.

### **PLANIFICACIÓN DE LAS COMPRAS**

Una de las funciones del departamento de compras es anticiparse a las necesidades de la empresa. La planificación anticipada consiste en conocer las fuentes de suministro de bienes y servicios. Los proveedores se pueden encontrar en:

- Guías telefónicas, páginas web.
- Organismos Oficiales.
- Asociaciones empresariales y profesionales.
- Prensa y revistas especializadas.
- Ferias y exposiciones del sector.
- Bases de datos, cedidas por empresas especializadas en estas gestiones.

Cuando el comprador necesita tener contacto directo con el proveedor para obtener información o, incluso, solicitar la compra, los métodos que más se utilizan son:

- Entrevistarse con los representantes del proveedor: Éstos son los vendedores de la empresa suministradora que visitan al comprador.
- Acudir a los mercados centrales: Son las grandes ciudades en donde se encuentran ubicados varios proveedores o zonas geográficas que concentran las fábricas de determinados productos.
- Visitar ferias y exposiciones: Estos eventos ofrecen la oportunidad de conocer los avances de la moda, lo último que se fabrica o la tecnología más puntera.
- Acudir a las oficinas de compra: Estas oficinas son centros de venta que establece el fabricante en una ciudad cuando la empresa está a muchos kilómetros de ella y quiere tener una representación en el mercado central.
- Visitar a los importadores mayoristas: Son empresas que ofrecen productos de una marca extranjera a precios razonables.

## **PRODUCCIÓN**

En todas las empresas industriales, aplicar un buen modelo de gestión de producción es la clave para que su negocio llegue rápidamente al éxito. En este tipo de empresas la producción es su componente más importante, por lo que es fundamental que el mismo cuente con los controles y las planificaciones correspondientes que mantengan su desarrollo en un nivel óptimo.

Cuando hablamos de gestión de la producción nos estamos refiriendo al conjunto de herramientas administrativas que se utilizan precisamente, para maximizar los niveles de producción de una empresa que se dedica a comercializar sus propios productos. Y si bien existen varios modelos para poder llevarla a cabo, la gestión de la producción se basa en la planificación, demostración, ejecución y control de diferentes tácticas para poder mejorar las actividades que son desarrolladas en una empresa industrial.

Por lo general la gestión de la producción es evaluada en el departamento de gestión de recursos en una empresa, y la persona encargada de llevarla a cabo suele ser un gestor propiamente calificado para adoptar ese trabajo. Si bien, como dijimos en este artículo, es fundamental que la misma sea llevada correctamente, debemos tener en cuenta que debido a todos los elementos que la rodean, muchas veces resulta bastante difícil poder ejecutar un modelo de gestión de la producción en una manera eficiente, ya que el gestor debe estar pendiente de muchas cosas a la vez.

Es por esto que desde hace años, las empresas comerciales comenzaron a implementar diferentes sistemas informáticas que lleven registros de toda la información referente a la producción que se lleva a cabo. Una de las características fundamentales que encierra la gestión de la producción es el denominado control de calidad. Es fundamental para una industria que sus productos sean garantía de una buena calidad ya que esta es la principal razón de atracción de clientes; si un producto o servicio resulta ser de muy mala calidad, lo más probable es que la persona que lo adquirió, nunca más recurra a esa empresa. Además es importante que recordemos, que uno de los objetivos principales en una empresa que industrializa sus propios productos, es satisfacer la necesidad de sus clientes con el fin de obtener los beneficios correspondientes.

Si bien muchas personas pueden pensar que la disminución de los riesgos en el ambiente laboral, no tiene mucho que ver con la gestión de la producción, están equivocados. Si bien son dos cosas que se gestionan paralelamente, lo importante es que el ambiente de trabajo en una industria sea ameno y libre de riesgos, para así cooperar con la gestión de la producción ya que mientras mejores sean las condiciones de trabajo en la que el personal empleado desarrolla sus actividades diarias, mayores serán los niveles de producción que la empresa tendrá, ya que como dicen algunos, los empleados contentos trabajan muy bien. Por otro lado es importante que aclaremos algo, ya que se suele crear una confusión muy grande cuando se habla de este aspecto de la gestión de la producción.

Muchas veces se cree que cuando una empresa produce sus productos en una manera masiva, es porque la misma lanza al mercado productos y servicios de buena calidad, pero muchas veces esto no es así. Es importante que se considere que muchas veces, cuando la gestión de la producción refleja un exceso en la misma, los productos no cuentan con una calidad deseada, en palabras más simples, a mayor producción, menor calidad. Esto se debe a que la producción en masa suele provocar que los sistemas encargados de realizar el control de calidad correspondiente dejen pasar muchos productos defectuosos o dañados.

Por ello es importante que se cuente con la ayuda de una persona que este encargada de la gestión de la producción correspondiente a una empresa, para poder así, al menos, disminuir las posibilidades de que esto suceda.

La gestión de la producción es fundamental en toda empresa productiva, debido a que todos las planificaciones recaen precisamente sobre los hombros de la producción de sus servicios y productos; son muchas las industrias en el mundo que han tenido que cerrar sus puertas debido a la poca rentabilidad causada por los malos sistemas de gestión de la producción que solían aplicar. La gestión de la producción no siempre puede ser exacta pero sin duda jamás influenciará negativamente sobre el desempeño de la empresa en cuanto a su entorno comercial, por ello es tan importante no solo que el modelos de gestión que se utilice en estos casos sea eficaz y eficiente, sino que también, debe ser llevado a cabo por una persona que se encuentre altamente calificada para ejecutarla.

### **Producción y Productividad**

La producción es el proceso de creación de utilidades, por medio de la integración de diversos recursos como: materias primas y otros materiales, las maquinaras que fusionan las materias primas y materiales, en adición a la mano de otra que manipula los materiales y opera los equipos.

Por otro lado, la productividad es la relación que existe entre la cantidad y/o calidad de las utilidades producidas y los medios usados para llevar a cabo esa producción.

La producción es el conjunto de acciones que se realizan para obtener como resultados productos útiles. Se diferencia de la productividad en que éste concepto asocia la cantidad/calidad de los productos, con el esfuerzo y los recursos invertidos para su creación.

Por ejemplo: imagine que es gerente de producción y cuenta con dos equipos de obreros para producir pantalones. A cada grupo le otorga un plazo de una semana para que fabrique 1000 piezas.

El primer grupo fabrica los pantalones en cuatro días, mientras que el segundo equipo alcanza la meta de producción en seis días.

¿Qué equipo produjo más al final de la semana? Ambos equipos fabricaron 1000 pantalones al final de la semana, con la misma característica y calidad, por lo que los dos registran la misma producción.

Sin embargo, como el primer equipo logró producir los pantalones en cuatro días, y el segundo en seis días, el primer grupo fue más productivo que el segundo. Esto es de esta forma debido a que alcanzaron la meta de producción en menos tiempo y, es de suponer, con menos recursos y un menor desgaste de la maquinaria.

## **ALMACÉN Y DESPACHO**

Entre los elementos que forman la estructura del sistema logístico, en las empresas industriales o comerciales, el almacén es una de las funciones que actúa en las dos etapas del flujo de materiales, el abastecimiento y la distribución física, constituyendo una de las actividades importantes para el funcionamiento de la empresa; sin embargo, muchas veces fue olvidada por considerársele como la bodega o depósito donde se guardaban los materiales que producción o ventas requería.

Su dependencia de los elementos mencionados, se basaba en la necesidad de contar con los materiales y por eso se destinaba a trabajar en él personal de confianza de los dirigentes.

El almacén es una unidad de servicio en la estructura orgánica y funcional de una empresa comercial o industrial con objetivos bien definidos de resguardo, custodia, control y abastecimiento de materiales y productos.

# **FUNCIÓN DE ALMACÉNES Y SU ORGANIZACIÓN**

## **FUNCIONES DEL ALMACÉN**

La manera de organizar u administrar el departamento de almacenes depende de varios factores tales como el tamaño y el plano de organización de la empresa, el grado de descentralización deseado, a variedad de productos fabricados, la flexibilidad relativa de los equipos y facilidades de manufactura y de la programación de la producción. Sin embargo, para proporcionar un servicio eficiente, las siguientes funciones son comunes a todo tipo de almacenes:

- Recepción de Materiales
- Registro de entradas y salidas del Almacén.
- Almacenamiento de materiales.
- Mantenimiento de materiales y de almacén.
- Despacho de materiales.
- Coordinación del almacén con los departamentos de control de inventarios y contabilidad.

### **PRINCIPIOS BÁSICOS DEL ALMACÉN**

El almacén es un lugar especialmente estructurado y planificado para custodiar, proteger y controlar los bienes de activo fijo o variable de la empresa, antes de ser requeridos para la administración, la producción o al venta de artículos o mercancías.

Todo almacén puede considerarse redituable para un negocio según el apoyo que preste a las funciones productoras de utilidades: producción y ventas.

Es importante hacer hincapié en que lo almacenado debe tener un movimiento rápido de entrada y salida, o sea una rápida rotación.

Todo manejo y almacenamiento de materiales y productos es algo que eleva el costo del producto final sin agregarle valor, razón por la cual se debe conservar el mínimo de existencias con el mínimo de riesgo de faltantes y al menor costo posible de operación.

Los siguientes principios son básicos para todo tipo de almacén:

- La custodia fiel y eficiente de los materiales o productos debe encontrarse siempre bajo la responsabilidad de una solo persona en cada almacén.
- El personal de cada almacén debe ser asignado a funciones especializadas de recepción, almacenamiento, registro, revisión, despacho y ayuda en el control de inventarios.
- Debe existir un sola puerta, o en todo caso una de entrada y otra de salida (ambas con su debido control).
- Hay que llevar un registro al día de todas las entradas y salidas.
- Es necesario informar a control de inventarios y contabilidad todos los movimientos del almacén (entradas y salidas) y a programación de y control de producción sobre las existencias.
- Se debe asignar una identificación a cada producto y unificarla por el nombre común y conocido de compras, control de inventario y producción.
- La identificación debe estar codificada.
- Cada material o producto se tiene que ubicar según su clasificación e identificación en pasillos, estantes, espacios marcados para facilitar su ubicación. Esta misma localización debe marcarse en las tarjetas correspondientes de registro y control.
- Los inventarios físicos deben hacerse únicamente pro personal ajeno al almacén.
- Toda operación de entrada o salida del almacén requiriere documentación autorizada según sistemas existentes.
- La entrada al almacén debe estar prohibida a toda persona que no esté asignada a él, y estará restringida al personal autorizado por la gerencia o departamento de control de inventarios.
- La disposición del almacén deberá ser lo más flexible posible para poder realizar modificaciones pertinentes con mínima inversión.
- Los materiales almacenados deberá ser fáciles de ubicar.
- La disposición del almacén deberá facilitar el control de los materiales.

 El área ocupada por los pasillos respecto de la del total del almacenamiento propiamente dicho, debe ser tan pequeña como lo permitan las condiciones de operación.

### **TIPOS DE ALMACÉN**

El almacén puede ser una empresa manufacturera, distribuidora, o una tienda de productos de consumo.

Los almacenes se pueden diferenciar según:

Los almacenes pueden estar centralizados o descentralizados. Se da el primer caso cuando del establecimiento (fábrica) reúne en su propia sede todos los almacenes, mientras que se presenta el segundo caso cuando hay sectores del almacén situados en otros lugares.

En cuanto a la conformación interna, los almacenes pueden estar constituidos por locales únicos o por una serie de locales separados o secciones comunicadas. La disponibilidad de un local único obliga a tener reunidos todos los materiales, por lo que su control se hace más difícil, especialmente si tal local resulta muy grande y contiene columnas o estanterías que dificultan la visibilidad.

### **Organización:**

Desde el punto de vista del movimiento de los materiales podemos distinguir almacenes con transporte mecanizado (fijo, semi-fijo, móviles) más o menos elevado y almacenes sin mecanización.

## **Movimiento de Material**

### **El Techo**

Aquellos que se pueden tener en la intemperie sin necesidad alguna de protección y para los cuales no hay duda alguna sobre su resistencia a las inclemencias del tiempo.

Los que pueden estar a la intemperie con la condición de que la estancia sea durante corto tiempo, y bajo particulares sistemas de protección.

Los que tienen que ser puestos a cubierto (y aquí se distinguen aún en condiciones de conservación.)

## **Según las Operaciones**

Para el ejercicio racional del almacenaje, existen en general, locales para las siguientes exigencias:

- Recepción de los materiales, los cuales pueden ser a su vez distribuidos en locales de llegada y estancia eventual ( a veces incluso bajo la responsabilidad del suministrador), en espera de ser registrados contablemente e ingresados en el propio local de recepción donde tienen lugar las operaciones de desembalaje y control (numérico y de control)
- Espera de las mercancías, antes de la conformidad de la verificación.
- Desembalaje de los productos, hay casos en que es conveniente destinar locales separados a tal exigencia.
- Almacenamiento propiamente dicho.

## **Tipo de Material**

La mercancía que resguarda, custodia, controla y abastece un almacén puede ser la siguiente:

## **Almacén de Materia Prima y Partes Componentes:**

Este almacén tiene como función principal el abastecimiento oportuno de materias primas o partes componentes a los departamentos de producción.

## **Almacén de Materias Auxiliares:**

Los materiales auxiliares o también llamados indirectos son todos aquellos que no son componentes de un producto pero que se requieren para envasarlo o empacarlo. Podemos mencionar los lubricantes, grasa, combustible, etiquetas, envases, etc.

**Almacén de Productos en Proceso:**

Si los materiales en proceso o artículos semi-terminados son guardados bajo custodia y control, intencionalmente previstos por la programación, se puede decir que están en un almacén de materiales en proceso.

### **Almacén de Productos Terminados:**

El almacén de productos terminados presta servicio al departamento de ventas guardando y controlando las existencias hasta el momento de despachar los productos a los clientes.

## **Almacén de Herramientas:**

Un almacén de herramientas y equipo, bajo la custodia de un encargado especializado para el control de esas herramientas, equipo y útiles que se prestan a los distintos departamentos y operarios de producción o de mantenimiento. Cabe mencionar: brocas, machuelos, piezas de esmeril, etc.

## **Almacén de Materiales de Desperdicio:**

Productos partes o materiales rechazados por el departamento de control y calidad y que no tienen salvamento o reparación, deben tener un control separado; este queda por lo general, bajo el cuidado del departamento mismo.

## **Almacén de Materiales Obsoletos:**

Los materiales obsoletos son los que han sido descontinuados en la programación de la producción por falta de ventas, por deterioro, por descomposición o por haberse vencido el plazo de caducidad. La razón de tener un almacén especial para este tipo de casos, es que los materiales obsoletos no deben ocupar los espacios disponibles para aquellos que son de consumo actual.

## **Almacén de Devoluciones:**

Aquí llegan las devoluciones de los clientes, en el se separan y clasifican los productos para reproceso, desperdicio y/o entrada a almacén.

# **LAS ÀREAS DEL ALMACÉN**

Normalmente una planta manufacturera o una empresa comercializadora debe tener tres áreas en el almacén, como base de su planeación:

- Recepción.
- Almacenamiento.
- Entrega.

El tamaño y distribución de estas tres áreas depende del volumen de operaciones y de la organización de cada empresa en lo particular. Estas pueden estar completamente separadas e independientes unas de otras, o bien, dentro de un solo local.

## **Área de Recepción:**

El flujo rápido del material que entra, para que esté libre de toda congestión o demora, requiere de la correcta planeación del área de recepción y de su óptima utilización.

- Las condiciones que impiden el flujo rápido son:
- Espacio de Maniobra Restringido o Inadecuado.
- Medios de Manejo de Materiales Deficiente.
- Demoras en la Inspección y Documentación de Entrada.

El espacio necesario para el área de recepción depende del volumen máximo de mercancía que se descarga y del tiempo de su permanencia en ella.

El tiempo de permanencia de las mercancías en el área de recepción debe ser lo más corta posible, pues el espacio y el costo de operación depende de la fluidez con que estas se pasan del vehículo del proveedor al almacén.

Todo estancamiento innecesario eleva el costo del producto.

## **Área de Almacenamiento:**

En la zona de almacenamiento se estudia el espacio que se requiere para cumplir con las finalidades del almacén, ya que ello exige realizar las operaciones que forman el ciclo de almacenamiento, para lo cual es indispensable disponer de espacio suficiente donde se pueda actuar organizadamente, sin inconvenientes ni tropiezos.

## **Características de la Zona de Almacenamiento:**

- El estudio que se haga para elegir una zona de almacenamiento o para distribuir una zona ya elegida, tiene que realizarse en función de tres factores:
- Entidad a la cual se va servir.
- El espacio de que se dispone.
- Los artículos que en él se van a guardar.
- Para determinar en relación a ellos, las características que debe reunir.

## **Principios Básicos en el Área de Almacenamiento:**

- Primera entrada, primera salida para evitar que los artículos permanezcan mucho tiempo en almacén sin ser entregados, por cuanto la llegada de nuevas remezas condenan a las existencias antiguas a continuar en almacén mientras las nuevas son despachadas.
- Colocar los artículos de mayor demanda más al alcance de las puertas de recepción y entrega para reducir recorrido y tiempo de trabajo.
- Reducir las distancias que recorren los artículos así como el personal. Esta es una manera de reducir los costos de la mano de obra.
- Reducir movimientos y maniobras. Cada vez que se mueve una mercancía hay una ocasión más para estropearla.
- Prohibir la entrada al área del almacén a personal extraño a el. Solo se permitirá ingreso al personal autorizado.
- Controlar las salidas de mercancía del área de almacenamiento a través de documentación adecuada.
- Llevar registros de existencias al día.
- Eliminar el papeleo superfluo.
- Reducir el desperdicio de espacio, diseñando la estantería con divisiones a la medida de lo que se almacena.
- El área ocupada por los pasillos respecto a la totalidad del área de almacenamiento, debe representar un porcentaje tan bajo como lo permitan las condiciones de operación.
- El pasillo principal debe recorrer a lo largo del almacén. Los transversales perpendiculares al principal, deben permitir el fácil acceso a los casilleros, bastidores o pilas independientes de artículos.
- El punto de recepción debe estar ubicado en el extremo del pasillo principal y el punto de distribución en el opuesto.

Si el espacio es muy limitado o crítico por el crecimiento de sus operaciones, puede pensarse en lo siguiente:

- Una mejor ubicación de los medios de almacenamiento: estantes, tarimas, etc.
- Un nuevo diseño de estantería, de tipo flexible, que aproveche mejor el espacio existente.
- Una distribución y colocación de la mercancía que permita ahorrar espacio por el sistema de almacenamiento diversificado.
- Un aprovechamiento del espacio cúbico con el diseño de entre pisos o estantería de varios niveles sobrepuestos.
- Reducción de pasillos con la utilización de sistemas de estanterías movibles o en bloques.
- Eliminación del almacenamiento de cosas obsoletas o extrañas al almacén.
- Reducción de existencias por medio de los sistemas y fórmulas en el estudio de control de inventarios.

# **Área de Entrega:**

La mercancía que ha sido tomada del área de almacenamiento y llevada al área de entrega debe:

- Ser trasladada con el medio mecánico más adecuado.
- Ser acompañada de un documento de salida, una nota de remisión o una factura.
- Ser revisada en calidad y cantidad, mediante el cotejo de la mercancía con el documento de salida.

Son varios los problemas que pueden derivarse de la escasa disponibilidad de locales, o el hecho de que estos sean poco racionales o inadecuados a las exigencias de la empresa.

Para los almacenes de productos terminados y de materiales son igualmente válidas análogas consideraciones.

### **PROBLEMAS EN LOS ALMACÉNES**

El llenado excesivo de los locales puede causar daño a los materiales y aumentar la eventualidad de reclamos y devoluciones por parte de los clientes. Puede hacer difícil la rotación de los materiales, favoreciendo la acumulación de mercancías superadas y de difícil venta. Puede también ser inoportuna la atención de los pedidos, lo creará dificultades a la organización de las ventas.

### **El Espacio y el Personal son insuficiente.**

Muchas veces se deja que se vaya acumulando trabajo con el fin de liquidarlo en un momento determinado; la plantilla del personal se dispone en función de estas necesidades extremas, con lo cual lo único que se consigue es que en los momentos de menos trabajo se produzca una situación de bajo rendimiento que ocasiona costos y gastos perfectamente evitables.

### **El Personal es incapaz por falta de Entrenamiento.**

Con demasiada frecuencia hay que recorrer trayectos y pasillos trazados sin obedecer ningún tipo de sistema y muchas veces se van atendiendo los pedidos recogiendo de manera memorista o según el parecer del operario. Así se originan trayectos largo se inútiles además de la necesidad de mayor tiempo de aprendizaje para acostumbrarse a esta carencia sistemática.

### **El Almacén está mal localizado o existe una mala distribución.**

En el almacén se espera demasiado tiempo, se espera por ejemplo con los documentos relacionados con los pedidos y que tiene que venir de las oficinas, esperan los medios de transporte, la carga y entrega de los productos solicitados. Estos tiempos prueban una mala organización.

- Deficiente colocación de la mercadería que dificulta la localización rápida para acomodar y/o surtir la demanda.
- Equipo de almacenamiento Inadecuado, obsoleto o en mal estado.
- Equipo de Manejo de Materiales Insuficiente o Inadecuado.

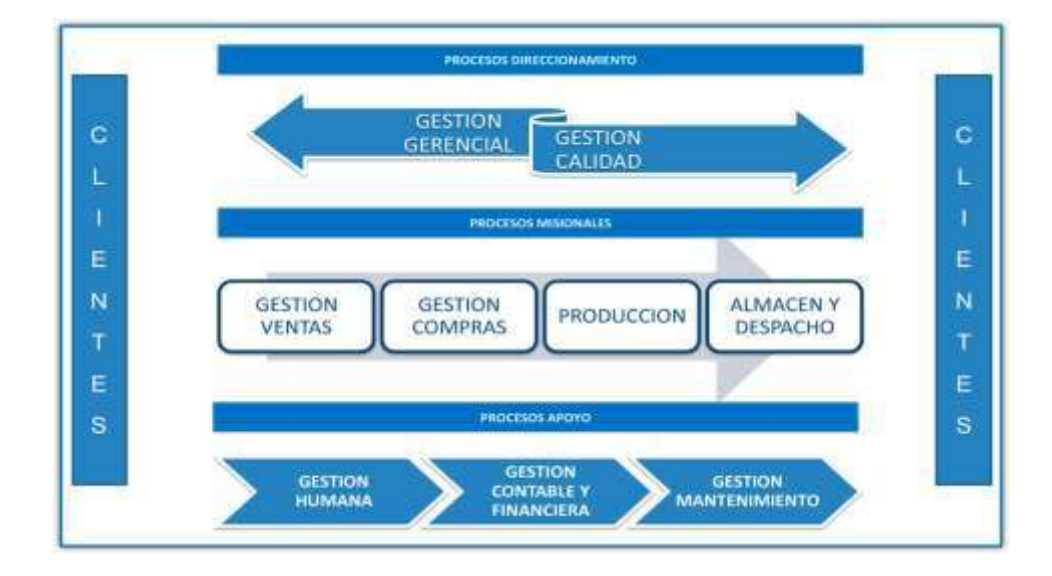

# **MAPA DE PROCESOS DE LA EMPRESA DISTRIBUIDORA**

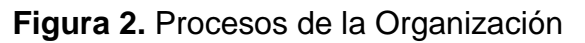

Fuente: La Empresa TRIBECA

# **2.2 Marco teórico del Proyecto**

Un sistema de información es un conjunto de elementos que interactúan entre sí con el fin de apoyar las actividades de una empresa o negocio El equipo computacional: el hardware necesario para que el sistema de información pueda operar. El recurso humano que interactúa con el Sistema de Información, el cual está formado por las personas que utilizan el sistema. Un sistema de información realiza cuatro actividades básicas: entrada, almacenamiento, procesamiento y salida de información.

# **SISTEMA DE INFORMACIÓN**

Un sistema de información es un conjunto de elementos que interactúan entre sí con el fin de apoyar las actividades de una empresa o negocio.

El equipo computacional: el hardware necesario para que el sistema de información pueda operar.

El recurso humano que interactúa con el Sistema de Información, el cual está formado por las personas que utilizan el sistema.

Un sistema de información realiza cuatro actividades básicas: entrada, almacenamiento, procesamiento y salida de información.

**Entrada de Información:** Es el proceso mediante el cual el Sistema de Información toma los datos que requiere para procesar la información. Las entradas pueden ser manuales o automáticas. Las manuales son aquellas que se proporcionan en forma directa por el usuario, mientras que las automáticas son datos o información que provienen o son tomados de otros sistemas o módulos. Esto último se denomina interfaces automáticas.

Las unidades típicas de entrada de datos a las computadoras son las terminales, las cintas magnéticas, las unidades de diskette, los códigos de barras, los escáner, la voz, los monitores sensibles al tacto, el teclado y el mouse, entre otras.

**Almacenamiento de información:** El almacenamiento es una de las actividades o capacidades más importantes que tiene una computadora, ya que a través de esta propiedad el sistema puede recordar la información guardada en la sección o proceso anterior. Esta información suele ser almacenada en estructuras de información denominadas archivos. La unidad típica de almacenamiento son los discos magnéticos o discos duros, los discos flexibles o diskettes y los discos compactos (CD-ROM).

**Procesamiento de Información:** Es la capacidad del Sistema de Información para efectuar cálculos de acuerdo con una secuencia de operaciones preestablecida. Estos cálculos pueden efectuarse con datos introducidos recientemente en el sistema o bien con datos que están almacenados. Esta característica de los sistemas permite la transformación de datos fuente en información que puede ser utilizada para la toma de decisiones, lo que hace posible, entre otras cosas, que un tomador de decisiones genere una
proyección financiera a partir de los datos que contiene un estado de resultados o un balance general de un año base.

**Salida de Información:** La salida es la capacidad de un Sistema de Información para sacar la información procesada o bien datos de entrada al exterior. Las unidades típicas de salida son las impresoras, terminales, diskettes, cintas magnéticas, la voz, los graficadores y los plotters, entre otros. Es importante aclarar que la salida de un Sistema de Información puede constituir la entrada a otro Sistema de Información o módulo. En este caso, también existe una interfase automática de salida. Por ejemplo, el Sistema de Control de Clientes tiene una interfase automática de salida con el Sistema de Contabilidad, ya que genera las pólizas contables de los movimientos procesales de los clientes.

A continuación se muestran las diferentes actividades que puede realizar un Sistema de Información de Control de Clientes:

## **Actividades que realiza un Sistema de Información:**

### **Entradas:**

- Datos generales del cliente: nombre, dirección, tipo de cliente, etc.
- Políticas de créditos: límite de crédito, plazo de pago, etc.
- Facturas (interfase automático).
- Pagos, depuraciones, etc.

#### **Proceso:**

- Cálculo de antigüedad de saldos.
- Cálculo de intereses moratorios.
- Cálculo del saldo de un cliente.

#### **Almacenamiento:**

- Movimientos del mes (pagos, depuraciones).
- Catálogo de clientes.
- Facturas.

#### **Salidas:**

- Reporte de pagos.
- Estados de cuenta.
- Pólizas contables (interfase automática)
- Consultas de saldos en pantalla de una terminal.

## **Tipos y Usos de los Sistemas de Información**

Durante los próximos años, los Sistemas de Información cumplirán tres objetivos básicos dentro de las organizaciones:

- 1. Automatización de procesos operativos.
- 2. Proporcionar información que sirva de apoyo al proceso de toma de decisiones.
- 3. Lograr ventajas competitivas a través de su implantación y uso.

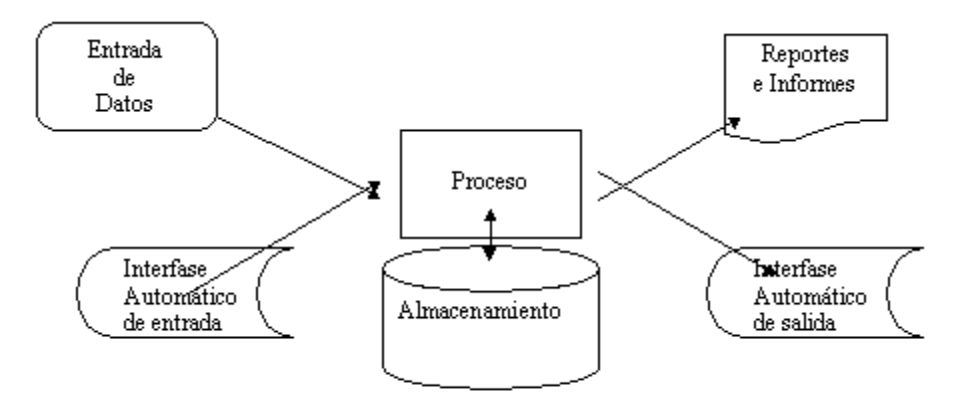

**Figura 3.** Tipos y Usos de los Sistema de Información

# Fuente: La Empresa TRIBECA

Los Sistemas de Información que logran la automatización de procesos operativos dentro de una organización, son llamados frecuentemente Sistemas Transaccionales, ya que su función primordial consiste en procesar transacciones tales como pagos, cobros, pólizas, entradas, salidas, etc. Por otra parte, los Sistemas de Información que apoyan el proceso de toma de decisiones son los Sistemas de Soporte a la Toma de Decisiones, Sistemas para la Toma de Decisión de Grupo, Sistemas Expertos de Soporte a la Toma de Decisiones y Sistema de Información para Ejecutivos. El tercer tipo de sistema, de acuerdo con su uso u objetivos que cumplen, es el de los Sistemas

Estratégicos, los cuales se desarrollan en las organizaciones con el fin de lograr ventajas competitivas, a través del uso de la tecnología de información.

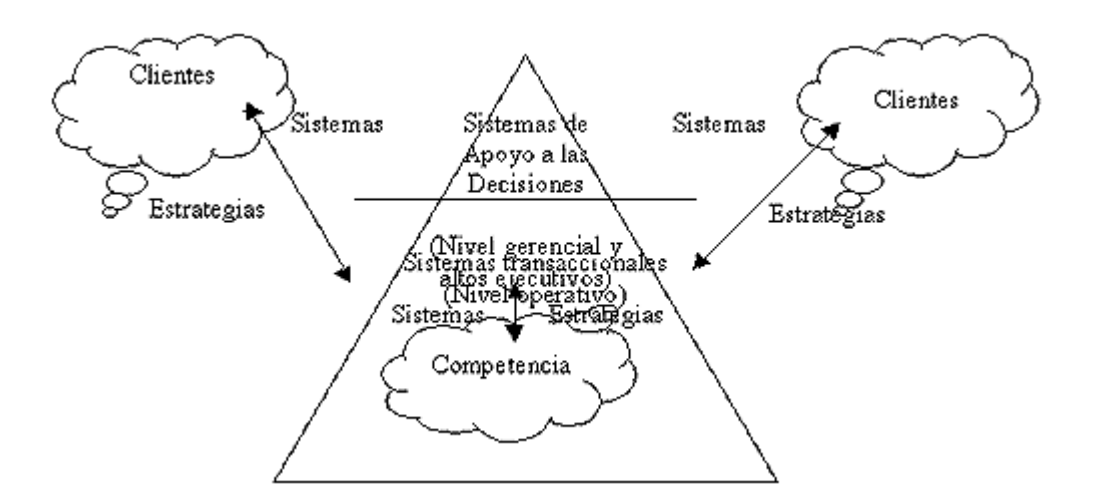

**Figura 4.** Ventajas Competitivas

Fuente: La Empresa TRIBECA

A continuación se mencionan las principales características de estos tipos de Sistemas de Información.

**Sistemas Transaccionales.** Sus principales características son:

- A través de éstos suelen lograrse ahorros significativos de mano de obra, debido a que automatizan tareas operativas de la organización.
- Con frecuencia son el primer tipo de Sistemas de Información que se implanta en las organizaciones. Se empieza apoyando las tareas a nivel operativo de la organización.
- Son intensivos en entrada y salid de información; sus cálculos y procesos suelen ser simples y poco sofisticados.
- Tienen la propiedad de ser recolectores de información, es decir, a través de estos sistemas se cargan las grandes bases de información para su explotación posterior.
- Son fáciles de justificar ante la dirección general, ya que sus beneficios son visibles y palpables.

**Sistemas de Apoyo de las Decisiones.** Las principales características de estos son:

- Suelen introducirse después de haber implantado los Sistemas Transaccionales más relevantes de la empresa, ya que estos últimos constituyen su plataforma de información.
- La información que generan sirve de apoyo a los mandos intermedios y a la alta administración en el proceso de toma de decisiones.
- Suelen ser intensivos en cálculos y escasos en entradas y salidas de información. Así, por ejemplo, un modelo de planeación financiera requiere poca información de entrada, genera poca información como resultado, pero puede realizar muchos cálculos durante su proceso.
- No suelen ahorrar mano de obra. Debido a ello, la justificación económica para el desarrollo de estos sistemas es difícil, ya que no se conocen los ingresos del proyecto de inversión.
- Suelen ser Sistemas de Información interactivos y amigables, con altos estándares de diseño gráfico y visual, ya que están dirigidos al usuario final.
- Apoyan la toma de decisiones que, por su misma naturaleza son repetitivos y de decisiones no estructuradas que no suelen repetirse. Por ejemplo, un Sistema de Compra de Materiales que indique cuándo debe hacerse un pedido al proveedor o un Sistema de Simulación de Negocios que apoye la decisión de introducir un nuevo producto al mercado.
- Estos sistemas pueden ser desarrollados directamente por el usuario final sin la participación operativa de los analistas y programadores del área de informática.
- Este tipo de sistemas puede incluir la programación de la producción, compra de materiales, flujo de fondos, proyecciones financieras, modelos de simulación de negocios, modelos de inventarios, etc.

**Sistemas Estratégicos.** Sus principales características son:

 Su función primordial no es apoyar la automatización de procesos operativos ni proporcionar información para apoyar la toma de decisiones.

- Suelen desarrollarse en casa, es decir, dentro de la organización, por lo tanto no pueden adaptarse fácilmente a paquetes disponibles en el mercado.
- Típicamente su forma de desarrollo es a base de incrementos y a través de su evolución dentro de la organización. Se inicia con un proceso o función en particular y a partir de ahí se van agregando nuevas funciones o procesos.
- Su función es lograr ventajas que los competidores no posean, tales como ventajas en costos y servicios diferenciados con clientes y proveedores. En este contexto, los Sistema Estratégicos son creadores de barreras de entrada al negocio. Por ejemplo, el uso de cajeros automáticos en los bancos en un Sistema Estratégico, ya que brinda ventaja sobre un banco que no posee tal servicio. Si un banco nuevo decide abrir sus puertas al público, tendrá que dar este servicio para tener un nivel similar al de sus competidores.
- Apoyan el proceso de innovación de productos y proceso dentro de la empresa debido a que buscan ventajas respecto a los competidores y una forma de hacerlo en innovando o creando productos y procesos.

Por último, es importante aclarar que algunos autores consideran un cuarto tipo de sistemas de información denominado Sistemas Personales de Información, el cual está enfocado a incrementar la productividad de sus usuarios.

## **LENGUAJE DE PROGRAMACIÓN**

### **C#**

La sintaxis de C# es muy expresiva, pero también es sencilla y fácil de aprender. La sintaxis de C# basada en signos de llave podrá ser reconocida inmediatamente por cualquier persona familiarizada con C, C++ o Java. Los desarrolladores que conocen cualquiera de estos lenguajes pueden empezar a trabajar de forma productiva en C# en un plazo muy breve. La sintaxis de C# simplifica muchas de las complejidades de C++ y proporciona características eficaces tales como tipos de valor que admiten valores NULL, enumeraciones, delegados, expresiones lambda y acceso directo a memoria, que no se encuentran en Java. C# admite métodos y tipos genéricos, que proporcionan

mayor rendimiento y seguridad de tipos, e iteradores, que permiten a los implementadores de clases de colección definir comportamientos de iteración personalizados que el código cliente puede utilizar fácilmente. Las expresiones Language-Integrated Query (LINQ) convierten la consulta fuertemente tipeada en una construcción de lenguaje de primera clase.

Como lenguaje orientado a objetos, C# admite los conceptos de encapsulación, herencia y polimorfismo. Todas las variables y métodos, incluido el método Main que es el punto de entrada de la aplicación, se encapsulan dentro de definiciones de clase. Una clase puede heredar directamente de una clase primaria, pero puede implementar cualquier número de interfaces. Los métodos que reemplazan a los métodos virtuales en una clase primaria requieren la palabra clave override como medio para evitar redefiniciones accidentales. En C#, una struct es como una clase sencilla; es un tipo asignado en la pila que puede implementar interfaces pero que no admite la herencia.

Además de estos principios básicos orientados a objetos, C# facilita el desarrollo de componentes de software a través de varias construcciones de lenguaje innovadoras, entre las que se incluyen las siguientes:

- Firmas de métodos encapsulados denominadas delegados, que habilitan notificaciones de eventos con seguridad de tipos.
- Propiedades, que actúan como descriptores de acceso para variables miembro privadas.
- Atributos, que proporcionan metadatos declarativos sobre tipos en tiempo de ejecución.
- Comentarios en línea de documentación XML.
- Language-Integrated Query (LINQ) que proporciona funciones de consulta integradas en una gran variedad de orígenes de datos.

Si necesita interactuar con otro software de Windows, como objetos COM o archivos DLL nativos de Win32, podrá hacerlo en C# mediante un proceso denominado "interoperabilidad". La interoperabilidad habilita los programas de C# para que puedan realizar prácticamente las mismas tareas que una aplicación C++ nativa. C# admite incluso el uso de punteros y el concepto de

código "no seguro" en los casos en que el acceso directo a la memoria es totalmente crítico.

El proceso de compilación de C# es simple en comparación con el de C y C++, y es más flexible que en Java. No hay archivos de encabezado independientes, ni se requiere que los métodos y los tipos se declaren en un orden determinado. Un archivo de código fuente de C# puede definir cualquier número de clases, structs, interfaces y eventos.

A continuación se enumeran otros recursos de C#:

- Para disponer de una introducción general al lenguaje, vea el capítulo 1 de Especificación del lenguaje C#.
- Para obtener información detallada sobre aspectos concretos del lenguaje C#, vea Referencia de C#.
- Para obtener más información sobre LINQ, vea LINQ (Language-Integrated Query).
- Para buscar los artículos y recursos más recientes del equipo de Visual C#, vea Visual C#.

## **ARQUITECTURA DE LA PLATAFORMA .NET FRAMEWORK**

Los programas de C# se ejecutan en .NET Framework, un componente que forma parte de Windows y que incluye un sistema de ejecución virtual denominado Common Language Runtime (CLR) y un conjunto unificado de bibliotecas de clases. CLR es la implementación comercial de Microsoft de CLI (Common Language Infrastructure), un estándar internacional que constituye la base para crear entornos de ejecución y desarrollo en los que los lenguajes y las bibliotecas trabajan juntos sin ningún problema.

El código fuente escrito en C# se compila en un lenguaje intermedio (IL) conforme con la especificación CLI. El código de lenguaje intermedio y recursos tales como mapas de bits y cadenas se almacénan en disco en un archivo ejecutable denominado ensamblado, cuya extensión es .exe o .dll generalmente. Un ensamblado contiene un manifiesto que proporciona información sobre los tipos, la versión, la referencia cultural y los requisitos de seguridad del ensamblado.

Cuando se ejecuta un programa de C#, el ensamblado se carga en CLR, con lo que se pueden realizar diversas acciones en función de la información del manifiesto. A continuación, si se cumplen los requisitos de seguridad, CLR realiza una compilación Just In Time (JIT) para convertir el código de lenguaje intermedio en instrucciones máquinas nativas. CLR también proporciona otros servicios relacionados con la recolección de elementos no utilizados automática, el control de excepciones y la administración de recursos. El código ejecutado por CLR se denomina algunas veces "código administrado", en contraposición al "código no administrado" que se compila en lenguaje máquina nativo destinado a un sistema específico. En el diagrama siguiente se muestran las relaciones en tiempo de compilación y tiempo de ejecución de los archivos de código fuente de C#, las bibliotecas de clases de .NET Framework, los ensamblados y CLR.

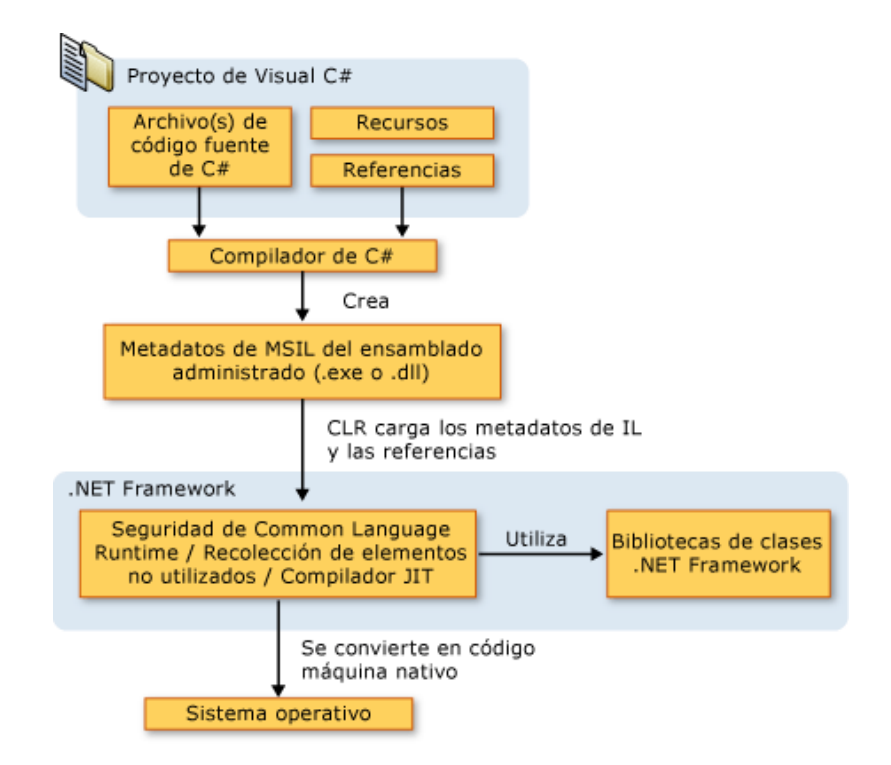

**Figura 5.** Arquitectura de la Plataforma Framework

# Fuente: La Empresa TRIBECA

La interoperabilidad del lenguaje es una característica clave de .NET Framework. Como el código de lenguaje intermedio generado por el compilador de C# cumple la especificación de tipos común (CTS), este código generado en C# puede interactuar con el código generado en las versiones .NET de Visual Basic, Visual C++ o cualquiera de los más de 20 lenguajes conformes a CTS. Un único ensamblado puede contener varios módulos escritos en diferentes lenguajes .NET, y los tipos admiten referencias entre sí como si estuvieran escritos en el mismo lenguaje.

Además de los servicios en tiempo de ejecución, .NET Framework también incluye una amplia biblioteca de más de 4.000 clases organizadas en espacios de nombres que proporcionan una gran variedad de funciones útiles para la entrada y salida de archivos, la manipulación de cadenas, el análisis XML, los controles de los formularios Windows Forms y muchas tareas más. La aplicación de C# típica utiliza continuamente la biblioteca de clases de .NET Framework para el tratamiento de las tareas comunes de "infraestructura".

### **Microsoft SQL Server 2008**

Microsoft SQL Server es un sistema para la gestión de bases de datos producido por Microsoft basado en el modelo relacional. Sus lenguajes para consultas son SQL y ANSI SQL. Microsoft SQL Server constituye la alternativa de Microsoft a otros potentes sistemas gestores de bases de datos.

Características:

- Soporte de transacciones.
- Escalabilidad, estabilidad y seguridad.
- Soporta procedimientos almacenados.
- Incluye también un potente entorno gráfico de administración.
- Permite trabajar en modo cliente-servidor.
- Además permite administrar información de otros servidores de datos.

Este sistema incluye una versión reducida, llamada MSDE con el mismo motor de base de datos pero orientado a proyectos más pequeños, que en sus versiones 2005 y 2008 pasa a ser el SQL Express Edition, que se distribuye en forma gratuita. Es común desarrollar completos proyectos complementando Microsoft SQL.

Server y Microsoft Access a través de los llamados ADP (Access Data Project). De esta forma se completa la base de datos (Microsoft SQL Server), con el entorno de desarrollo (VBA Access), a través de la implementación de aplicaciones de dos capas mediante el uso de formularios Windows. En el manejo de SQL mediante líneas de comando se utiliza el SQLCMD.

Para el desarrollo de aplicaciones más complejas (tres o más capas), Microsoft SQL Server incluye interfaces de acceso para varias plataformas de desarrollo, entre ellas .NET, pero el servidor sólo está disponible para Sistemas Operativos.

# **2.2.1 Gestión del Proyecto**

- Acta de Constitución del Proyecto.
- Alcance Preliminar.
- Enunciado del Alcance.
- Cronograma.
- $\bullet$  Informes de reunión de avance semanal.
- $\bullet$  Informes de reunión de avance quincenal.
- Acta de Aceptación.
- Cierre del proyecto.

# **2.2.2 Ingeniería del Proyecto (Según modelo de desarrollo seleccionado por el alumno)**

## **Modelo de Gestión.**

La información que se proporcionó, se genera en un Sistema cuyos programas son C# y SQL para realizar el inventario, altas y bajas de productos y así minimizar el tiempo del personal al realizarlos.

## **Modelo de datos.**

En este tipo de modelo se realizó un diccionario de datos, en donde la información fue identificada con un tipo de dato para especificar las funciones en las que se va a operar y manejar en los programas SQL y  $C#$ 

## **2.2.3 Soporte del Proyecto**

Verificación de requisitos iniciales.

- Documento de preparación del ambiente.
- Documento de instalación scripts/schemas.
- Documento de instalación aplicación.
- Instalación de aplicación.
- Documento de configuración inicial.
- Documento de aceptación.

## **2.2.2 Planificación de la calidad**

El proyecto será evaluado con los estándares de calidad indicados por la empresa TRIBECA y con las buenas prácticas del mercado de la distribución. Así mismo culminar el proyecto en el tiempo y el presupuesto planificados previamente.

## **2.2.3 Identificación de estándares y métricas**

- A. FUNCIONALIDAD:
- B. FIABILIDAD
- C. USABILIDAD
- D. EFICIENCIA

# **CAPÍTULO III: INICIO Y PLANIFICACIÓN DEL PROYECTO**

## **3.1. Gestión del proyecto**

### **3.1.1. Iniciación**

### **Acta de constitución del proyecto**

### **ACTA DE CONSTITUCIÓN**

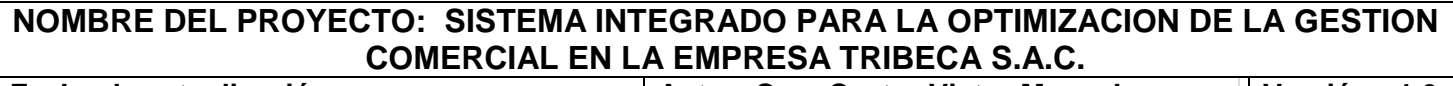

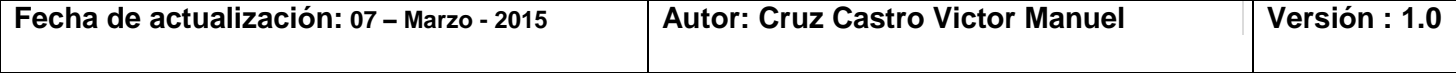

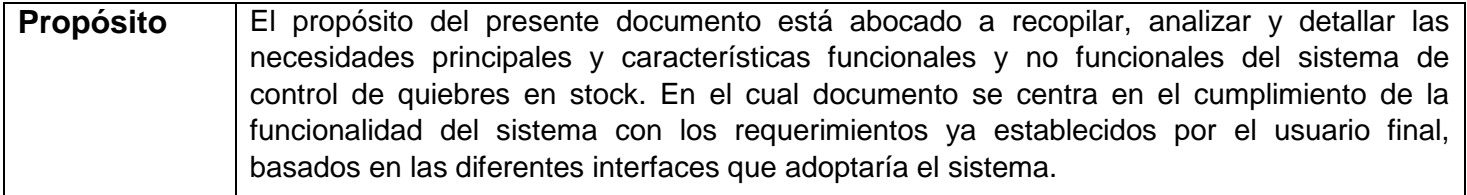

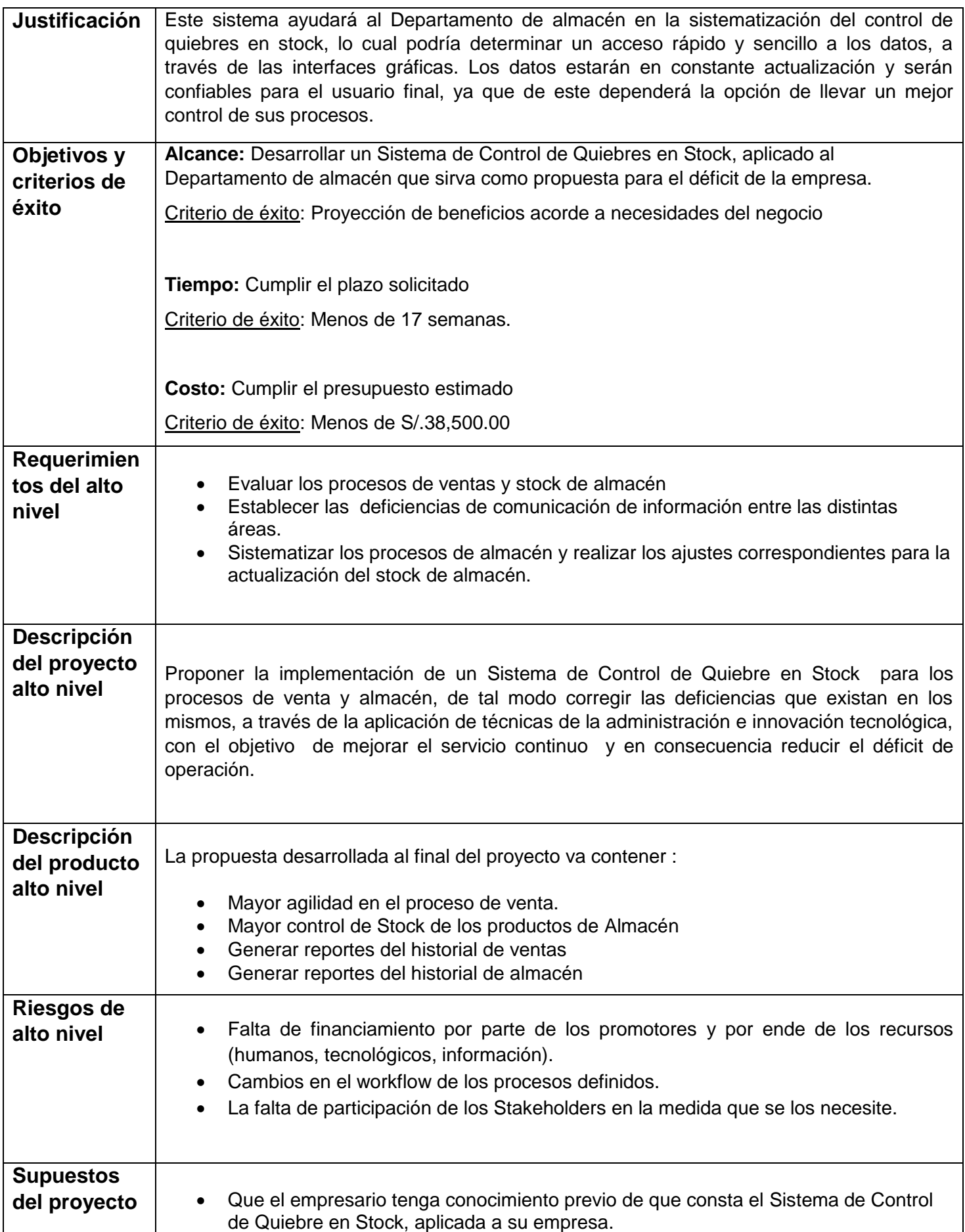

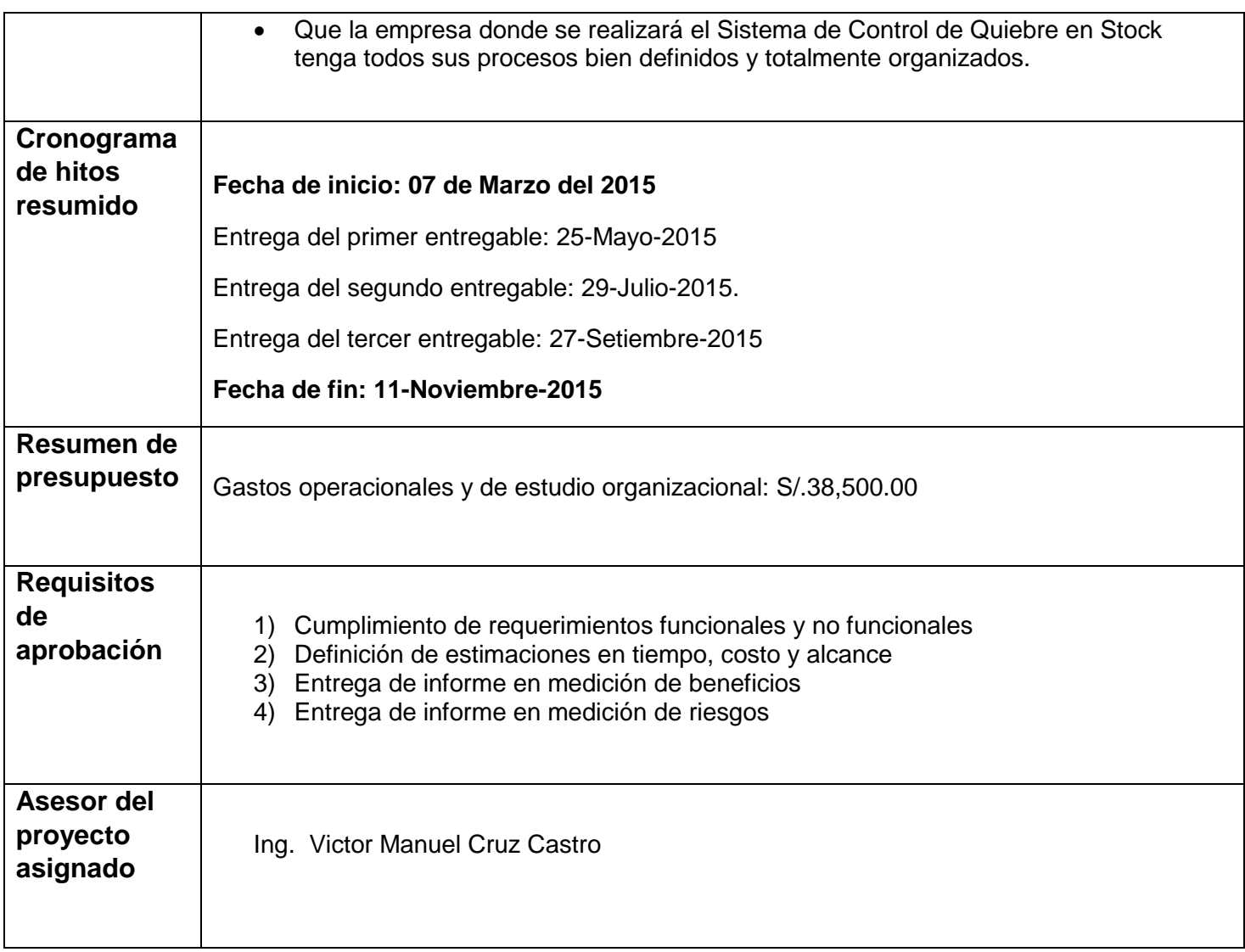

# **APROBACIONES:**

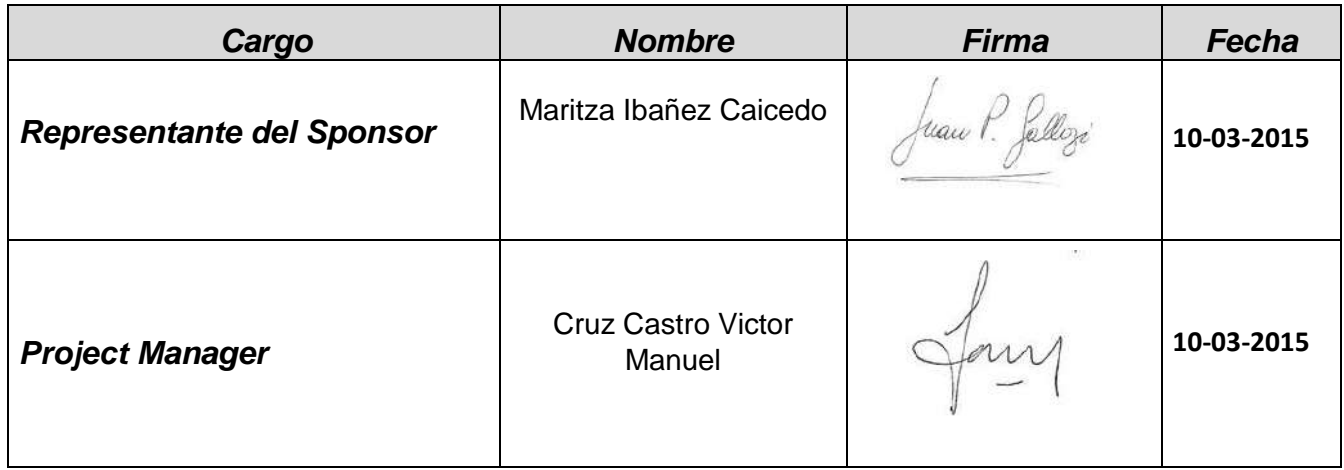

## **Objetivo del Acta de Constitución**

- **Criterio de éxito:** Proyección de beneficios acorde a necesidades del negocio
- **Tiempo:** Cumplir el plazo solicitado
- **Criterio de éxito:** Menos de 17 semanas.
- **Costo:** Cumplir el presupuesto estimado
- **Criterio de éxito:** Menos de s/ 38500

## **Descripción del Acta de Constitución**

### **Descripción del proyecto alto nivel**

Proponer la implementación de un SISTEMA INTEGRADO PARA LA OPTIMIZACION DE LA GESTION COMERCIAL EN LA EMPRESA TRIBECA S.A.C. para los procesos de venta y almacén, de tal modo corregir las deficiencias que existan en los mismos, a través de la aplicación de técnicas de la administración e innovación tecnológica, con el objetivo de mejorar el servicio continuo y en consecuencia reducir el déficit de operación.

### **Descripción del producto alto nivel**

La propuesta desarrollada al final del proyecto va contener:

- Mayor agilidad en el proceso de venta.
- Mayor control de Stock de los productos de almacén.
- Generar reportes del historial de ventas.
- Generar reportes del historial de almacén.

### **3.1.2. Planificación**

### **Alcance**

Desarrollar un SISTEMA INTEGRADO PARA LA OPTIMIZACION DE LA GESTION COMERCIAL EN LA EMPRESA TRIBECA S.A.C., aplicado al Departamento de Almacén que sirva como propuesta para el déficit de la empresa.

#### **Plan de Gestión del Alcance**

El sistema que se realiza se centra en los inventarios de TRIBECA ya que dicho sistema realiza de manera más fácil el reporte de las ventas realizadas por día.

Tiene como propósito facilitar al personal realizar con mayor rapidez el inventario, ya que el personal lo realiza de manera escrita y que lleva más tiempo.

### **Alcances del Proyecto**

El sistema a desarrollar llevará el registro controlado de la información general de cada producto existente, con el fin de obtener todos los datos necesarios de cada producto de una manera organizada, confiable y correcta. Este sistema se realizara para el uso exclusivo de la TRIBECA.

### **Entregables**

Se logran mejoras en la empresa, mismas que se reflejan en el control de gastos en el manejo del inventario y en el control de entrada y salida de los productos obteniendo así mayores ganancias por medios de ahorro, tiempo, dinero y de horas hombre que dan el impacto a la empresa de obtener un mayor crecimiento económico.

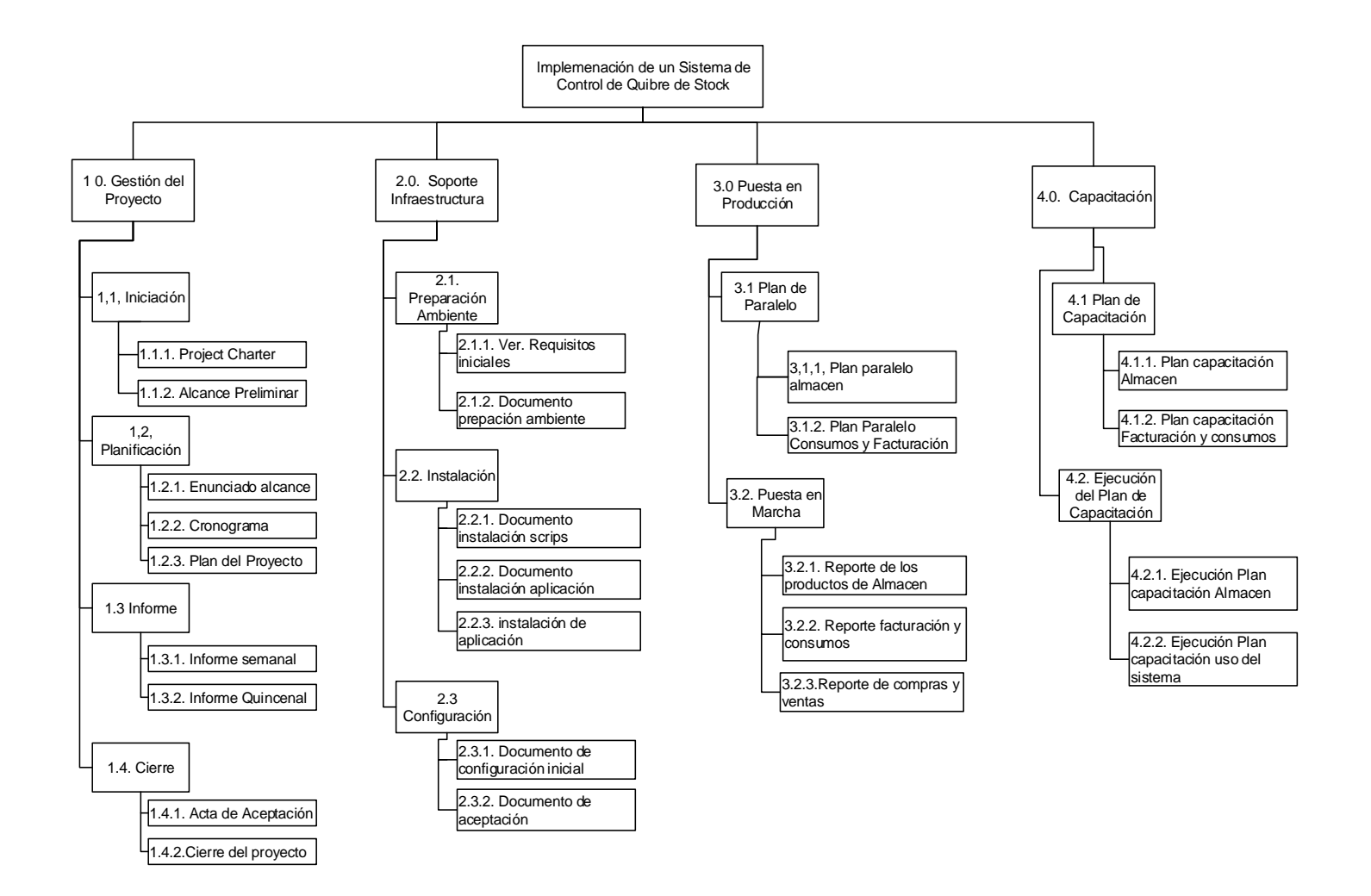

 $\overline{1}$ 

**Figura #6: EDT**

Fuente: La Empresa TRIBECA

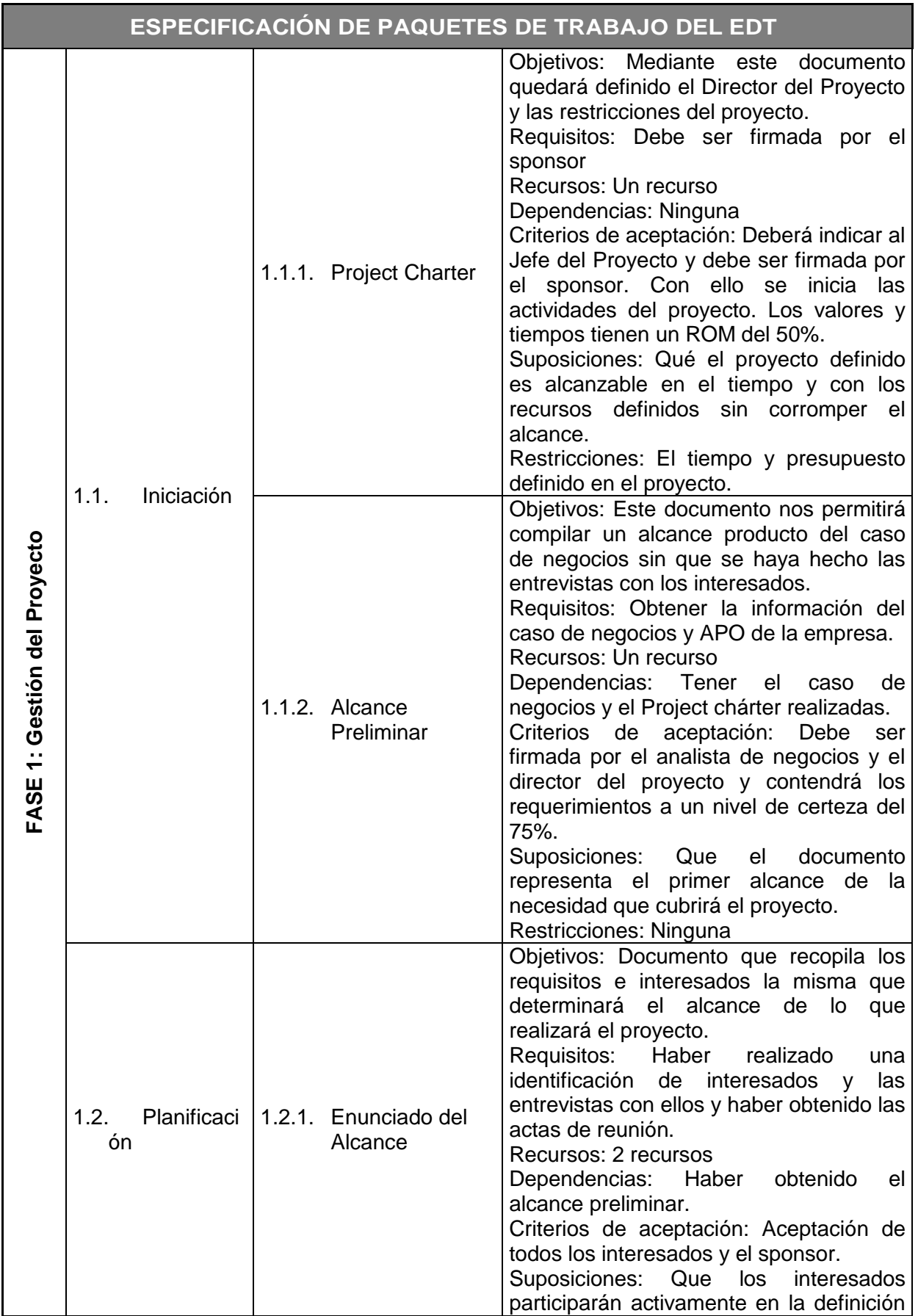

# **Cuadro 2. Diccionario de la EDT**

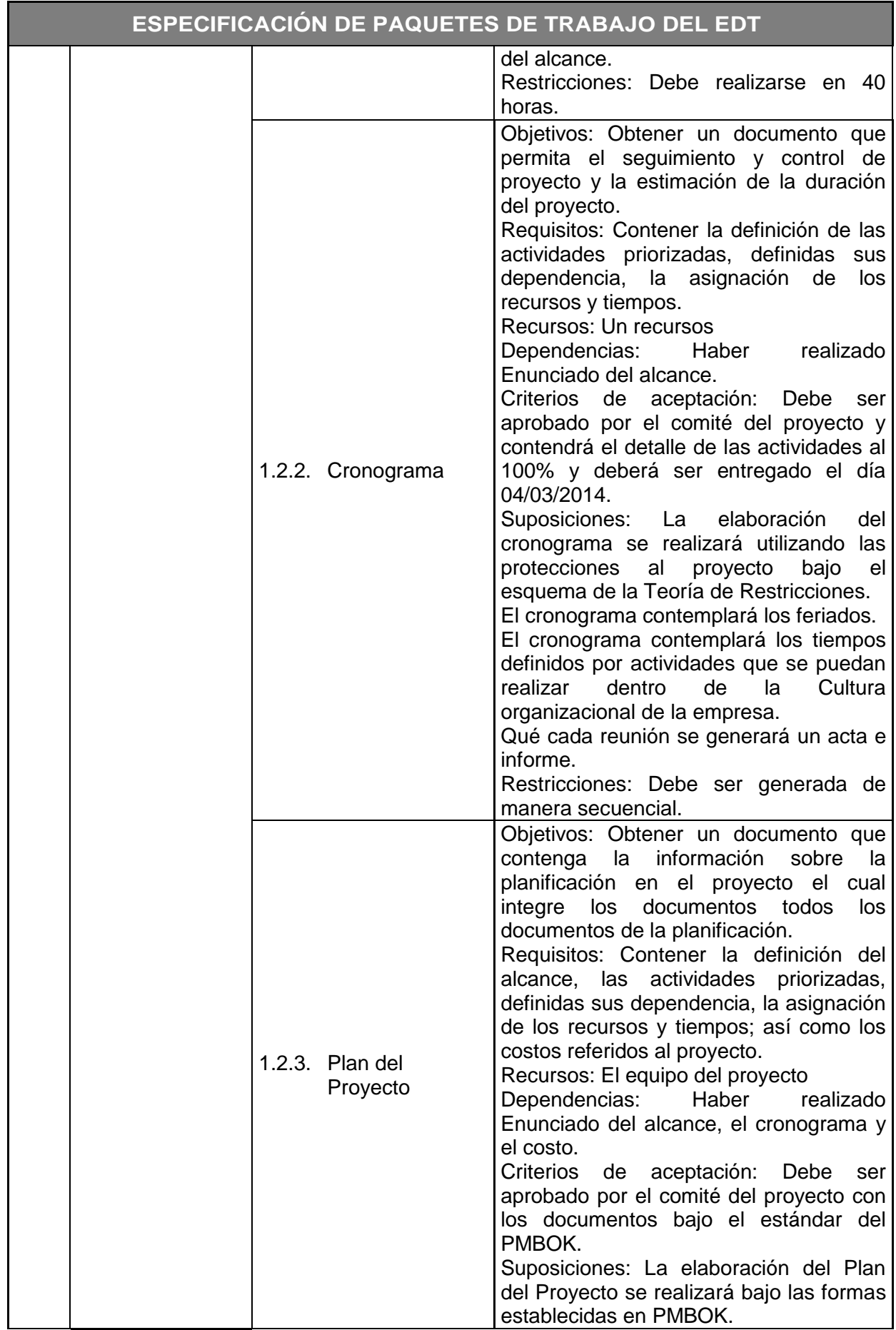

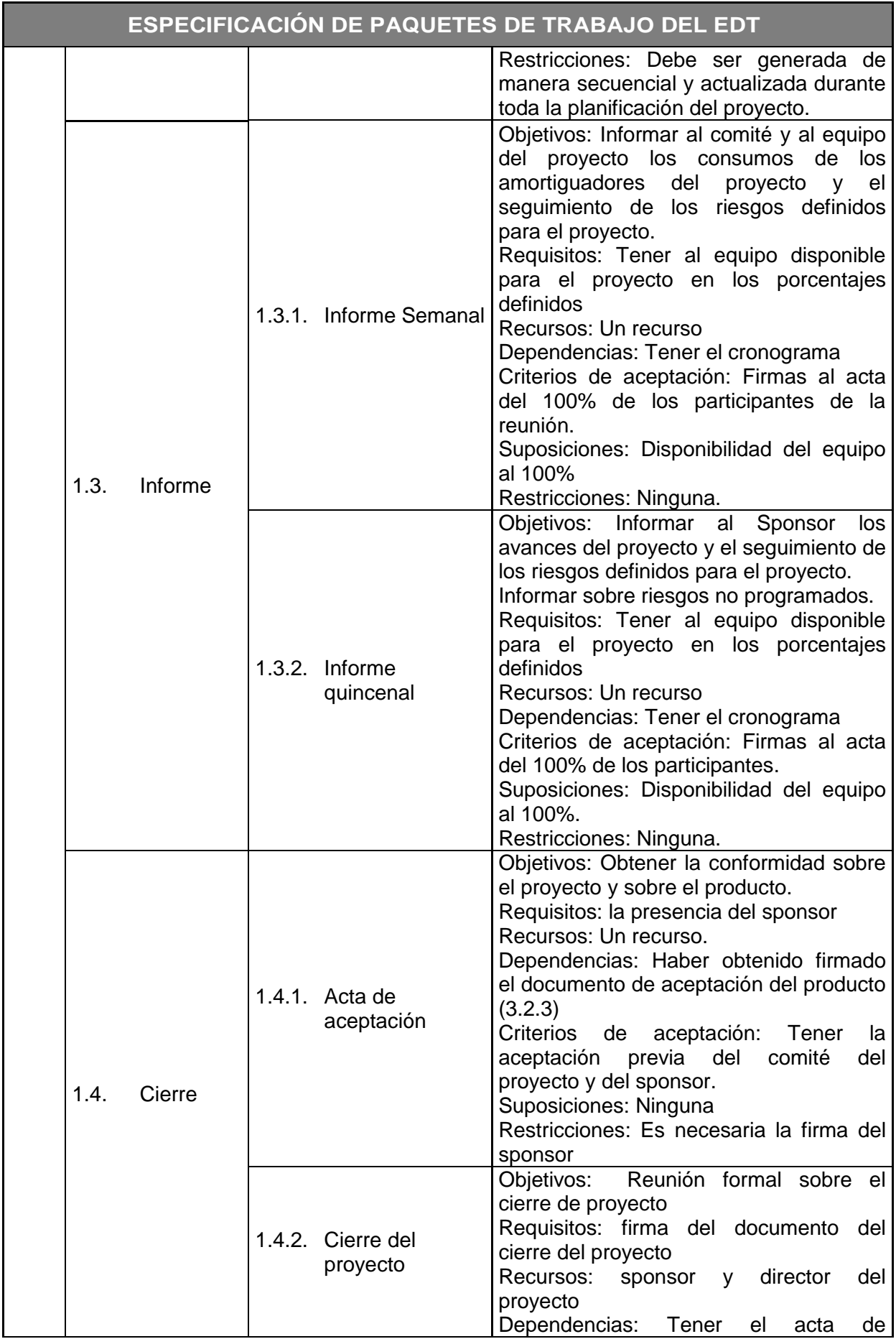

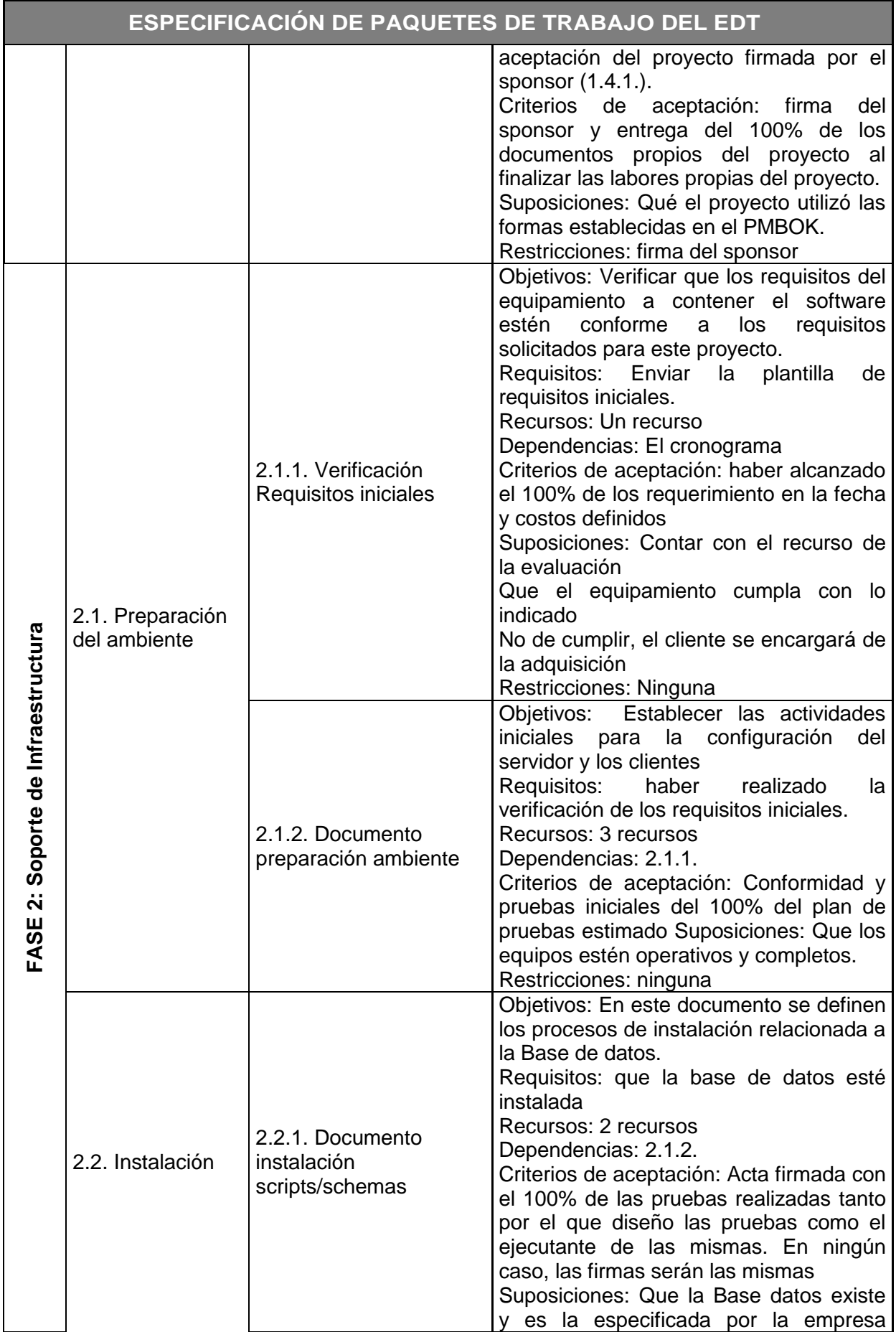

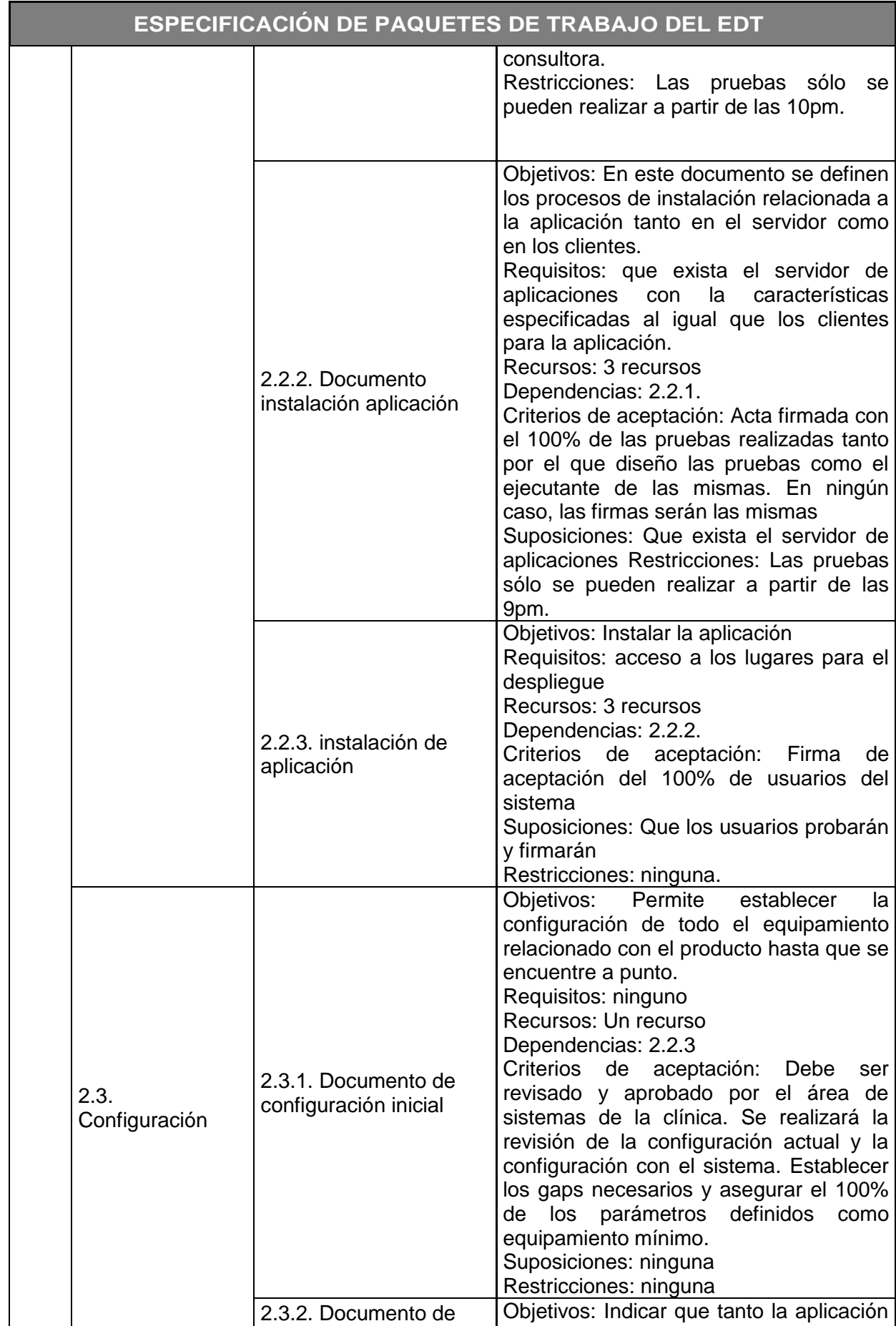

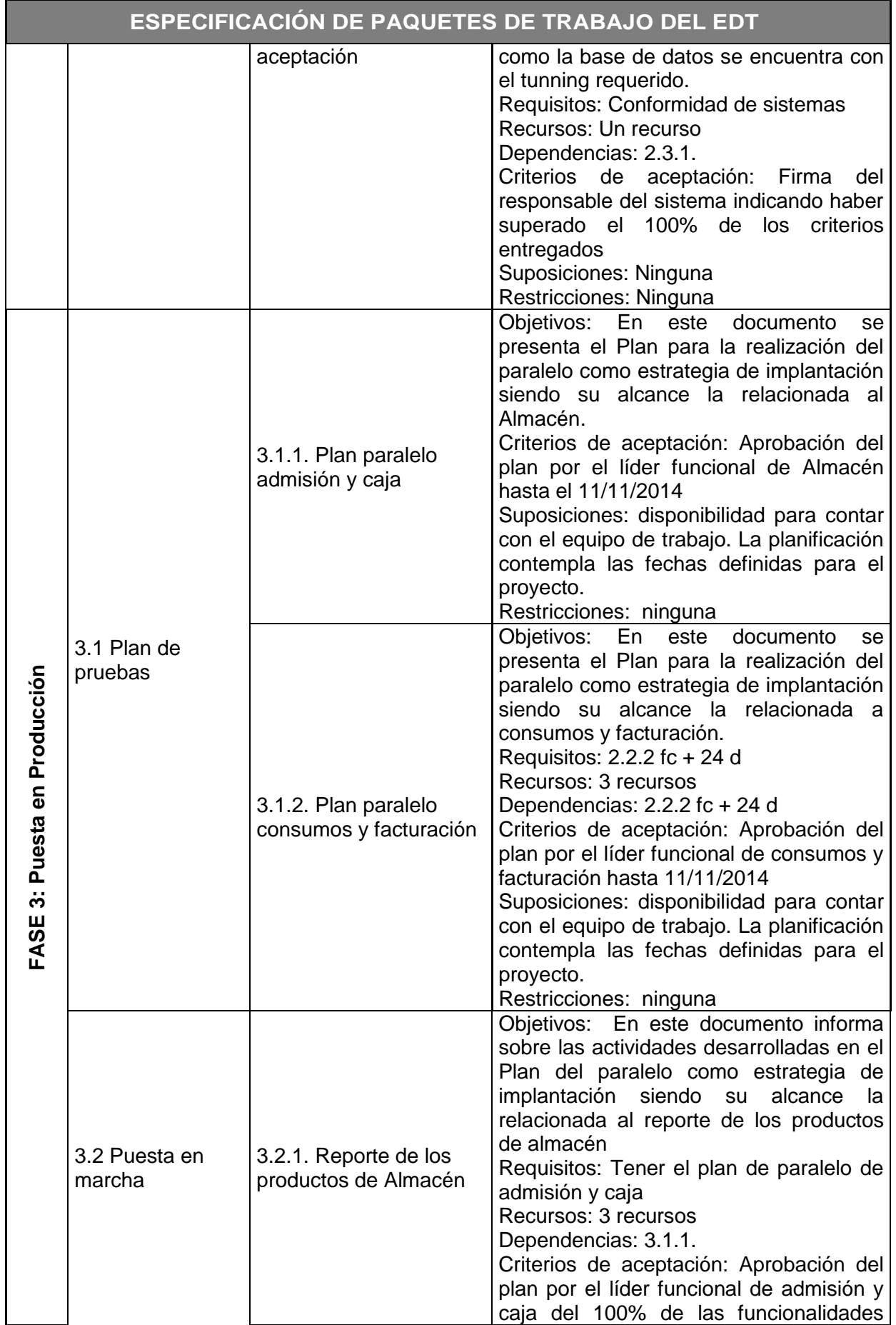

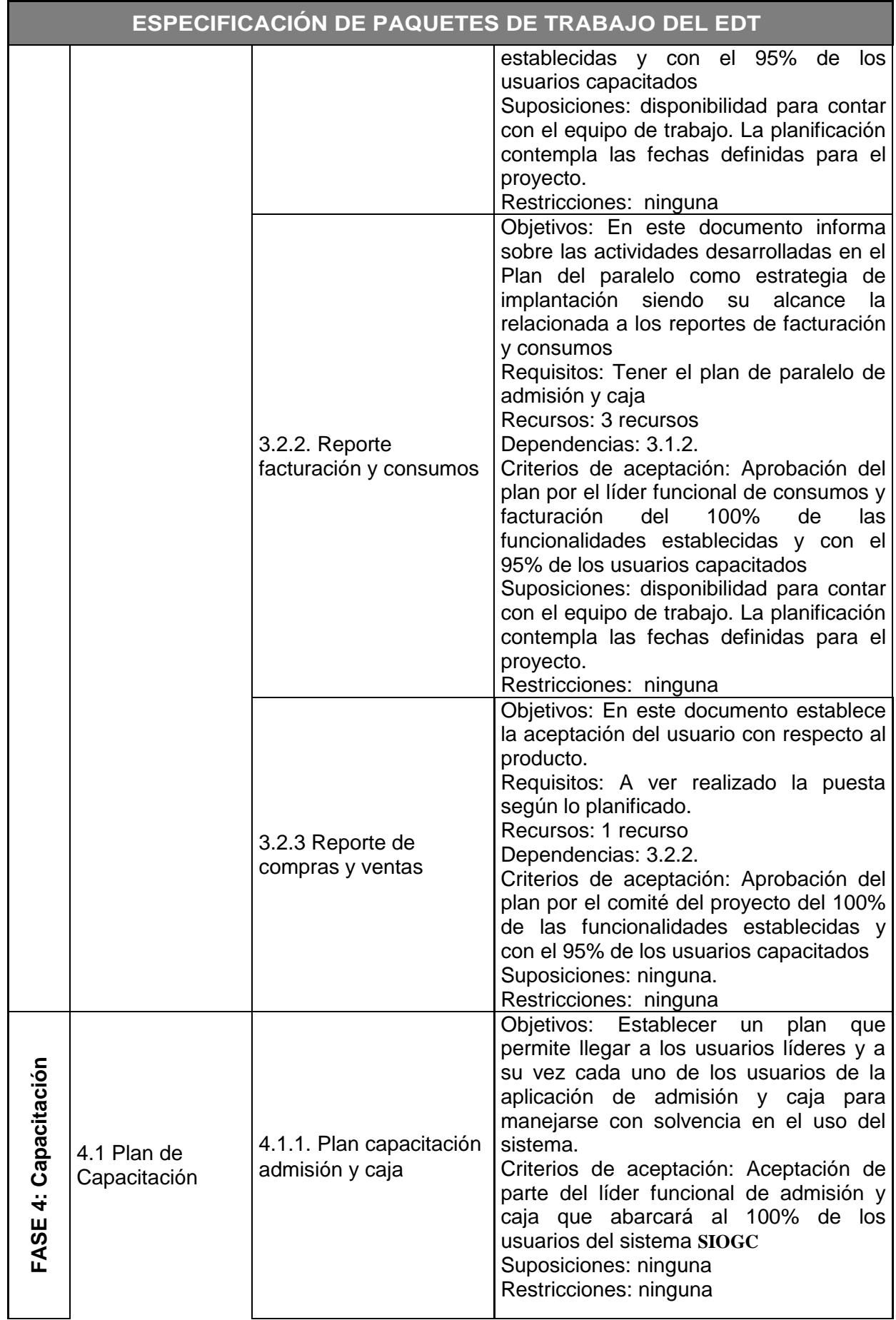

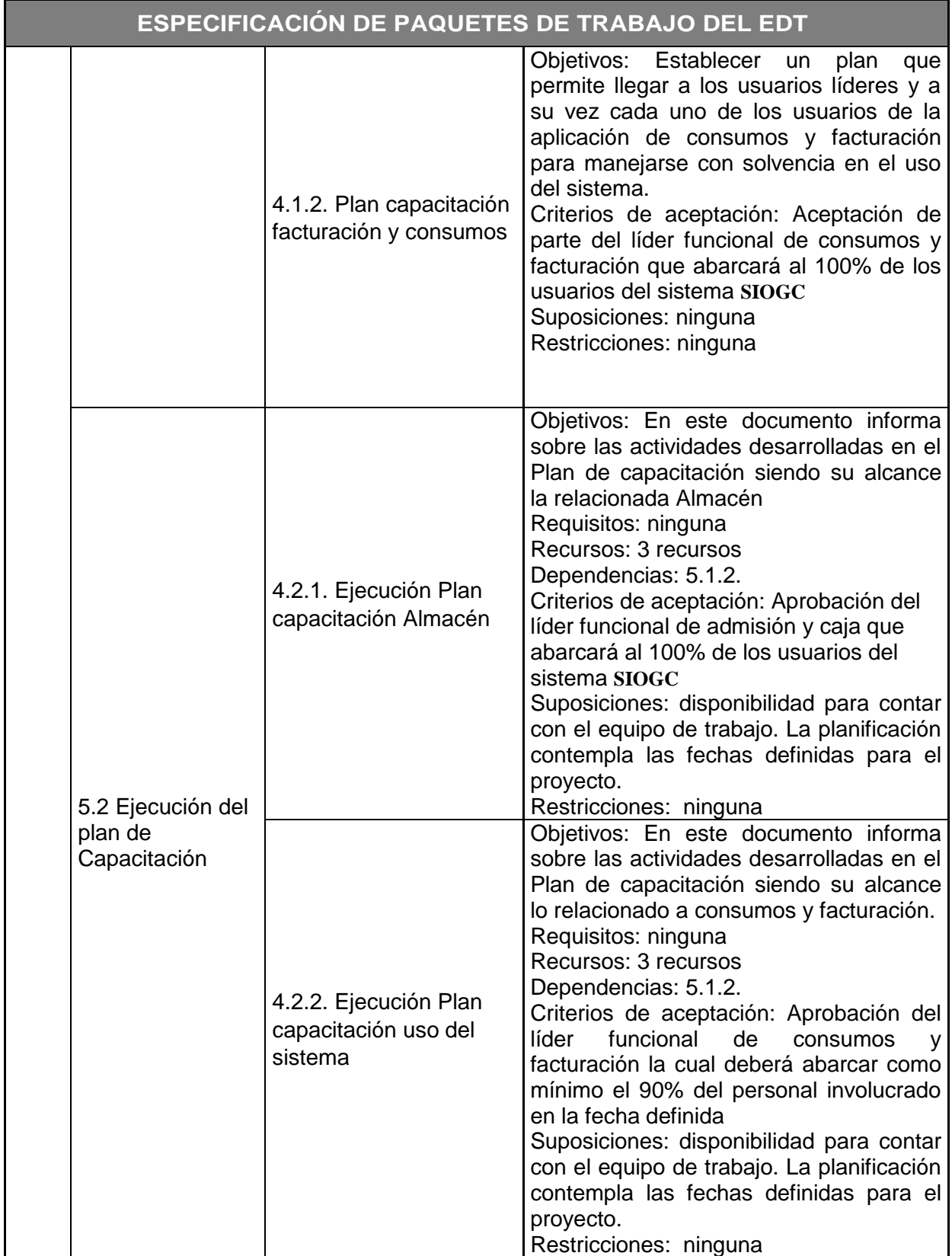

# **Cuadro 3. Matriz de trazabilidad de requerimientos**

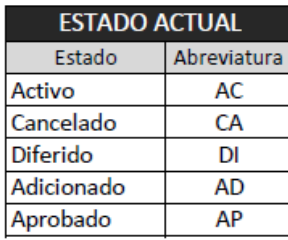

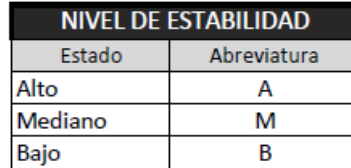

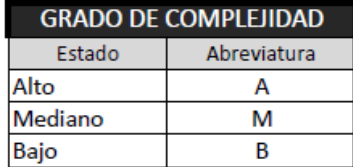

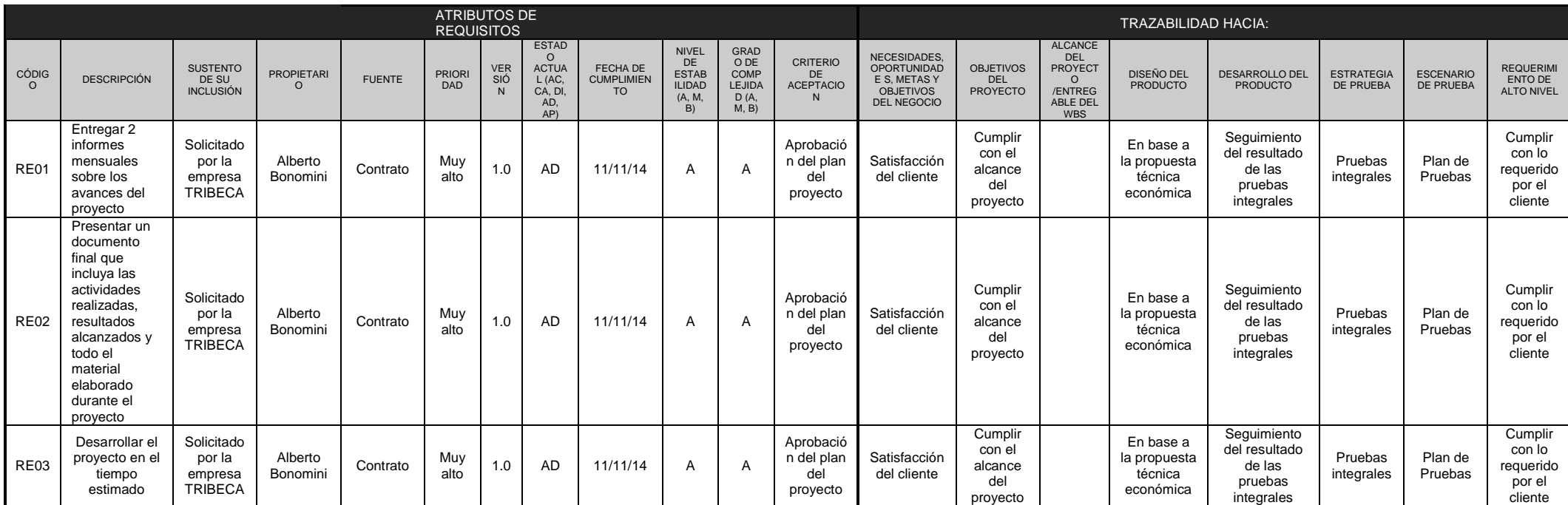

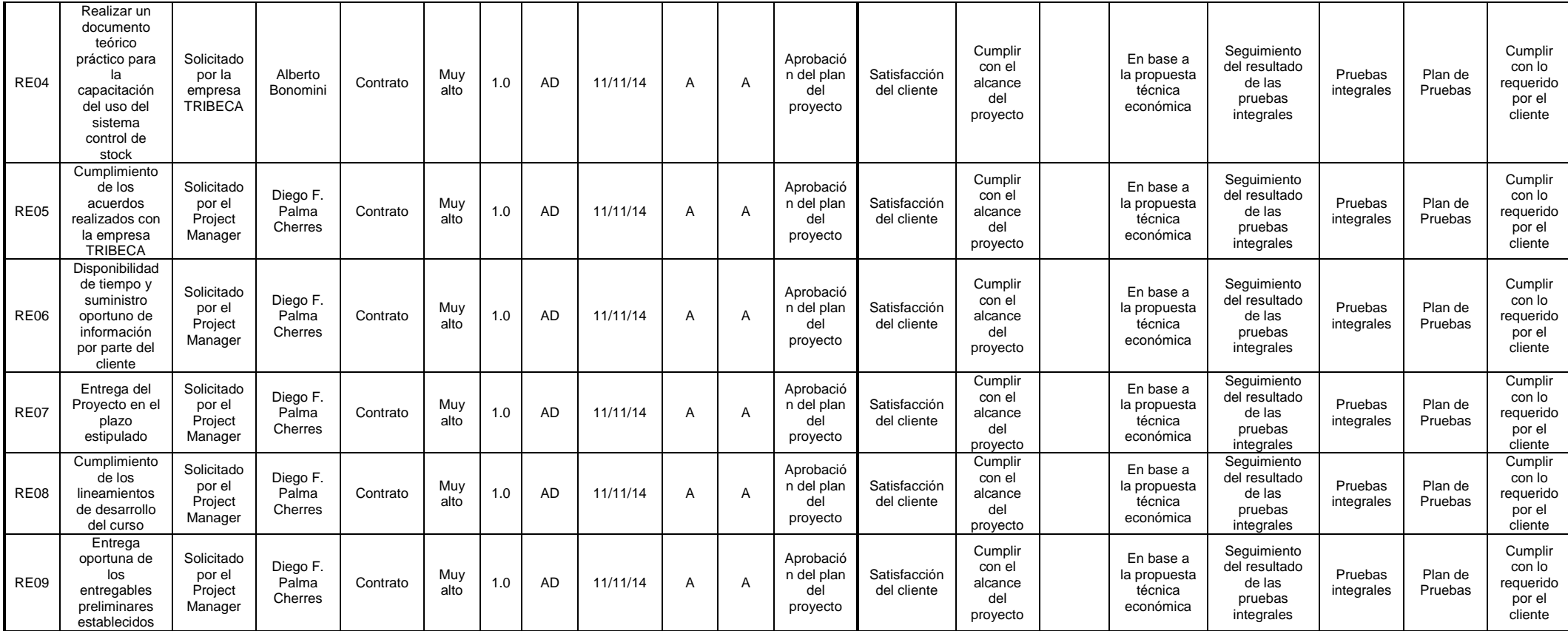

## **B. Tiempo**

#### **Plan de Gestión del Tiempo**

### **INTRODUCCIÓN**

El propósito del plan de gestión del tiempo es definir el enfoque del equipo de proyecto que se utilizará en la creación del cronograma del proyecto. Este plan también incluye la forma en que el equipo hará un seguimiento del cronograma del proyecto y gestionar los cambios después de que la línea base del tiempo ha sido aprobado. Esto incluye identificar, analizar, documentar, priorizar, aprobar o rechazar, y publicar todos los cambios relacionados con el cronograma. Adicionalmente incluye las funciones y responsabilidades de los participantes del proyecto en la creación y gestión del cronograma y del seguimiento y control de cualquier cambio en el cronograma propuesto. Con el fin de completar con éxito este proyecto, es imprescindible que se creen las directrices de la gestión del tiempo, se implementen y se sigan de acuerdo a este plan.

### **PROCESO DE DEFINICIÓN DE ACTIVIDADES**

A Continuación de contar con el enunciado del alcance, el EDT y su respectivo diccionario, se procede a realizar las siguientes acciones:

- Se procederá a examinar el EDT, para identificar las actividades específicas que deberán ser realizadas para producir los entregables del proyecto
- Una vez identificada las actividades, se procederá a documentarlas, se les asignará un código único, nombre de la actividad, responsable, tipo actividad.

### **PROCESO DE SECUENCIAMIENTO DE ACTIVIDADES:**

- Se documentará las dependencias y relaciones entre las diferentes actividades.
- Estás deben de colocarse en el orden de acuerdo a la numeración del código de EDT para facilitar la creación de un calendario realista y alcanzable.
- Las fechas y tiempos de duración de cada fase no se colocarán en este proceso
- Para la secuencia se usará el documento de Estimación y la secuencia de Actividades.

# **PROCESO DE ESTIMACIÓN DE RECURSOS DE LAS ACTIVIDADES:**

Estimación de Recursos y Duraciones

- En base a los entregables y actividades que se han identificado para el proyecto se procede a realizar las estimaciones de la duración y el tipo de recursos (personal, materiales o consumibles, y maquinas o no consumibles).
- Para el Recurso de tipo Personal se define los siguientes: nombre de recurso, trabajo, duración, supuestos y base de estimación, y forma de cálculo.
- Para el recurso de tipo Materiales o Consumibles se define los siguientes: nombre de recurso, cantidad, supuestos y base de estimación, y forma de cálculo.
- Para este proceso utilizamos el formato de Estimación de Recursos y Duraciones.

# **PROCESO DE ESTIMACIÓN DE DURACIÓN DE LAS ACTIVIDADES:**

El proceso de estimación de la duración de las actividades se define de acuerdo al tipo de recurso asignado a la actividad:

 Si el recurso es tipo personal, estimamos la duración y calculamos el trabajo que tomará realizar la actividad.

 En cambio si el tipo de recurso es material o maquinas, se define la cantidad que se utilizará para realizar la actividad.

## **PROCESO DE DESARROLLO**

En base a los siguientes documentos:

- Identificación y Estimación de Actividades.
- Estimación de Recursos y Duraciones.

Se obtiene toda la información necesaria para elaborar el Schedule del proyecto, mediante la herramienta de MS Project 2013, realizando los siguientes pasos:

- Ingresamos las actividades de los entregables del proyecto.
- Ingresamos las actividades repetitivas del proyecto, y los hitos.
- Definimos el calendario del proyecto.
- Damos propiedades a las actividades.

El Schedule es enviado al Sponsor, el cual debe aprobar el documento para proseguir con el proyecto.

## **Cuadro 4. Cronograma del Proyecto**

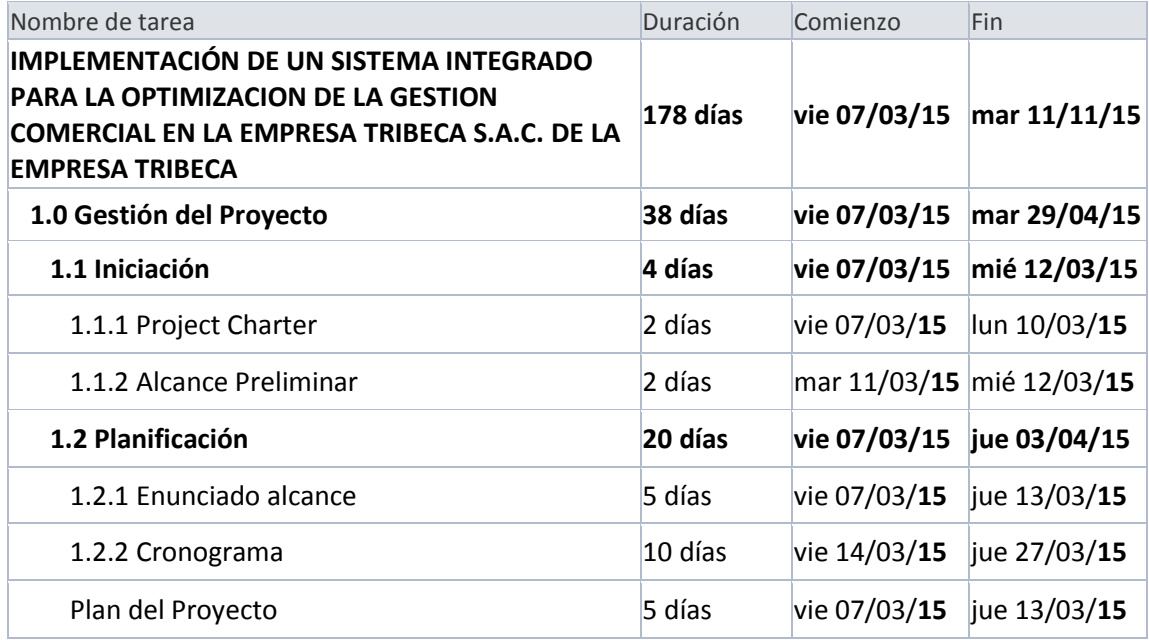

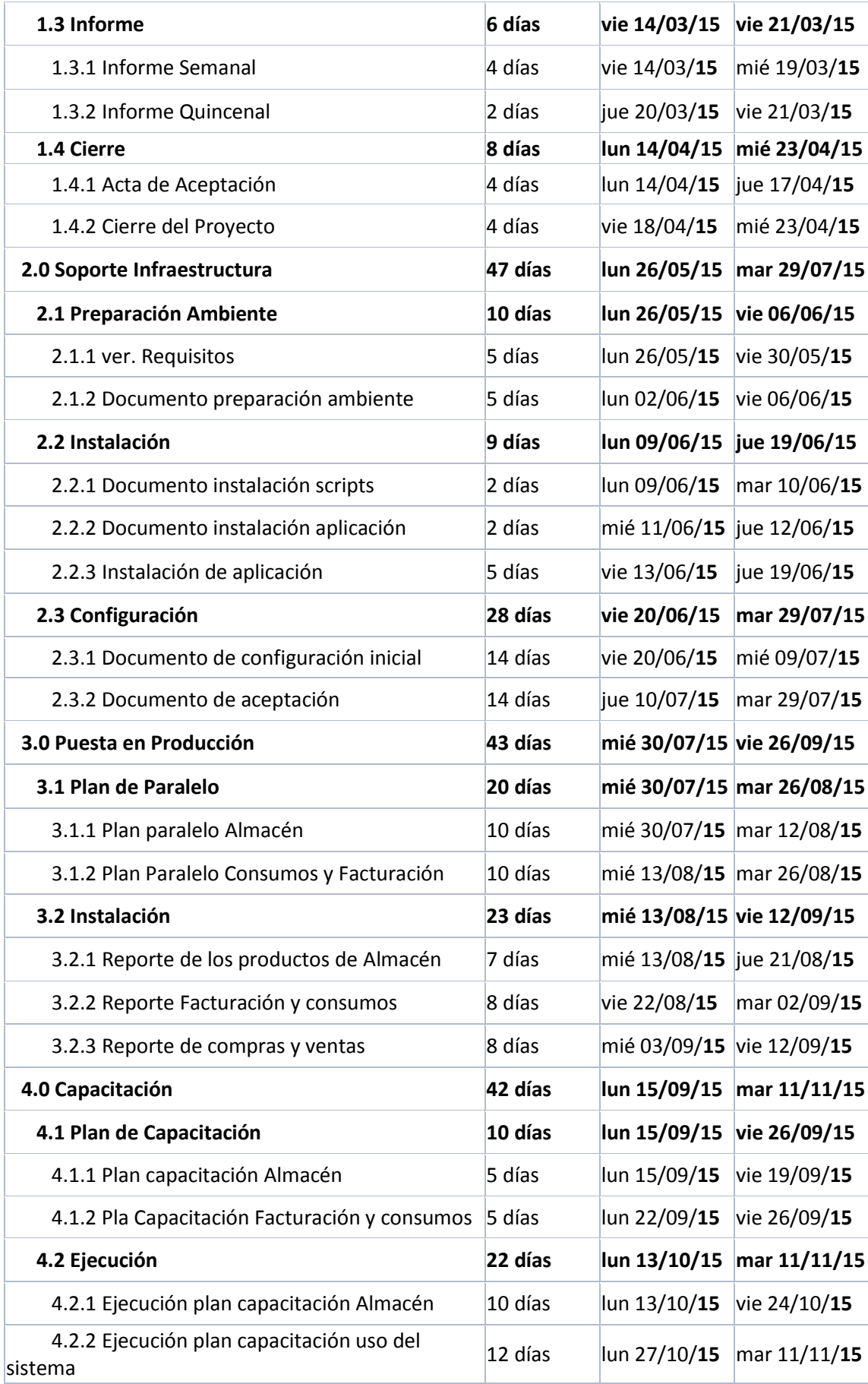

#### **Cuadro 5. Hitos del Proyecto**

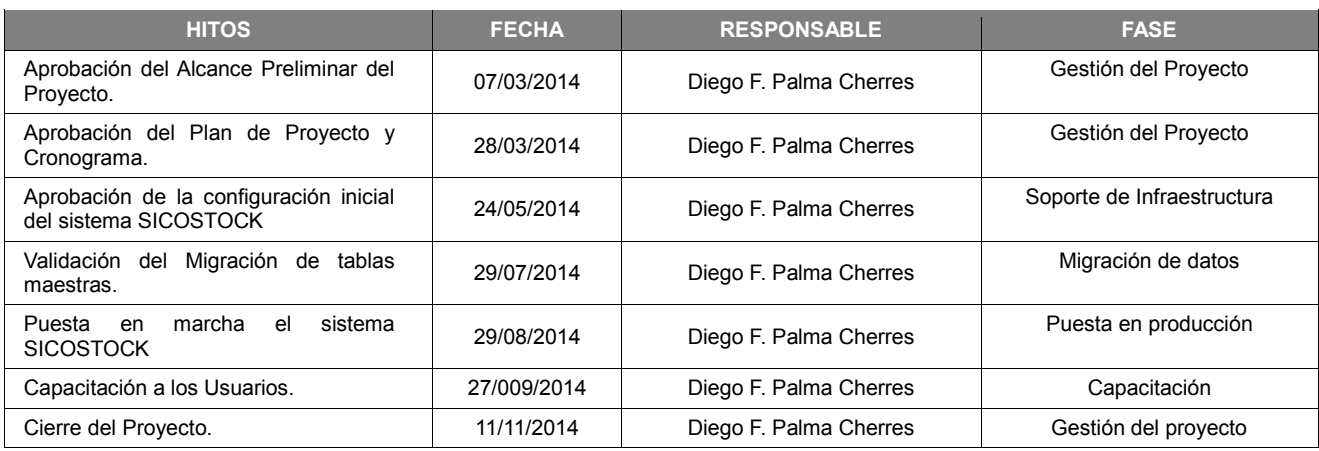

#### **Gestión de Cambio en el Cronograma**

## **PROCESO DE CONTROL**

Dentro de la Gestión del Proyecto, se han identificado el entregable Informe de Avance del Proyecto, Informe de Desempeño e Informe de Estado del Proyecto así como las Reuniones de Coordinación. Es mediante estos informes y reuniones que podemos controlar el Cronograma del proyecto.

Ante la aprobación de una Solicitud de Cambio presentada por el Comité de Control de Cambios de la Empresa TRIBECA, se hacen las modificaciones aprobadas o si fuera el caso se hace la re planificación del proyecto.

#### **C. Costo**

#### **Plan de Gestión del Costo**

El propósito de este plan de gestión de costos es definir la metodología de cómo será gestionado los costos asociados con el Proyecto. Esto es necesario para garantizar el éxito del proyecto dentro de los límites del presupuesto asignado. Hay varios componentes de costos asociados a este proyecto, así como varias métricas, además de las consideraciones de variación de costo, y la información que este plan define. Para completar este proyecto con éxito, todos los miembros clave del proyecto y los

interesados deben cumplir con el trabajo definido dentro de este plan de gestión de costos y del plan general del proyecto que apoya.

Todas las mediciones y análisis de la varianza se deben aplicar a los componentes de los costos en todo el ciclo de vida del proyecto. El plan de gestión de costos para el proyecto incluye la construcción de varios componentes de los costos, tales como:

• Gestión de proyecto de los recursos del equipo.

• Reclutamiento y contratación de personal adicional, si fuera necesario.

- Bienes de equipo.
- Software y licencias.

Este plan de gestión de costos no incluye los costos recurrentes mensuales (MRC), que se requiere a la finalización del proyecto.

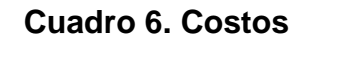

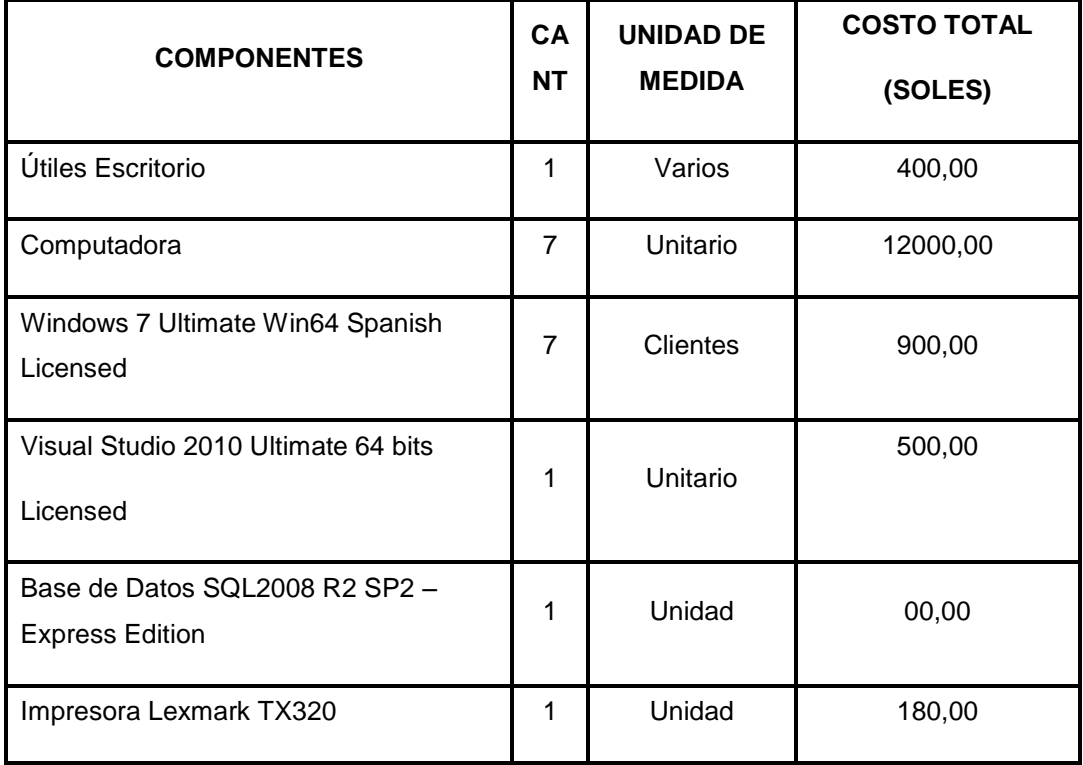

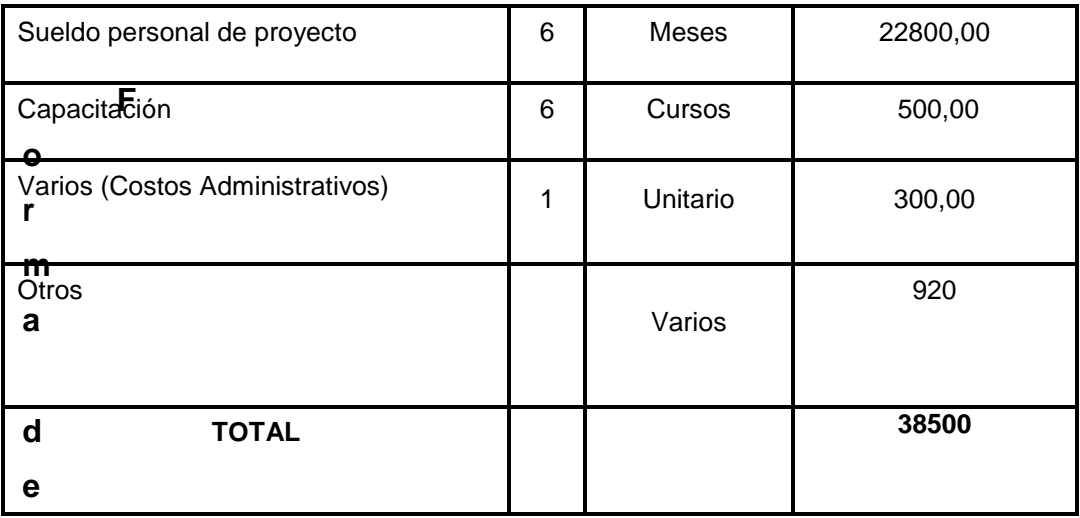

#### **Forma de Pago**

Cumplir con la forma de pago de la contraprestación establecida, y con la cancelación una vez que se haya concluido con la finalización de la construcción de Fase III y esta haya sido aprobada por EL SPONSOR y entregada al usuario que va hacer uso del sistema ya al 100%.

#### **Cambio en los Costos**

Ocasionalmente, cambios aprobados en el alcance del proyecto pueden ocasionar cambios a la línea base del tiempo. Estos cambios en el alcance pueden incluir nuevos requisitos que no fueron considerados anteriormente como parte del desarrollo del cronograma original. En estas situaciones, el Gerente del proyecto y el equipo debe tener en cuenta el estado actual del cronograma del proyecto y cómo el cambio de ámbito de aplicación afecta al cronograma y a sus recursos mientras el proyecto avanza.

Cualquier cambio en el alcance del proyecto, que han sido aprobados por el Sponsor del proyecto y por el cliente, será necesario que el equipo del proyecto evalúe el efecto del cambio de alcance en el cronograma actual. Si el Gerente del proyecto determina que el cambio de ámbito afectará significativamente el cronograma del proyecto actual que está a cargo, puede solicitar

que el cronograma sea revisado y modificado considerando los cambios que deben hacerse como parte del alcance del proyecto nuevo. El Sponsor del proyecto debe revisar y aprobar esta solicitud antes de que el cronograma se pueda volver la línea base.

## **D. Calidad**

## **Plan de Gestión de la Calidad**

El proyecto será evaluado con los estándares de calidad indicados por la Empresa TRIBECA y con las buenas prácticas del mercado de la distribución. Así mismo culminar el proyecto en el tiempo y el presupuesto planificados previamente.

### **Aseguramiento de la Calidad**

Para asegurar la calidad se realizará un monitoreo constante acerca de los indicadores del proyecto y las métricas respectivas.

Estos resultados se analizarán y se remitirán al responsable para que coordine las acciones respectivas las cuales también será monitoreada vía los informes semanales en las reuniones de calidad. Las cuales derivarían en Solicitudes de cambio.

De esta manera lograremos un control efectivo y acciones tempranas ante cualquier necesidad de mejora de procesos.

Verificando que las solicitudes de cambio realizadas se han cumplido con las recomendaciones entregadas.

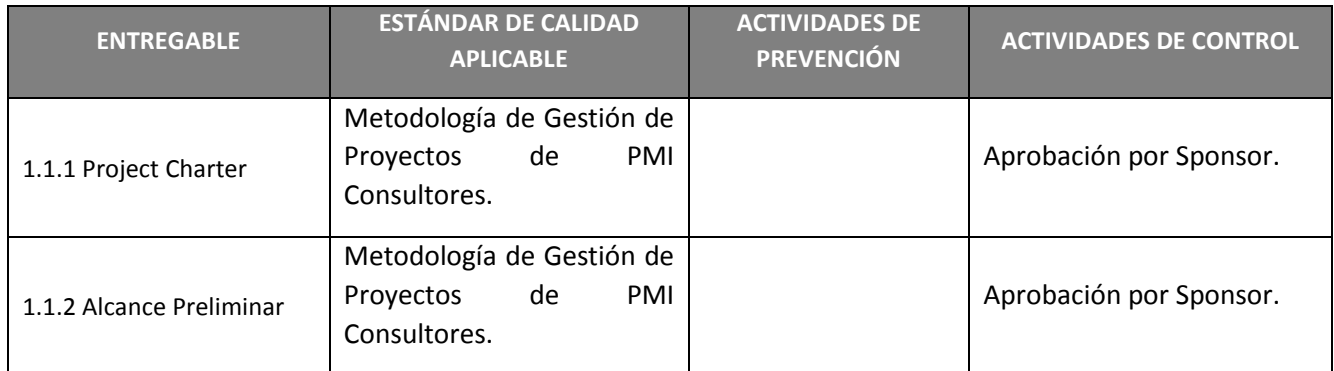

#### **Cuadro 7.** Aseguramiento de la Calidad

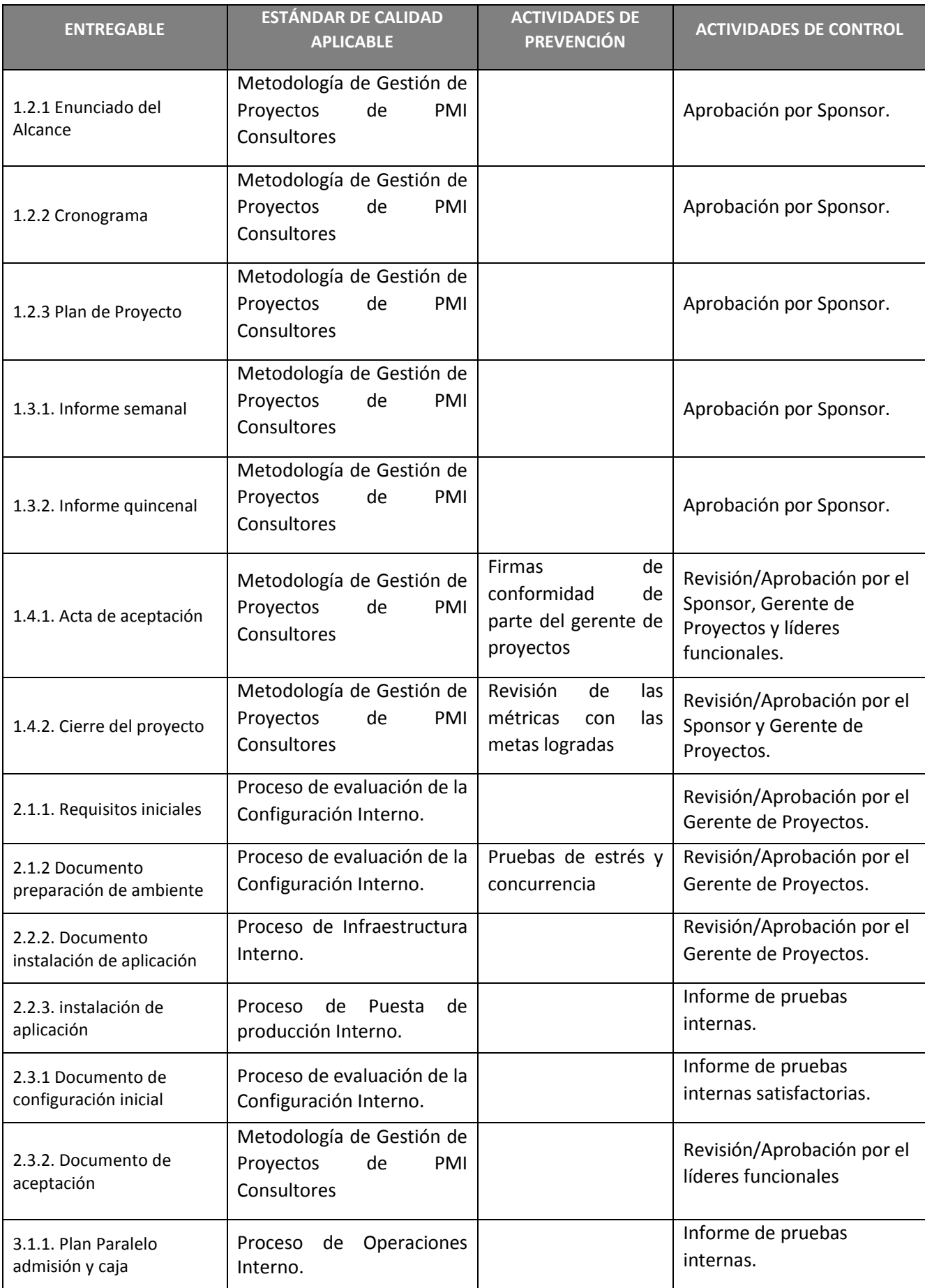

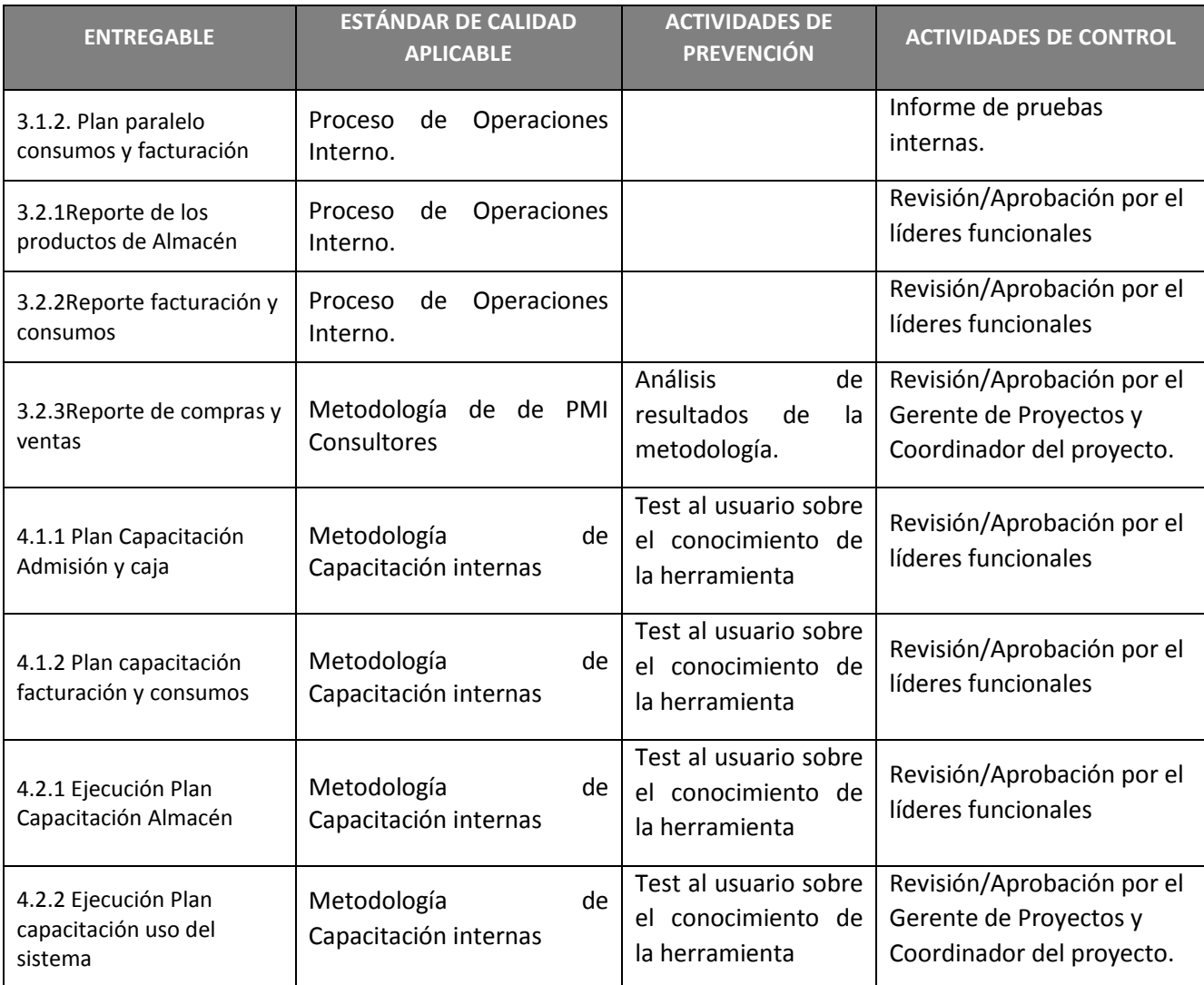

## **Control de Calidad**

Las acciones sobre el Control de Calidad de los entregables se efectuarán a manera de control, si los mismos están conformes a las especificaciones realizadas y ante situaciones de desviaciones detectadas se realizará las acciones para establecer la causa raíz y así eliminar las fuentes de error y los resultados serán formalizados con acciones necesarias.

 Cada uno de los sistemas serán expuestos ante los usuarios primarios (manipuladores directos de los datos) y gerentes.
Cada uno de los sistemas deberá hacer referencia al requisito al cual contribuye serán firmados por ambas partes (desarrolladores y usuario representante)

### **E. Recursos Humanos**

#### **Plan de Gestión de los Recursos Humanos**

El plan de gestión de recursos humanos es una herramienta que ayudará en la gestión de las actividades de los recursos humanos a lo largo de todo el proyecto hasta el cierre.

El plan de gestión de recursos humanos incluye:

- Funciones y responsabilidades de los miembros del equipo durante el proyecto

- Organigrama del Proyecto
- Cuántos recursos se adquirirán
- Cronología / habilidades de los recursos
- Entrenamiento necesario para desarrollar las habilidades
- Sistema de Reconocimiento y las recompensas

#### **Organigrama del Proyecto**

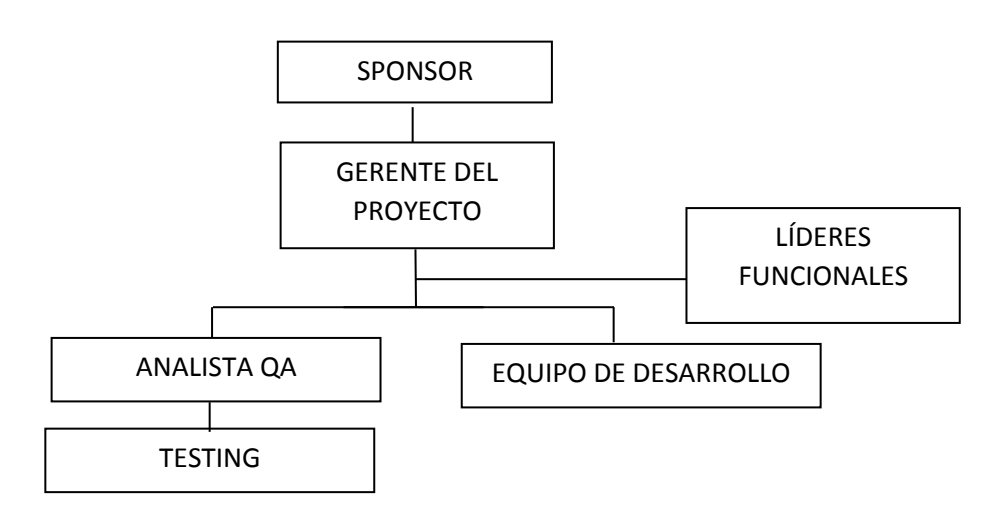

Figura #8: Organigrama del Proyecto

# **Cuadro 8. Roles y Responsabilidades**

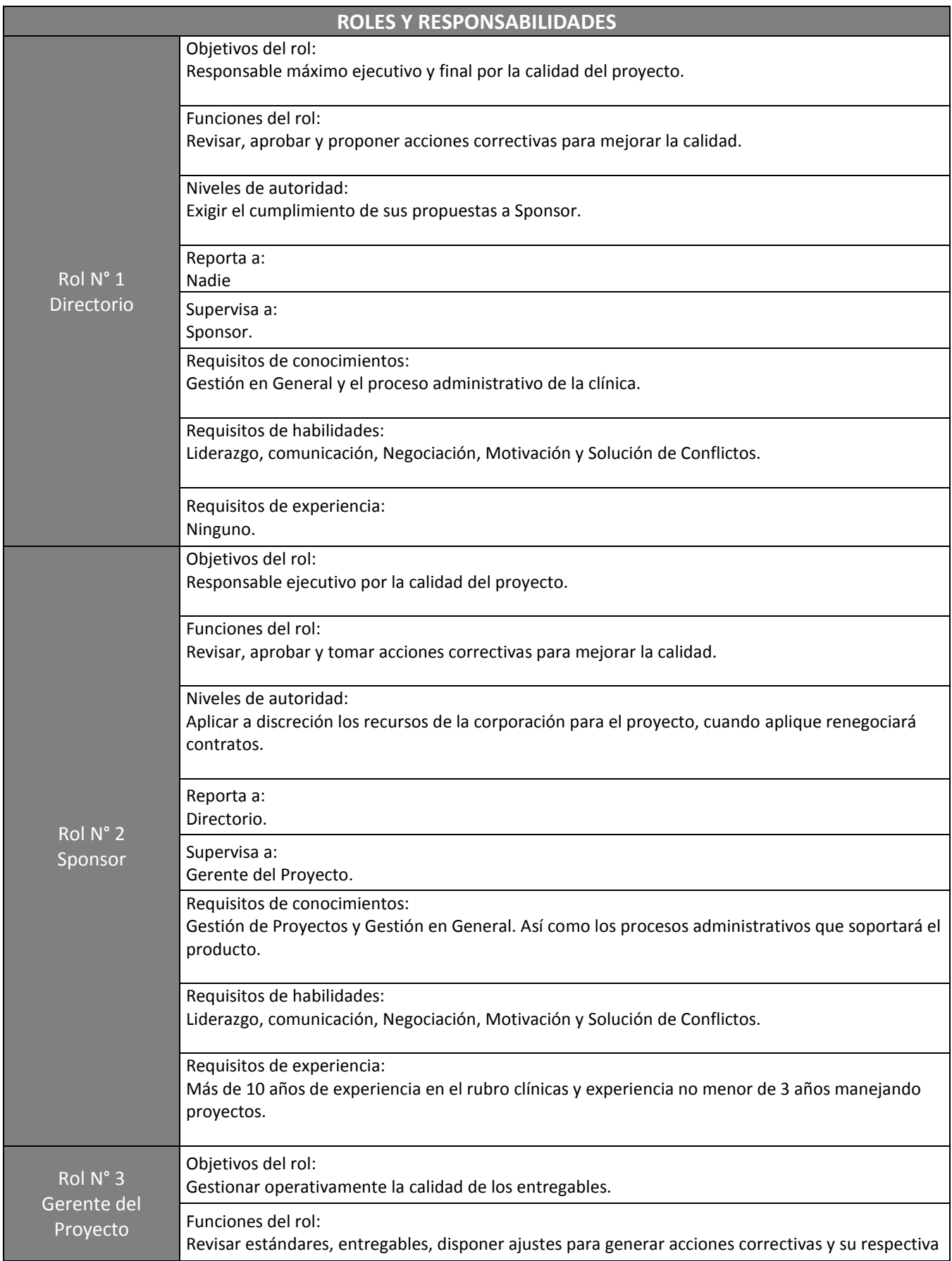

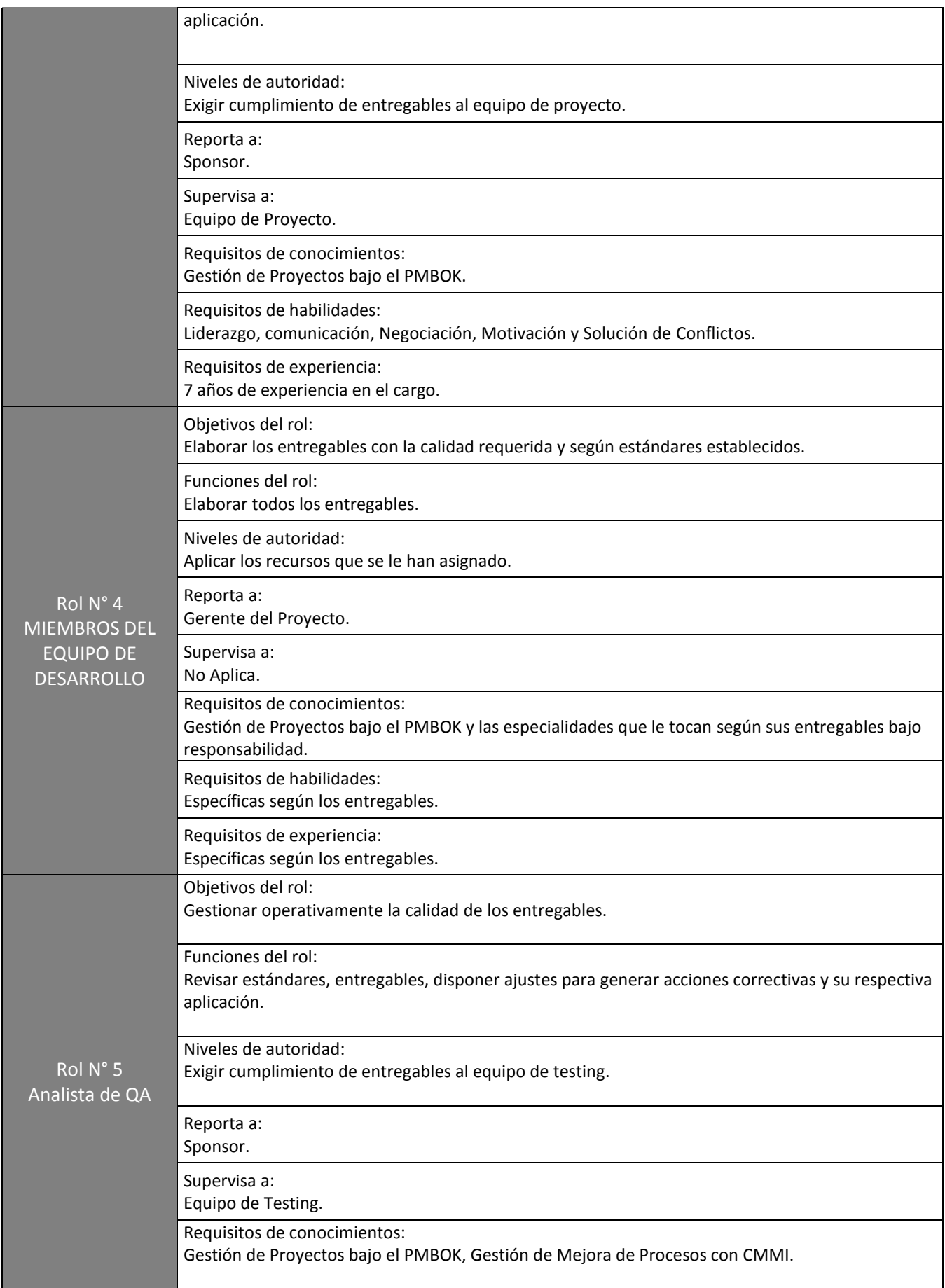

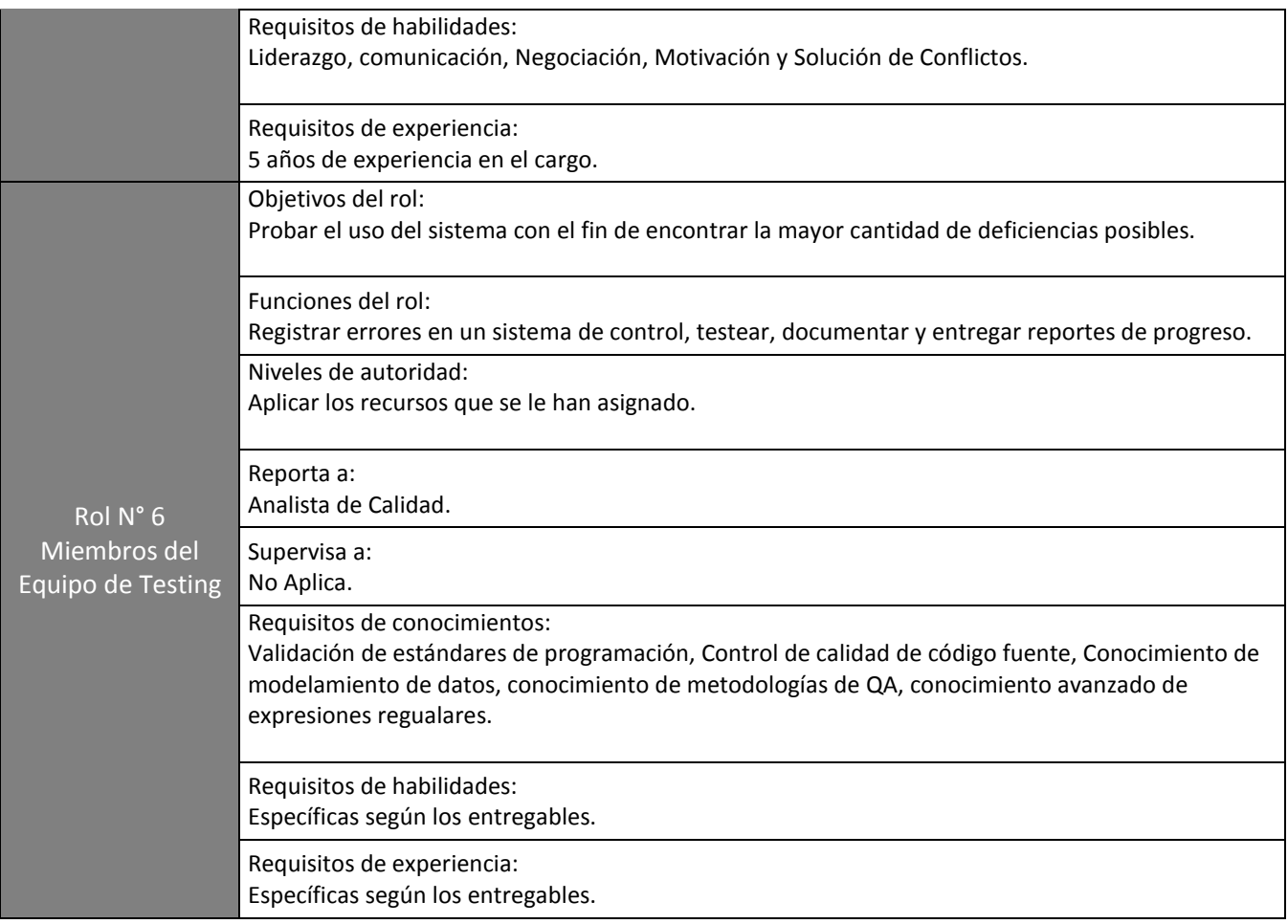

# **Cuadro 9. Matriz de asignación de responsabilidades (RAM)**

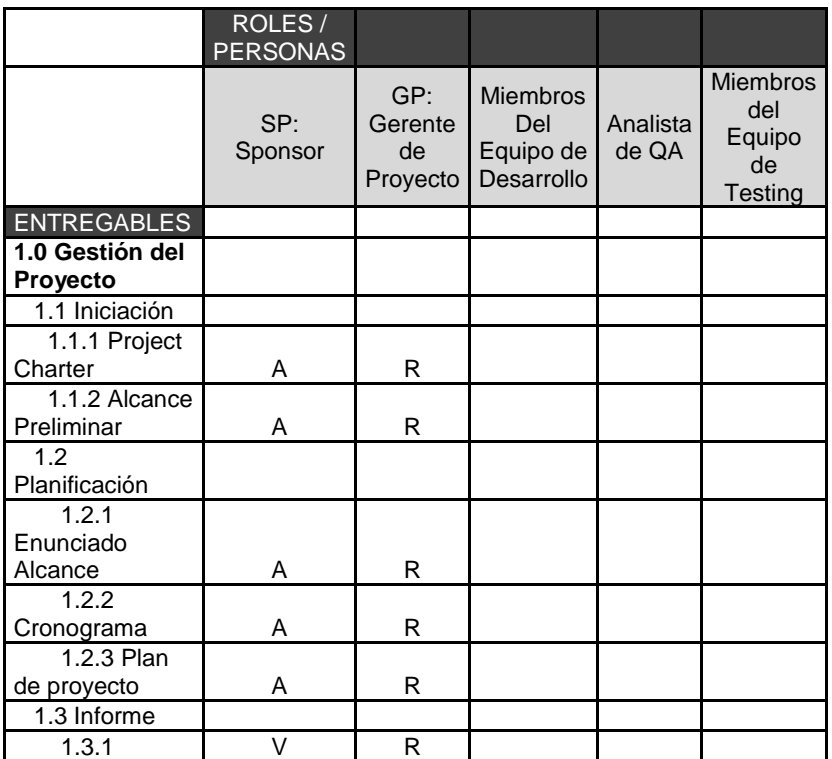

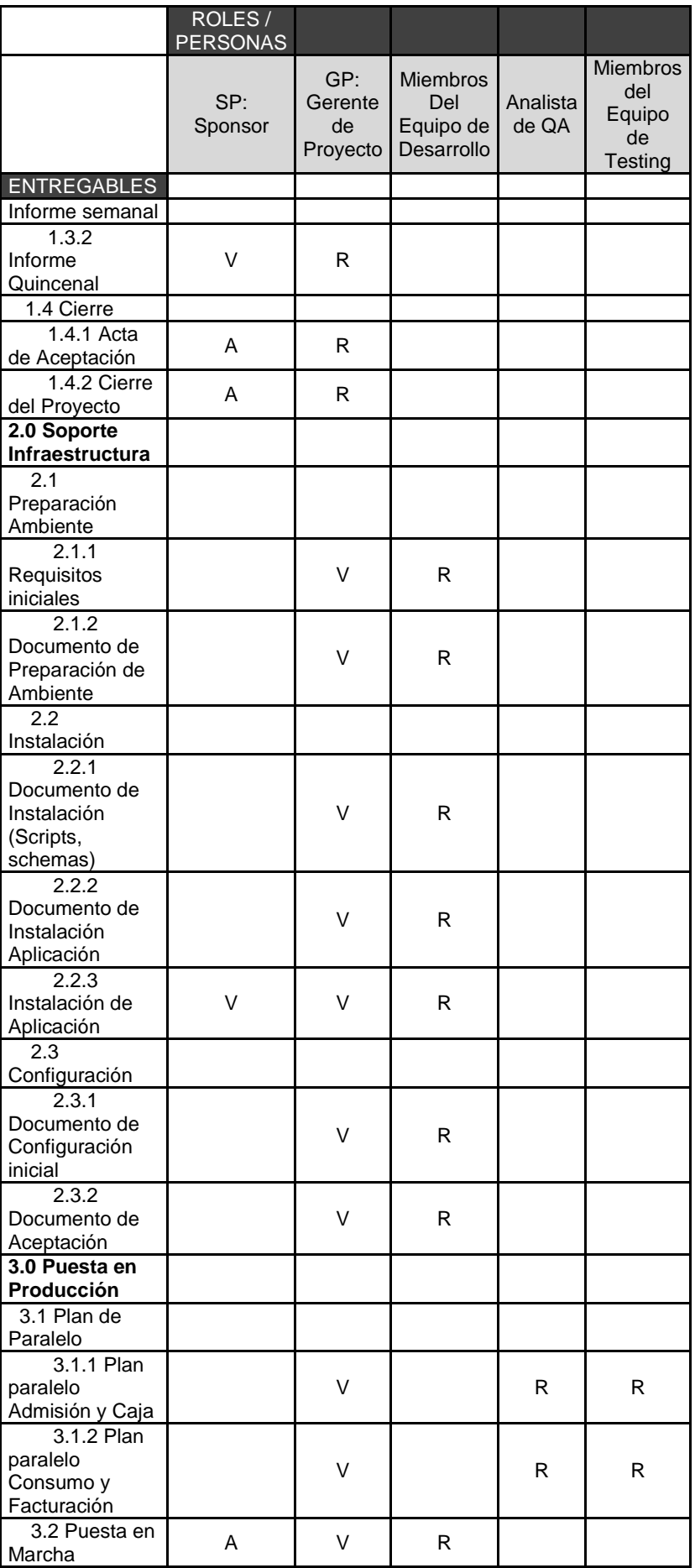

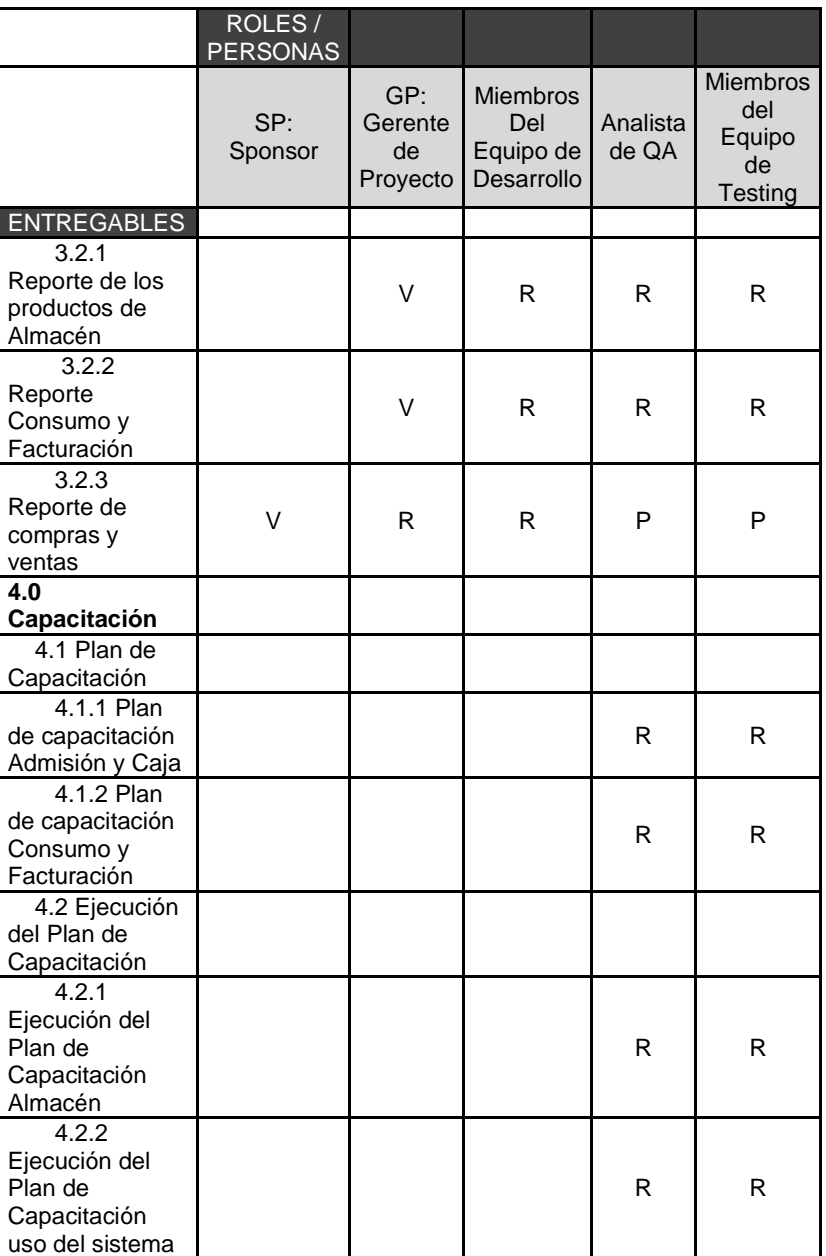

#### **Leyenda**

- R = Responsable
- P = Participa
- V = Revisa
- $A =$  Aprueba

#### **F. Comunicaciones**

#### **Plan de Gestión de Comunicaciones**

El Plan de Gestión de las Comunicaciones deberá ser revisado y/o actualizado cada vez que:

- a. Se apruebe una Solicitud de Cambio que impacte el Plan de Proyecto.
- b. Se genere una acción correctiva que impacte los requerimientos o necesidades de información de los stakeholders.
- c. Existan cambios de personal en el equipo de proyecto.
- d. Se generen cambios en las asignaciones de personas a roles del proyecto.
- e. Existan cambios en la matriz autoridad versus influencia de los stakeholders.
- f. Se generen solicitudes especiales de informes o reportes adicionales.
- g. Existan quejas, sugerencias, comentarios o evidencias de requerimientos de información no satisfechos.
- h. Existan evidencias de deficiencias de comunicación interna y con involucrados externos.

La actualización del Plan de Gestión de las Comunicaciones deberá seguir los siguientes pasos:

- Identificación y clasificación de stakeholders.
- Determinación de requerimientos de información.
- Elaboración de la Matriz de Comunicaciones del Proyecto.
- Actualización del Plan de Gestión de las Comunicaciones.
- Aprobación del Plan de Gestión de las Comunicaciones.

## **Cuadro 10. Directorio de Stakeholders**

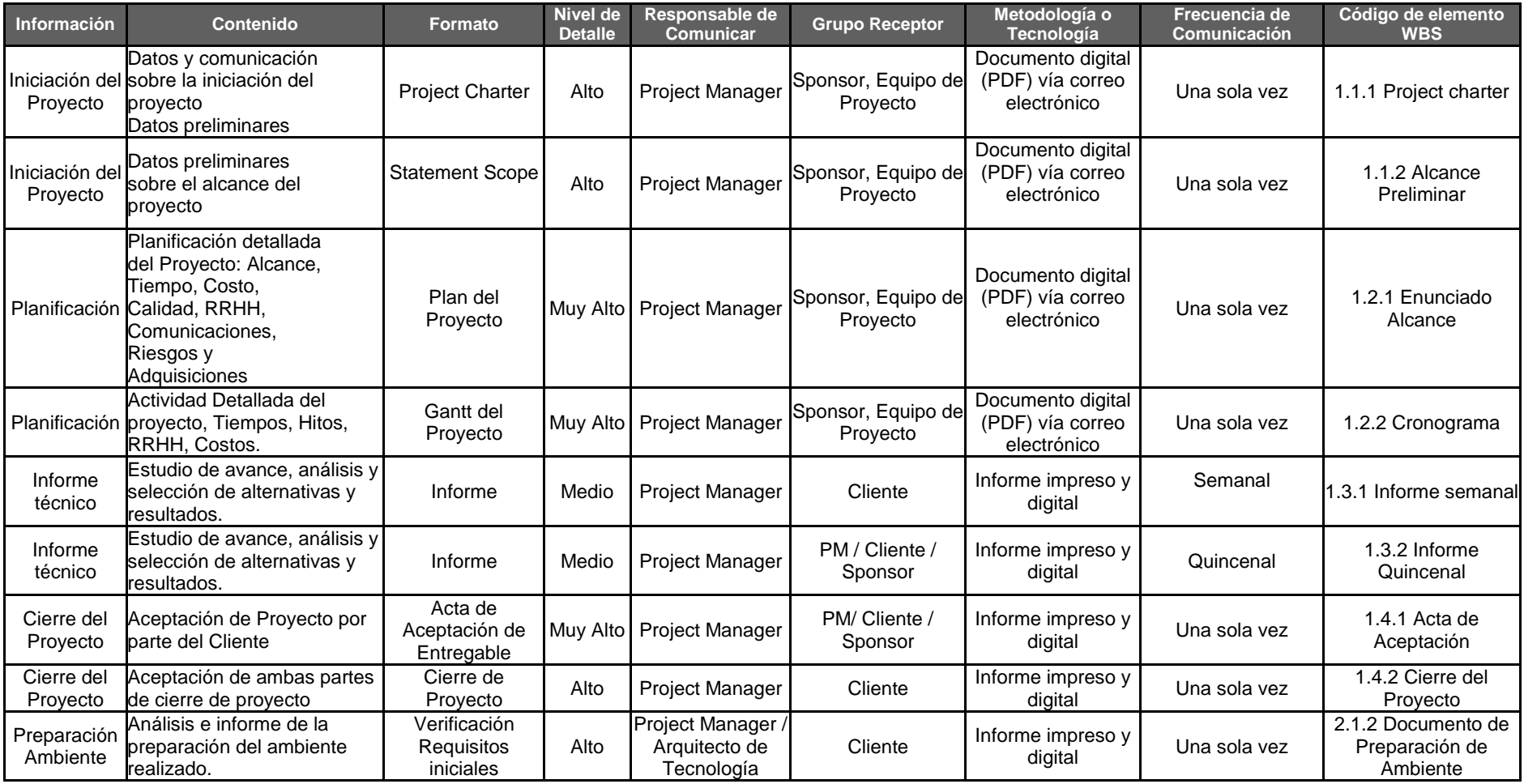

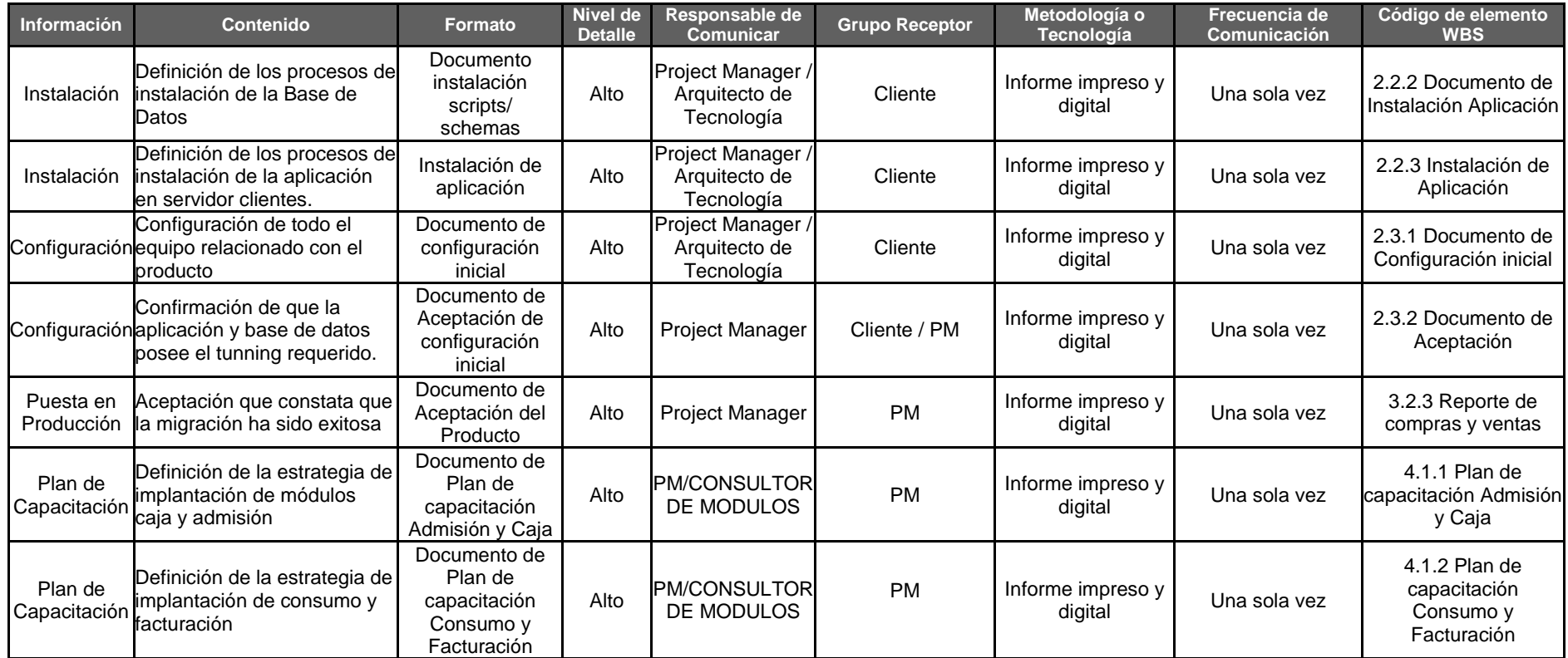

#### **Medios de Comunicación**

#### **GUÍA PARA REUNIONES:**

- Se debe fijar la agenda con anterioridad.
- Se debe coordinar e informar fecha, hora y lugar con los participantes.
- Se debe empezar puntual.
- Se deben fijar los objetivos de la reunión, los roles (por lo menos el facilitador y el anotador), los procesos grupales de trabajo, y los métodos de solución de controversias.
- Se debe cumplir a cabalidad los roles de facilitador (dirige el proceso grupal de trabajo) y de anotador (toma nota de los resultados formales de la reunión).
- Se debe terminar puntual.
- Se debe emitir un Acta de Reunión, la cual se debe repartir a los participantes (previa revisión por parte de ellos).

### **GUÍA PARA CORREO ELECTRONICO:**

- Los correos electrónicos entre el Equipo de Proyecto de SISTEMA INTEGRADO PARA LA OPTIMIZACIÓN DE LA GESTIÓN COMERCIAL EN LA EMPRESA TRIBECA S.A.C. y el Cliente deberán ser enviados por el Project Manager con copia al Sponsor, para establecer una sola vía formal de comunicación con el Cliente.
- Los enviados por el Cliente y recibidos por cualquier persona del Equipo de Proyecto de SISTEMA INTEGRADO PARA LA OPTIMIZACIÓN DE LA GESTIÓN COMERCIAL EN LA EMPRESA TRIBECA S.A.C. deberán ser copiados al Gerente de Proyecto y al Sponsor (si es que éstos no han sido considerados en el reparto), para que todas las

comunicaciones con el Cliente estén en conocimiento de los responsables de la parte contractual.

Los correos internos entre miembros del Equipo de Proyecto de PMI, deberán ser copiados a la lista Equipo SISTEMA INTEGRADO PARA LA OPTIMIZACION DE LA GESTION COMERCIAL EN LA EMPRESA TRIBECA S.A.C., que contiene las direcciones de los miembros, para que todos estén permanentemente informados de lo que sucede en el proyecto.

#### **Guías para Project Server:**

Todas las actualizaciones de tareas referidas a la Gestión de Proyectos deberán seguir las siguientes pautas:

1. El Gerente de Proyecto será el responsable de su actualización.

2. La información será distribuida automáticamente una vez generado el registro de las actualizaciones por el Gerente de Proyecto.

3. Los mensajes electrónicos se distribuirán de acuerdo a la Lista de Distribución registrada como parámetro en el Project Server.

#### **Guías para Intranet:**

Los archivos referidos a Gestión de Proyectos que serán publicados vía la Intranet deberán seguir las siguientes pautas:

1. Ingresar a Intranet Corporativa, subir los archivos referidos y efectuar el registro definitivo.

2. La información queda disponible para todo el Equipo de Proyecto.

### **G. Riesgos**

### **Plan de Gestión de Riesgos**

- Planificación de gestión del Riesgo.
- **·** Identificación de los Riesgos.
- Análisis Cualitativo de Riesgos.
- Planificación de Respuestas a los Riesgos.
- Seguimiento y Control de riesgos

## **Cuadro 11. Fuentes de Riesgos**

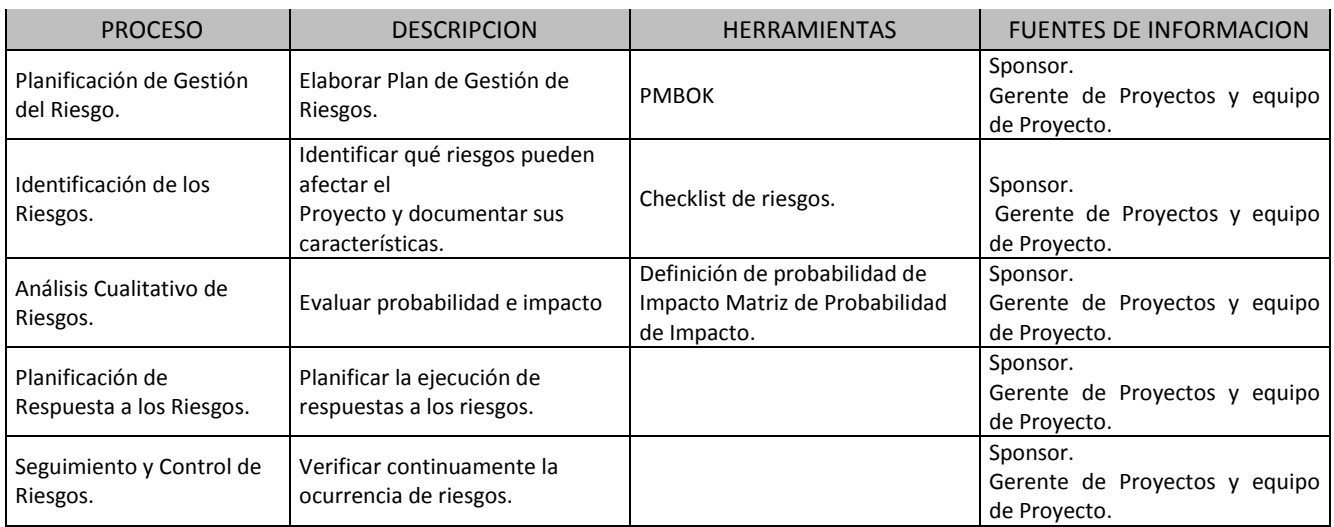

# **Cuadro 12. Categorías, Criterios para priorizar y levantar los**

### **riesgos**

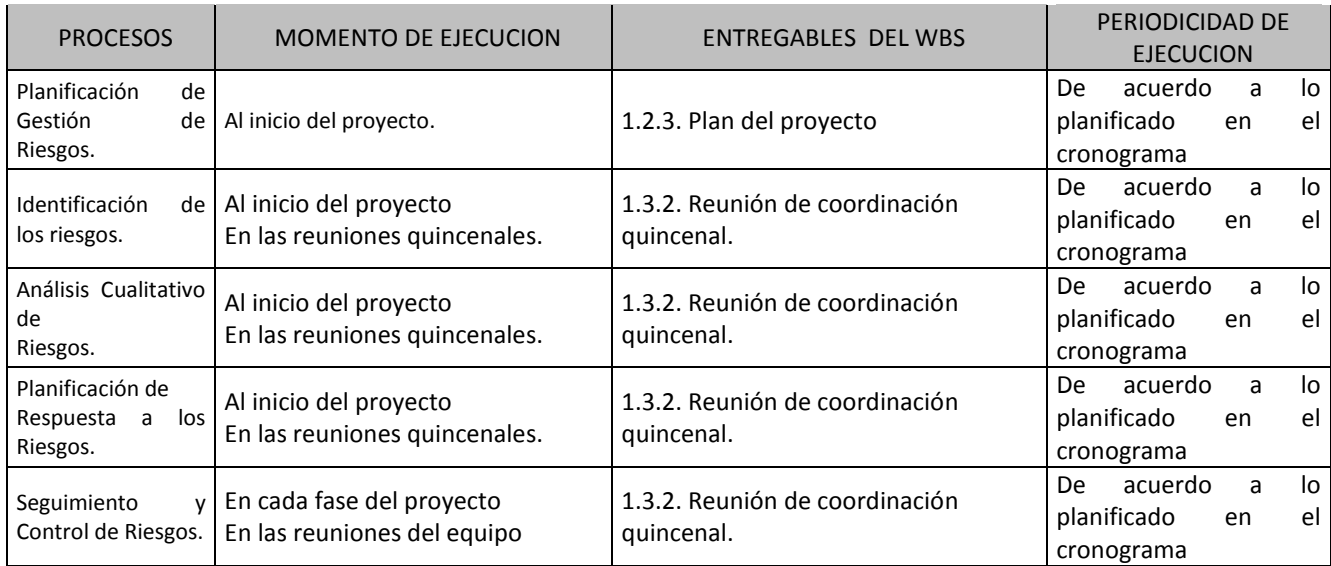

# **Cuadro 13. Estrategias para la respuesta de los riesgos**

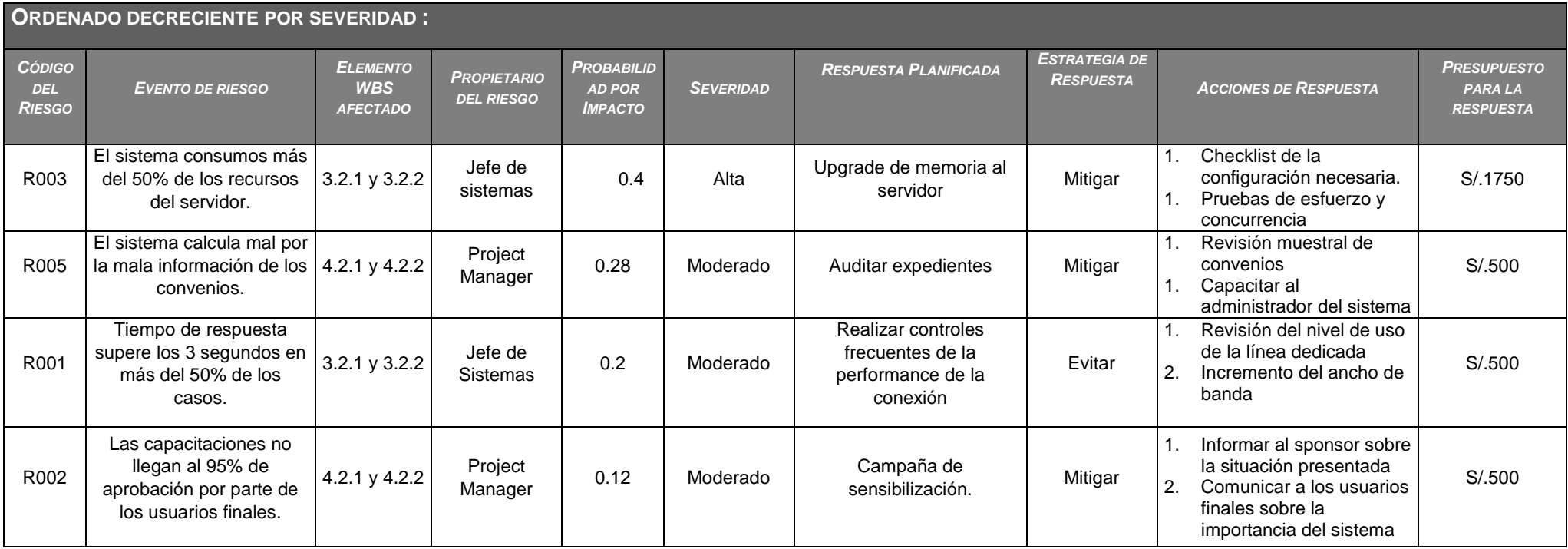

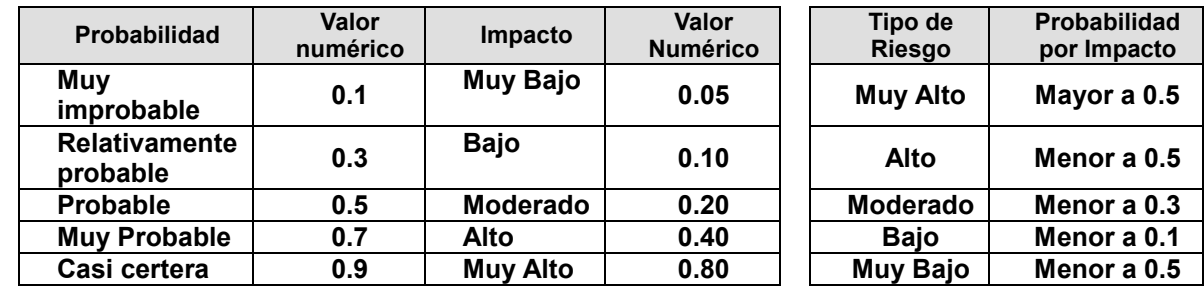

# **Cuadro 14. Identificación, Seguimiento y Control de Riesgos**

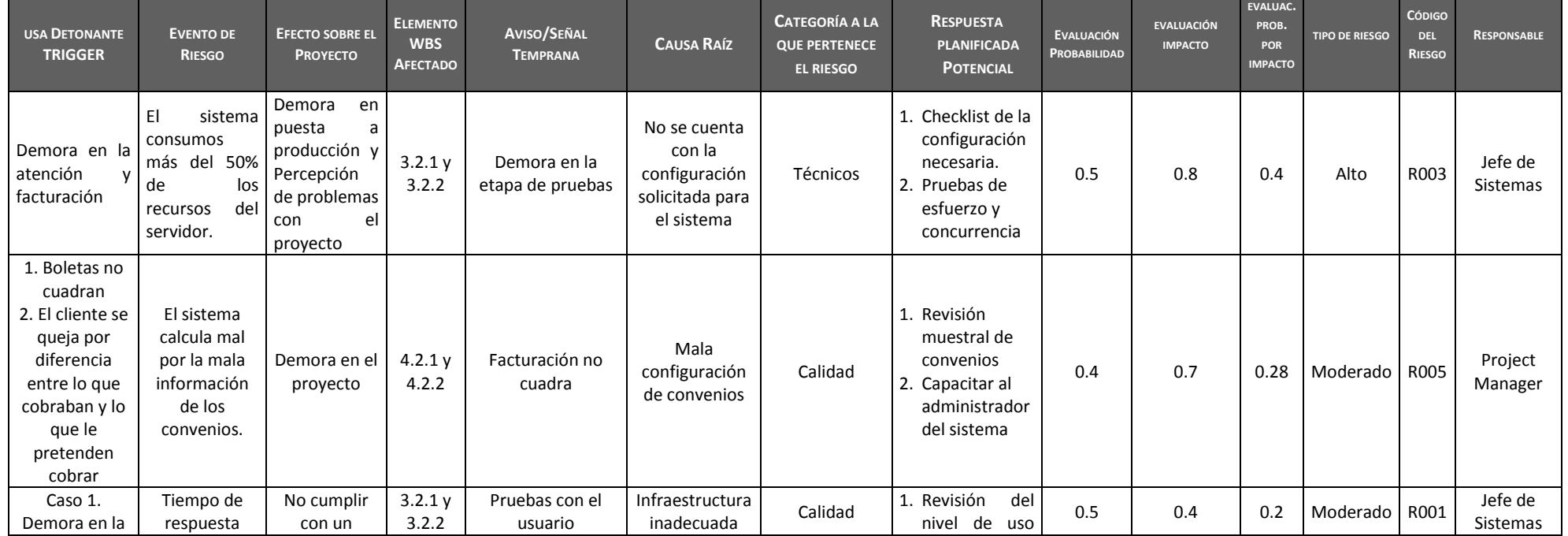

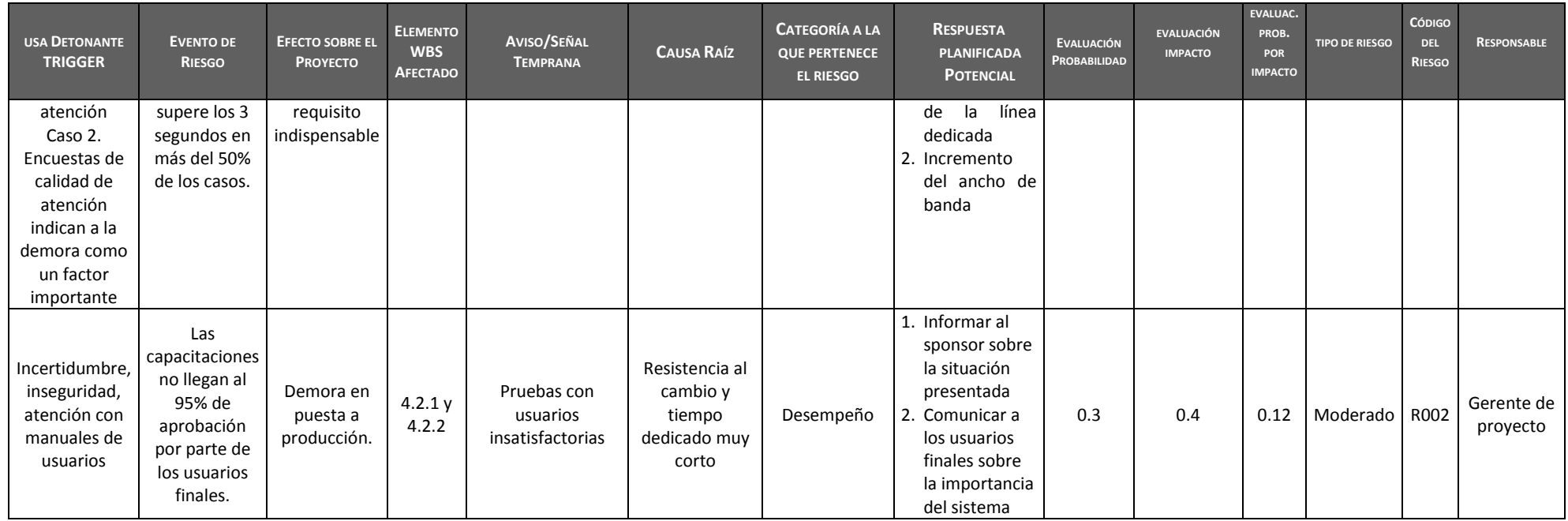

#### **H. Adquisiciones**

#### **Plan de Gestión de Adquisiciones**

Se realizará una gestión de adquisición para llevar un registro, también se incluirá la gestión de las solicitudes de cambio y de las modificaciones que estas produzcan, informando y publicando dichos cambios para que sean accesibles a todo los participantes en el proyecto. Al final de cada iteración se establecerá una línea base, la cual podrá ser modificada solo por una solicitud de cambio aprobada.

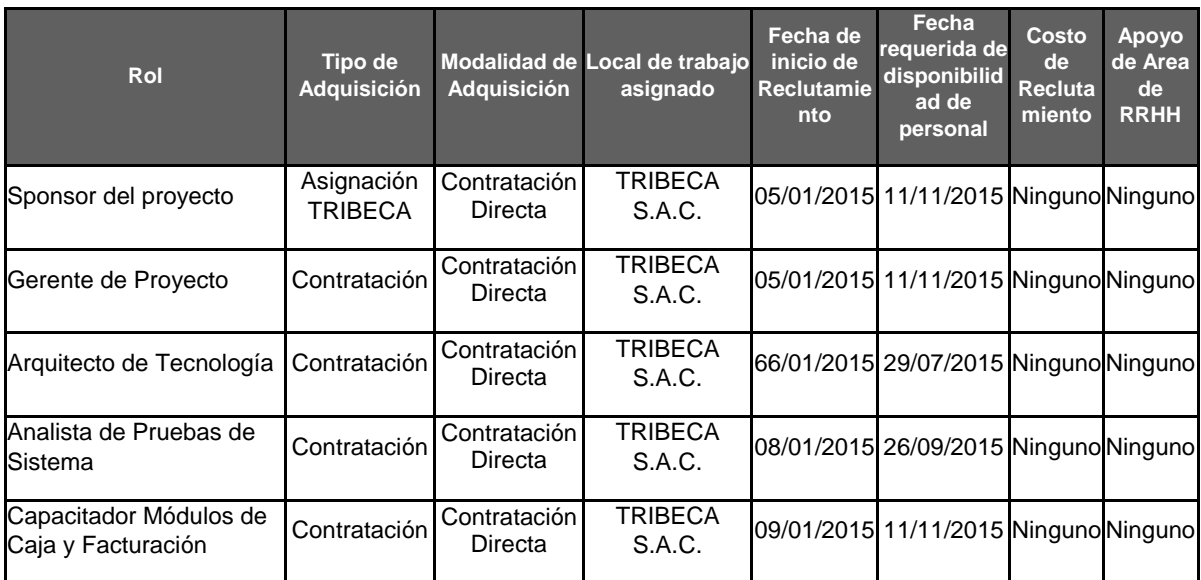

#### **Cuadro 15. Recursos Adquiridos**

#### **I. Interesados del Proyecto**

#### **Plan de Gestión de los Interesados**

Para proveer de una forma efectiva el control de los empleados en la EMPRESA TRIBECA. Esta sección muestra algunos perfiles de los participantes involucrados en el proyecto.

# **Interesados del Proyecto**

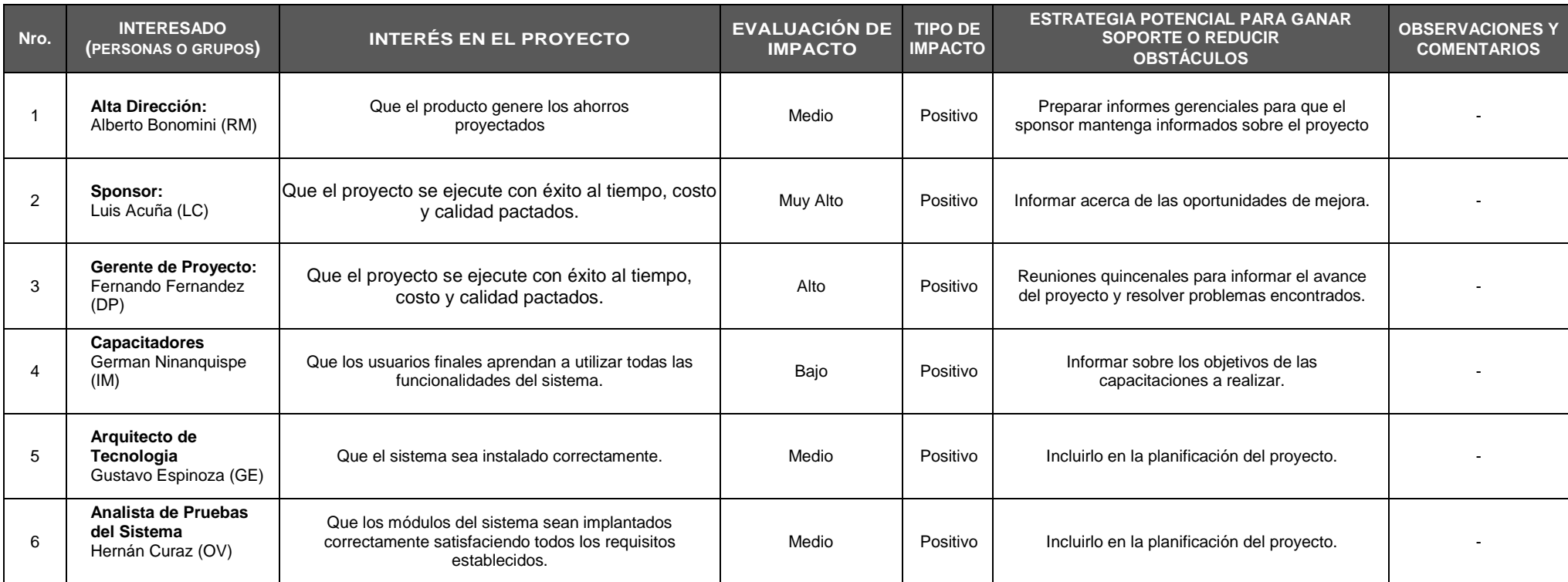

### **Cuadro 16. Equipos de Trabajo del Proyecto**

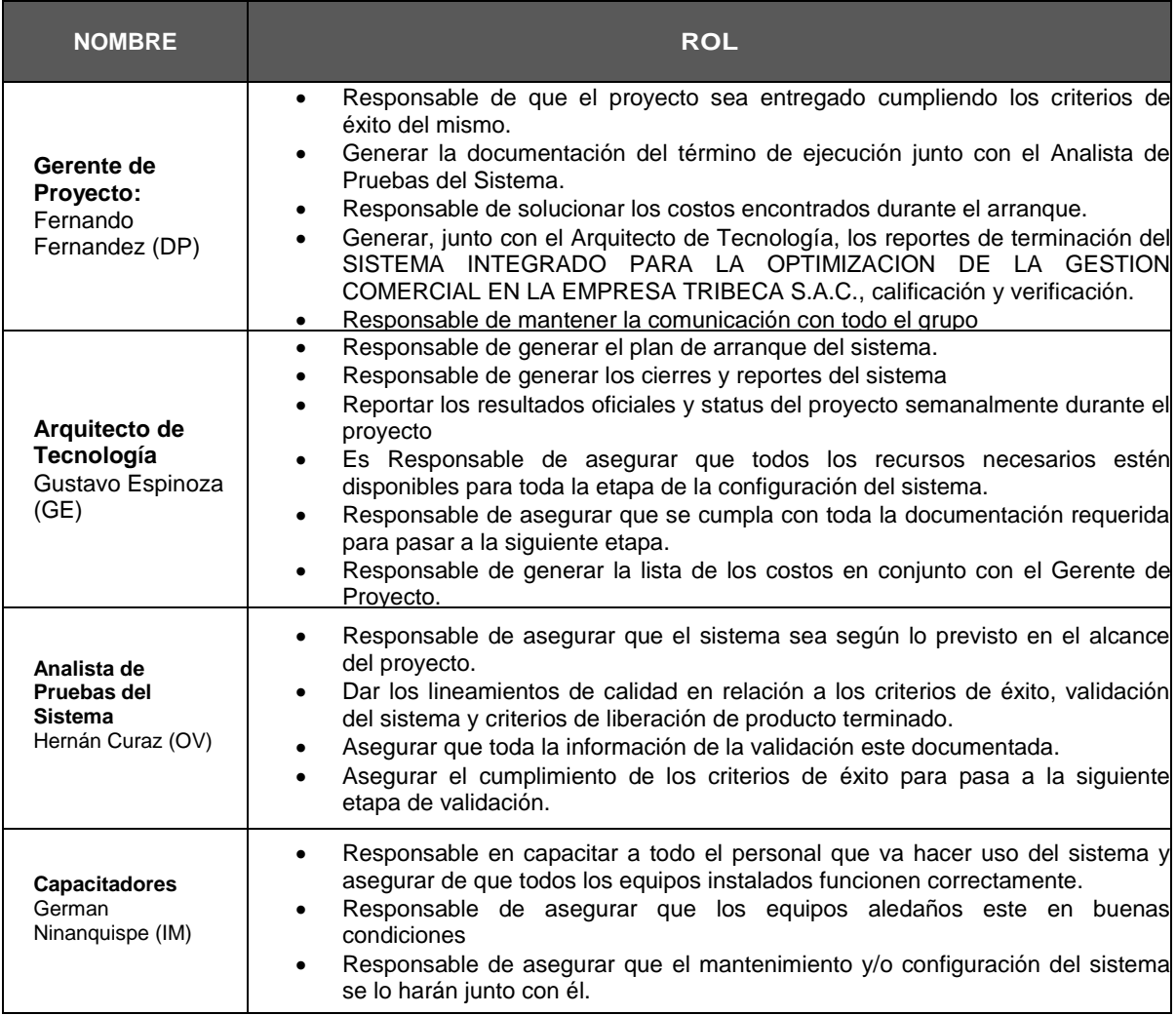

#### **Reuniones del Proyecto**

## **1. Situar las reuniones de un proyecto**

- Identificar las particularidades de las reuniones de proyecto y sus objetivos propios.
- Ver los diferentes tipos de reuniones ligadas al desarrollo del proyecto.

**2. Preparar las reuniones de proyecto:** definir la lógica de progresión y de producción

- Contribuir a un objetivo del proyecto: focalización sobre el resultado del proyecto.
- Contribuir a la eficacia de la gestión del proyecto: focalización sobre el proceso del proyecto.

## **3. Integrar las particularidades de la comunicación**

- Regular a los pasivos y a los avasalladores.
- $\bullet$  Identificar los fenómenos de grupo para utilizarlos.
- Comprender su contribución a los fenómenos de grupo.
- Hacer trabajar juntos a los actores de niveles jerárquicos muy diferentes.

### **4. Dirigir las reuniones de proyecto**

- La postura del animador de la reunión.
- Desarrollar la flexibilidad: adaptarse a imprevistos.
- Pasar de facilitador a productor de contenido.
- Estimular o calmar los debates.
- Respetar los objetivos y la duración de las reuniones.

### **5. Reunión de avance**

- Recoger con anticipación las informaciones de lo realizado y lo reprogramado.
- Cultivar la transparencia y el deber de alerta.
- El derecho al error, punto clave del éxito sostenible de las reuniones de avance.

### **6. Reunión de cierre**

- Identificar los diferentes tipos de cierre: de fase, de proyecto, de programa.
- Sacar provecho de las actas realizadas.
- Hacer evolucionar las reglas de funcionamiento del equipo.

### **3.2. Ingeniería del proyecto**

#### **3.2.1. Modelamiento de requerimientos**

## **Figura 6. DIAGRAMA DE CONTEXTO DEL PROCESO ACTUAL**

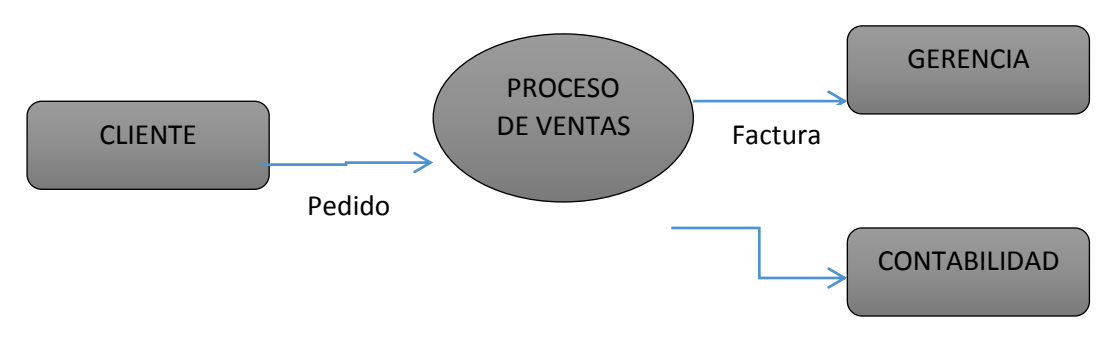

Fuente: La Empresa TRIBECA

# **Figura 7. DIAGRAMA GENERAL DEL PROCESO**

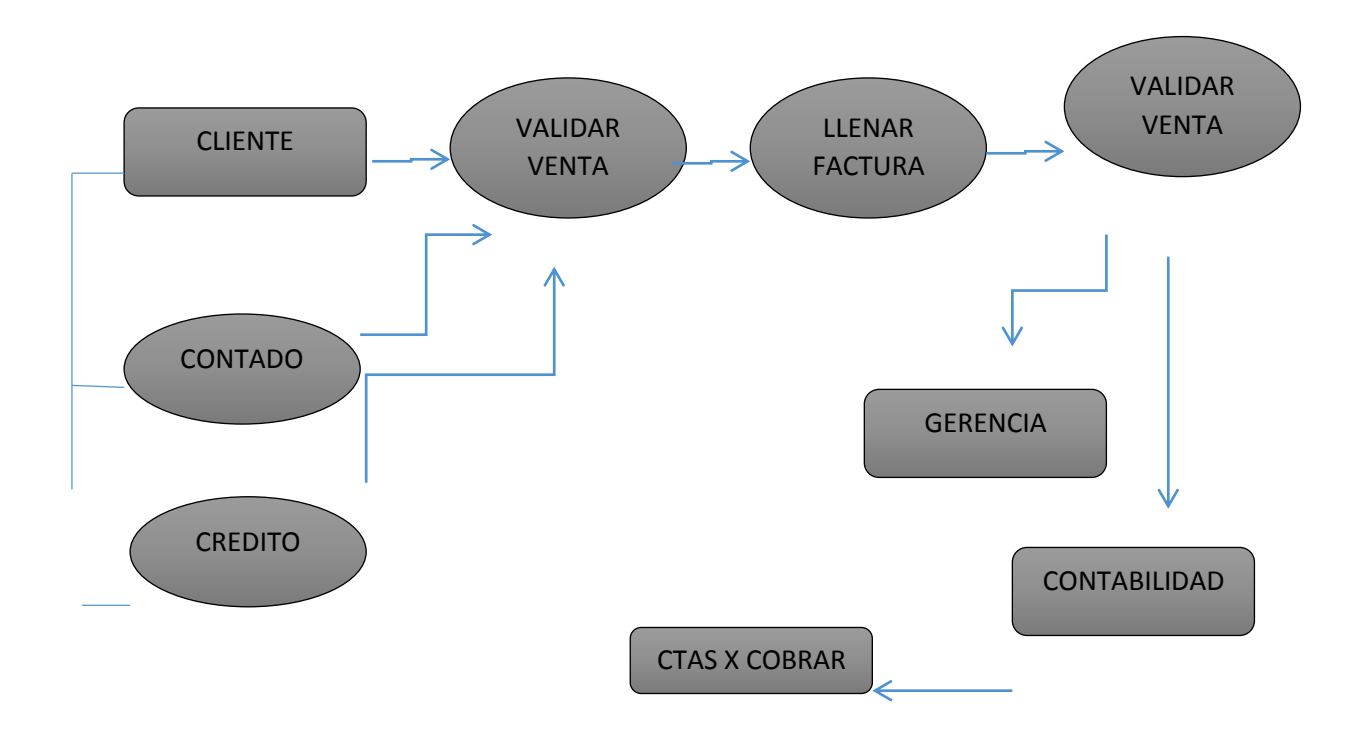

## Fuente: La Empresa TRIBECA

## **Figura 8. DIAGRAMA DE CONTEXTO DE MEJORA DEL PROCESO**

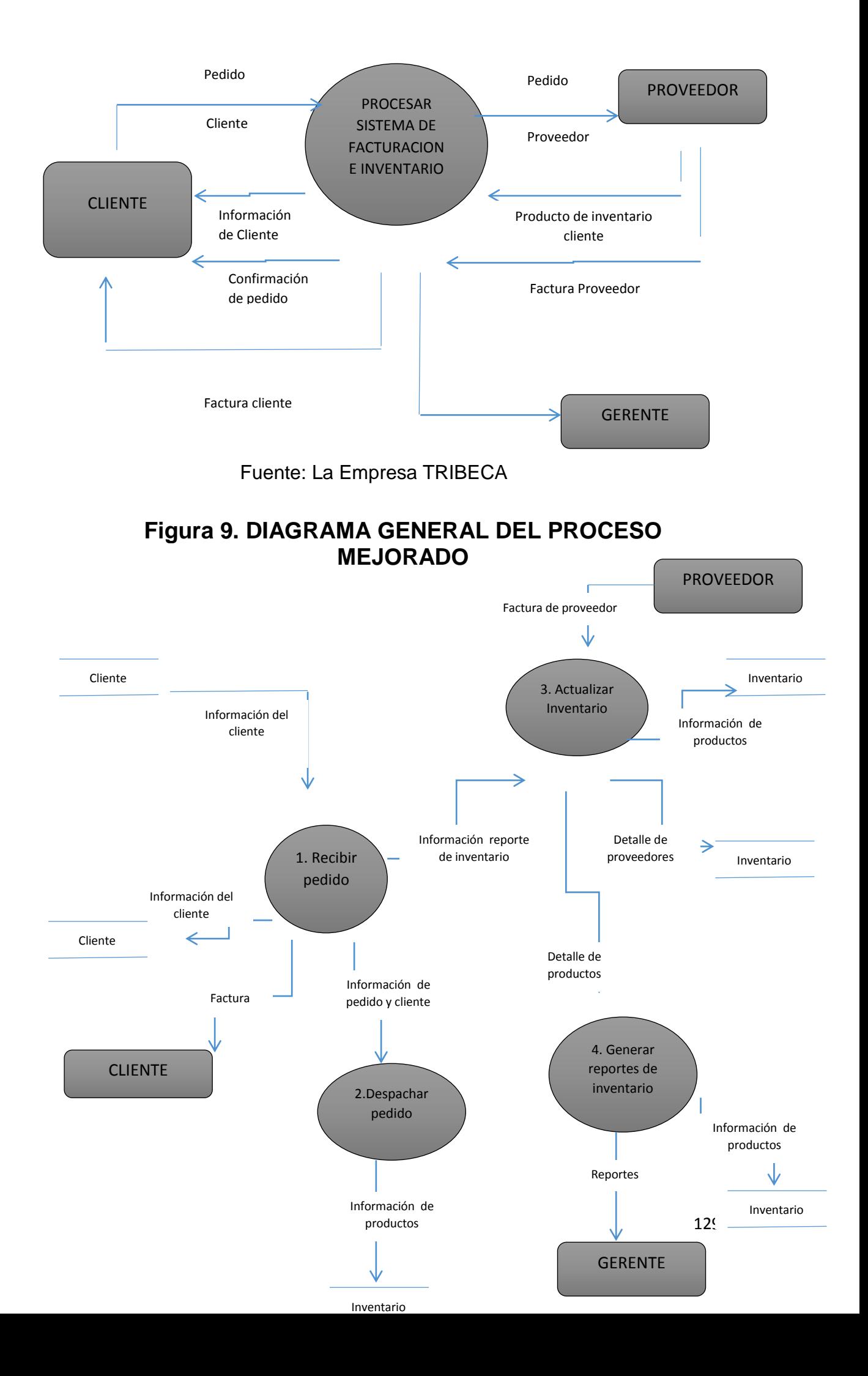

## **3.2.2. Diseño**

El diseño es el núcleo técnico de la ingeniería de software, durante esta etapa se desarrollan, revisan y documentan refinamientos progresivos de estructuras de datos, arquitectura del programa interfaces y detalles procedimentales.

La fase de diseño produce un diseño de datos, un diseño arquitectónico, un diseño de interfaz y un diseño procedimental.

El diseño es un proceso iterativo a través del cual se traduce los requisitos en una representación de software.

La capacidad creativa, la experiencia acumulada, el sentido del "Buen" Software y un empeño global en la calidad son factores críticos del éxito del diseño. El objetivo es traducir los documentos a modelos de UML.

Los diseños que conllevan el proyecto son:

#### **A. Diseño Conceptual:**

El diseño conceptual, está relacionado con la estructura del modelo estático de clase y las conexiones entre los componentes del modelo.

Traduce los objetos de datos definidos en el modelo de análisis a estructura de datos que residen dentro del software. Los atributos que describen los objetos de datos, las relaciones entre éstos y su empleo dentro del programa influyen en la elección de las estructuras de datos.

#### A.1. Descripción del Proyecto:

El producto es un prototipo del sistema de facturación e inventarios de la empresa SERVILEX S.R.L, con el objetivo de automatizar la administración de las mercancías de la

organización, llevar un control de los productos vendidos así como de los adquiridos, además de agilizar la información a la hora de pedir algún reporte que facilite la administración de la misma.

El sistema administrará una base de datos en SQL SERVER 2008, el cual permitirá consultar y alimentar la información por personas autorizadas, agilizando de esta forma los procesos de registro, consultas y actualizaciones que sean requeridos.

#### A.2. Requerimientos del Prototipo de Sistema:

A.2.1. Proceso de Ingreso al Sistema:

Usuario autorizado de la empresa entra al sistema con su nombre de usuario y clave de usuario.

Usuario administra las opciones del sistema.

A.2.2. Proceso de Venta de Productos:

El cliente solicita pedido de producto.

El vendedor suministra información según disponibilidad,

Si el cliente decide comprar el producto, el vendedor procede a elaborar factura de compra, tomado los datos completos del cliente (Nombres y Apellidos, Dirección, Teléfono).

A.2.3. Administración del prototipo del Sistema:

 Controlar el inventario de los productos existentes.

Actualización de nuevos productos al sistema.

### Diseño Lógico:

En general este es donde el resultado es por intuición obvia, se tarda más en resolver un problema difícil.

La modularidad del software es un atributo que permite a un programa ser manejado intelectualmente. La modularidad tanto en el programa como en los datos y el concepto de abstracción permiten al diseñador simplificar y reutilizar componentes del software. De hecho, la modularidad se ha convertido en un enfoque aceptado por todas las disciplinas, pues reduce la complejidad.

#### Diseño físico y despliegue:

Las restricciones de diseño, tales como limitaciones físicas de memoria o la necesidad de una interfaz externa especializada podrán dictar requisitos especiales para ensamblar o empaquetar el software.

Se representa el diseño de interfaces internas y externas del programa y se describe un diseño detallado de la interfaz hombre máquina.

# **CAPÍTULO IV: EJECUCIÓN, SEGUIMIENTO Y CONTROL DEL PROYECTO**

# **4.1. Gestión del proyecto**

# **4.1.1. Ejecución**

## **Cuadro 17. Cronograma actualizado**

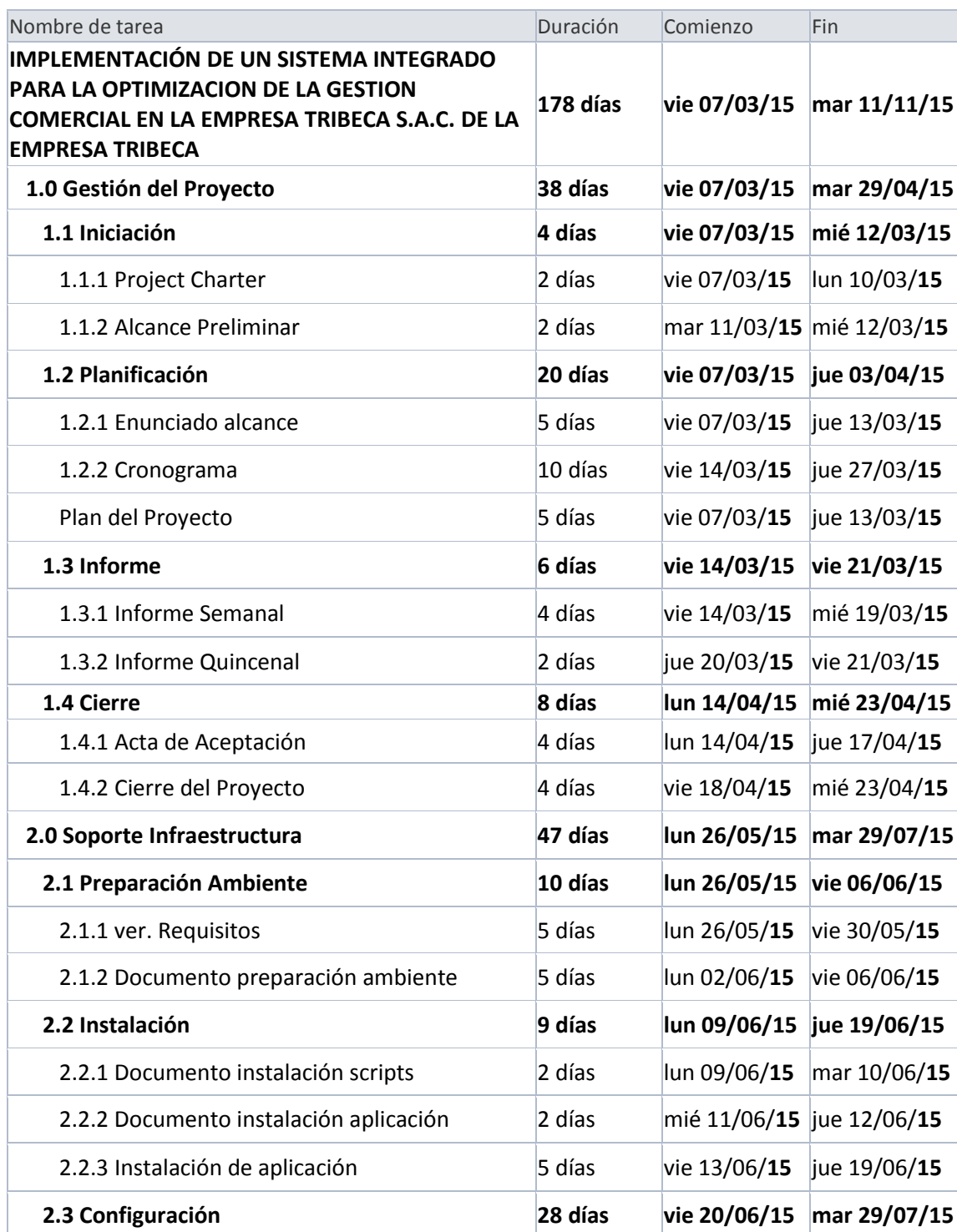

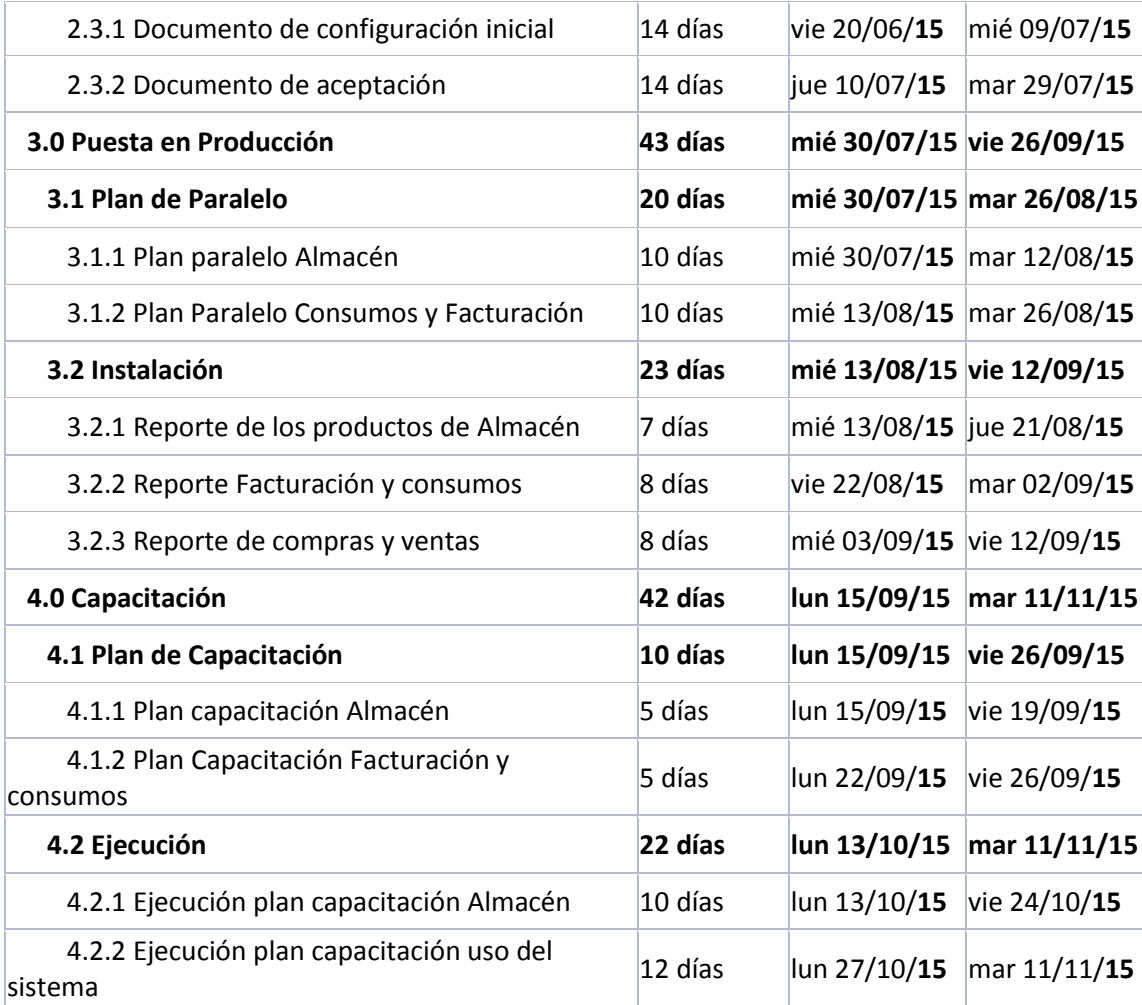

## **Cuadro 18. Costos actualizados**

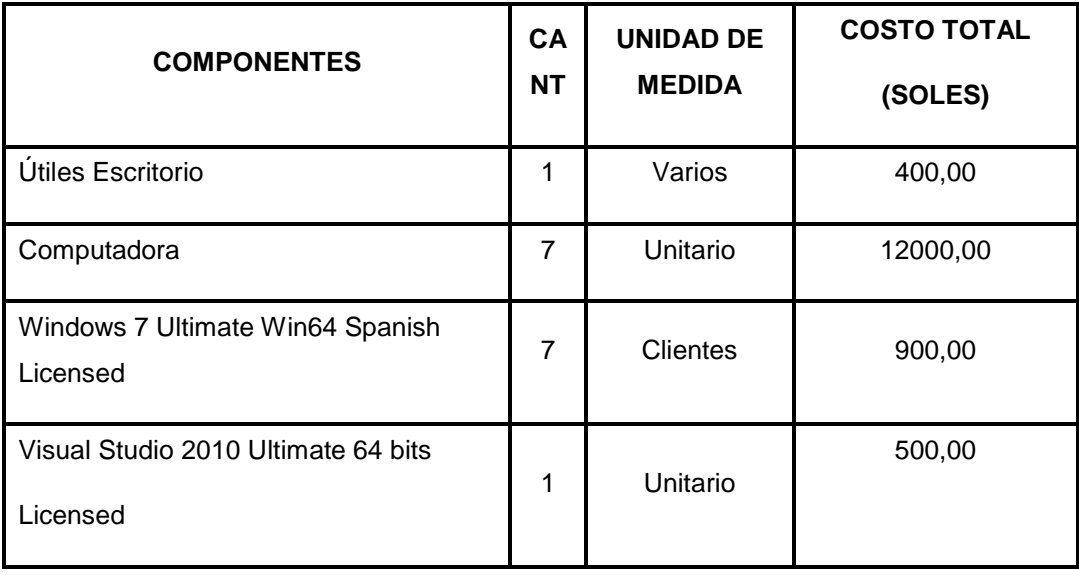

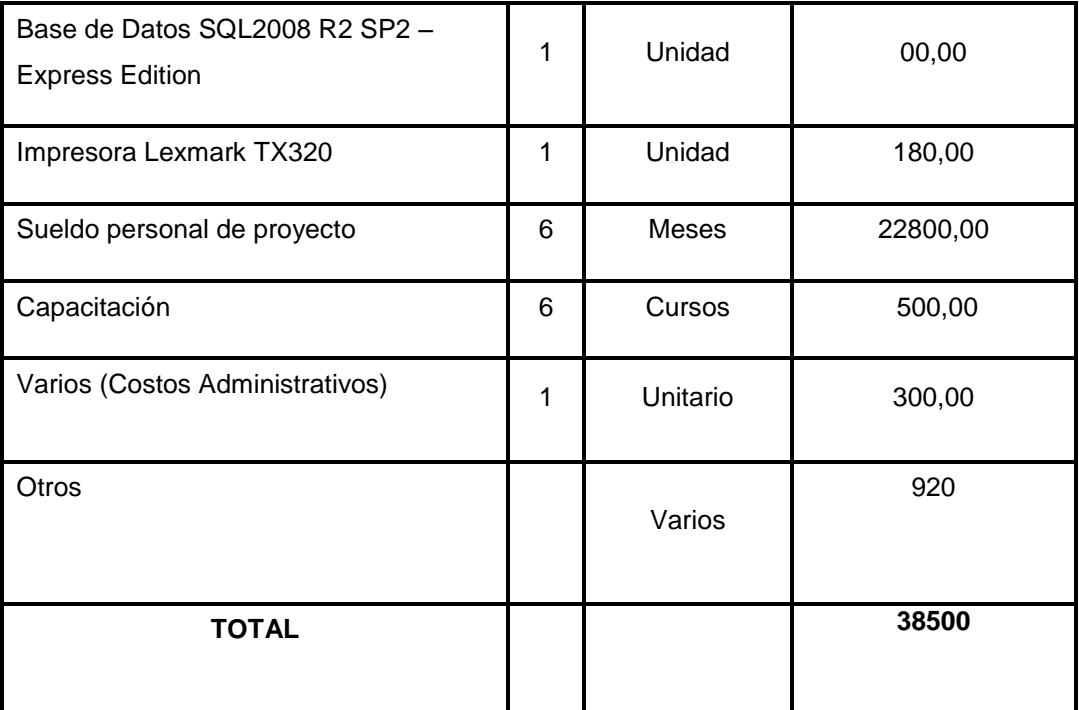

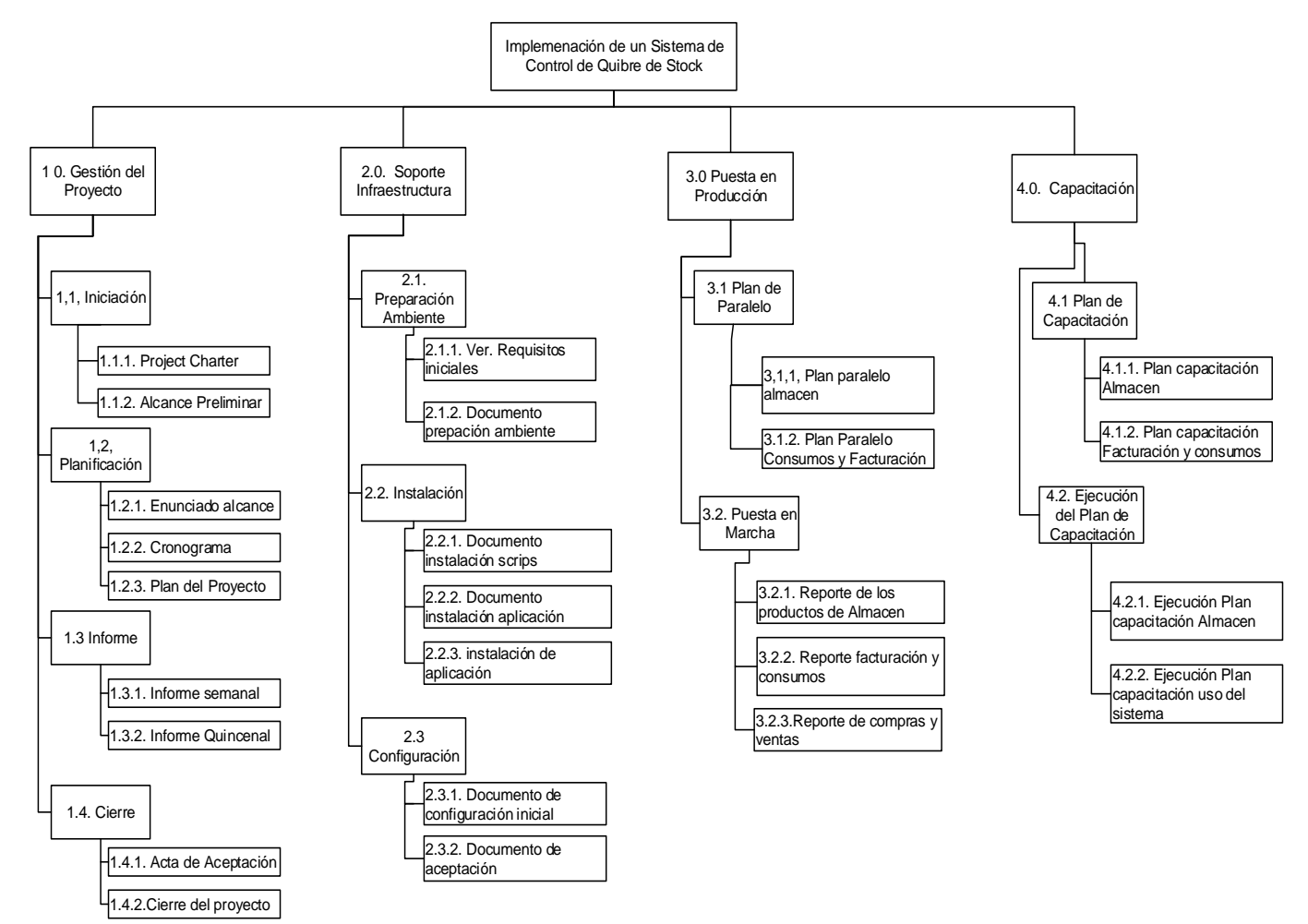

 $\mathbf{I}$ 

**WBS Actualizado**

# **Cuadro 19. Trazabilidad de requerimientos actualizado**

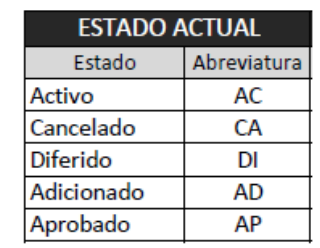

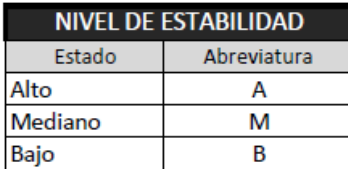

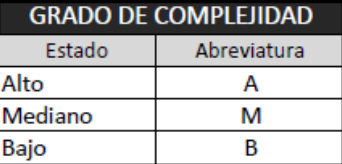

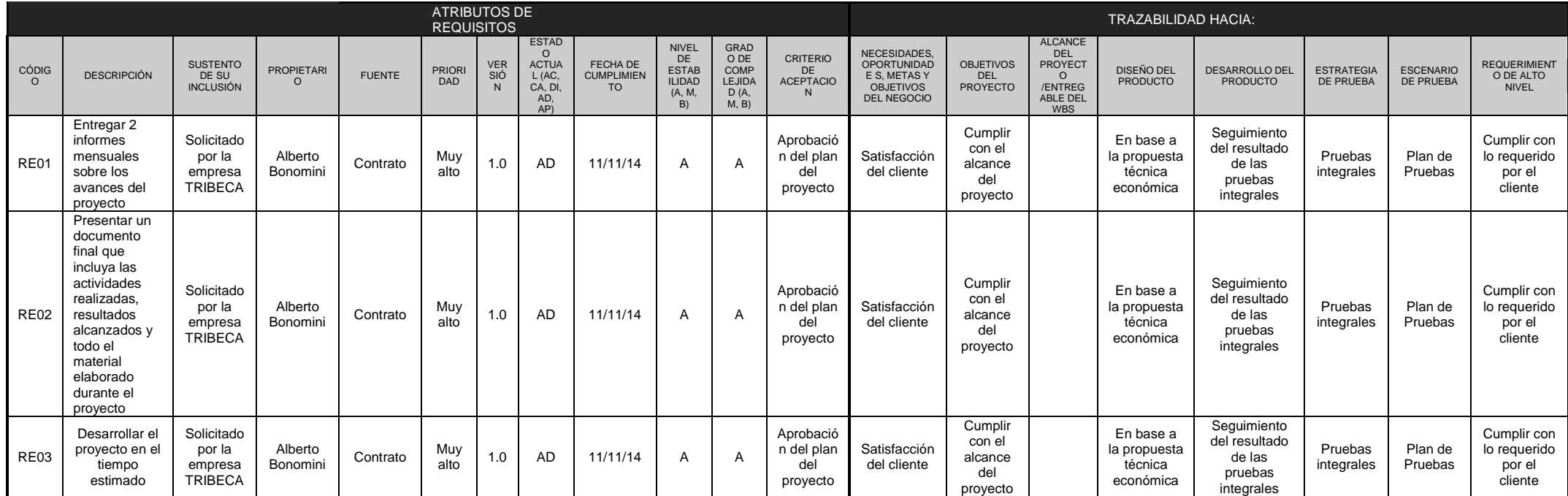

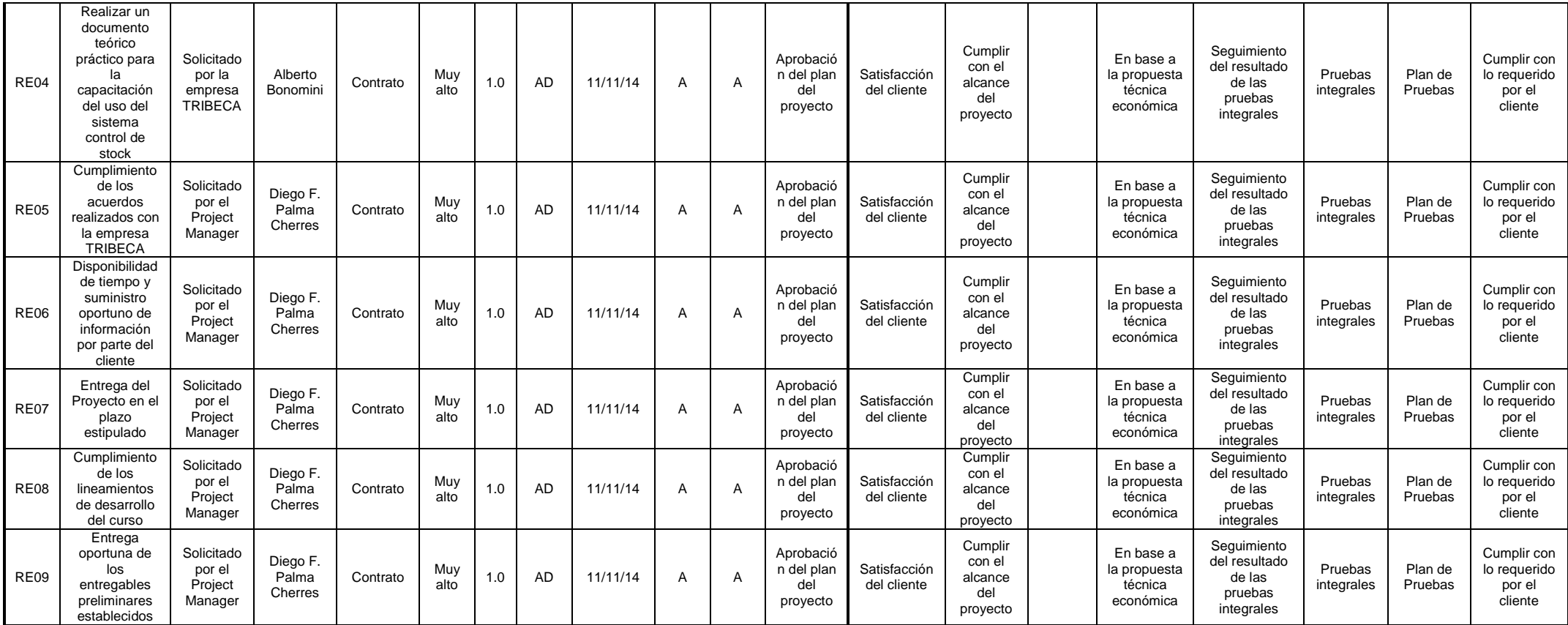

# **Acta de reunión de Equipo**

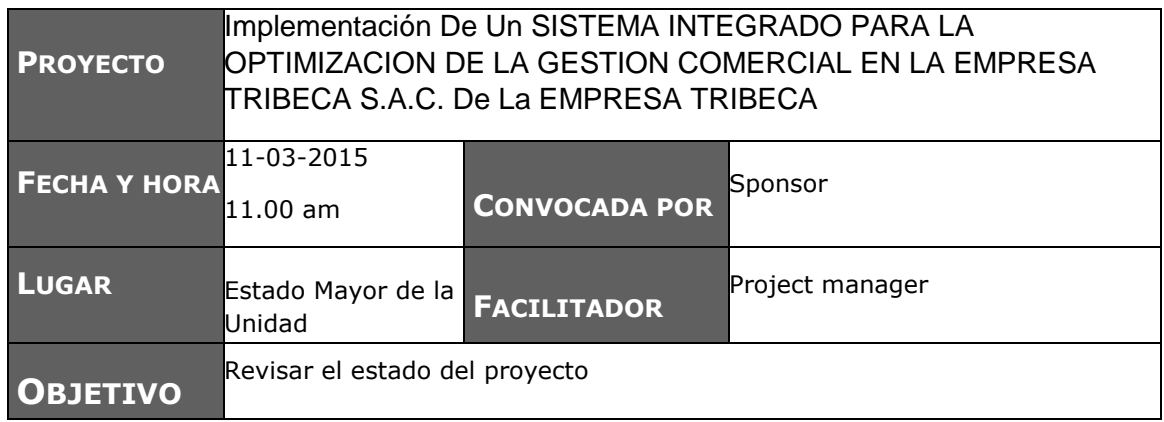

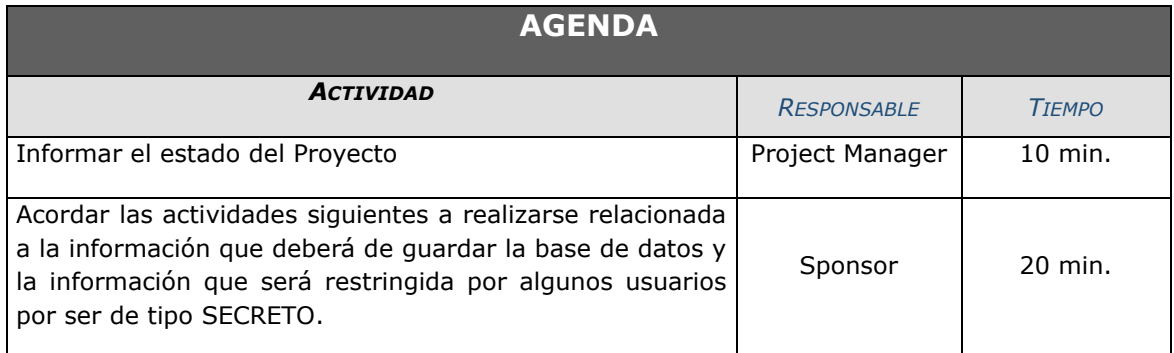

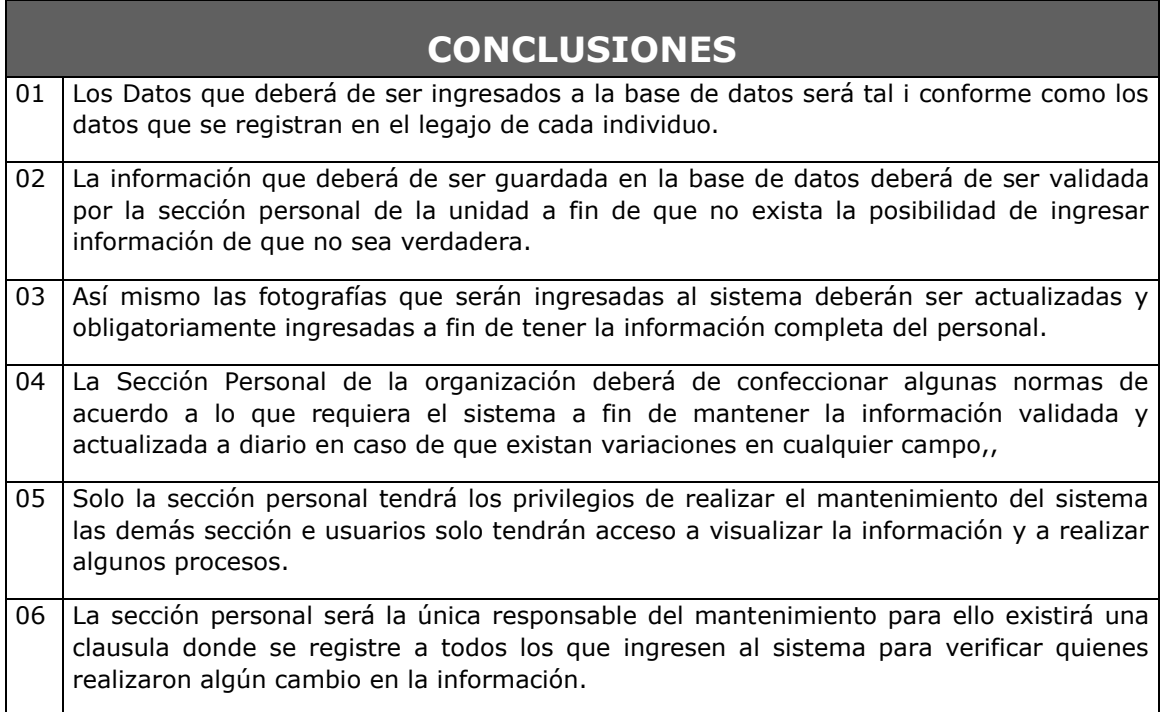

# **4.1.2. Seguimiento y control**

## **Solicitud de Cambio**

## **SOLCITUD DE CAMBIOS N° 001**

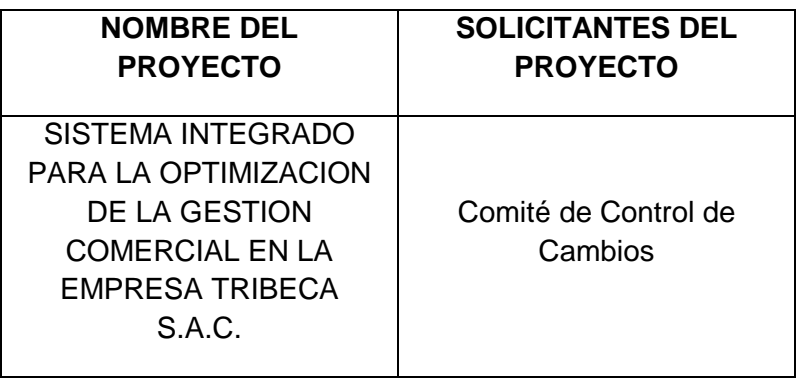

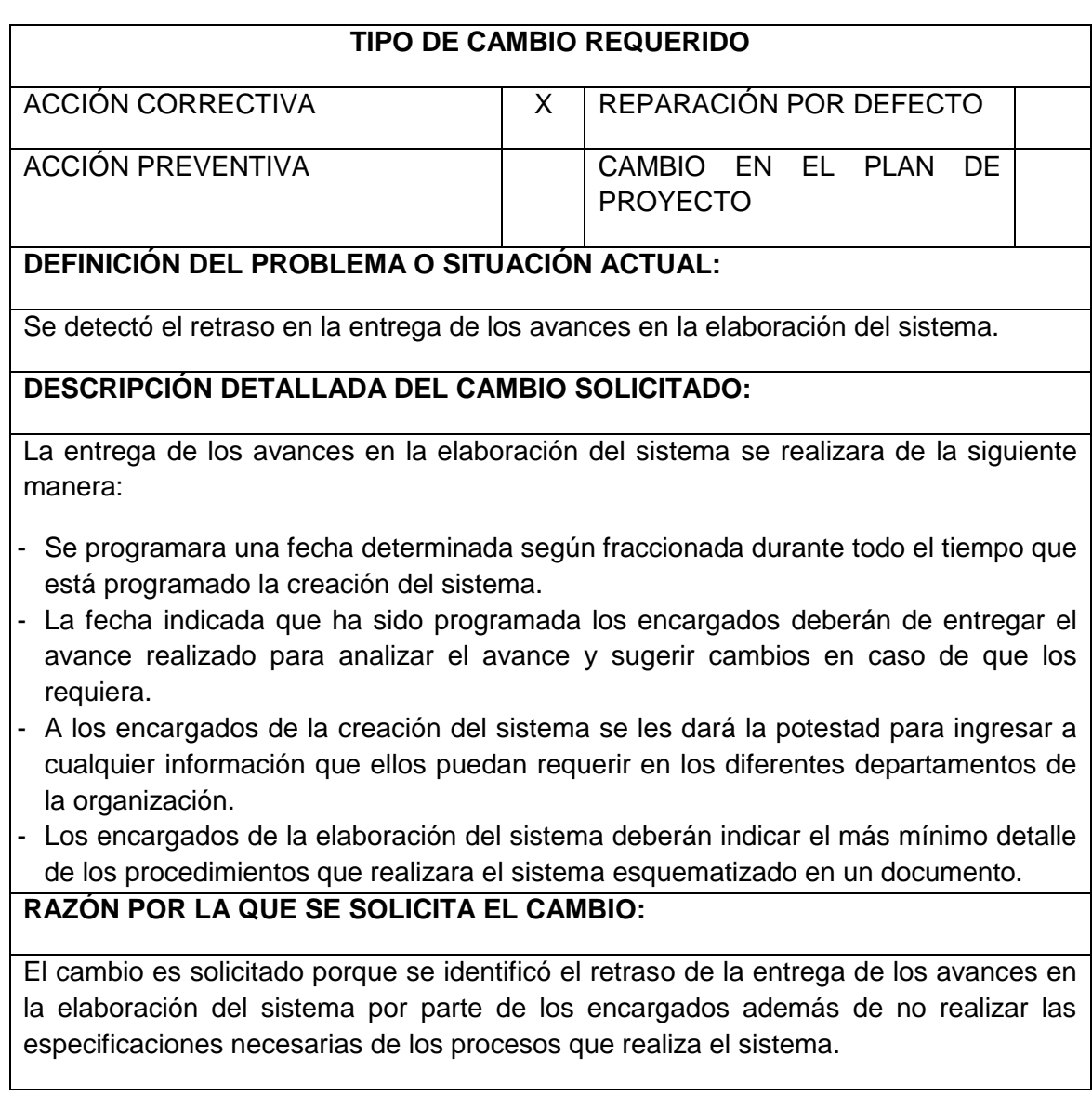

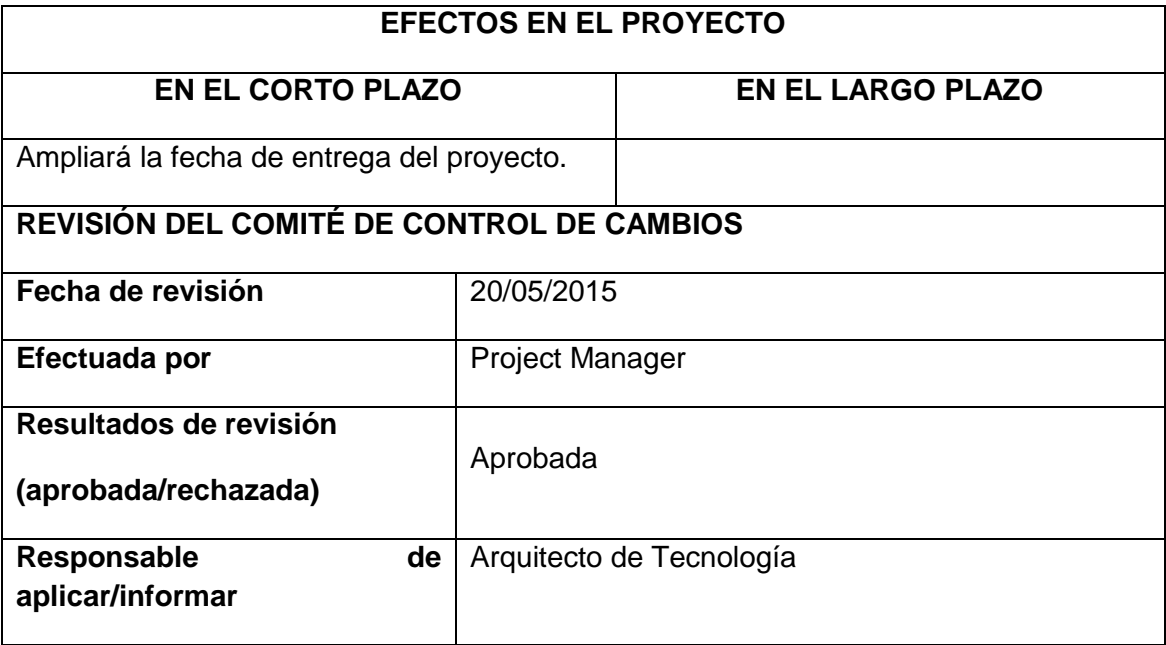

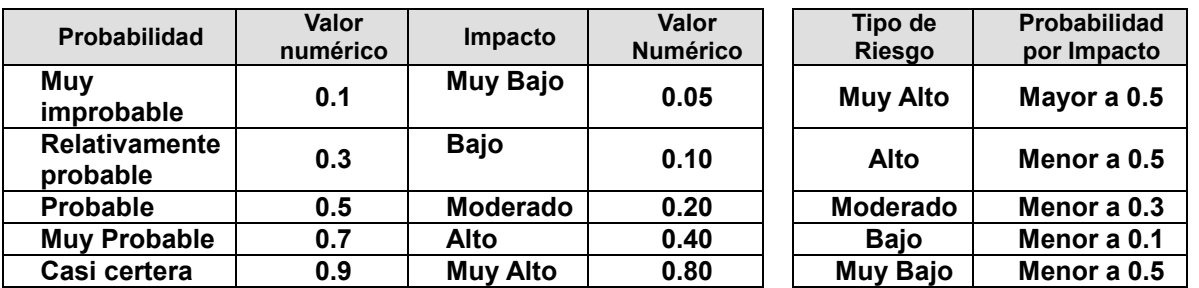

# **Cuadro 20. Riesgos actualizados**

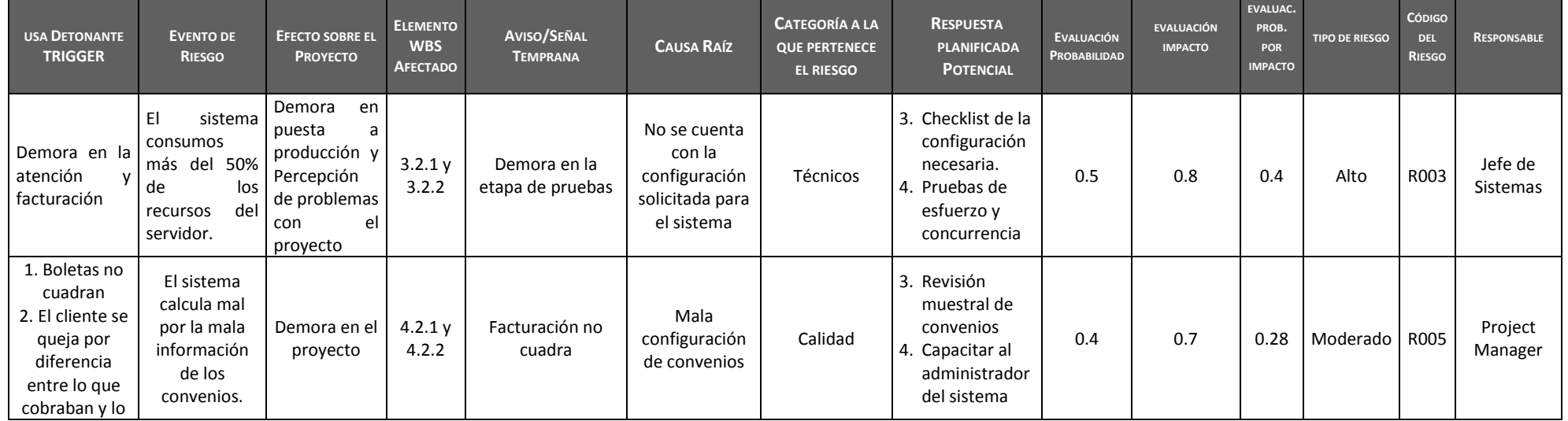

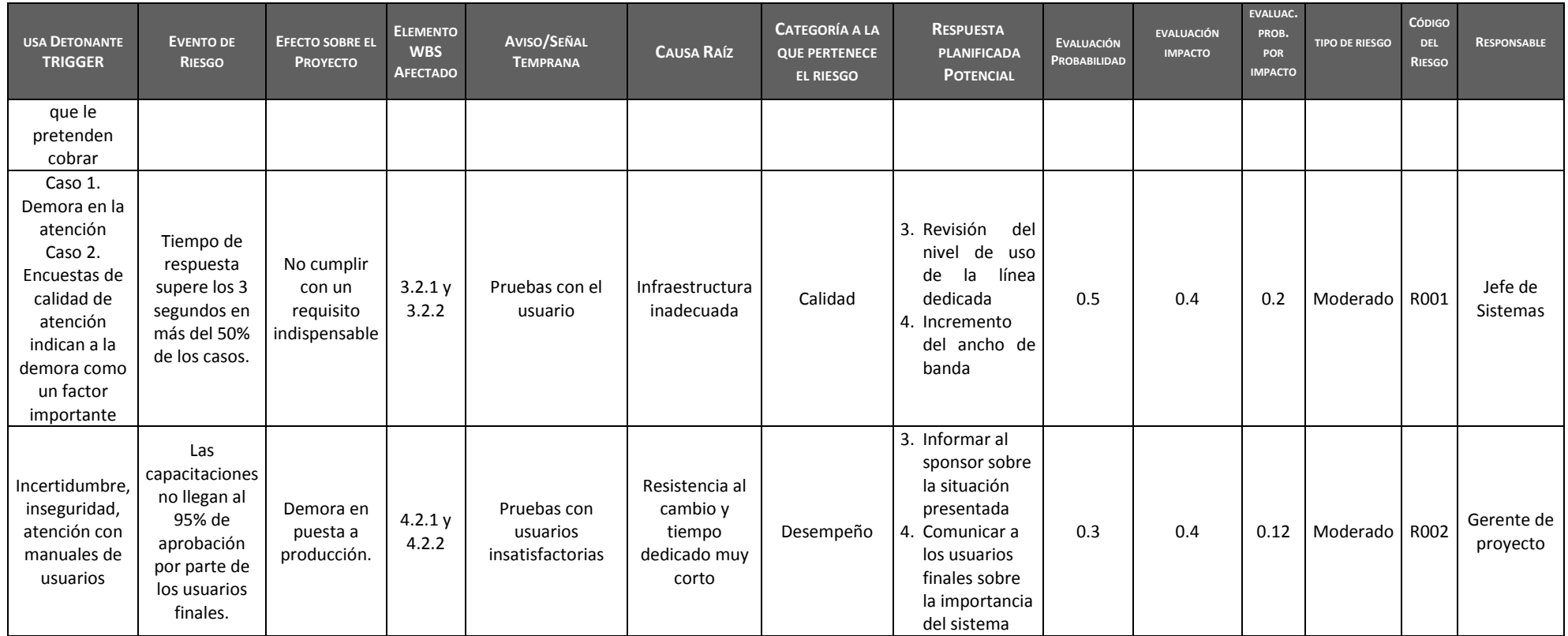

### **4.2. Ingeniería del proyecto**

# **A. Concepción (Incepción)**

## **Especificación de requerimientos de software**

Los requerimientos que deben validar es el siguiente:

- **1. Proceso de Acceso**. Esta interfaz nos permitirá verificar el acceso de los usuarios (vendedores, administrador) autorizados. Este módulo cuenta con las siguientes opciones:
	- **Acceso al Sistema.**
	- **Administrar usuarios.**
- 2. **Proceso de Inventarios:** Permitirá la administración adecuada del inventario, así como, el tráfico de entrada y salida del almacén. Este módulo cuenta con las siguientes opciones:
	- o **Administrar Proveedores**: Esta interfaz nos permitirá ingresar nuevos proveedores, modificar proveedores, borrar proveedores. Si el proveedor ya ha sido asignado a productos, dicho proveedor no podrá ser borrado.
	- o **Administrar Líneas de Producto**: Esta interfaz nos permitirá ingresar nuevas líneas de productos, modificar y borrar líneas. Si la línea de producto ya ha sido asignada a productos, dicha línea no podrá ser borrada.
	- o **Administrar Productos:** Esta interfaz nos permitirá ingresar nuevos productos, modificar y borrar productos. Esta interfaz debe controlar que cuando el usuario ingresa un nuevo producto y va asignar el código de línea y de proveedor, estos deben existir de lo contrario debe indicar un mensaje al usuario a través de la pantalla.
- o **Realizar Entradas de Productos:** Esta interfaz nos permitirá hacer entrada de productos al inventario. Cuando se realice la entrada esta quedará registrada, a su vez debe aumentar el campo de existencia de productos (cantidad de productos que se encuentran en almacén).
- o **Realizar Salidas de Productos:** Esta interfaz nos permitirá realizar una salida de inventario, en casos de que el producto se dañe o se deba devolver al proveedor por estar defectuoso, este proceso deberá disminuir la cantidad actual de existencias del producto (mencionado en entradas de productos). Si el producto que se desea entregar al cliente tiene existencia cero (no hay stock), el programa deberá devolver al usuario un mensaje que indique el producto está en cero.
- 3. **Módulo de Facturación:** Se permitirá la administración adecuada de las ventas realizadas durante del día agilizando su respectiva orden compra mediante un sistema de facturación evitando la demora de atención al cliente.

Este módulo cuenta con las siguientes opciones:

- o Administrar Vendedores: Esta interfaz nos permitirá ingresar nuevos vendedores, modificar vendedores, eliminar vendedores. No se repetirán códigos de vendedores.
- o Administrar Clientes: Esta interfaz nos permitirá ingresar nuevos clientes, modificar y eliminar clientes. No se repetirán códigos de clientes.
- o Generar Facturas: Esta interfaz nos permitirá ingresar los códigos de vendedor, cliente y producto, ésta a su vez deberá desplegar automáticamente el resto de la información necesaria así como por ejemplo la descripción del producto y precio unitario. Esta interfaz nos permitirá validar que si la cantidad de producto ingresado sobrepasa la cantidad en existencia (en stock) no se podrá facturar dicha cantidad de productos, al contrario se desplegará un mensaje al usuario que diga que no se cuenta con stock y cuanto hay en stock. También la interfaz automáticamente aplicará el IGV correspondiente, y al finalizar y aceptar la factura el sistema mostrará el total de la factura. Finalmente al finalizar y aceptar la factura el sistema automáticamente actualizará la existencia de los productos facturados(vendidos); si después de la actualización de la existencia es menor al campo mínimo, deberá crear en forma automática un pedido por la cantidad máxima del producto y al proveedor asignado, guardando en la estructura que se llama pedidos.
- o Consultas:
	- **Consulta General de Productos**: Esta interfaz muestra un listado de todos los productos con todos sus campos. Despliega todos los campos del producto.
	- **Lista General de Pedidos:** Esta consulta muestra todas las facturas emitidas a un cliente específico.
	- **Facturas por Vendedor:** La consulta despliega todas las facturas emitidas por un vendedor específico.

- **Lista General de Facturas:** La consulta despliega un listado general de todas las facturas emitidas por el almacén.

# **Modelos de caso de uso del sistema Figura 10. ACTORES DEL SISTEMA**

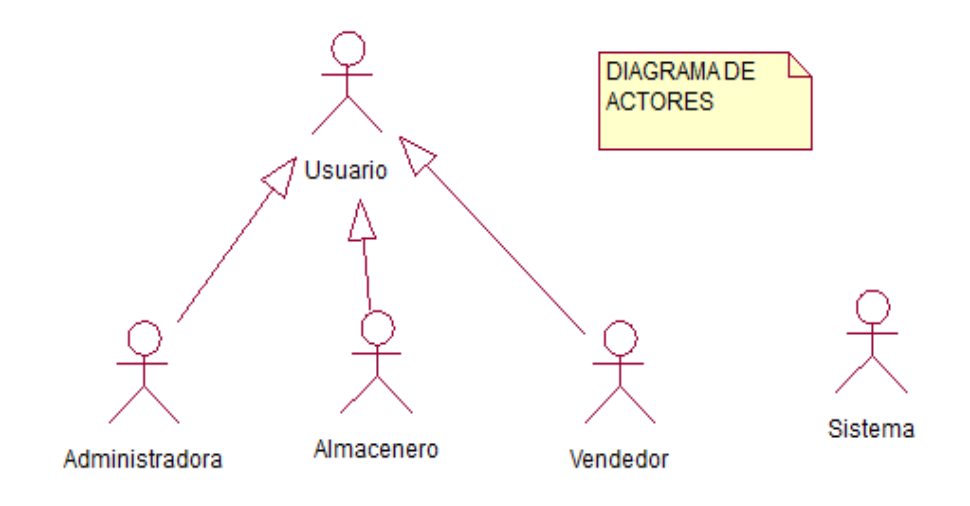

## **Figura 11. DIAGRAMA DE PAQUETES**

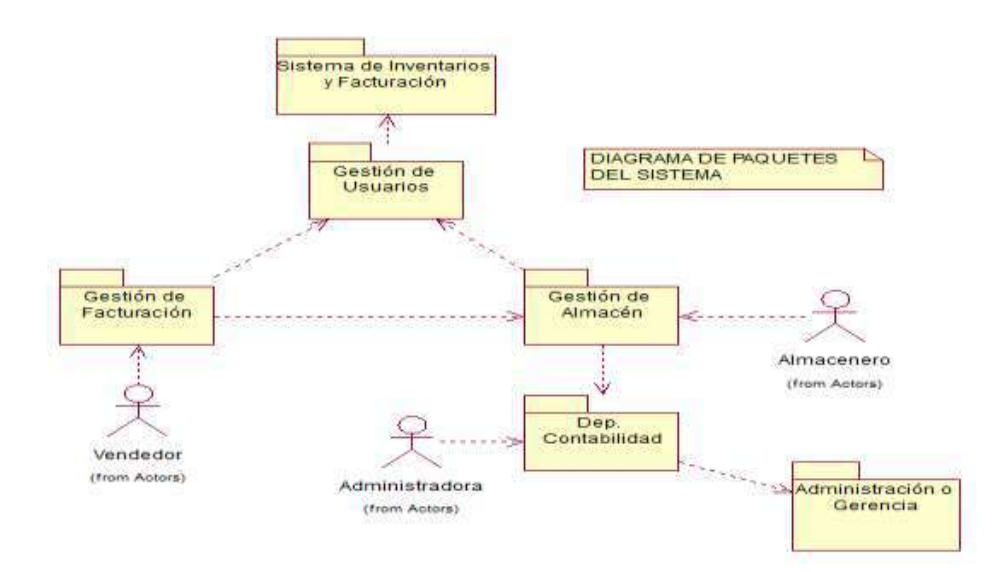

## **Figura 12. CASO DE USO INGRESO AL SISTEMA**

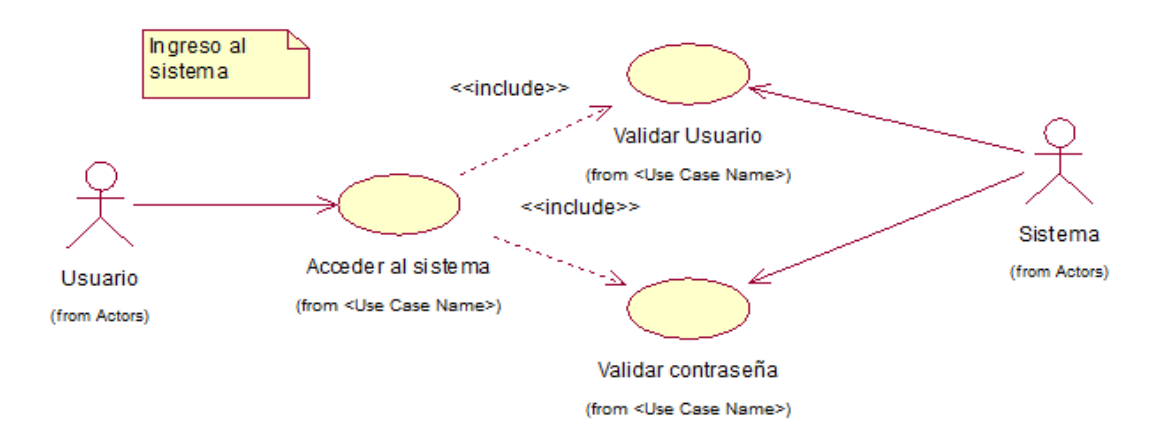

## **Figura 13. CASO DE USO GESTIÓN DE ALMACÉN**

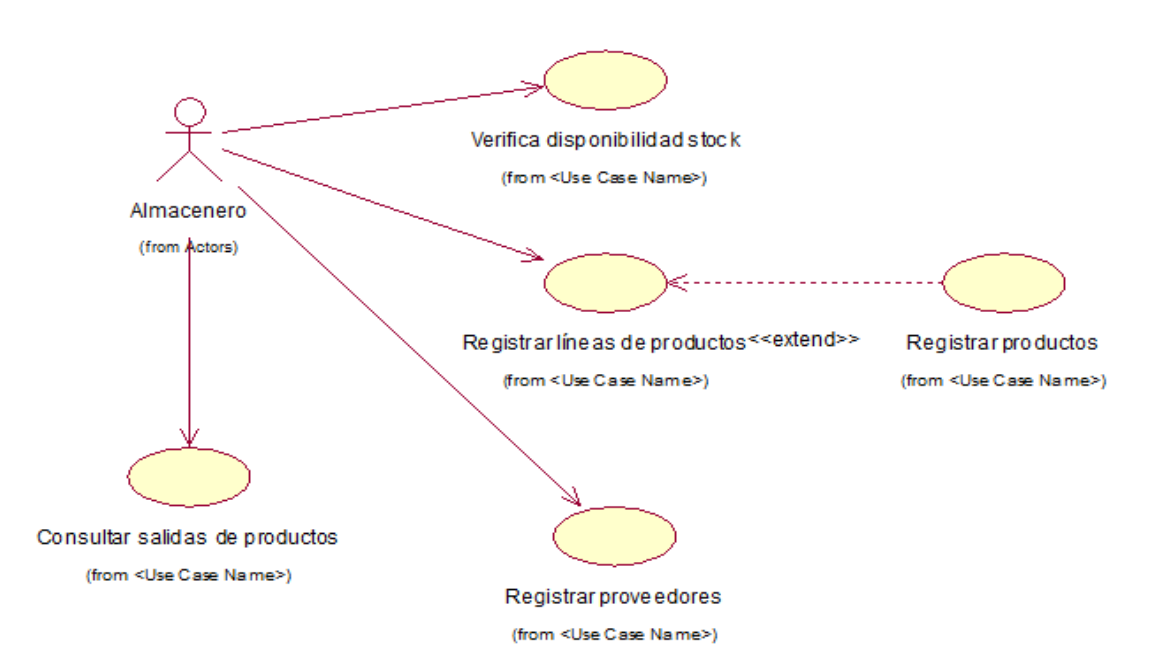

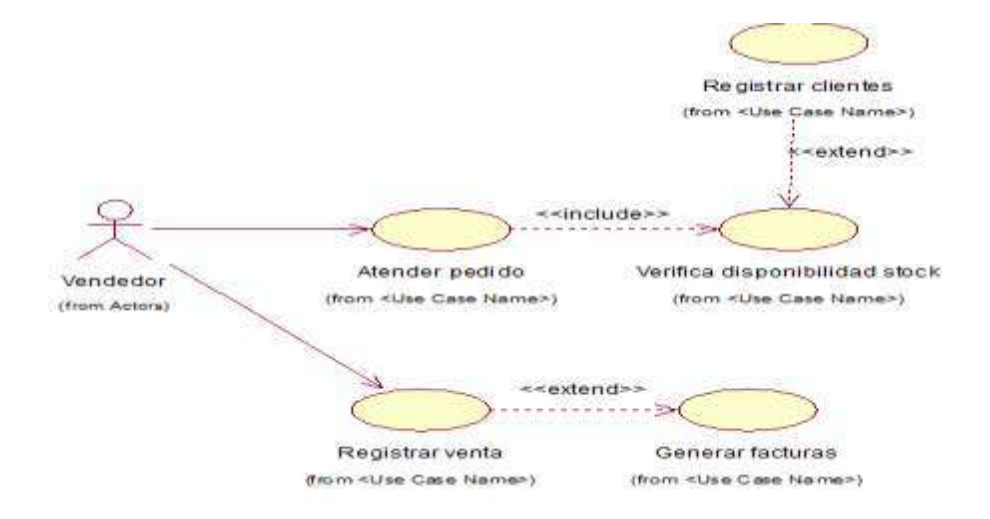

## **Figura 14. CASO DE USO GESTIÓN DE VENTAS**

# **Figura 15. CASO DE USO GESTIÓN DE ALMACÉN**

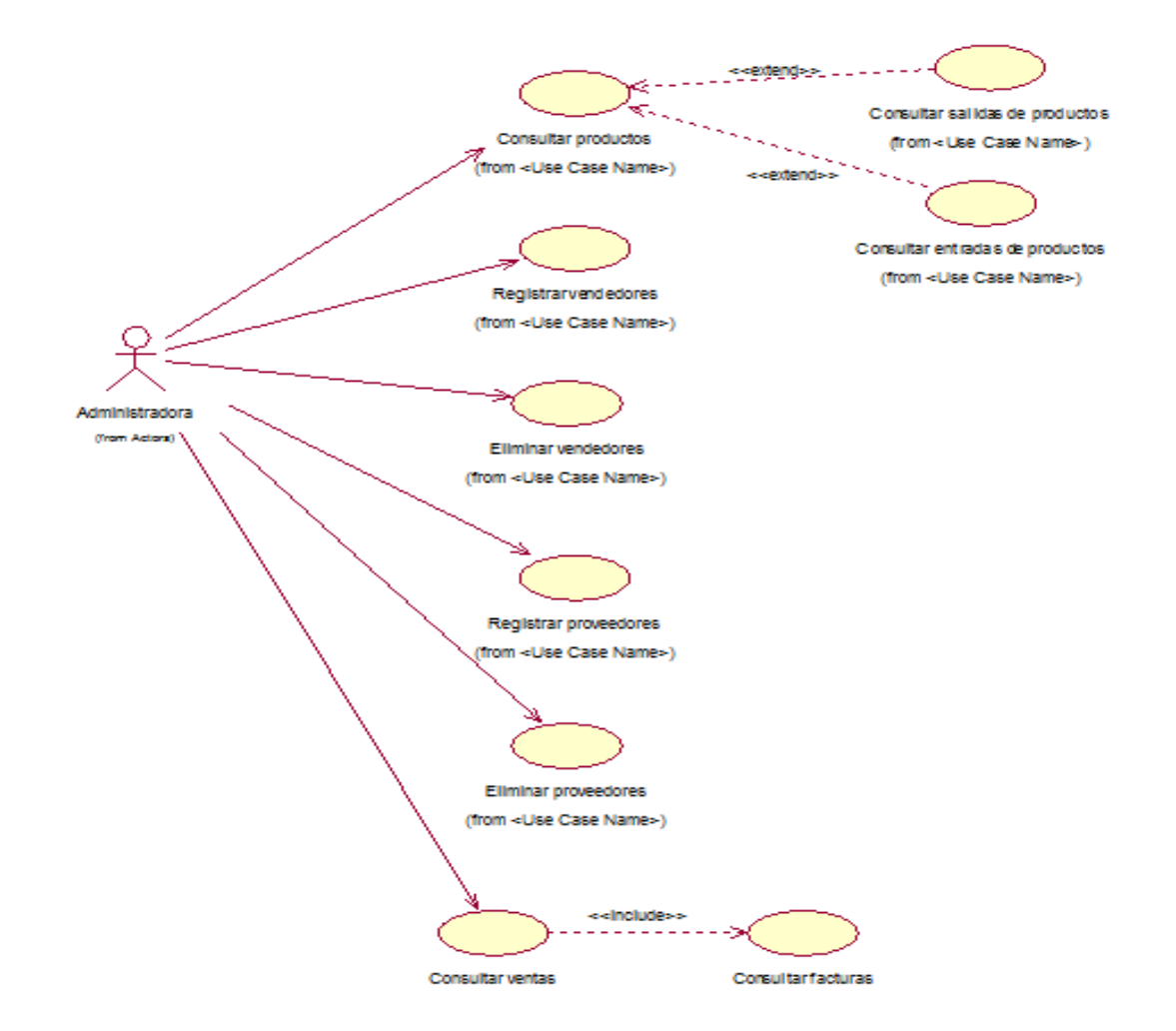

### **CAPÍTULO V: CIERRE DEL PROYECTO**

### **5.1. Gestión del proyecto**

- 5.1.2. Gestión del Cierre del Proyecto
	- Acta de Aprobación de entregables

# *ACTA DE ACEPTACIÓN DEL PROYECTO*

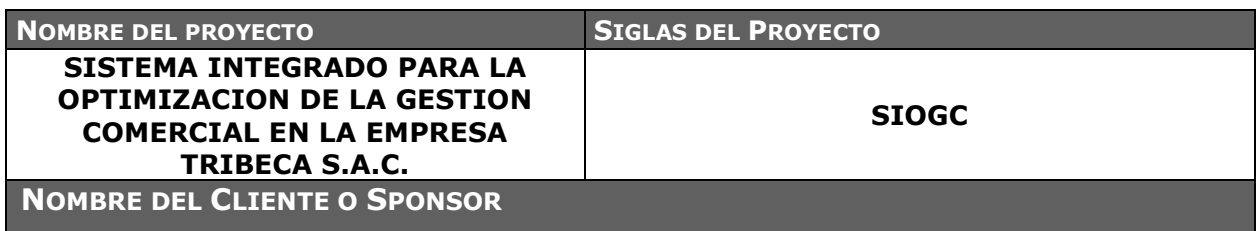

#### **DECLARACIÓN DE LA ACEPTACIÓN FORMAL**

Por la presente se deja constancia de que el Proyecto de una implementación de un SISTEMA INTEGRADO PARA LA OPTIMIZACION DE LA GESTION COMERCIAL EN LA EMPRESA TRIBECA S.A.C. ha sido aceptado y aprobado por el Sponsor del Proyecto, Country Manager de La Empresa S.A., por lo que concluye que el proyecto ha sido culminado exitosamente.

El proyecto comprendía de la entrega de los siguientes entregables:

#### *1.0 Gestión de Proyecto*

- 1.1 Iniciación
	- 1.1.1 Project Charter
	- 1.1.2 Alcance Preliminar
- 1.2 Planificación del Proyecto
	- 1.2.1 Enunciado alcance
	- 1.2.2 Cronograma Plan del Proyecto
- 1.3 Informes del Estado del Proyecto
	- 1.3.1 Informe Semanal
	- 1.3.2 Informe Quincenal
- 1.4 Cierre del Proyecto
	- 1.4.1 Acta de Aceptación
	- 1.4.2 Cierre del Proyecto

#### *2.0 Soporte Infraestructura*

- 2.1 Preparación Ambiente
	- 2.1.1 Ver Requisitos
	- 2.1.2 Documento preparación ambiente
- 2.2 Instalación
	- 2.2.1 Documento instalación Scripts
	- 2.2.2 Documento instalación aplicación
	- 2.2.3 Instalación de aplicación
- 2.3 Configuración
	- 2.3.1 Documento de configuración inicial
	- 2.3.2 Documento de aceptación

#### *3.0 Puesta en Producción*

- 3.1 Plan de Paralelo
	- 3.1.1 Plan paralelo Almacén
	- 3.1.2 Plan Paralelo Consumos y facturación
	- 3.2 Instalación
		- 3.2.1 Reporte de los productos de Almacén
		- 3.2.2 Reporte Facturación y consumos
		- 3.2.3 Reporte de compras y ventas

#### *4.0 Capacitación*

- 4.1 plan de Capacitación
	- 4.1.1 Plan capacitación Almacén
		- 4.1.2 Plan capacitación facturación y consumos
- 4.2 Ejecución
	- 4.2.1 Ejecución plan capacitación Almacén
	- 4.2.2 Ejecución plan capacitación uso del sistema

#### **OBSERVACIONES ADICIONALES**

**El proyecto ha sido desarrollado dentro de los tiempos planificados, siendo la fecha de término en la planificación 7 de Marzo de 2015 y la fecha real 14 de Abril de 2015**

#### **ACEPTADO POR**

*NOMBRE DEL CLIENTE, SPONSOR U OTRO FUNCIONARIO FECHA*

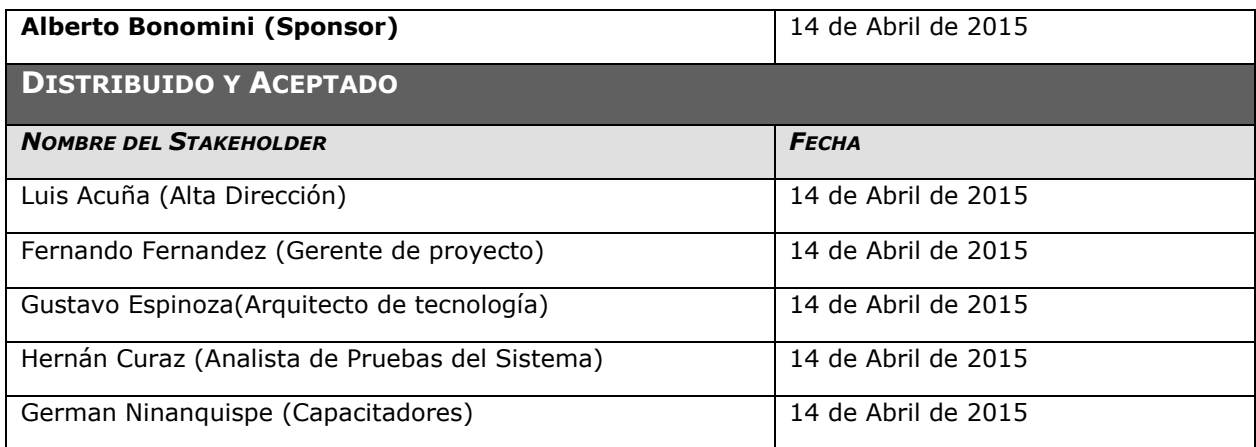

### ACTA DE ACEPTACIÓN DE FASE

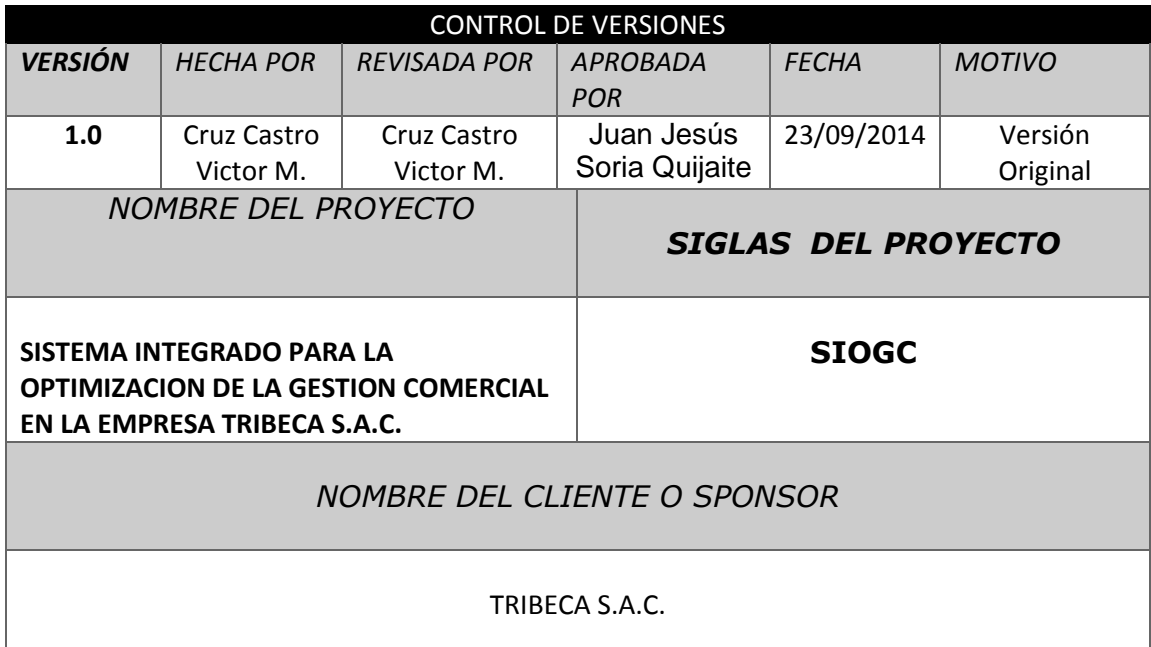

#### DECLARACIÓN DE LA ACEPTACIÓN FORMAL

Por la presente se deja constancia de que el Proyecto de una implementación de un SISTEMA INTEGRADO PARA LA OPTIMIZACION DE LA GESTION COMERCIAL EN LA EMPRESA TRIBECA S.A.C. ha sido aceptado y aprobado por el Sponsor del Proyecto, Manager de La Empresa S.A., por lo que concluye que el proyecto ha sido culminado exitosamente. OBSERVACIONES ADICIONALES

N/A

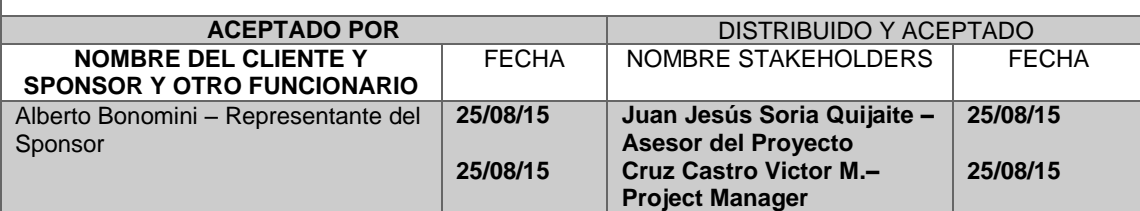

# *ACTA DE CIERRE DEL PROYECTO*

El formato para informes finales está enfocado a apoyar y facilitar el proceso de evaluación de los resultados de los proyectos de investigación, con respecto a los compromisos adquiridos en el contrato que sustenta su financiación. Además de reportar sobre el cumplimiento de los objetivos y obtención de los resultados esperados, los informes finales se constituyen en una fuente de información importante para todos los posibles interesados, sobre el estado de avance e impacto de las actividades de investigación y de desarrollo tecnológico que se realizan en la TRIBECA S.A.C.

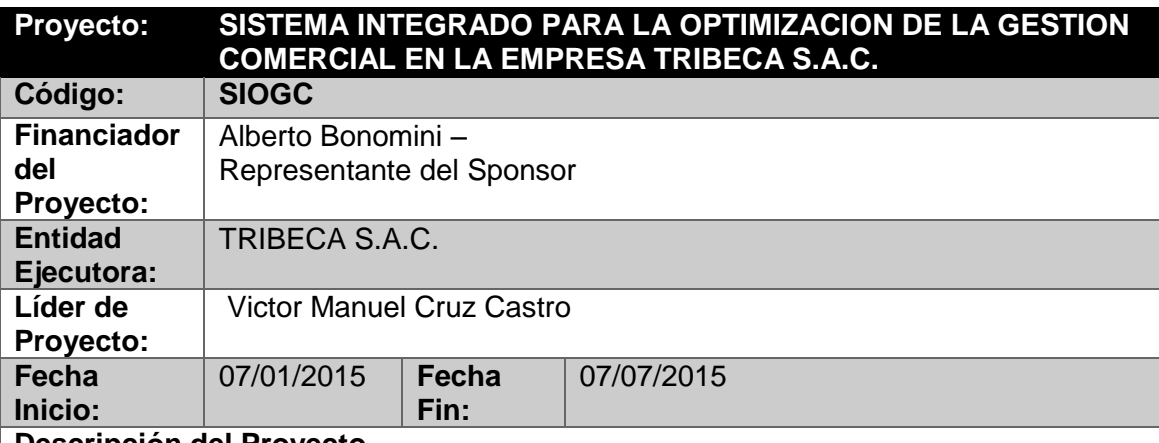

**Descripción del Proyecto**

**Proponer la implementación de un SISTEMA INTEGRADO PARA LA OPTIMIZACION DE LA GESTION COMERCIAL EN LA EMPRESA TRIBECA S.A.C. para los procesos de venta y almacén, de tal modo corregir las deficiencias que existan en los mismos, a través de la aplicación de técnicas de la administración e innovación tecnológica, con el objetivo de mejorar el servicio continuo y en consecuencia reducir el déficit de operación.**

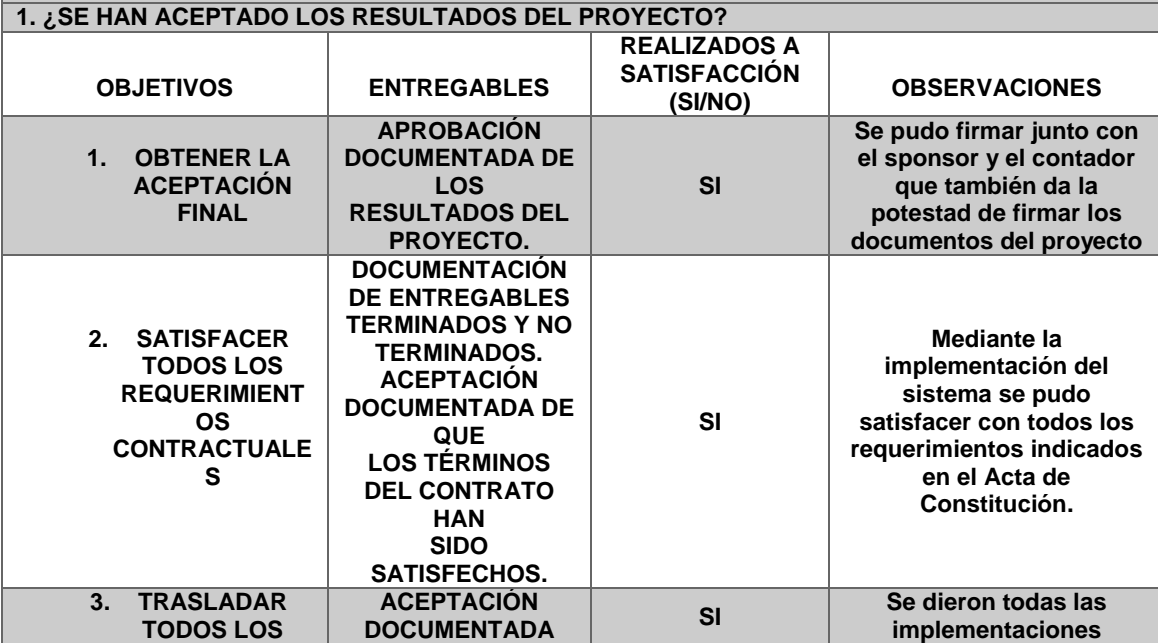

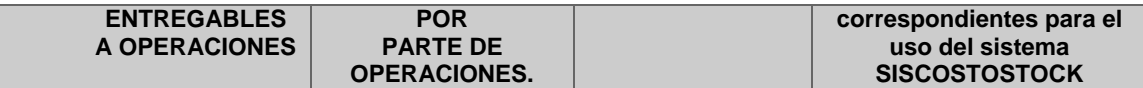

## Lecciones aprendidas

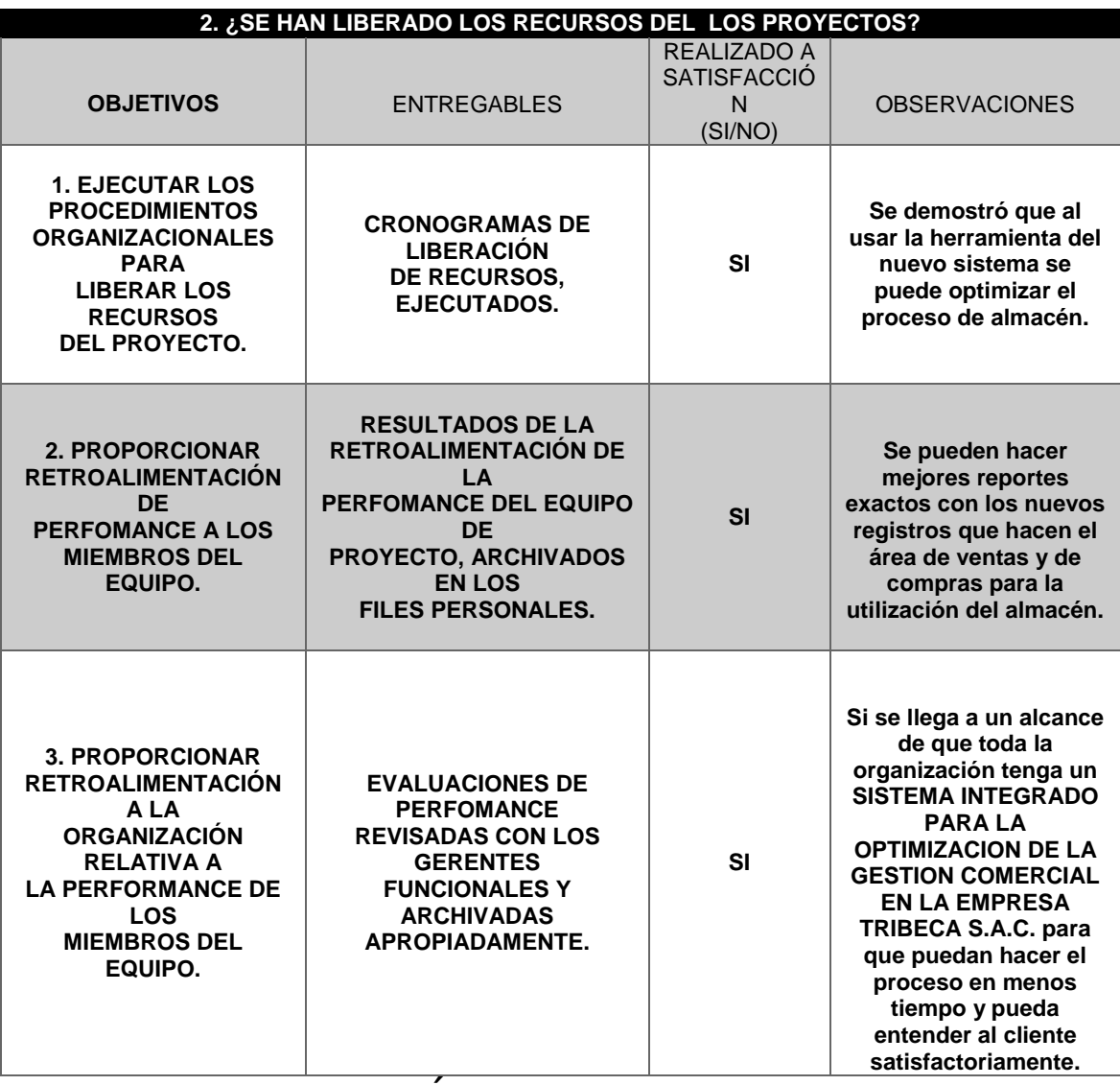

## *LECCIÓN APRENDIDA Nº 001*

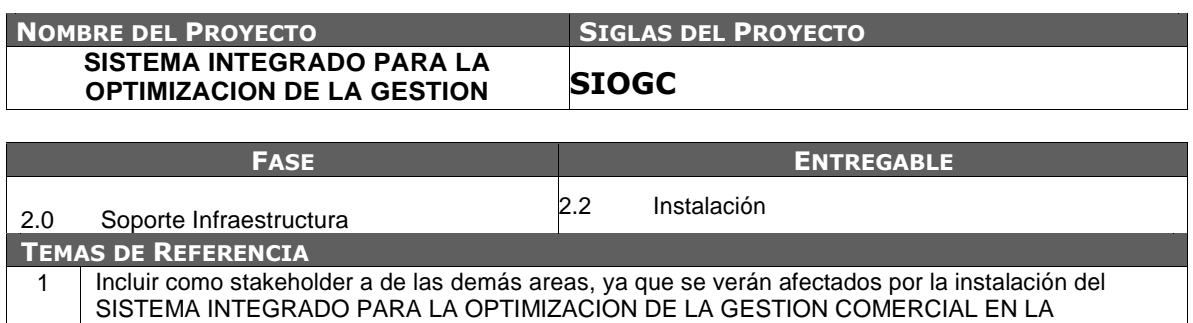

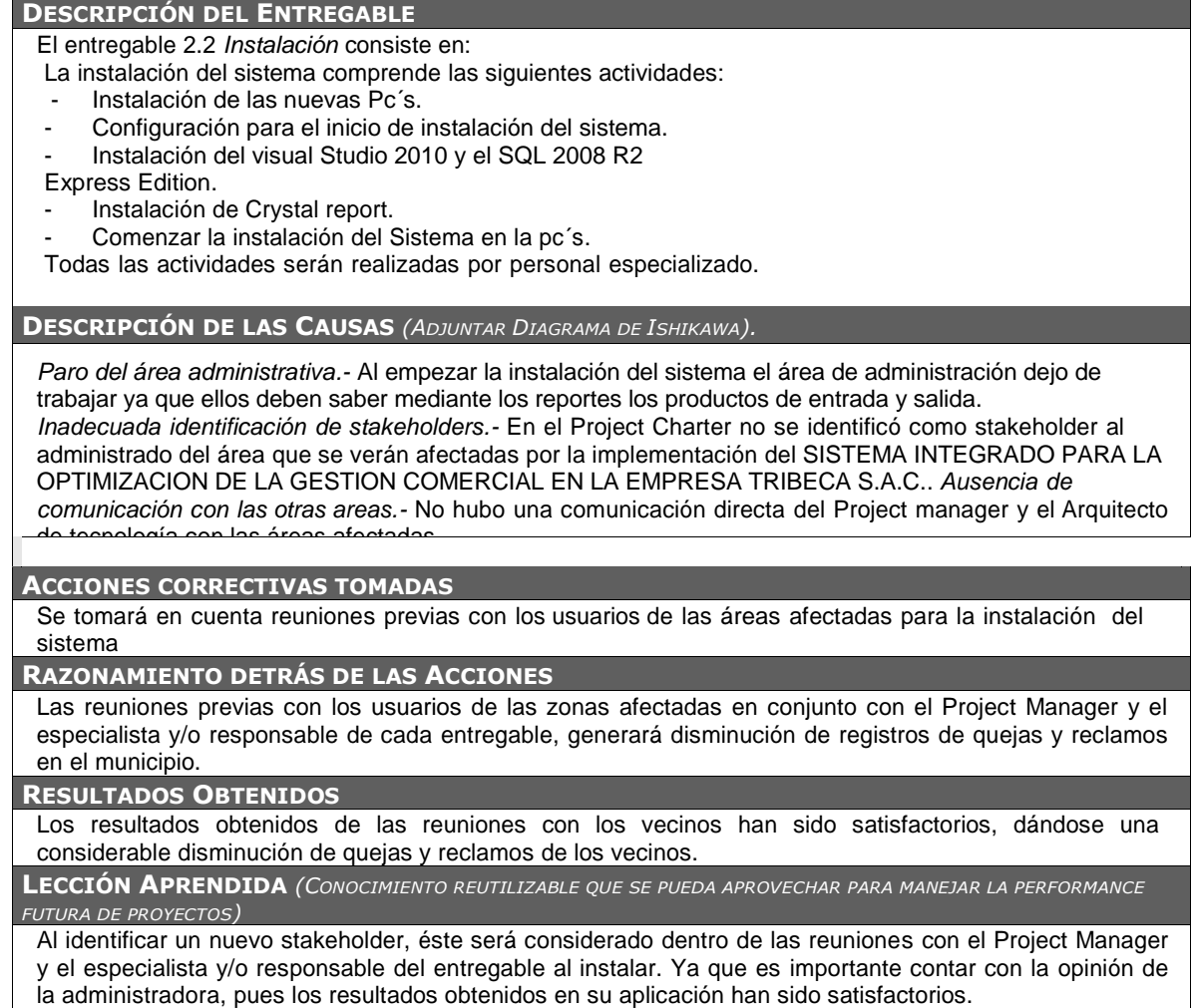

### **5.2. Ingeniería del Proyecto**

La metodología de Ingeniería a seguir en el proyecto es particular y

depende de cada tipo de proyecto TI a presentar en el informe de Tesis.

## **Figura 16. ACTORES DEL SISTEMA**

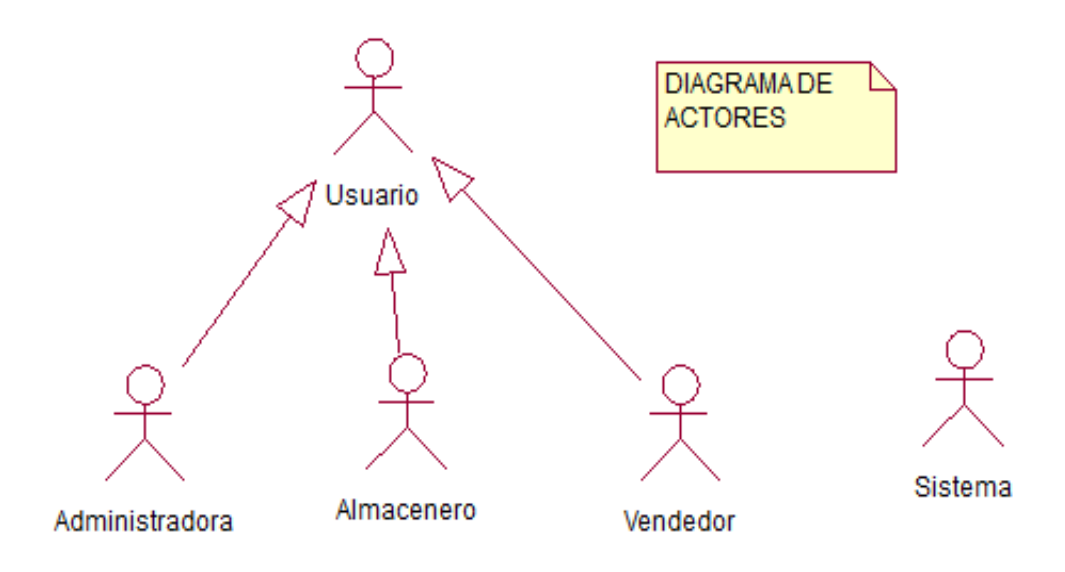

**Figura 17.DIAGRAMA DE PAQUETES**

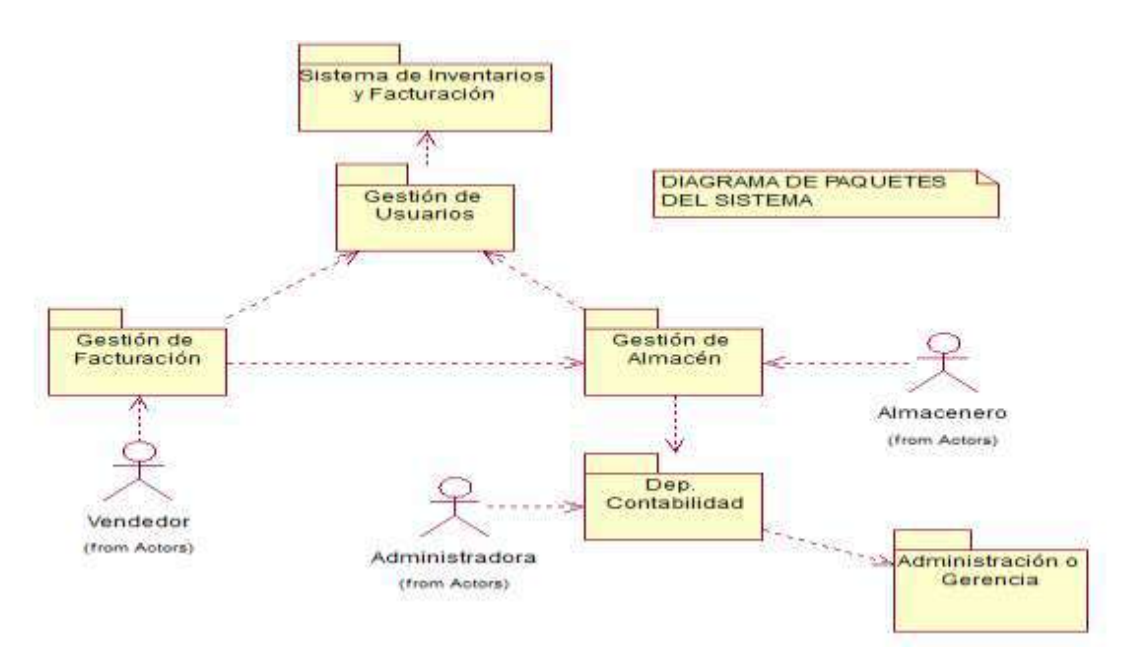

**Figura 18. CASO DE USO INGRESO AL SISTEMA**

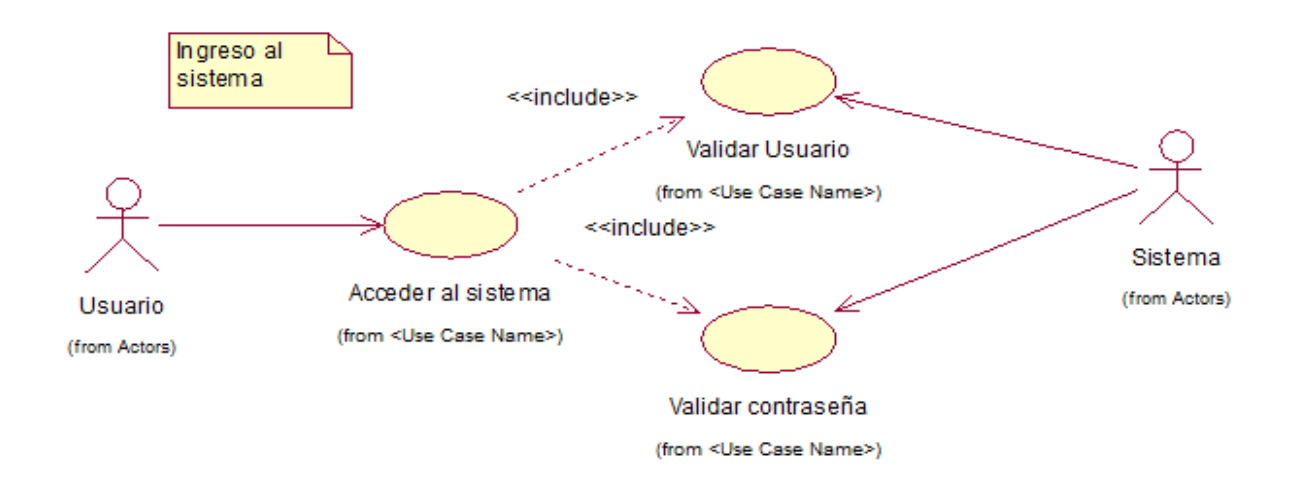

## **Figura 19. CASO DE USO GESTIÓN DE ALMACÉN**

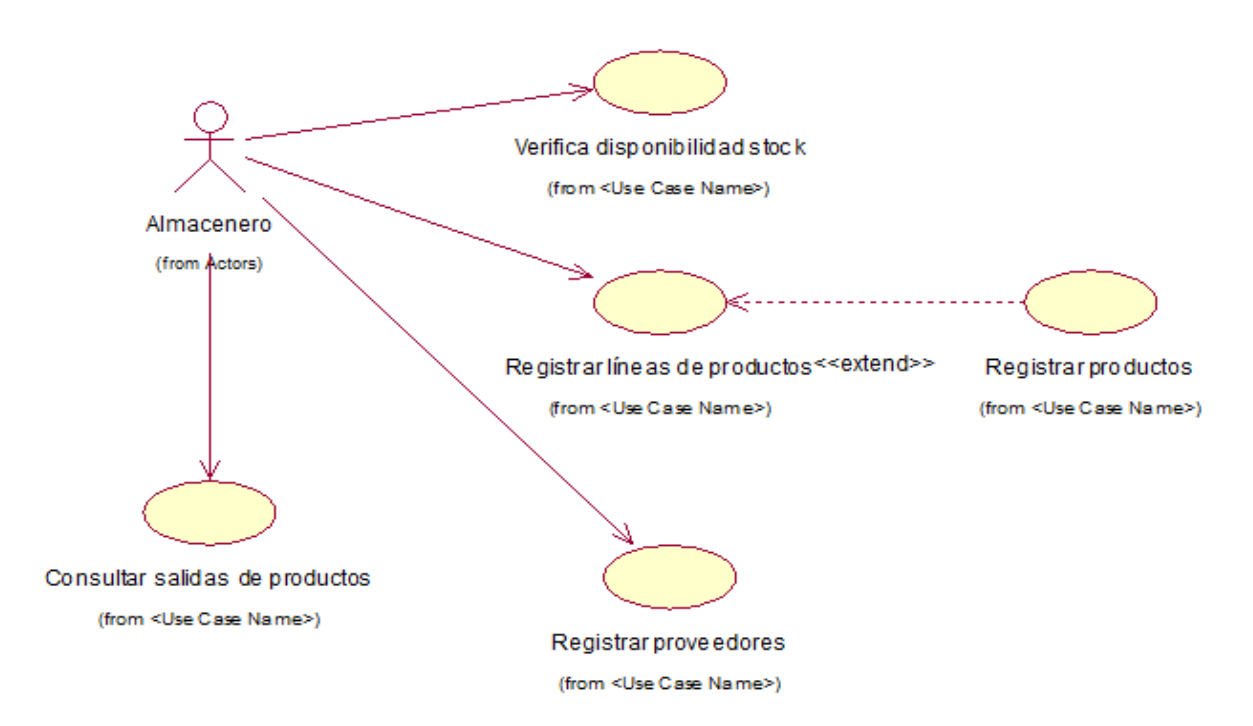

## **Figura 20. CASO DE USO GESTIÓN DE VENTAS**

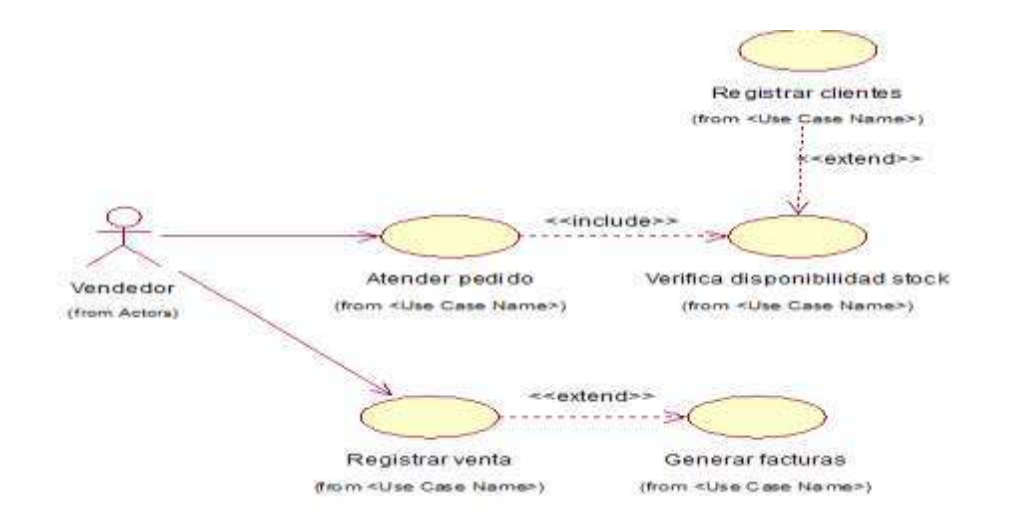

## **Figura 21. CASO DE USO GESTIÓN DE ALMACÉN**

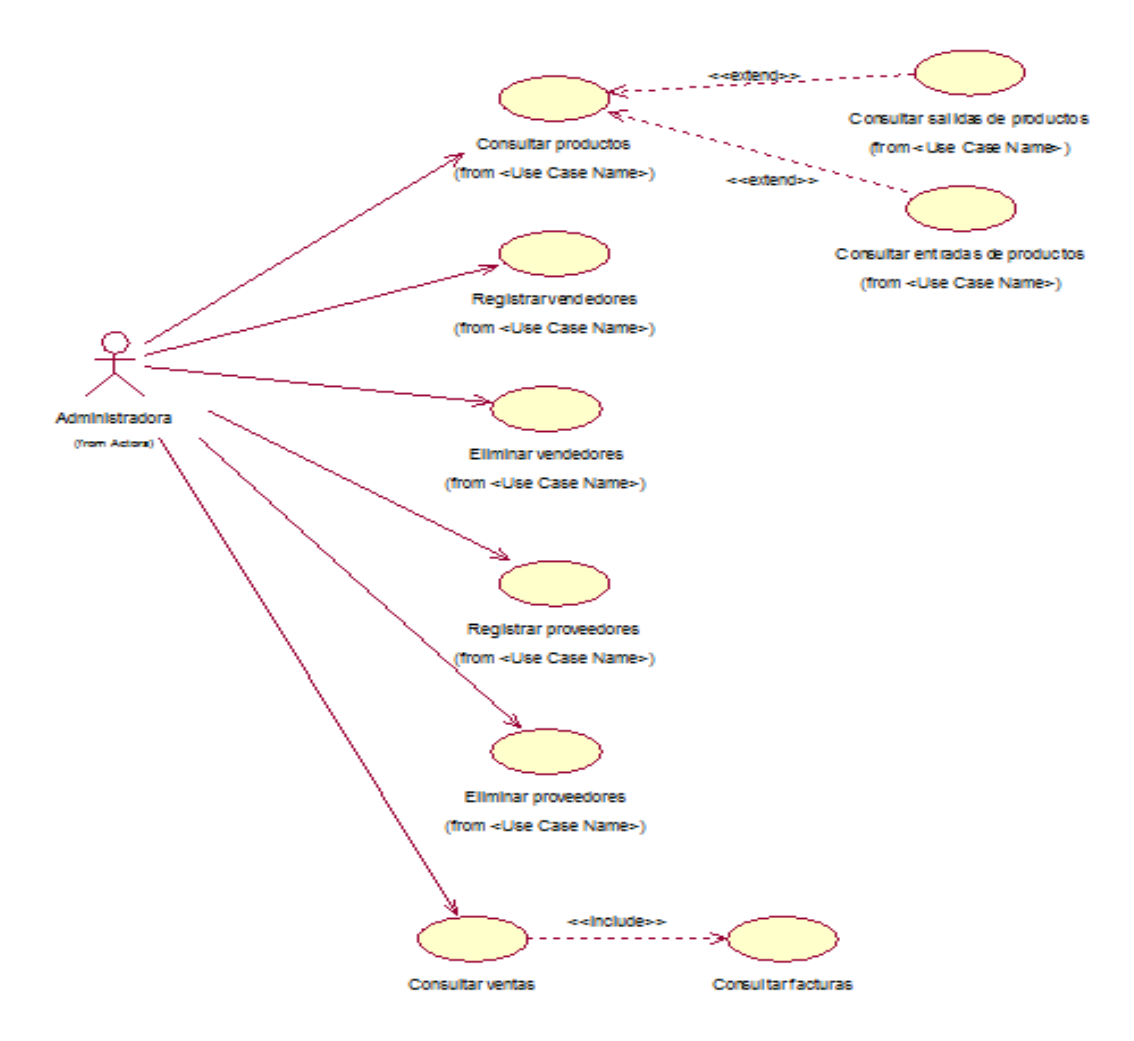

# **DIAGRAMAS DE ACTIVIDADES D.A. ACCESO AL SISTEMA**

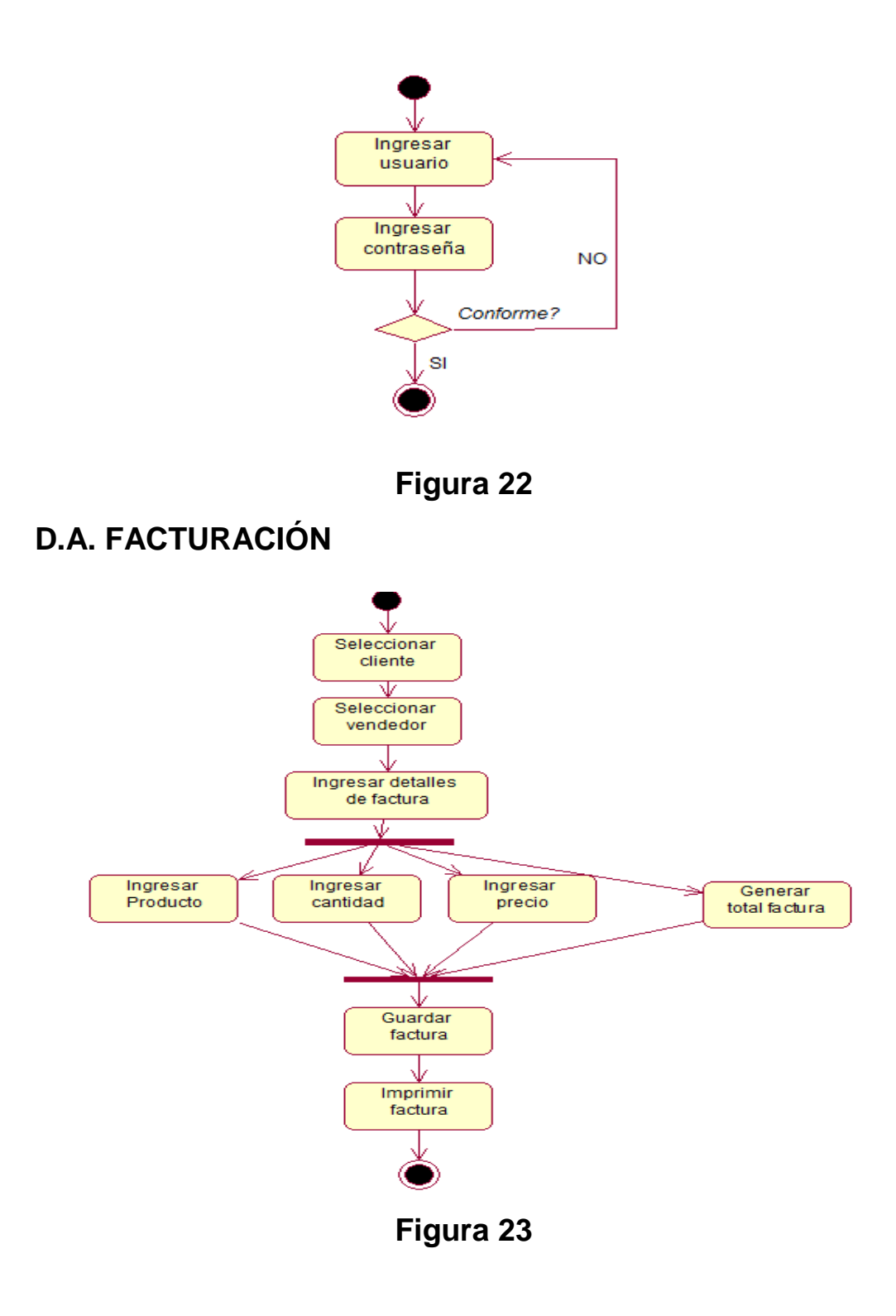

# **D.A. ADMINISTRACIÓN DE PROVEEDORES**

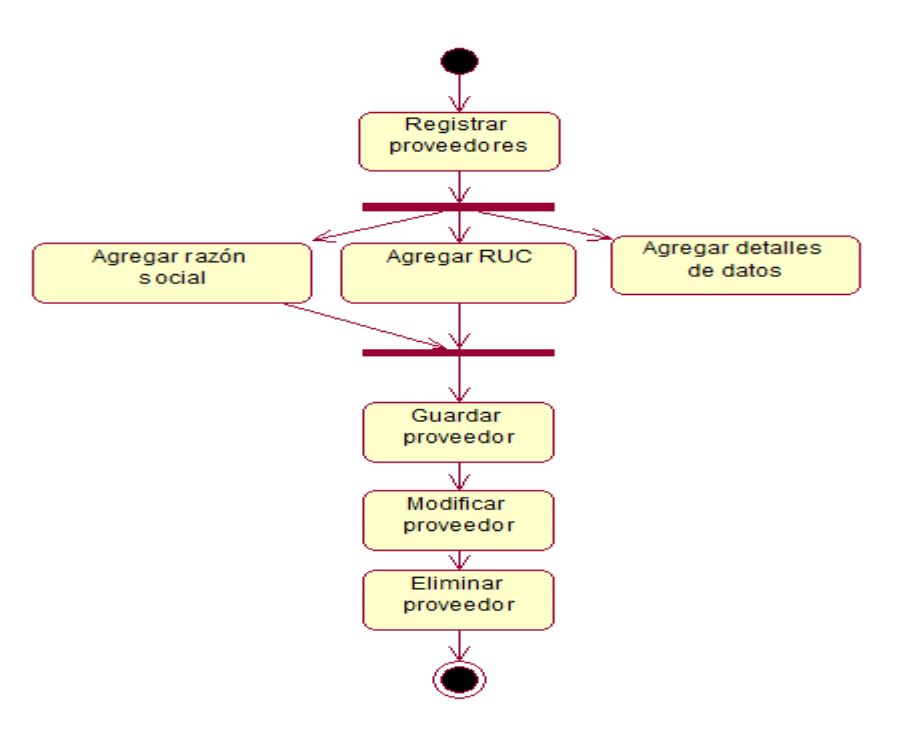

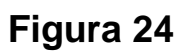

## **D.A. REGISTRO DE PRODUCTOS**

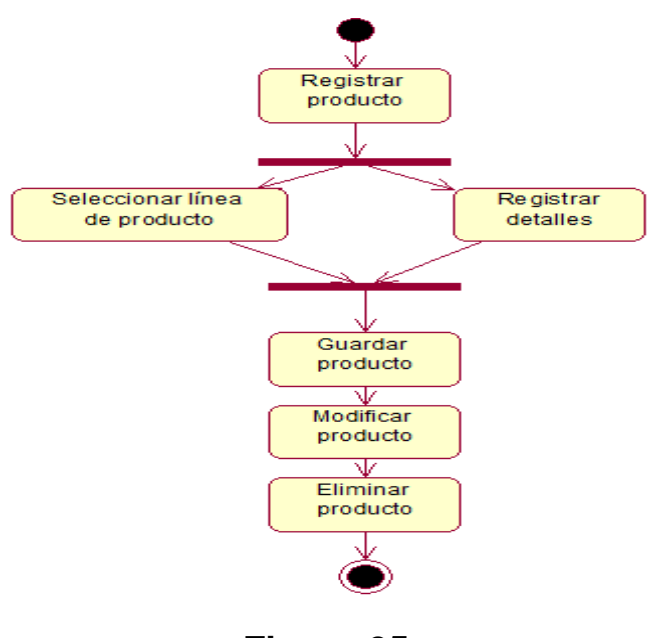

**Figura 25**

## **D.A. REGISTRO DE CLIENTES**

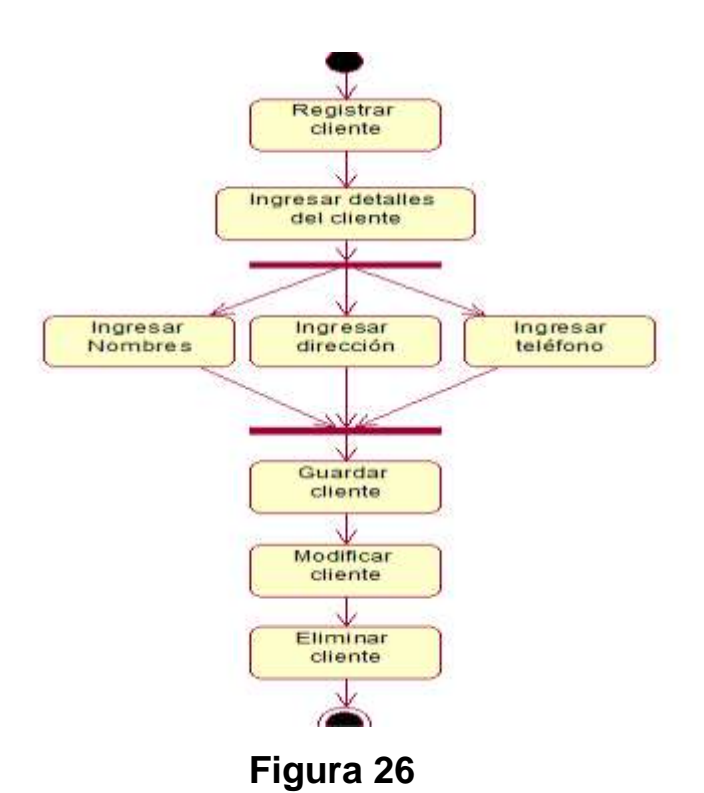

## **D.A. REGISTRO DE EMPLEADOS**

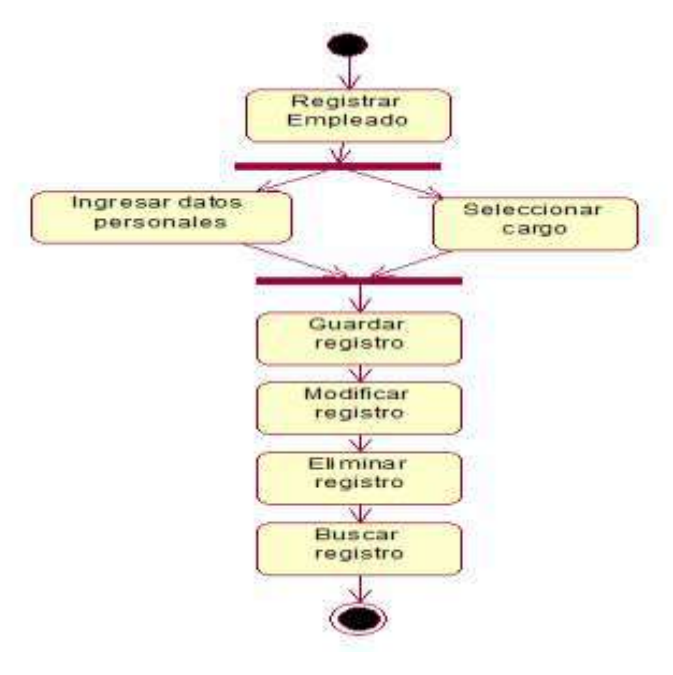

**Figura 27**

## **DIAGRAMA DE SECUENCIAS**

## **D.S. ADMINISTRACIÓN DE FACTURACIÓN**

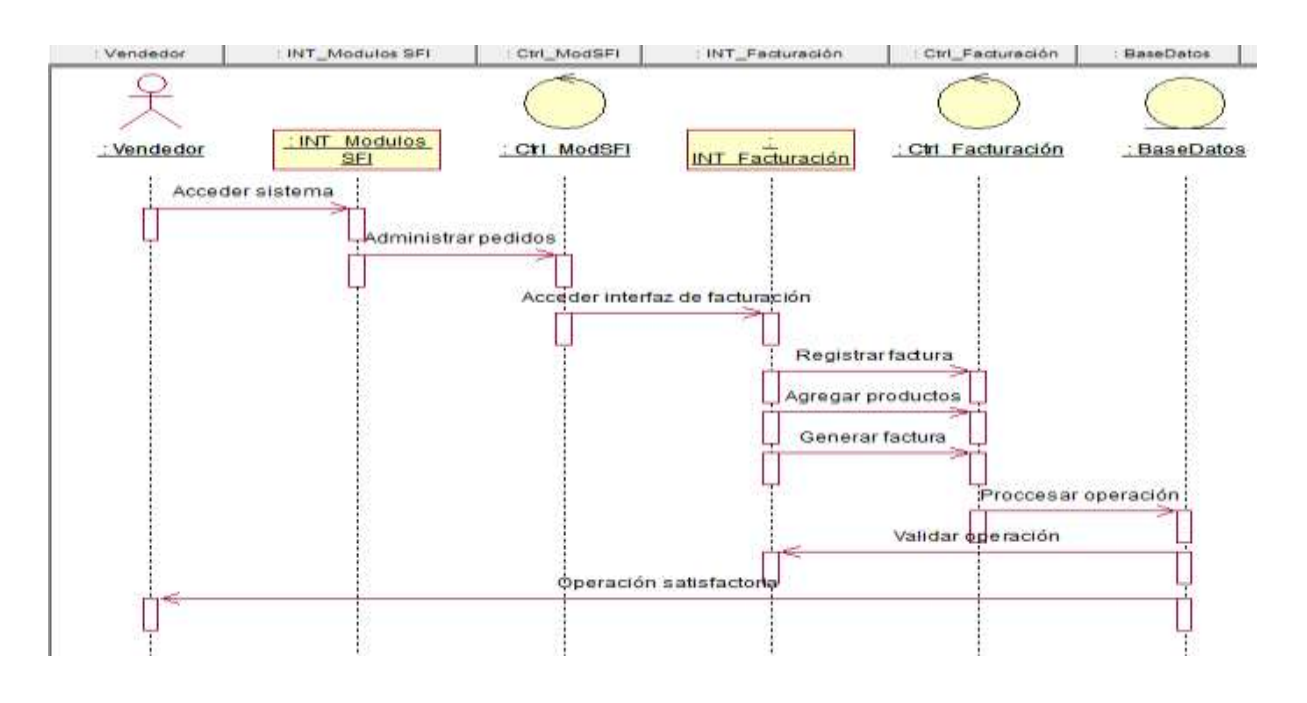

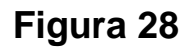

## **D.S. INGRESO AL SISTEMA**

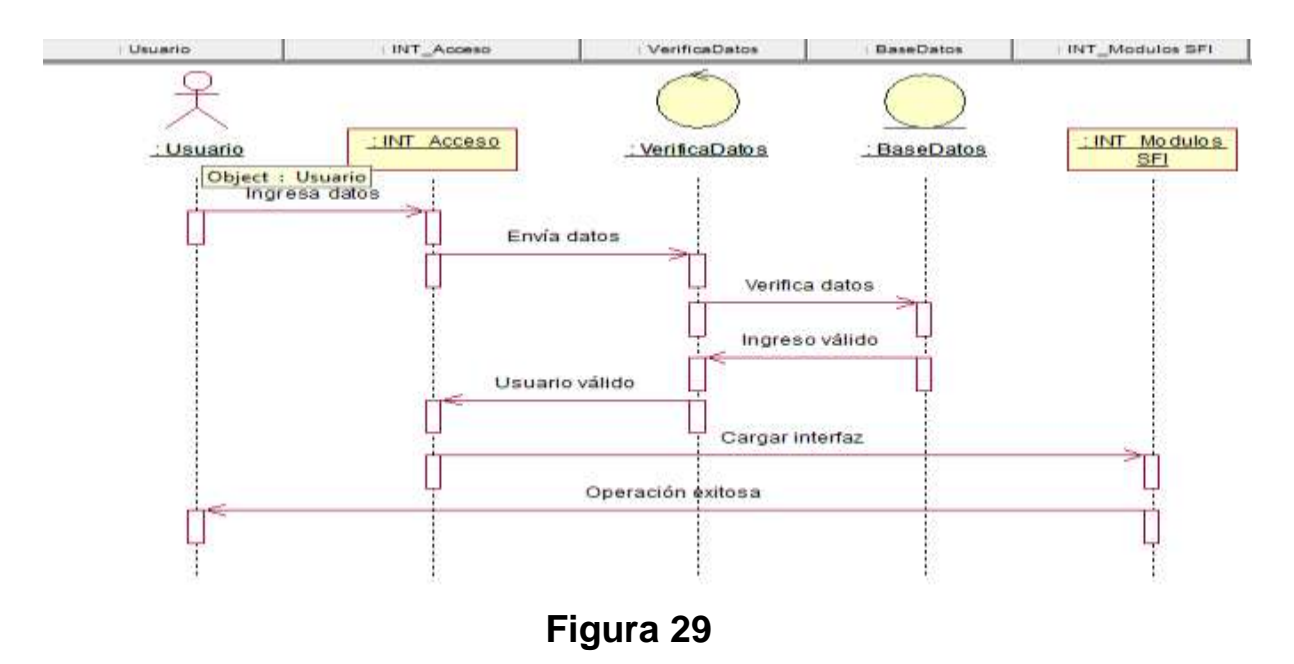

## **D.S. ADMINISTRACIÓN DEL PRODUCTO**

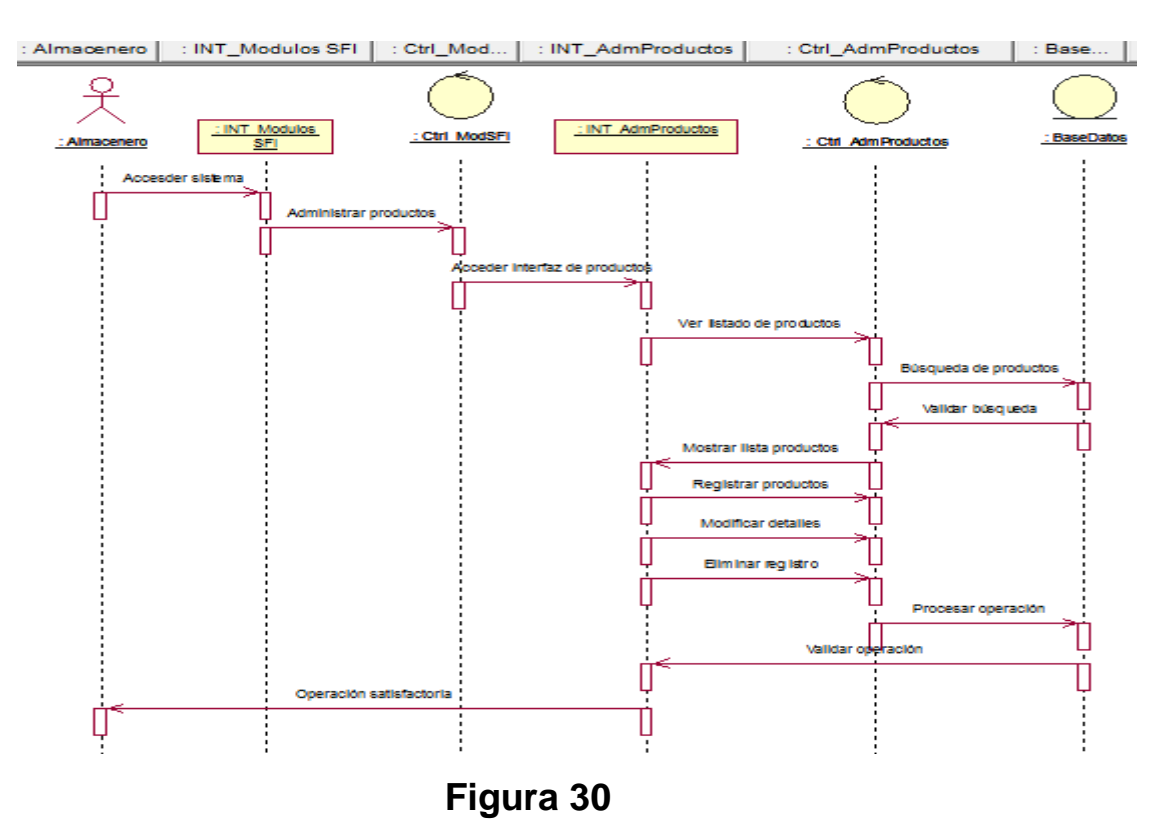

## **B. Elaboración**

**Diseño del sistema y arquitectura del software**

## **DIAGRAMA DE DESPLIEGE**

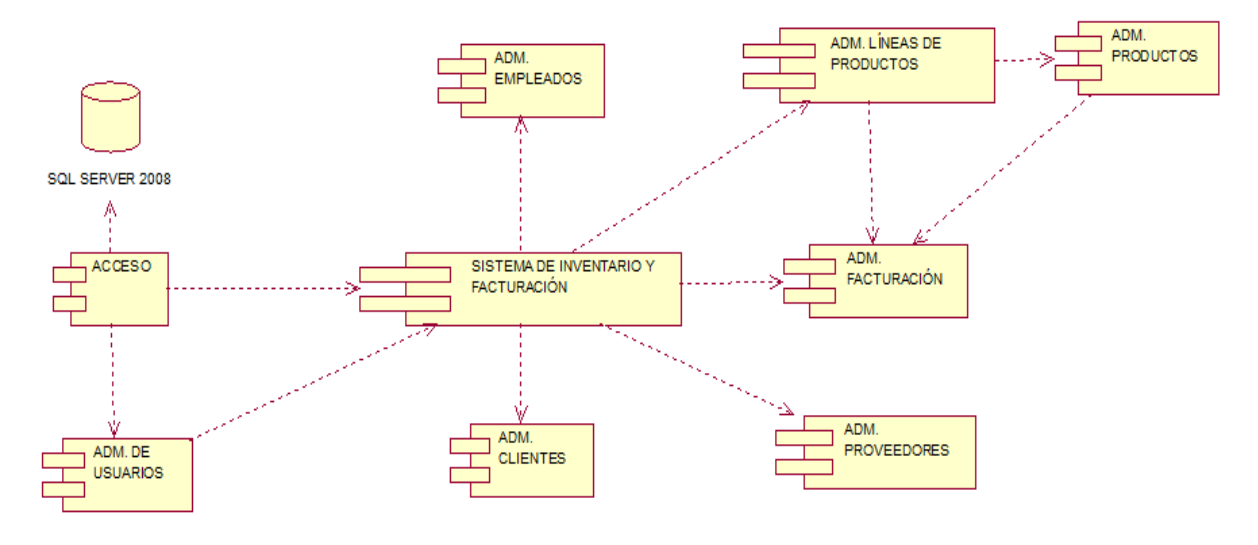

**Figura 31 DIAGRAMA DE COMPONENETES**

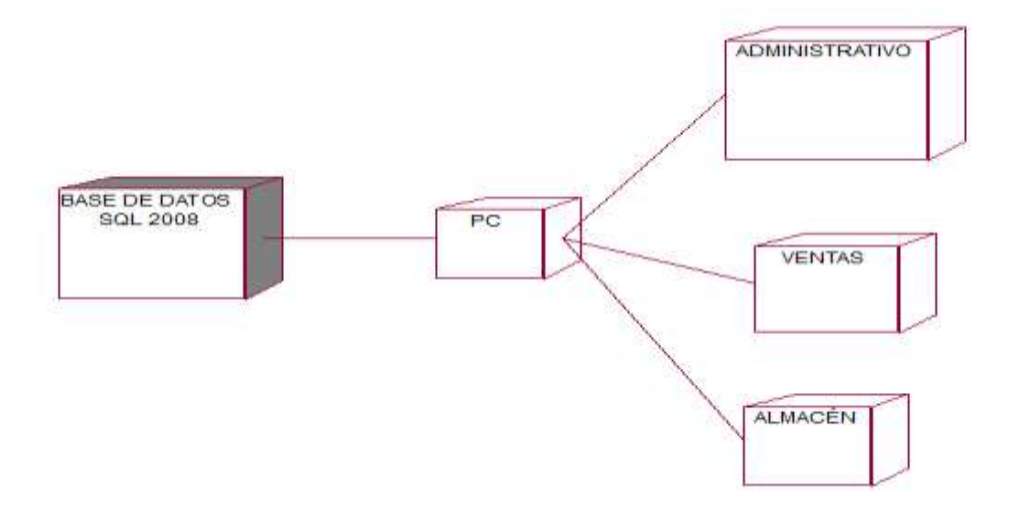

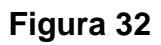

### **IMÁGENES DEL SISTEMA**

## **ACCESO AL SISTEMA**

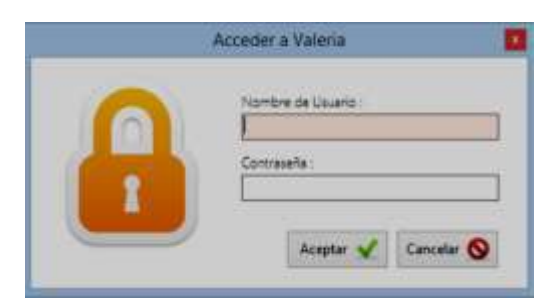

**Figura 33.** Muestra cuando el usuario ingresa su clave

De acceso para ingresar al sistema.

**Figura 34.** Se muestra la pantalla de Bienvenida del Sistema

### **REGISTRO DE COMPRAS**

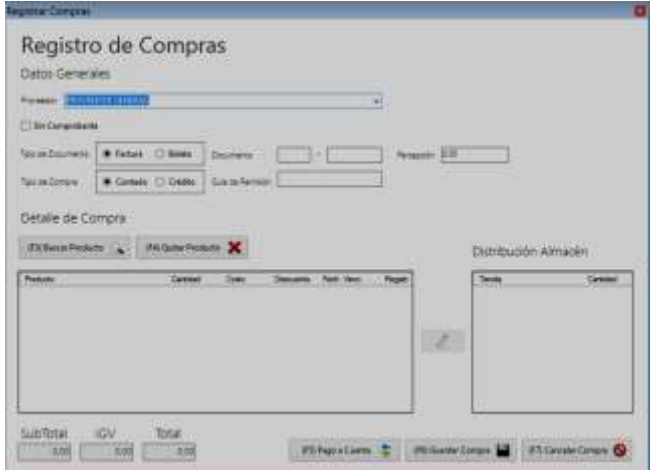

**Figura 35.** En este Formulario se hace el pedido al proveedor

### **REGISTRO DE VENTAS**

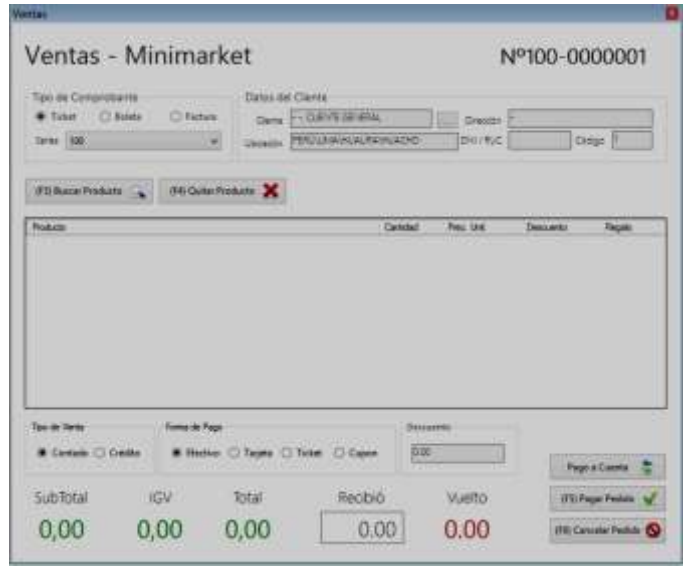

**Figura 36.** En este Formulario llenaremos los pedidos de cada vendedor

### **KARDEX DE MOVIMIENTOS**

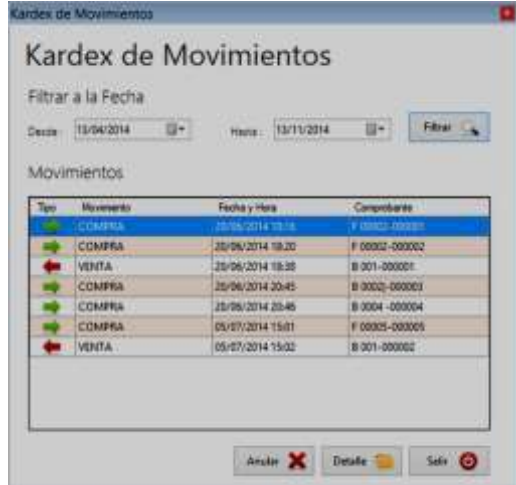

**Figura 37.** En este Formulario de KARDEX nos muestra los movimientos de la empresa compras y/o ventas.

### **DETALLE DE MOVIMIENTO**

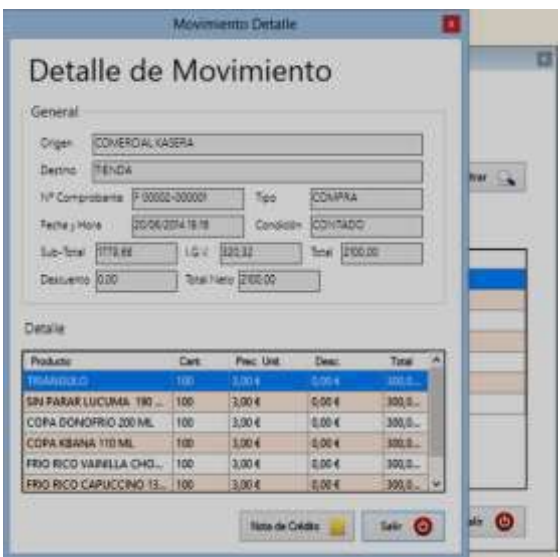

**Figura 38.** En este Formulario de KARDEX nos muestra el detalle del movimiento seleccionado en el figura 37.

#### **REPORTE DE VENTAS**

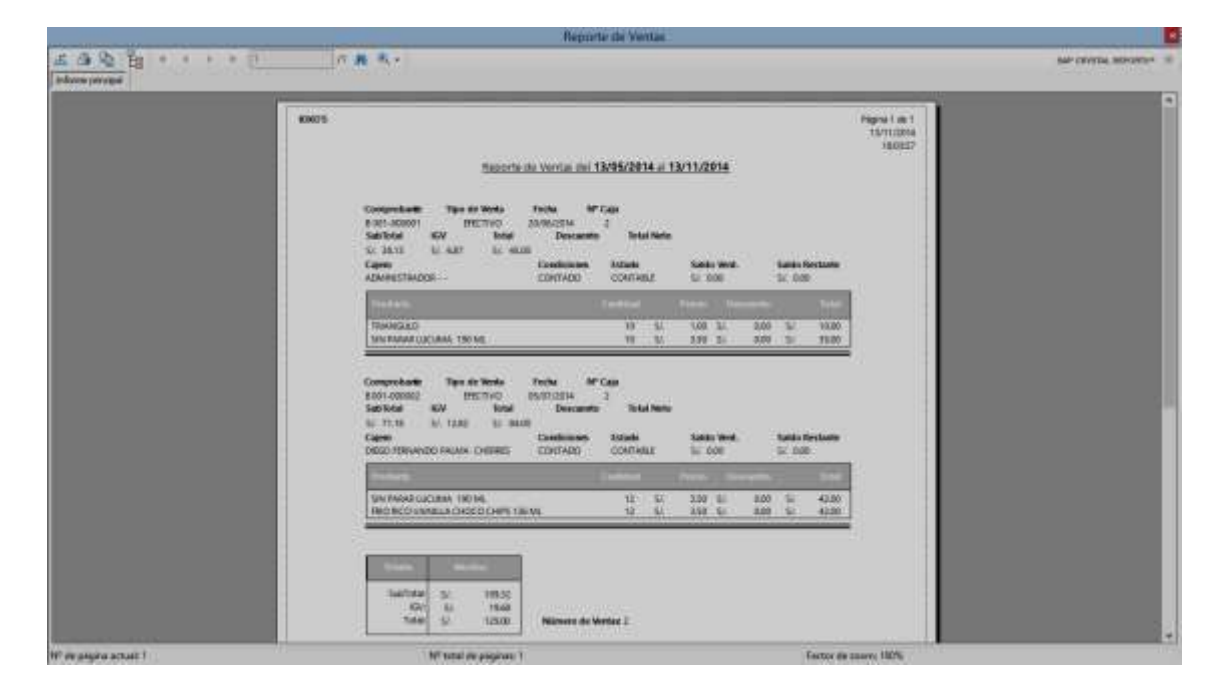

**Figura 39.** El reportes de Ventas donde detalla cada concepto de la venta que se ha dado en determinado tiempo.

### **CAPÍTULO VI: EVALUACIÓN DE RESULTADOS**

• Indicadores claves de éxito del Proyecto

#### **ANÁLISIS DE DIFERENCIA DE MEDIAS DE KPIS**

#### **INDICADOR 1: TIEMPO DE EMISIÓN DE REGISTRO DE INFORMACIÓN**

**Estadísticas descriptivas: Tiempo de registro\_sin S; Tiempo de registro\_con S** 

Variable Media Tiempo de registro sin S 25,615 Tiempo de registro\_con S 12,332

#### **INTERPRETACIÓN:**

Observamos que la media del tiempo de emisión de registro de información sin el sistema es de 25.62 min y con el sistema

12.33 min, lo que hace una diferencia de medias de 13.29 min; lo que represente el 53.62% de eficiencia del sistema que ha sido significativo el proceso de dicha emisión de registros.

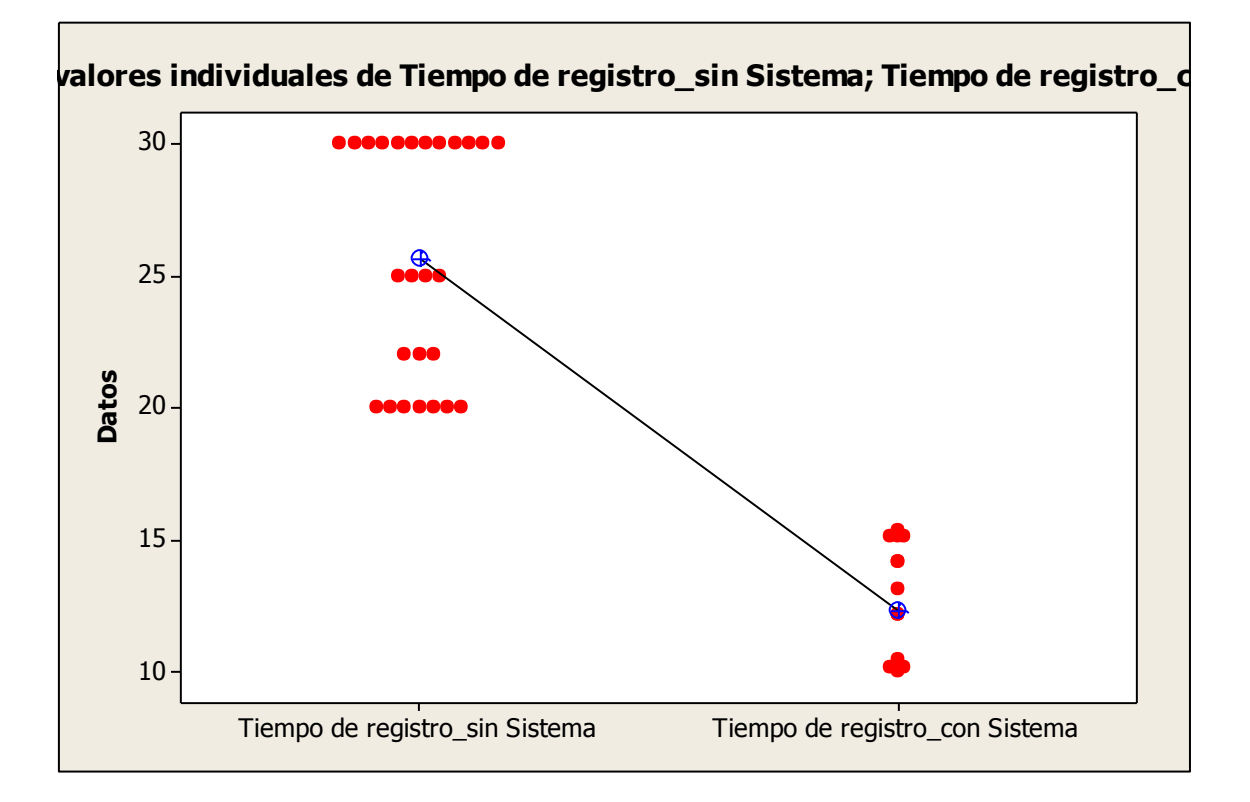

**Gráfico 1**

#### **INTERPRETACIÓN:**

En la gráfica observamos que la distribución de valores de la media del tiempo de emisión de registro de información sin el sistema se encuentra más disperso al límite de la media que es de 25.62 min; y la distribución de valores de la media del tiempo de emisión de registro de información con el sistema se encuentra más uniforme al límite de la media que es de 12.33 min.

#### **INDICADOR 2: TIEMPO DE EMISIÓN DE REPORTES**

**Estadísticas descriptivas: Emisión de Reporte Sin S; Emisión de Reporte conSi** 

Variable Media Emisión de Reporte Sin S 26,14 Emisión de Reporte conSi 7,076

Observamos que la media del tiempo de emisión de registro de información sin el sistema es de 26.14 min y con el sistema 7.08 min, lo que hace una diferencia de medias de 19.06 min; lo que represente el 71.07% de eficiencia del sistema que ha sido significativo el proceso de dicha emisión de registros.

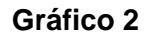

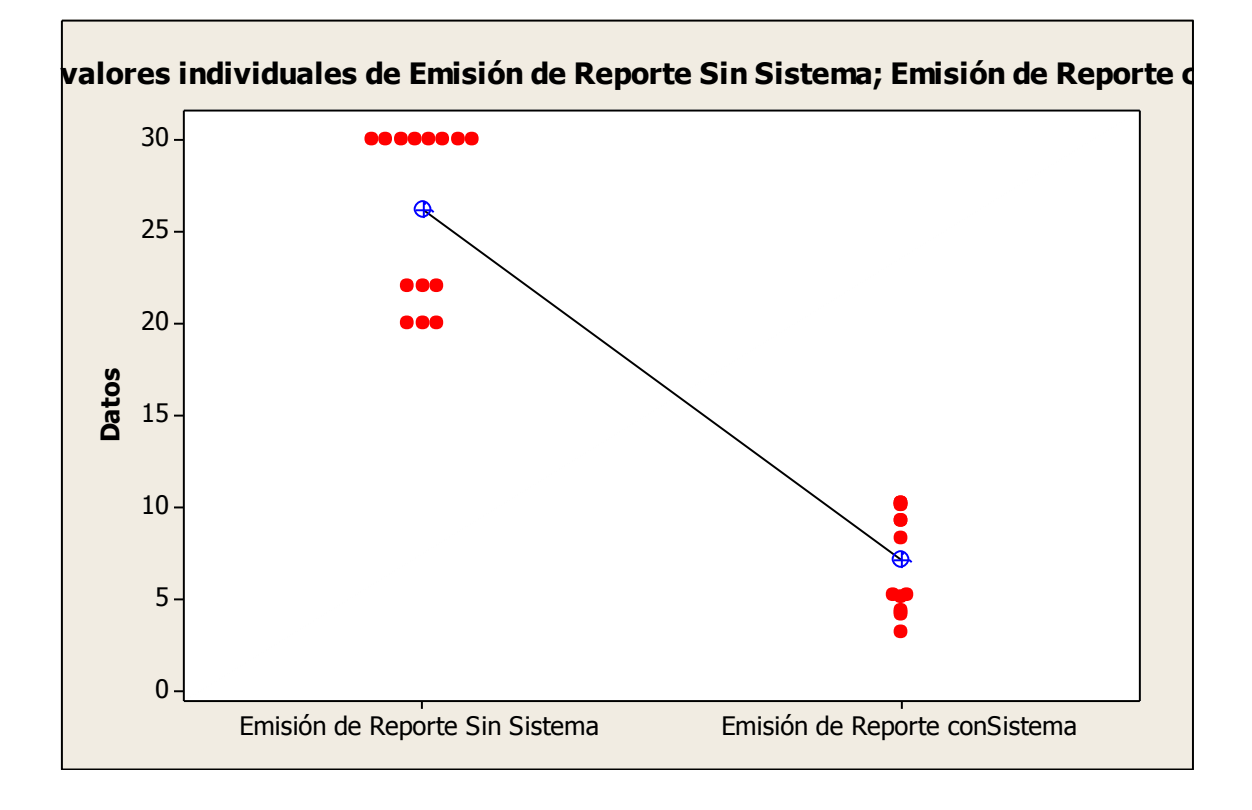

#### **INTERPRETACIÓN:**

En la gráfica observamos que la distribución de valores de la media del tiempo de emisión de reporte sin el sistema se encuentra más disperso al límite de la media que es de 26.14 min; y la distribución de valores de la media del tiempo de emisión de reporte con el sistema se encuentra más uniforme al límite de la media que es de 7.08 min.

#### **INDICADOR 3: TIEMPO DE EMISIÓN DE BÚSQUEDA DE INFORMACIÓN**

**Estadísticas descriptivas:Tiempo de Busqueda Sin s;Tiempo de Busqueda con s** 

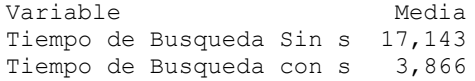

Observamos que la media del tiempo de emisión de búsqueda de información sin el sistema es de 17.14 min y con el sistema 3.87 min, lo que hace una diferencia de medias de 78.18 min; lo que represente el 71.06% de eficiencia del sistema que ha sido significativo el proceso de dicha emisión de reportes.

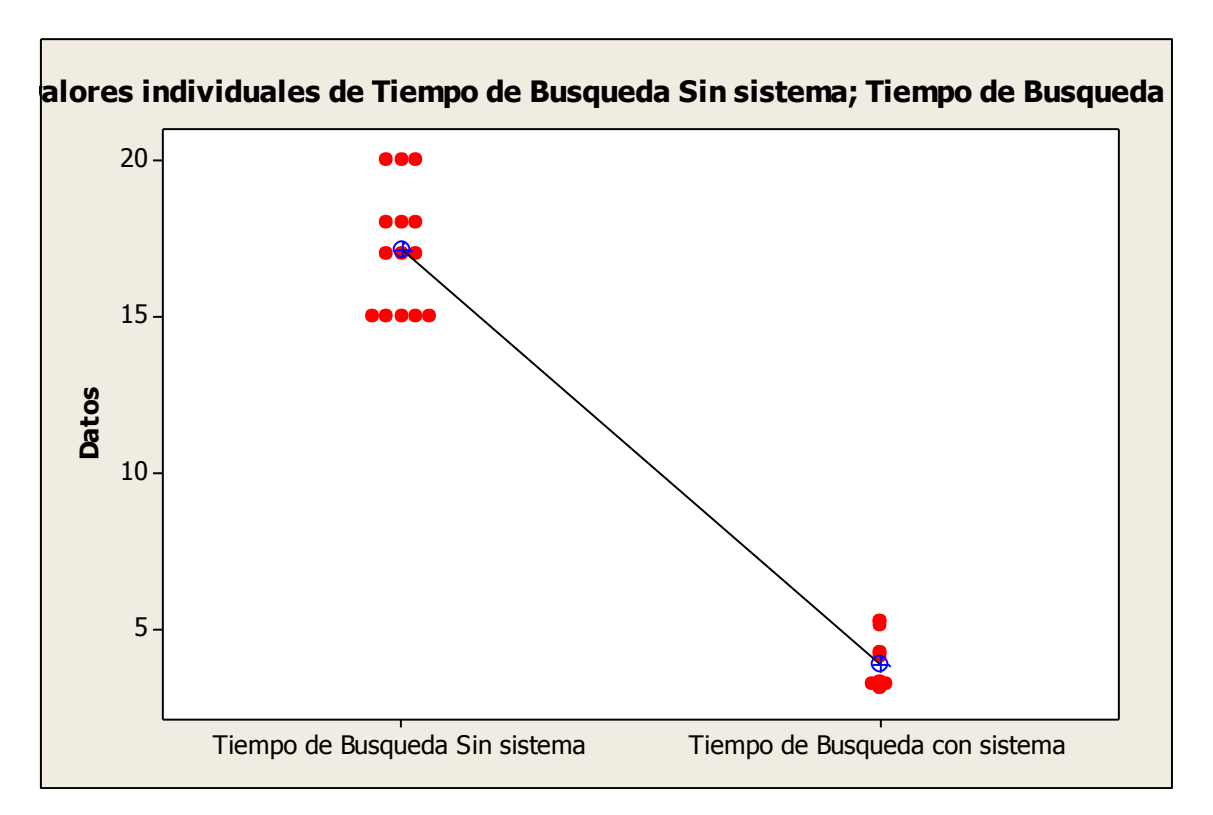

#### **Gráfico 3**

#### **INTERPRETACIÓN:**

En la gráfica observamos que la distribución de valores de la media del tiempo de emisión de reporte sin el sistema se encuentra más disperso al límite de la media que es de 17.14 min; y la distribución de valores de la media del tiempo de emisión de reporte con el sistema se encuentra más uniforme al límite de la media que es de 3.87 min.

#### **ANÁLISIS DE COEFICIENTES DE VARIACIÓN DE LOS KPIS**

#### **INDICADOR 1: TIEMPO DE EMISIÓN DE REGISTRO DE INFORMACIÓN**

**Estadísticas descriptivas: Tiempo de registro\_sin S; Tiempo de registro\_con S** 

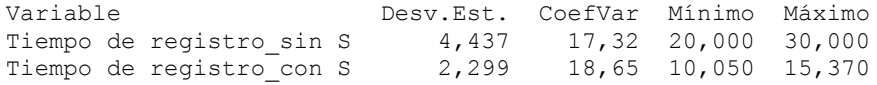

#### **INTERPRETACIÓN:**

Observamos que el CV del tiempo de emisión de registros sin el sistema es de 17.32% y el CV del tiempo de emisión de registros con el sistema de 18.65%. Así mismo  $CV_2 < CV_1$  esto significa qu**No se encuentran entradas de índice.**e los datos con el sistema es más homogéneo.

#### **INDICADOR 2: TIEMPO DE EMISIÓN DE REPORTES**

**Estadísticas descriptivas: Emisión de Reporte Sin S; Emisión de Reporte conSi** 

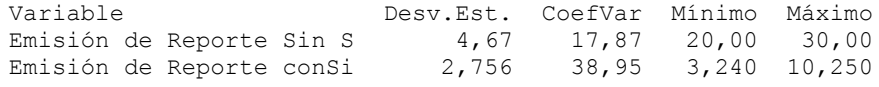

#### **INTERPRETACIÓN:**

Observamos que el CV del tiempo de emisión de registros sin el sistema es de 17.87% y el CV del tiempo de emisión de registros con el sistema de 38.95%. Así mismo  $CV_2 < CV_1$  esto significa que los datos con el sistema es más homogéneo.

#### **INDICADOR 3: TIEMPO DE EMISIÓN DE BÚSQUEDA DE INFORMACIÓN**

**Estadísticas descriptivas: Tiempo de Busqueda Sin s; Tiempo de Busqueda con s** 

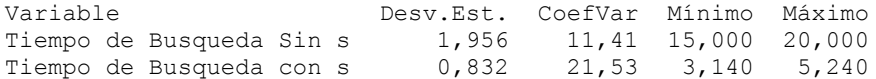

#### **INTERPRETACIÓN:**

Observamos que el CV del tiempo de emisión de registros sin el sistema es de 11.41% y el CV del tiempo de emisión de registros con el sistema de 21.53%. Así mismo  $CV_2 < CV_1$  esto significa que los datos con el sistema es más homogéneo.

#### **GRÁFICAS DE CONTROL DE LOS KPI'S**

#### **INDICADOR 1: TIEMPO DE EMISIÓN DE REGISTRO DE INFORMACIÓN**

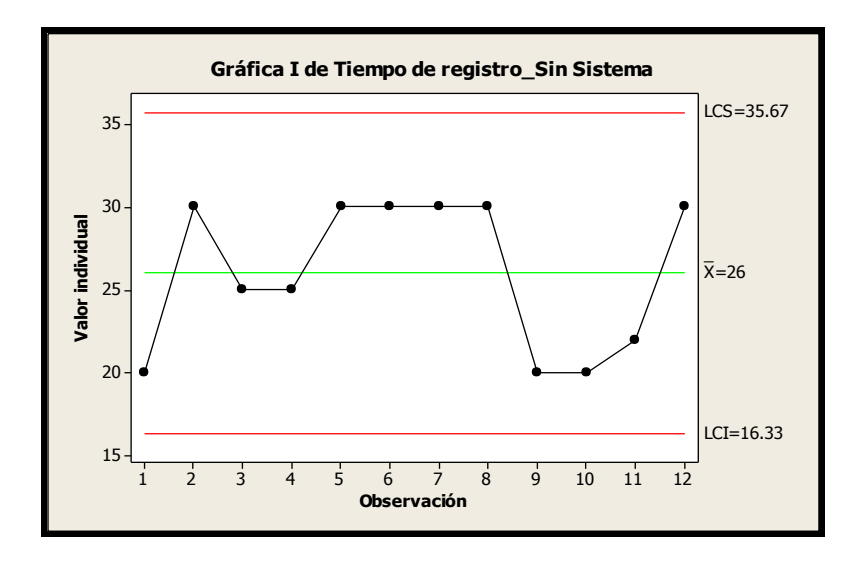

**Gráfico 4**

#### **INTERPRETACIÓN:**

En la gráfica podemos observar que el tiempo promedio de registro de información sin el sistema es de 26min, el cual se encuentra entre el rango de 16.33min y 35.67min; sin embargo la línea de distribución de valores no pasa el límite del rango del tiempo por lo cual, se afirma que no existen errores en la realización del proceso.

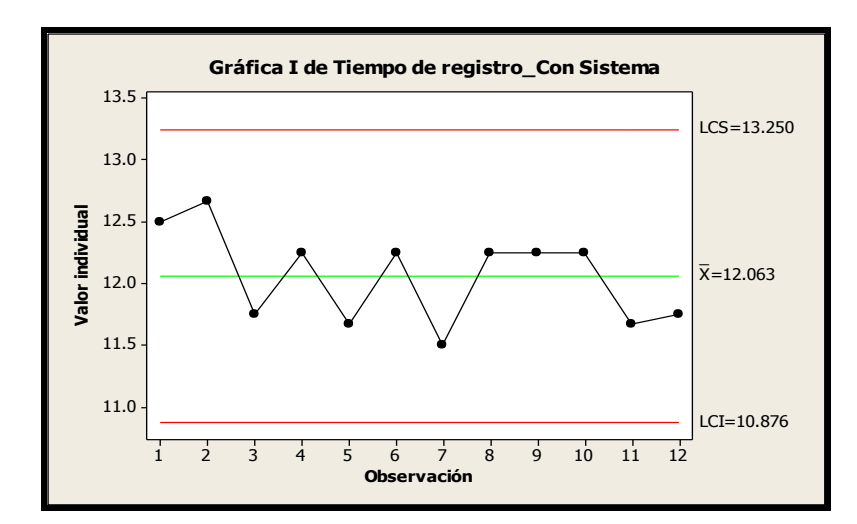

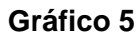

En la gráfica podemos observar que el tiempo promedio de registro de información con el sistema es de 12.06min, el cual se encuentra entre el rango de 10.88min y 13.25min; además la línea de distribución de valores se mantiene en el límite del rango del tiempo por lo cual, se afirma que el proceso ha mejorado.

#### **INDICADOR 2: TIEMPO DE EMISIÓN DE REPORTES**

**Gráfico 6**

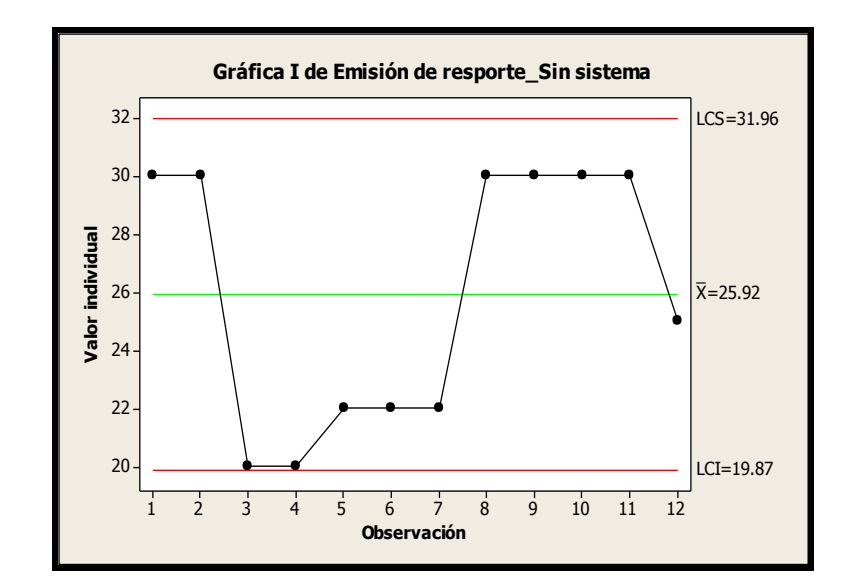

En la gráfica podemos observar que el tiempo promedio de emisión de reportes sin el sistema es de 25.92min, el cual se encuentra entre el rango de 19.87min y 31.96min; sin embargo la línea de distribución de valores choca el límite del rango del tiempo por lo cual, se afirma que existen errores en la realización del proceso.

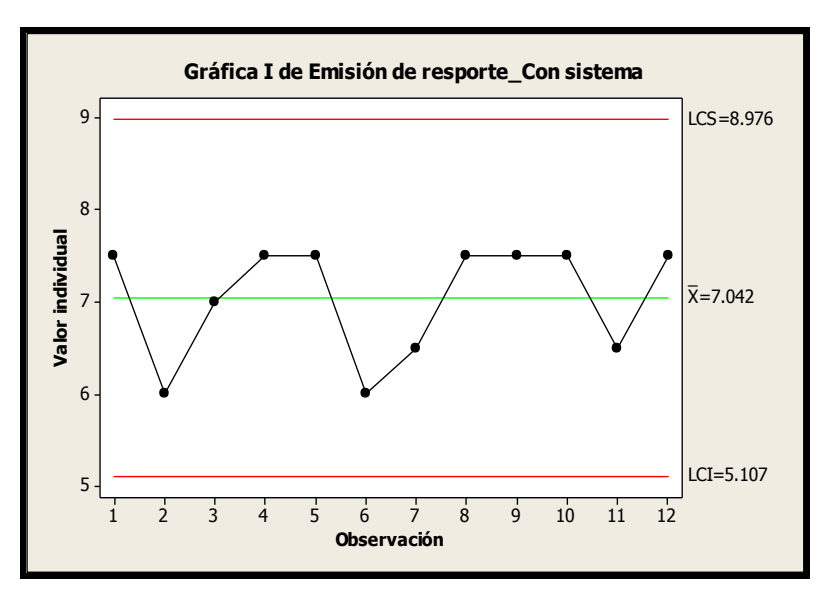

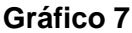

En la gráfica podemos observar que el tiempo promedio de emisión de reportes con el sistema es de 704min, el cual se encuentra entre el rango de 5.11min y 8.98min, además la línea de distribución de valores se mantiene en el límite del rango del tiempo por lo cual, se afirma que el proceso ha mejorado.

#### **INDICADOR 3: TIEMPO DE EMISIÓN DE BÚSQUEDA DE INFORMACIÓN**

**Gráfico 8**

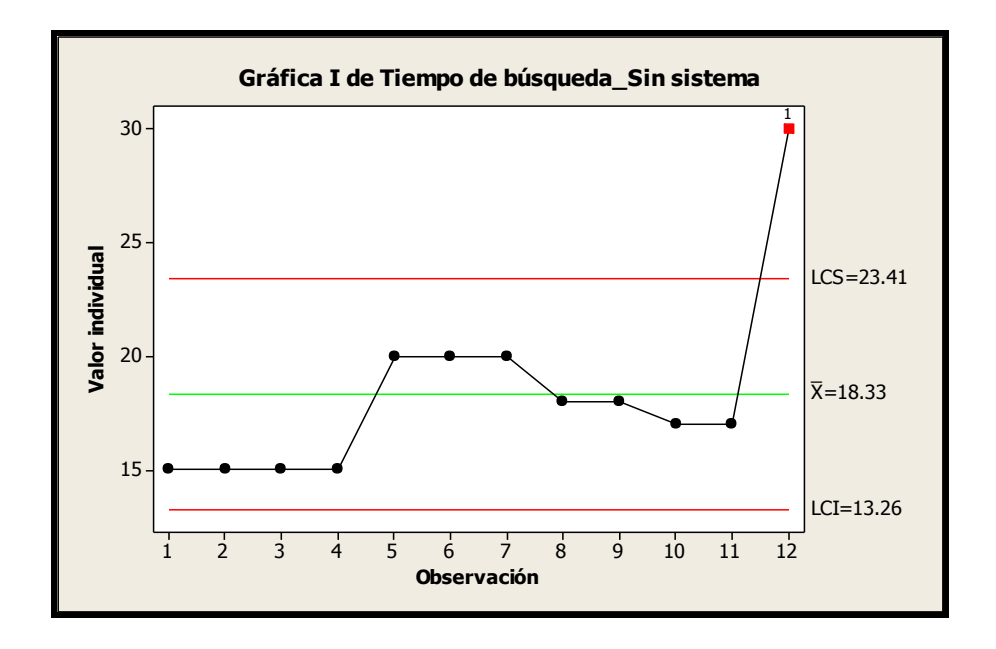

#### **INTERPRETACIÓN:**

En la gráfica podemos observar que el tiempo promedio de emisión de búsqueda de información sin el sistema es de

18.33min, el cual se encuentra entre el rango de 13.26min y 23.41min; sin embargo la línea de distribución de valores pasa el límite del rango del tiempo por lo cual, se afirma que existen errores en la realización del proceso.

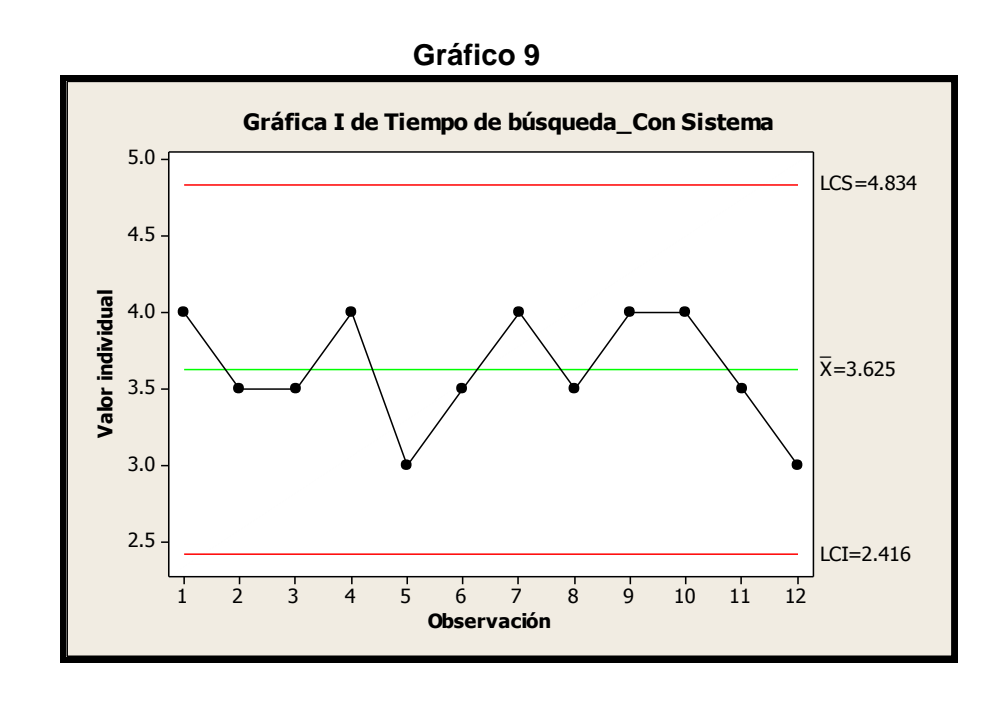

#### **INTERPRETACIÓN:**

En la gráfica podemos observar que el tiempo promedio de emisión de búsqueda de información sin el sistema es de 18.33min, el cual se encuentra entre el rango de 13.26min y 23.41min, además la línea de distribución de valores se

mantiene en el límite del rango del tiempo por lo cual, se afirma que el proceso ha mejorado.

### **CAPÍTULO VII: CONCLUSIONES Y RECOMENDACIONES**

#### **7.1. CONCLUSIONES**

### **7.1.1. CONCLUSIONES DEL PROYECTO**

- 1. El plan resultante se considera visionario y profesionalmente elaborado de acuerdo con las expectativas de los socios, Gracias a ellos mismos fueron otorgando aprobaciones de sus entregables.
- 2. El contenido y la forma de este plan son evidentemente estructurados. Para revisar si la operación cumple con las expectativas de "rentable, eficiente y sostenible" hay que esperar la implementación de este y un tiempo prudencial adicional.
- 3. El plan de alcance se estructuró de forma tal que simplifique la futura existencia de los productos que se encuentre correcto de acuerdo a las entradas y salidas de la operación de la Compañía. Dividir los entregables en

posibles divisiones departamentales previsibles de acuerdo con conversaciones con fuentes fidedignas y la experiencia de los socios.

### **7.1.2. CONCLUSIONES DEL PRODUCTO**

- 1. Para que el sistema pueda lograr los objetivos mencionados en el PMBOK donde deberá mantenerse actualizada los diferentes registros de la base de datos del sistema
- 2. Este SIOGC facilitó dedicar más tiempo a perfeccionar ciertas herramientas en cuanto al contenido que demandan o a su implementación; permitiendo un uso más eficiente y eficaz de estas.
- 3. Módulos de compras, ventas tesorería y almacén configurados y adaptados para poder aplicar el método de orden de compra sugerido, reportes en más de un tipo de programa (TXT, EXCEL, XML, WORD, etc)

#### **7.2. RECOMENDACIONES**

### **7.2.1. RECOMENDACIONES DEL PROYECTO**

Entregables como el de Representación, Plan de lanzamiento se recomienda que se implementen rápidamente sin revisión, pues fueron bien estructurados y estudiados; mientras que entregables como el Programa de capacitación & investigación y el Acta de Configuración & Funcionamiento Operativo siempre se pueden mejorar, especialmente con la realimentación que se obtenga en la implementación del resto de entregables.

Es importante que los socios inviertan suficiente tiempo en analizar y revisar el cronograma, estableciendo concienzudamente la disponibilidad de tiempo de cada uno y asignando duraciones (a las actividades) con las que se puedan comprometer a cumplir.

### **7.2.1. RECOMENDACIONES DEL PRODUCTO**

El sistema deberá ser utilizado por personas capacitadas que conozcan el funcionamiento de cada uno de los formularios así también el seguimiento que debe realizar para la captura de los datos especificados tanto para la empresa como para los clientes.

Se recomienda la supervisión del sistema por el personal especializado antes mencionado en la viabilidad operativa, para dar el soporte y mantenimiento a la aplicación que será implementada para su buen funcionamiento

#### **GLOSARIO DE TÉRMINOS**

#### **DEL PROYECTO**

- Proceso De Ventas: El proceso de la venta personal es una secuencia lógica de cuatro pasos que comprende el vendedor para tratar con un comprador potencia, el mismo tiene por objeto producir alguna acción deseada en el cliente, y termina con un seguimiento para garantizar la satisfacción del consumidor. La acción deseada usualmente por parte del consumidor es la compra.
- Alcance: La suma de productos, servicios y resultados que se proporcionarán en el proyecto.
- Analista: Se trata de quién determina la problemática concreta que debe solucionar una aplicación y las líneas generales de cómo debe desarrollarse dicha aplicación para resolver el problema.
- Calidad: El grado en que un conjunto de características inherentes satisface los requisitos.
- **CHARTER**: Es un insumo para la creación de esta EDT y su correspondiente diccionario, por lo que no amerita ampliar mucho en su contenido. Básicamente es un resumen de la expectativa

original que se tiene de lo que se logrará con el proyecto, las circunstancias que llevaron a su concepción y otras variables generales que podrían afectarlo. El Charter, al igual que cualquier entregable, se va actualizando durante el proyecto, para que no se pierda esa guía básica de las expectativas originales que se tenían pero que se han ido amoldando conforme se eliminan incertidumbres.

- **CHECKLIST :** Instrumento que permita al PM asegurarse de solicitar, revisar y actualizar toda la información que necesita para darle seguimiento y control a la implementación del PFG
- Aprobación Directiva: Indicador de hito específico que comprueba que los entregables fueron acordados, ejecutados y aprobados por todos los interesados (socios y tutor).
- Cuadro de Fortalezas y Debilidades: Este cuadro presenta explícitamente las fortalezas y debilidades que potencian o restringen lo competitivo de la empresa. El marco filosófico debe estar definido, ya que con base a un análisis de este es que se podrán sacar conclusiones para darle contenido a esta herramienta. Como parte del proceso de análisis, hay que ejecutar los siguientes subproductos, los cuales aportarán más información valiosa.

#### **DEL PRODUCTO**

- Proceso Rational Unificado (RUP): Es un proceso de desarrollo de software desarrollado por la empresa Rational Software, actualmente propiedad de IBM. Junto con el Lenguaje Unificado de Modelado UML, constituye la metodología estándar más utilizada para el análisis, diseño, implementación y documentación de sistemas orientados a objetos.
	- Actor: Un actor es algo con comportamiento, como una persona, un sistema informático u organización, y que realiza algún tipo de interacción con el sistema.
	- Arquitectura: La estructura organizacional y el comportamiento asociado de un sistema. Una arquitectura
se puede descomponer en forma recursiva en partes que interactúen a través de interfaces, relaciones que conecten parte, y restricciones para ensamblar las partes.

- Casos de Uso: Un caso de uso es una descripción de los pasos o las actividades que deberán realizarse para llevar a cabo algún proceso. Los personajes o entidades que participarán en un caso de uso se denominan actores. En el contexto de ingeniería del software, un caso de uso es una secuencia de interacciones que se desarrollarán entre un sistema y sus actores en respuesta a un evento que inicia un actor principal sobre el propio sistema. Los diagramas de casos de uso sirven para especificar la comunicación y el comportamiento de un sistema mediante su interacción con los usuarios y/u otros sistemas.
- Reportes Mensuales Directivos: Reportes que resumen lo sucedido en el mes, agrupado según las distintas áreas de conocimiento. También debe indicar las prioridades para el siguiente mes, así como recomendaciones que impliquen cambios en el plan original, buscando cumplir con alguna expectativa que lo amerite. Es recomendable acompañarlos con elementos gráficos que ayuden a comprender su contenido (planos, fotos, croquis, etc.)
- Lista precios productos: Documento oficial de casa matriz comprometiéndose a dar precios de mayorista, indicando el plazo mínimo en que se actualiza, las posibilidades de crédito que ofrecen, y especificando con detalle lo que incluye cada producto en venta. Esta lista es recomendable tenerla desde muy temprano en el proyecto para poder importar y vender localmente.
- Pruebas / Experimentos: Lista de pruebas que se realizarán para mostrar el PRODUCTO acabado y

experimentos para determinar los mejores procedimientos constructivos. Este sub entregable le falta desarrollarse más durante la ejecución de este plan.

# **BIBLIOGRAFÍA**

# **3.1 Libros**

- H. Mercado Salvador. ¿Cómo hacer una Tesis? .4<sup>a</sup> ed. México: Limusa; 2008.
- Sampieri Hernández Roberto. Fundamentos de Metodología de Investigación .4ª ed. España: Catalán; 2010.
- Tafur Portilla Raúl. Metodología de Investigación .2ª ed. Lima: Mantaro; 1994.
- Torres Bardales Carlos. Metodología de Investigación Científica.3ª ed. Lima: Mantaro; 2007.
- Torres Diego. Desarrollo Orientado a Objetos.2<sup>a</sup> ed. Lima: Espectador; 2001.
- Rumbaugh James, Jacobson Ivar, and Booch Grady. The Unified Modeling Language.7ª ed. U.S.A: Addendum; 2007.

# **3.2 Tesis**

- Fajardo Acosta Melvin. Desarrollo e Implementación de un Sistema Gestion Empresarial para mejorar la rentabilidad de la Empresa Oleocentro Eicol E.I.R.L. [Tesis ingeniería].Lima: Universidad Cesar Vallejo; 2009.
- Adanaqué Custodio Diana. Aplicación de la MIPE al Área de Ventas del Centro Productivo de Panificación, de la Universidad Señor de Sipán. [Tesis ingeniería].Chiclayo: Universidad Señor de Sipán; 2009.

# **3.3 Artículos de Internet**

- [eradelsaber.bligoo.com,](http://eradelsaber.bligoo.com/) Evolución de los Sistemas de Información [Sede Web] .España: rincondelvago.com; 1990- [actualizada el 6 de enero del 2007; acceso 06 de octubredel2011].Disponibleen:http://eradelsaber.bligoo.com/content/vie w/302880/Evolucion-de-los-Sistemas-de-Informacion.html.
- monografias.com, Sistemas de Información [Sede Web] .España:wikipedia.com; 1990- [actualizada el 3 de enero del 2006; acceso 06 de octubre del 2011]. Disponible en: [http://www.monografias.com/trabajos7/sisinf/sisinf.shtml#esi.](http://www.monografias.com/trabajos7/sisinf/sisinf.shtml#esi)
- el prisma.com, Proceso de Venta [Sede Web] .La coruña: prisma.com; 1991- [actualizada el 14 de enero del 2008; acceso 19 de septiembre del 2011]. Disponible en:http://www.elprisma.com/apuntes/mercadeo\_y\_publicidad/ventaproc eso/default.asp.
- gestiopolis.com, Sistemas de Información en las Organizaciones [Sede Web] .España: google.com; 1990- [actualizada el 4 de enero del 2009; acceso 19 de septiembre del 2011]. Disponible en: http://www.gestiopolis.com/canales7/ger/sistemas-de-informacion-enlas organizaciones.htm.
- google.com, Definición Proceso [Sede Web] .España: google.com; 1990- [actualizada el 4 de enero del 2009; acceso 19 de septiembre del 2011]. Disponible en: http://definicion.de/proceso/.
- es.scribd.com, Definición Proceso de Venta [Sede Web] .España: es.scribd.com; 1992- [actualizada el 7 de enero del 2006; acceso 19 de septiembre del 2011]. Disponible en: http://es.scribd.com/doc/439226/El-Proceso-de-la-Venta.
- wikipedia.org, Proceso Unificado de Rational [Sede Web] .España: es.wikipedia.org; 1990- [actualizada el 8 de enero del 2005; acceso 19 de septiembre del 2011]. Disponible en: http://es.wikipedia.org/wiki/Proceso\_Unificado\_de\_Rational.
- wikipedia.org, Jerarquía de los diagramas UML 2.0 [Sede Web] .España: es.wikipedia.org; 1990- [actualizada el 9 de enero del 2005;

acceso 19 de septiembre del2011].Disponibleen: http://es.wikipedia.org/wiki/Jerarquía\_De\_Los\_Diagramas\_UML 2.0.

# **ANEXOS**

# *ACTA DE ACEPTACIÓN DEL PROYECTO*

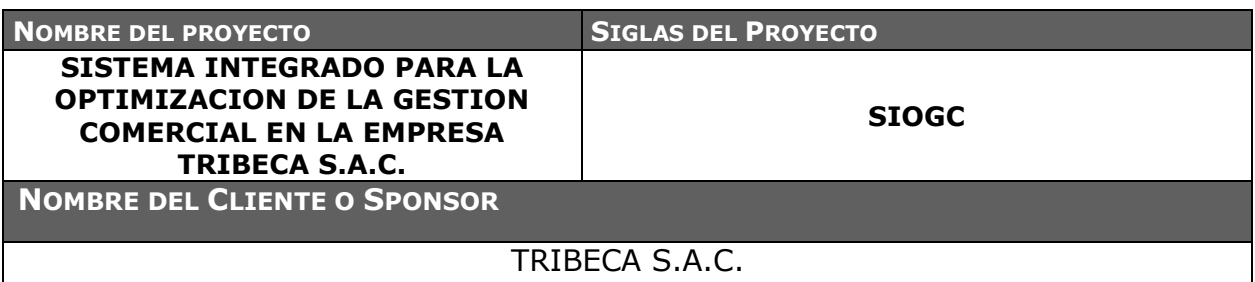

#### **DECLARACIÓN DE LA ACEPTACIÓN FORMAL**

Por la presente se deja constancia de que el Proyecto de una implementación de un SISTEMA INTEGRADO PARA LA OPTIMIZACION DE LA GESTION COMERCIAL EN LA EMPRESA TRIBECA S.A.C. ha sido aceptado y aprobado por el Sponsor del Proyecto, Country Manager de La Empresa S.A., por lo que concluye que el proyecto ha sido culminado exitosamente.

El proyecto comprendía de la entrega de los siguientes entregables:

#### *5.0 Gestión de Proyecto*

- 5.1 Iniciación
	- 5.1.1 Project Charter
	- 5.1.2 Alcance Preliminar
- 5.2 Planificación del Proyecto
	- 5.2.1 Enunciado alcance
	- 5.2.2 Cronograma Plan del Proyecto
- 5.3 Informes del Estado del Proyecto
	- 5.3.1 Informe Semanal
	- 5.3.2 Informe Quincenal
- 5.4 Cierre del Proyecto
	- 5.4.1 Acta de Aceptación
	- 5.4.2 Cierre del Proyecto

#### *6.0 Soporte Infraestructura*

- 6.1 Preparación Ambiente
	- 6.1.1 Ver Requisitos
	- 6.1.2 Documento preparación ambiente
- 6.2 Instalación
	- 6.2.1 Documento instalación Scripts
	- 6.2.2 Documento instalación aplicación
	- 6.2.3 Instalación de aplicación
- 6.3 Configuración
	- 6.3.1 Documento de configuración inicial
	- 6.3.2 Documento de aceptación

#### *7.0 Puesta en Producción*

7.1 Plan de Paralelo

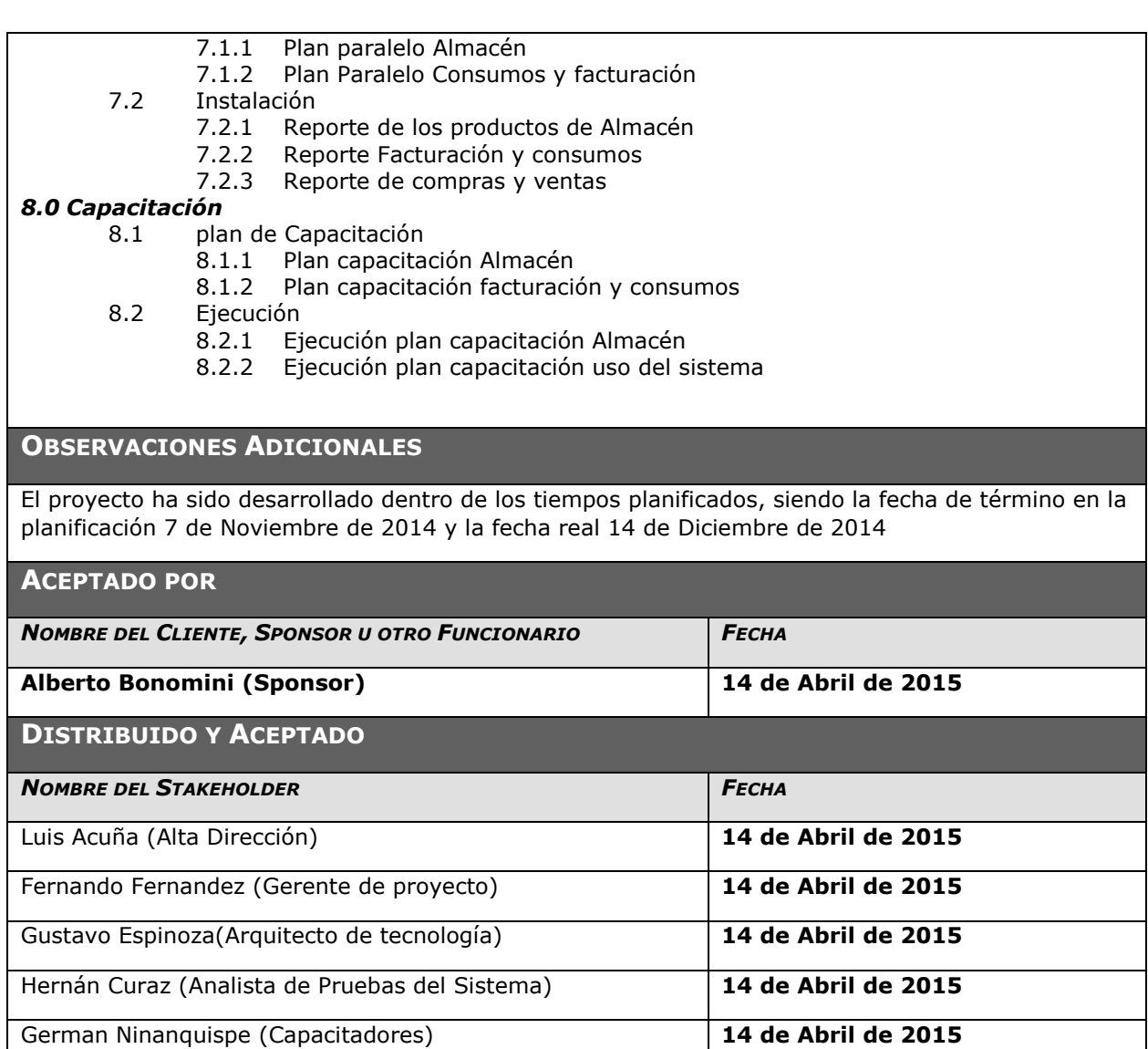

# ACTA DE ACEPTACIÓN DE FASE

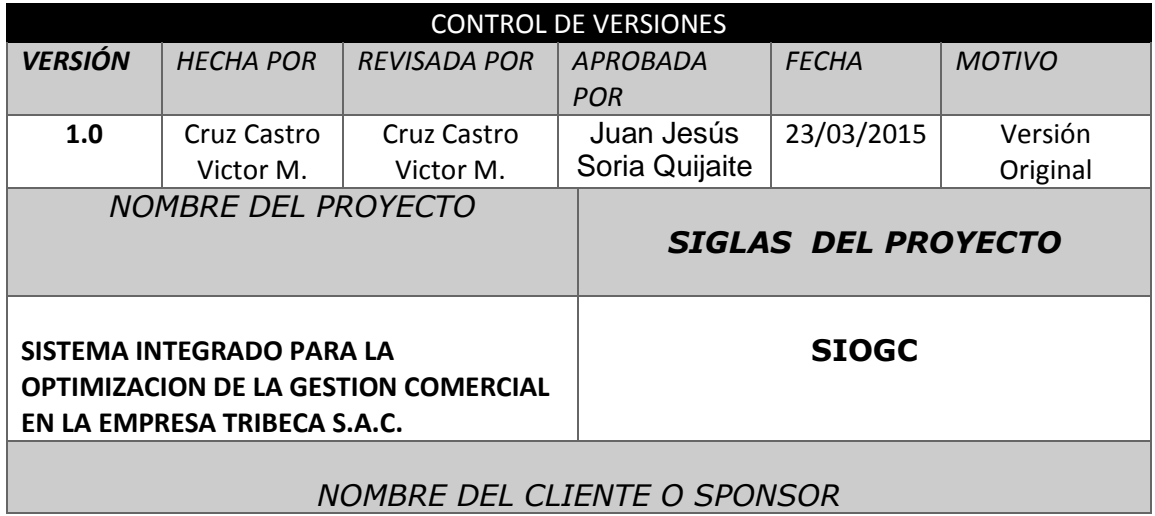

n a

#### TRIBECA S.A.C.

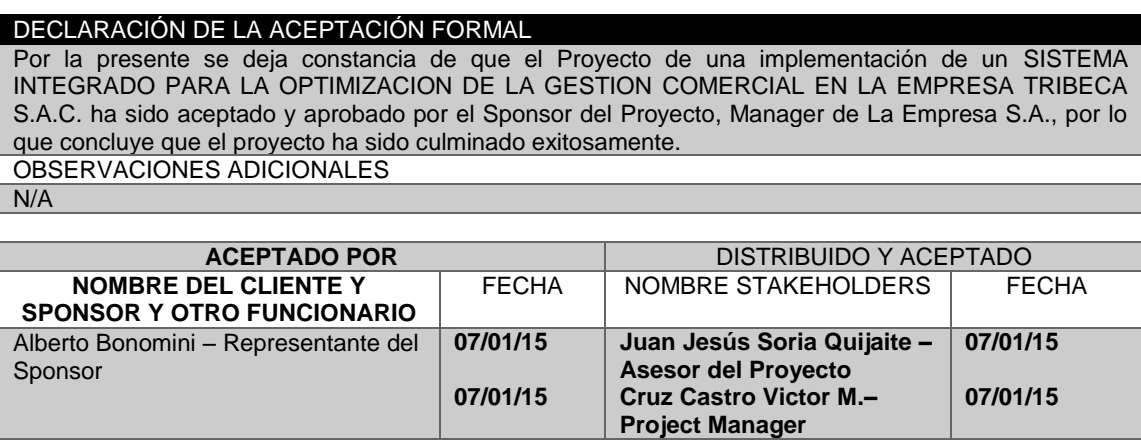

# *ACTA DE CIERRE DEL PROYECTO*

El formato para informes finales está enfocado a apoyar y facilitar el proceso de evaluación de los resultados de los proyectos de investigación, con respecto a los compromisos adquiridos en el contrato que sustenta su financiación. Además de reportar sobre el cumplimiento de los objetivos y obtención de los resultados esperados, los informes finales se constituyen en una fuente de información importante para todos los posibles interesados, sobre el estado de avance e impacto de las actividades de investigación y de desarrollo tecnológico que se realizan en la TRIBECA S.A.C.

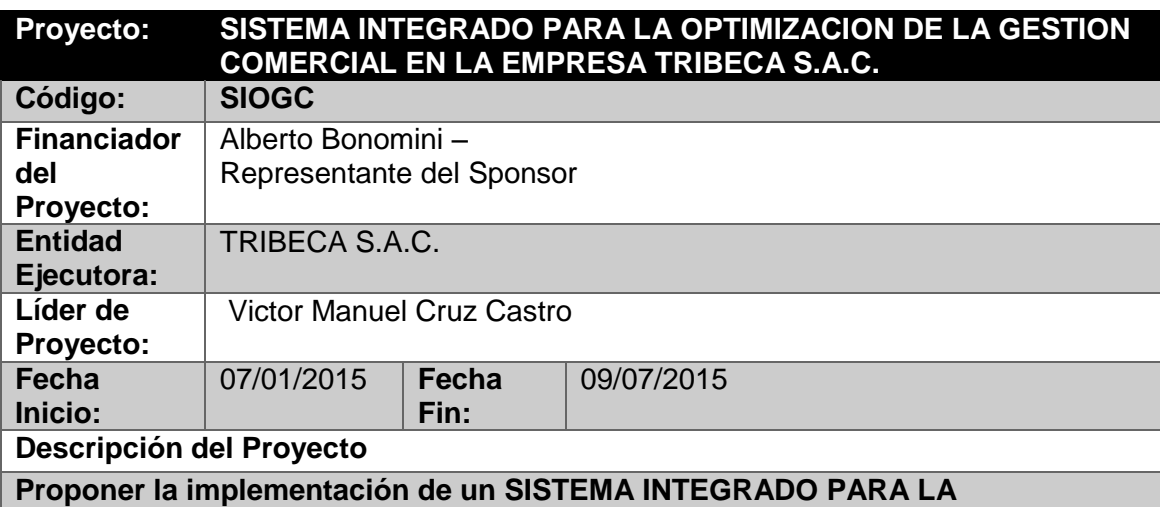

**OPTIMIZACION DE LA GESTION COMERCIAL EN LA EMPRESA TRIBECA S.A.C. para los procesos de venta y almacén, de tal modo corregir las deficiencias que existan en los mismos, a través de la aplicación de técnicas de la administración e innovación tecnológica, con el objetivo de mejorar el servicio continuo y en consecuencia reducir el déficit de operación.**

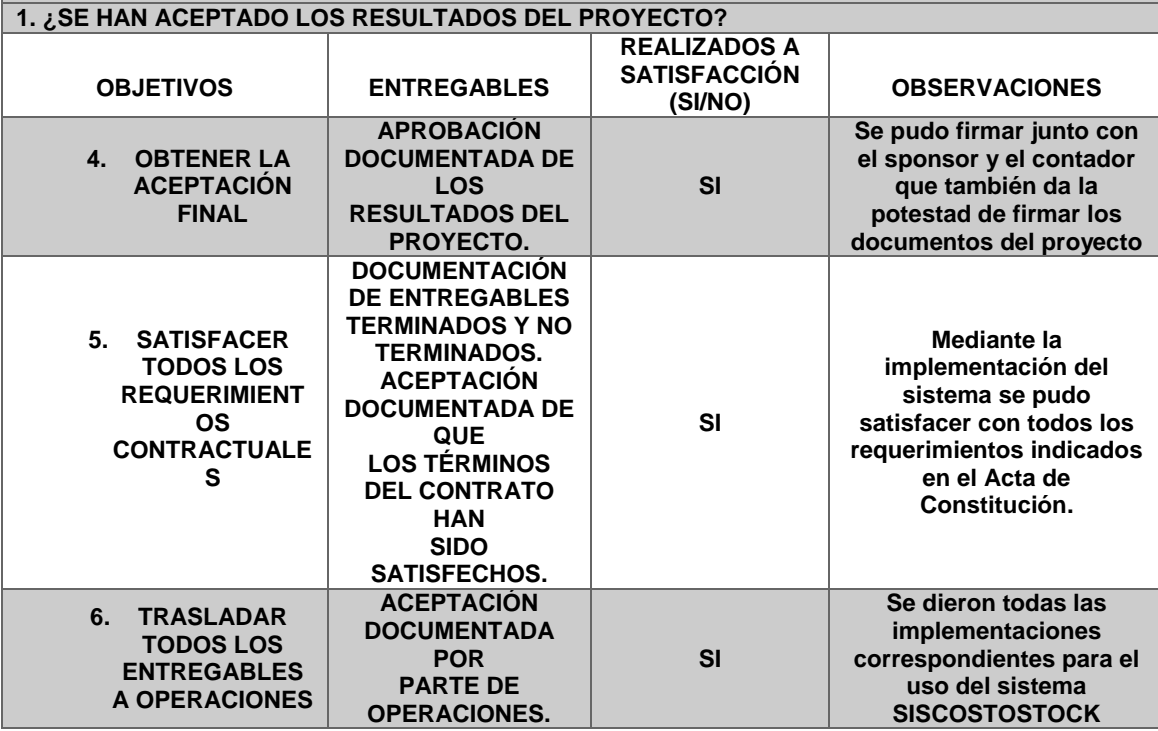

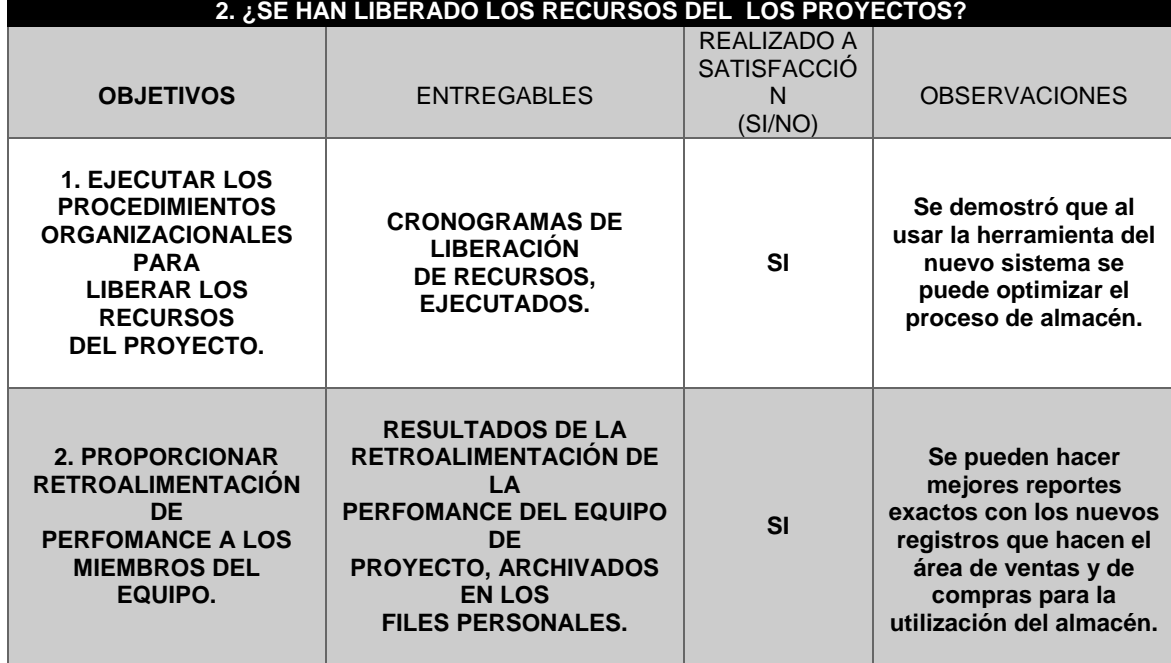

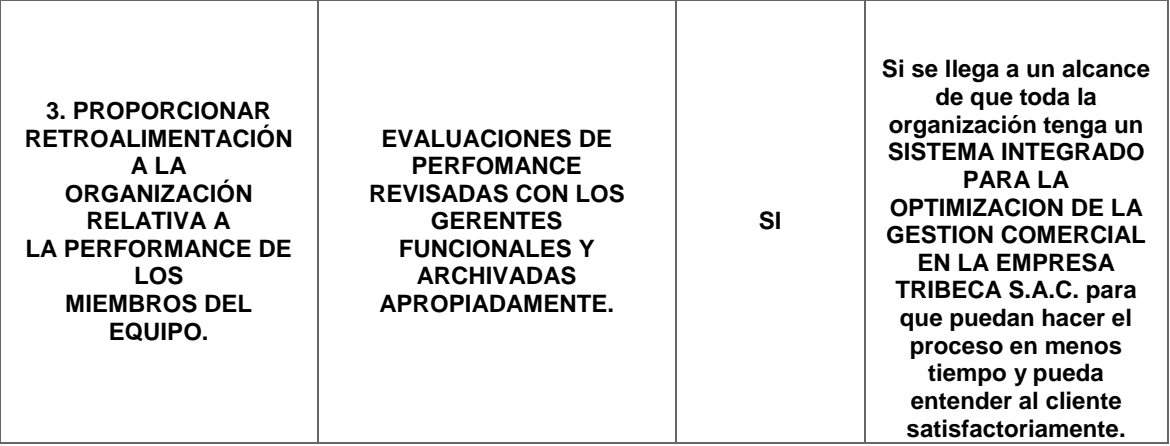

# *LECCIÓN APRENDIDA Nº 001*

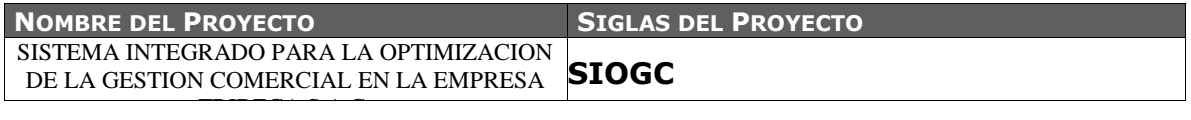

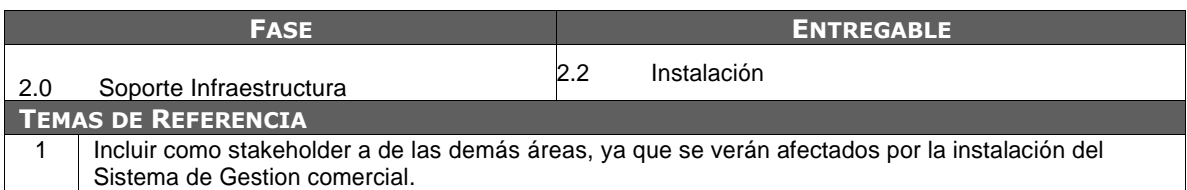

#### **DESCRIPCIÓN DEL ENTREGABLE**

El entregable 2.2 *Instalación* consiste en:

- La instalación del sistema comprende las siguientes actividades:
- Instalación de las nuevas Pc´s.
- Configuración para el inicio de instalación del sistema.
- Instalación del visual Studio 2010 y el SQL 2008 R2

Express Edition.

- Instalación de Crystal report.
- Comenzar la instalación del Sistema en la pc's.

Todas las actividades serán realizadas por personal especializado.

#### **DESCRIPCIÓN DE LAS CAUSAS** *(ADJUNTAR DIAGRAMA DE ISHIKAWA).*

*Paro del área administrativa.-* Al empezar la instalación del sistema el área de administración dejo de trabajar ya que ellos deben saber mediante los reportes los productos de entrada y salida. *Inadecuada identificación de stakeholders.-* En el Project Charter no se identificó como stakeholder al administrado del área que se verán afectadas por la implementación del SISTEMA INTEGRADO PARA LA OPTIMIZACION DE LA GESTION COMERCIAL EN LA EMPRESA TRIBECA S.A.C.. *Ausencia de comunicación con las otras areas.-* No hubo una comunicación directa del Project manager y el Arquitecto de tecnología con las áreas afectadas.

#### **ACCIONES CORRECTIVAS TOMADAS**

Se tomará en cuenta reuniones previas con los usuarios de las áreas afectadas para la instalación del sistema

#### **RAZONAMIENTO DETRÁS DE LAS ACCIONES**

Las reuniones previas con los usuarios de las zonas afectadas en conjunto con el Project Manager y el especialista y/o responsable de cada entregable, generará disminución de registros de quejas y reclamos en el municipio.

**RESULTADOS OBTENIDOS**

Los resultados obtenidos de las reuniones con los vecinos han sido satisfactorios, dándose una considerable disminución de quejas y reclamos de los vecinos.

**LECCIÓN APRENDIDA** *(CONOCIMIENTO REUTILIZABLE QUE SE PUEDA APROVECHAR PARA MANEJAR LA PERFORMANCE FUTURA DE PROYECTOS)*

Al identificar un nuevo stakeholder, éste será considerado dentro de las reuniones con el Project Manager y el especialista y/o responsable del entregable al instalar. Ya que es importante contar con la opinión de la administradora, pues los resultados obtenidos en su aplicación han sido satisfactorios.

# **PLAN DE CAPACITACIÓN**

# **PLAN DE CAPACITACION Y DESARROLLO DE RECURSOS HUMANOS:**

I. ACTIVIDAD DE LA EMPRESA:

La Empresa TRIBECA, es una empresa dedicada al sector de venta y distribución de los productos MILLIKEN, STEELCASE, MUMA, BRINTONS, CHANGSUNG, SAIONARA, MOHAWK, RESOL, HUNTER DOUGLAS, MODULYSS, BEAULIEU, SPONG CUSHON, SPAZZIO, WIENER, MULTIPROYECTOS y productos nacionales.

II. JUSTIFICACIÓN:

Siendo de vital importancia el personal implicado en el proceso de almacén ya que de ellos depende que se realice de una manera eficiente y eficaz dicho proceso. Es importante que en una organización que presta servicios de distribución de productos hacia los clientes de manera eficaz y rápida.

III. ALCANCE

El presente plan de capacitación es de aplicación para todo el personal que trabaja en el proceso de almacén en la empresa **TRIBECA** 

# IV. FINES DEL PLAN DE CAPACITACIÓN:

Siendo su propósito general el impulsar la eficacia organizacional, la capacitación se lleva a cabo para contribuir:

- Mejorar la interacción entre los colaboradores para elevar el interés por el aseguramiento de la calidad en el proceso de almacén
- Mejorar la productividad y la calidad para elevar la moral de trabajo
- Brindar servicio de calidad a los clientes.
- Disminuir la rotación de personal
- Mejorar los ingresos de la empresa

# V. OBJETIVOS:

Objetivos Generales:

- Implementar un sistema de gestión comercial que permita optimizar el proceso de gestión de almacén de la empresa TRIBECA.
- El objetivo general de este trabajo es diseñar un sistema de manejo de inventarios confiable y fácil de usar, que permita aumentar el valor de la empresa, acrecentando la eficiencia de recursos disponibles.
- Como resultado se espera establecer una metodología que use la información disponible para facilitar la decisión de cuanto pedir a los proveedores nacionales e internacionales.

Objetivos Específicos:

- Dentro de los objetivos específicos se requiere que el sistema incluya información relevante para el tomador de decisiones: como la cantidad de inventario disponible en bodega, las restricciones impuestas por los proveedores; la frecuencia en que el proveedor trae sus productos y el tiempo de suministro.
- Además se debe aplicar un sistema de manejo de inventario que se ajuste a las características propias del problema utilizando un método de pronóstico de demanda sencillo pero que además sea capaz de incluir la estacionalidad de las ventas.
- Por otro lado, es deseable que el sistema resultante sea lo suficientemente sencillo, de modo que sea fácilmente adoptable por este tipo de empresas.
- VI. META:

Capacitar al 100% al personal de encargado del proceso de almacén de la empresa TRIBECA.

- VII. ESTRATEGIAS:
	- Medir el desempeño del personal de almacén
	- Exponer al personal como es el proceso de almacén
- VIII. TIPOS, MODIALIDADES Y NIVELES DE CAPACITACIÓN:
	- a. Tipo de capacitación:
		- i. Capacitación Correctiva: porque ayudará a mejorar problemas de desempeño en el proceso de almacén,

ayudando a identificar cuáles son las posibles necesidades y determinar cuál es la solución más factible de a través del plan de capacitación

- b. Modalidad de Capacitación
	- i. Especialización: ya que el plan brindara conocimientos habilidades al personal de almacén y administrativo.
- c. Nivel de capacitación:
	- i. Nivel intermedio: ya que se orienta al personal que requiere profundizar conocimientos, experiencias en el proceso de almacén. Su objeto es ampliar conocimientos y perfeccionar habilidades con relación a las exigencias de especialización y mejor desempeño en la ocupación

## IX. RECURSOS:

a. Materiales

Infraestructura: la capacitación se realizara en ambientes adecuados proporcionado por la por la Empresa

Equipos: Conformado por los escritorios, lapiceros, hojas de trabajo, computadoras, etc.

## X. FINANCIAMIENTO:

El monto de inversión de este plan de capacitación, será financiada con ingresos propios presupuestados de la TRIBECA S.A

# XI. PRESUPUESTO:

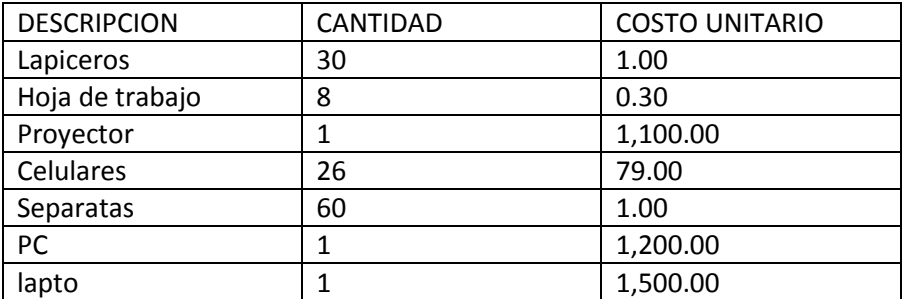

#### XII. CRONOGRAMA:

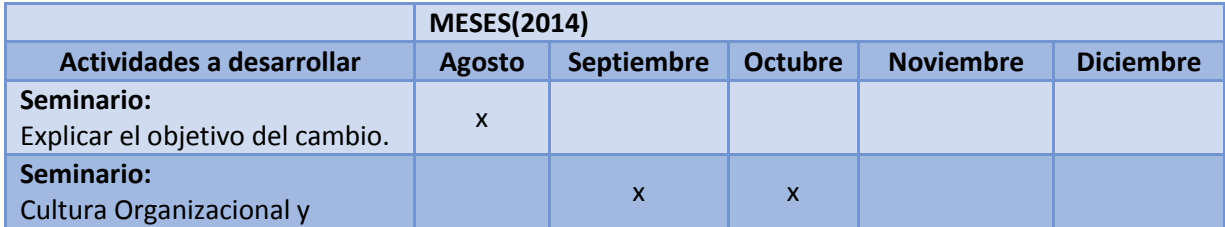

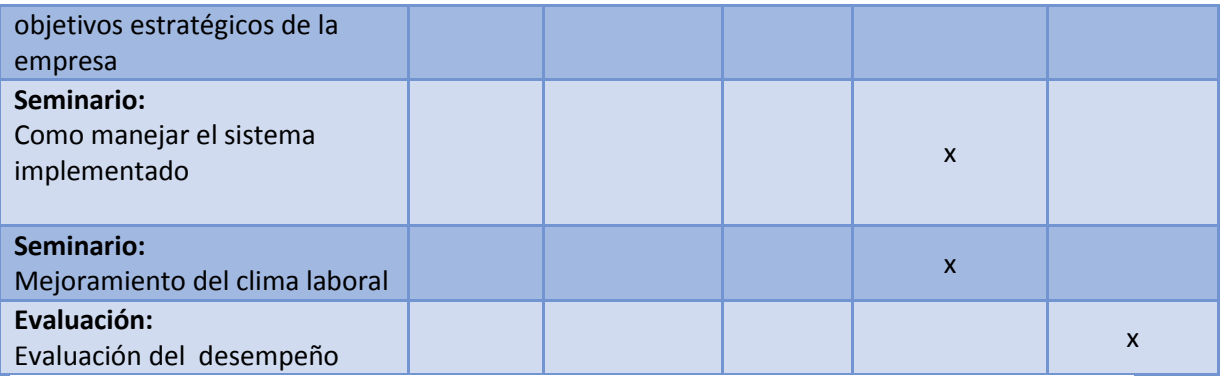

#### **Lista de Cotejo:**

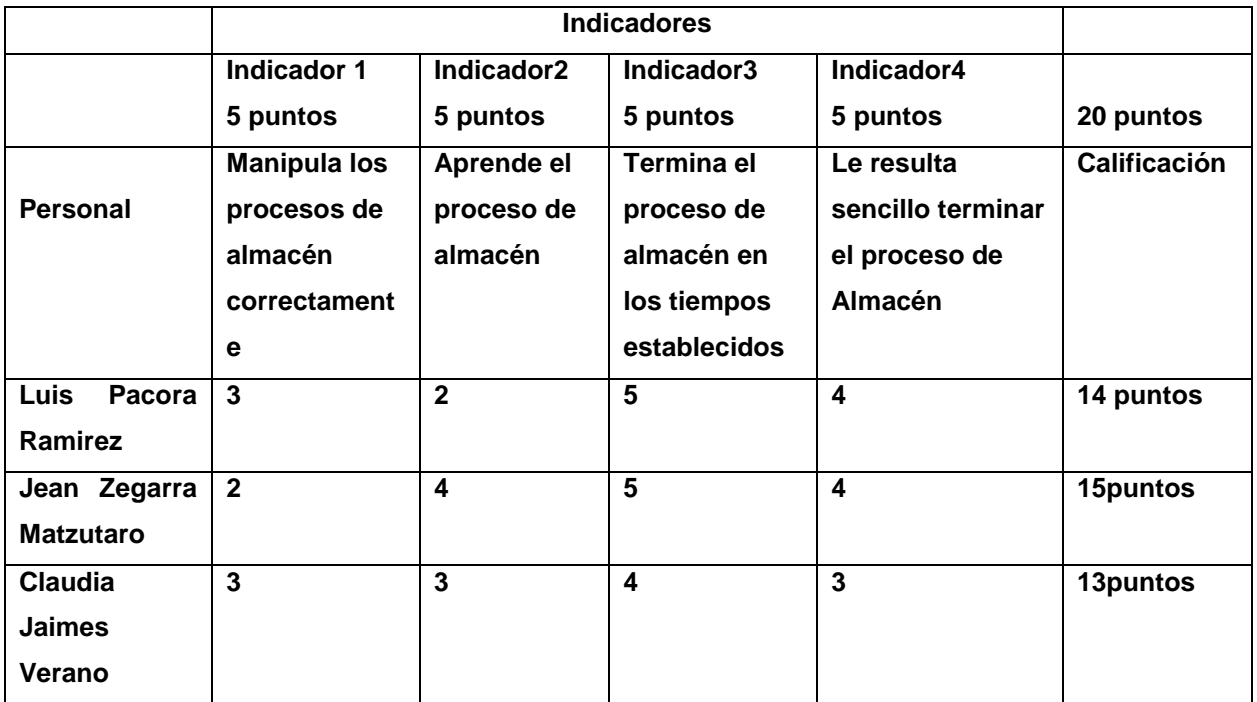

# *MANUAL DE USUARIO*

# *SISTEMA DE GESTION DE COMERCIAL DE LA EMPRESA TRIBECA*

# **SISTEMA INTEGRADO PARA LA OPTIMIZACION DE LA GESTION COMERCIAL EN LA EMPRESA TRIBECA S.A.C. (SIOGC)**

# **A. Visión General del Sistema**

Al ingresar al Sistema, el usuario podrá acceder a cualquiera de las opciones contenidas en su perisología.

Para acceder a las opciones, el usuario deberá ejecutar una serie de pasos. A continuación se citan:

1. En el escritorio de su PC, ubique el icono de **Sistema TRIBECA.exe** y realice doble clic sobre él, como se muestra a continuación:

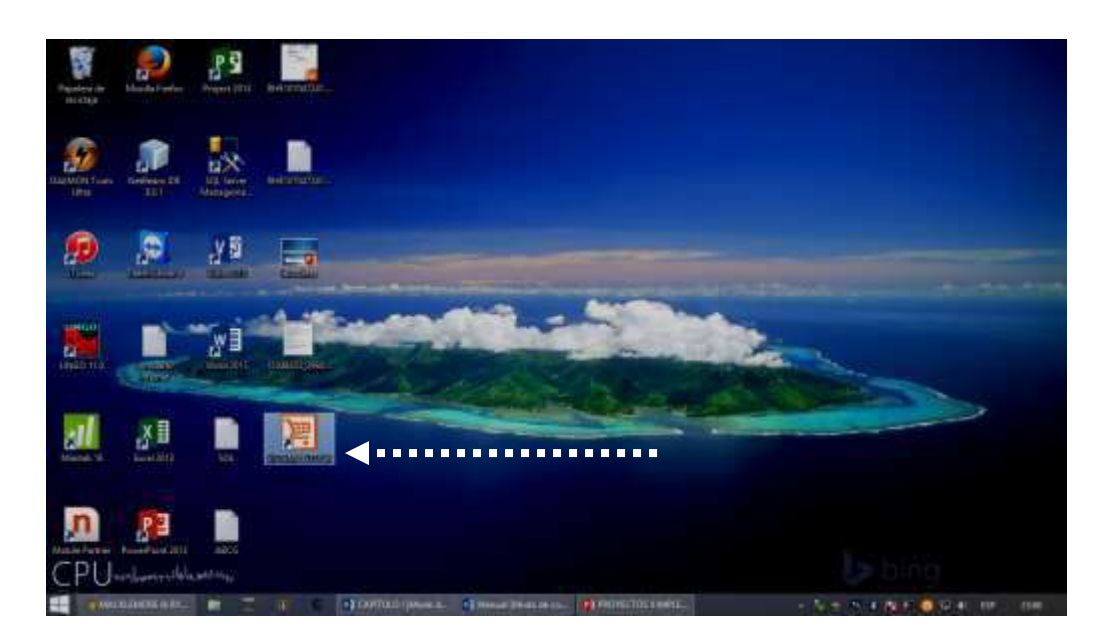

2. Inmediatamente aparecerá la siguiente pantalla, la cual le permitirá acceder al Sistema. En la misma, deberá colocar el nombre de usuario que le fue asignado y la contraseña para luego realizar clic sobre el botón **Aceptar**.

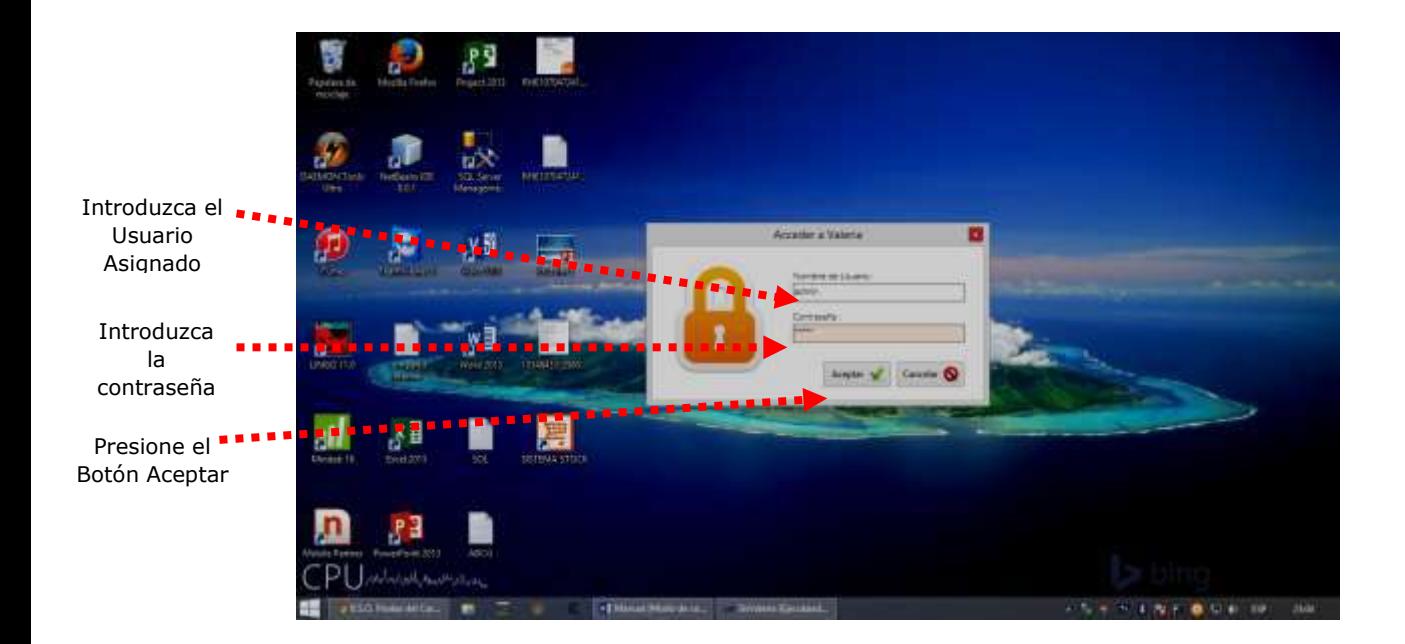

3. A continuación se presentará la pantalla principal del Sistema, en la cual usted podrá acceder a los diferentes módulos para realizar las funciones asignadas.

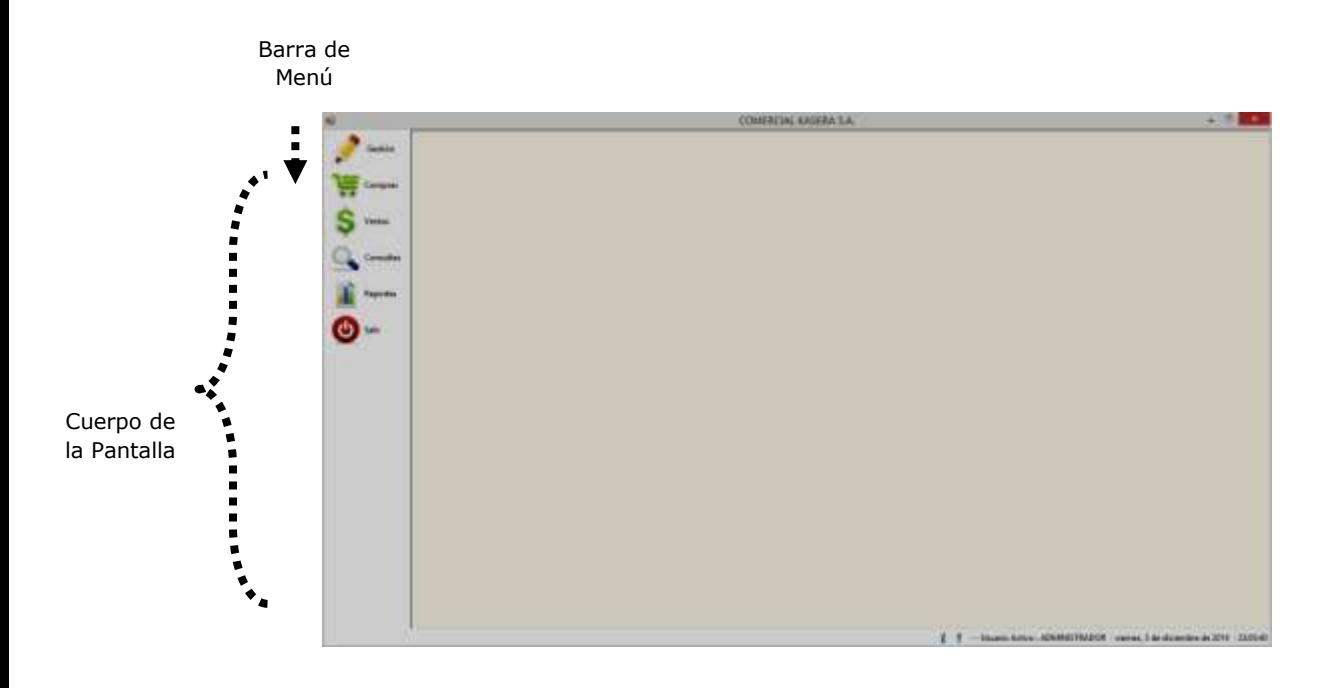

# **B. Operatividad del Sistema**

El Sistema consta de un menú llamado Inventario del siguiente submenú habilitado:

- $\checkmark$  Entradas.
- $\checkmark$  Salidas.
- $\checkmark$  Documentos Anteriores.
- $\checkmark$  Informes.
- $\checkmark$  Cancelar Movimiento.
- $\checkmark$  Cierre día.

# **1. Menú de Inventario**

A continuación se presenta el Menú de Inventario, en el cual se desglosarán y describirán cada uno de los sub-menú que lo conforman:

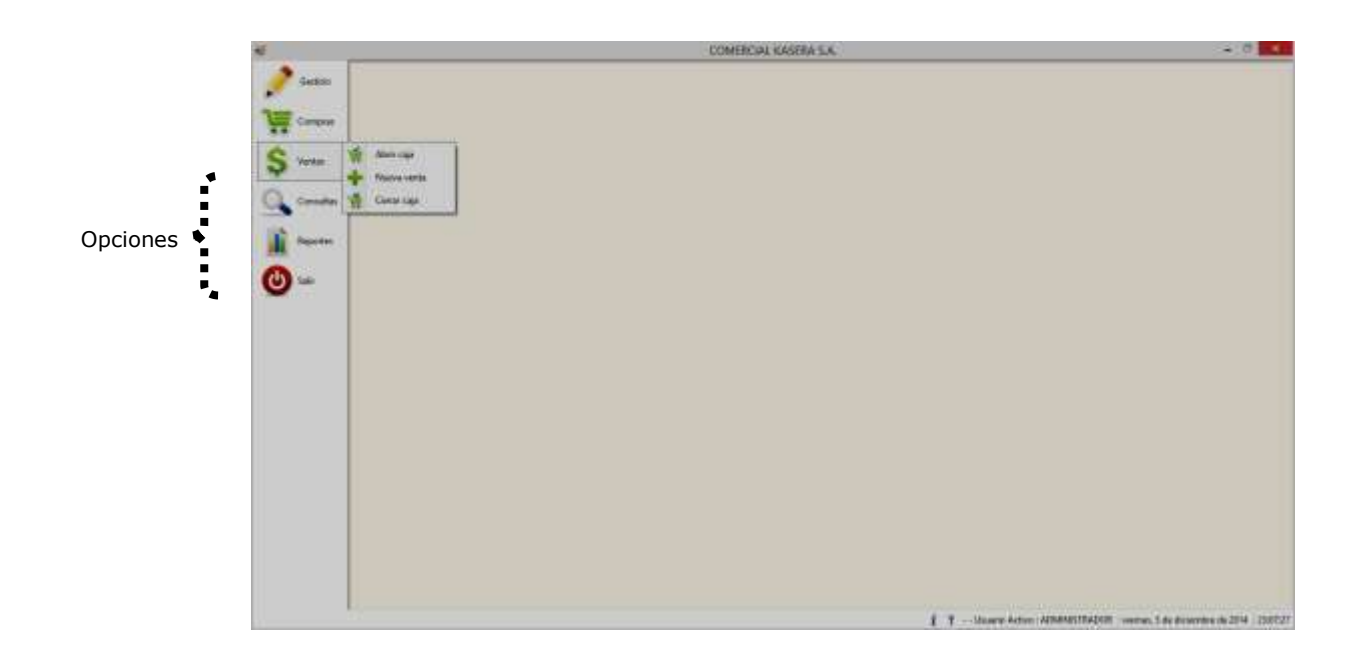

**Entrada por Proveedor**

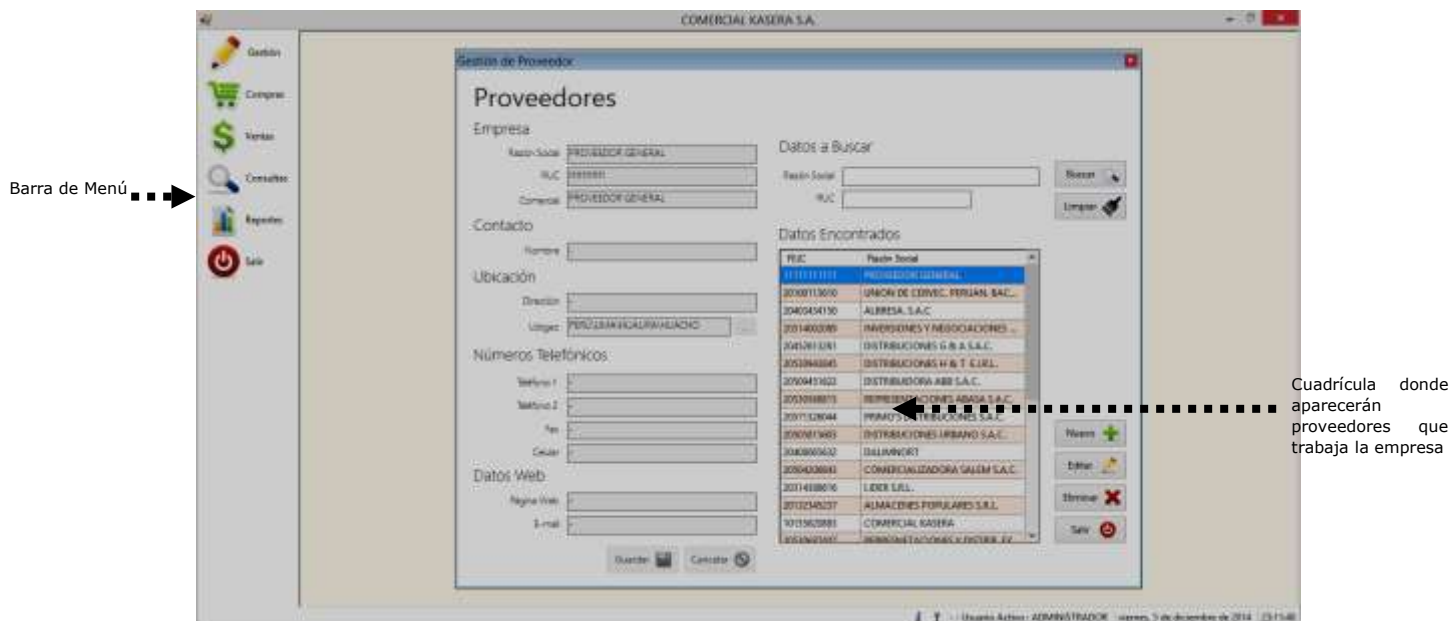

En esta pantalla, el usuario podrá ingresar recepciones de proveedores, seguidamente deberá rellenar o incluir en cada uno de los campos la información que corresponda.

Al finalizar la carga de la información en cada uno de los campos, con el fin de introducir los datos del transportista que trasladó la mercancía.

Posteriormente, ya ingresados y verificados en la cuadrícula todos los productos correspondientes a la entrada por recepción del proveedor, con el fin de cerrar el movimiento y que este sea contabilizado y tenga validez.

**Entrada por Transferencias**

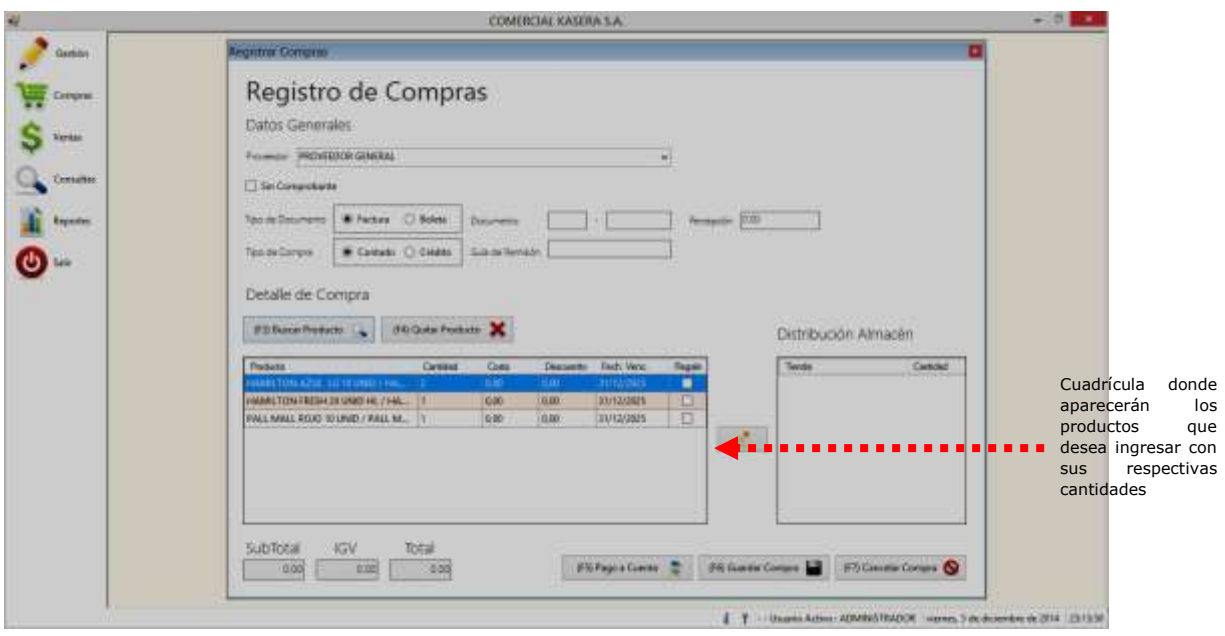

En esta pantalla, el usuario podrá ingresar recepciones por transferencias, seguidamente deberá rellenar o incluir en cada uno de los campos la información que corresponda

Al finalizar la carga de la información en cada uno de los campos, con el fin de introducir los datos del transportista que trasladó la mercancía.

Posteriormente, ya ingresados y verificados en la cuadrícula todos los productos correspondientes a la recepción por transferencia, con el fin de cerrar el movimiento y que este sea contabilizado y tenga validez.

## **Salidas**

Al realizar Clic o seleccionar con teclado el sub-menú Salidas, aparecerá una lista desplegable en la que el usuario podrá seleccionar las siguientes opciones:

- $\checkmark$  Salida por Ventas.
- $\checkmark$  Salida por Transferencias.

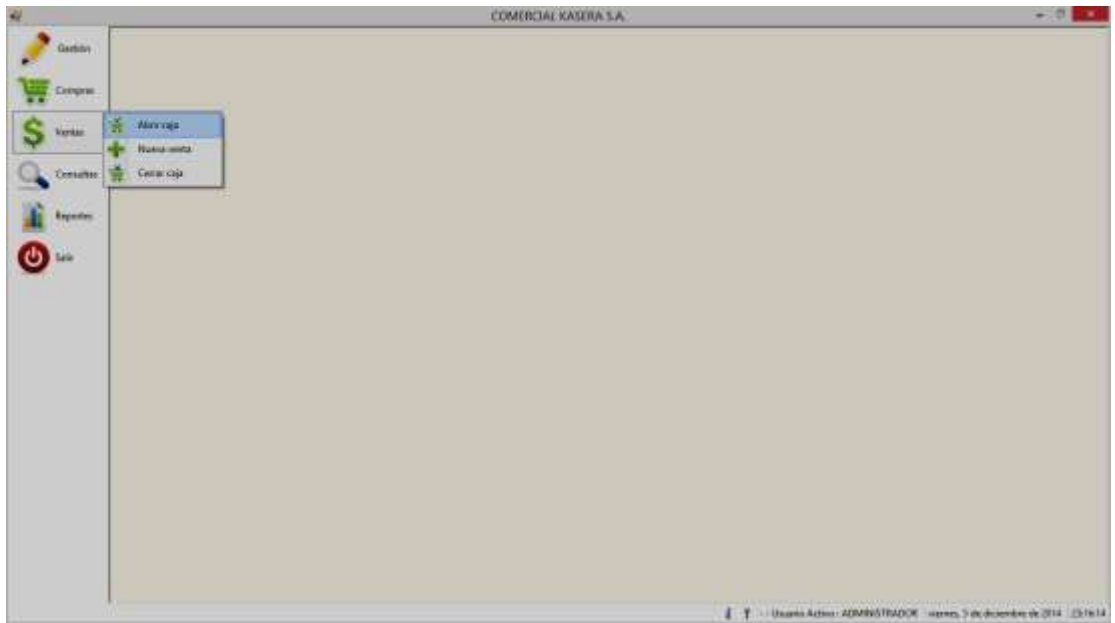

# **Salidas por Ventas**

Al realizar Clic o seleccionar con teclado la opción Salida por Ventas, aparecerá una lista desplegable en la que el usuario podrá seleccionar las siguientes opciones:

- Ventas en MN ó ME.
- Ventas a Precio Estabilizado ó con Dscto.
- Ventas a Sub-comercial.

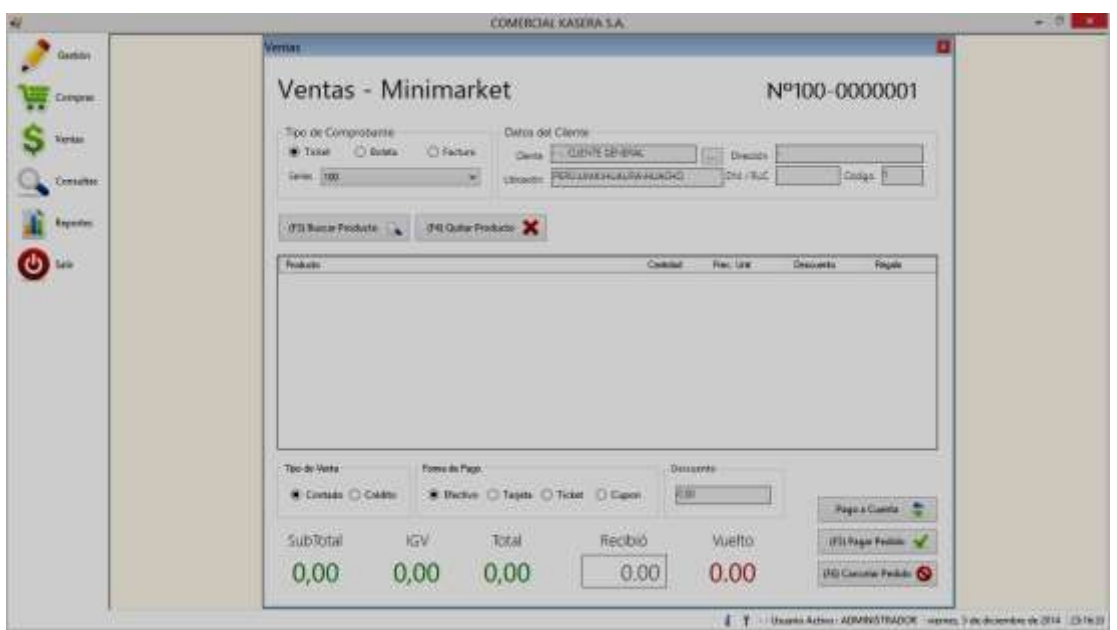

#### **Ventas en MN**

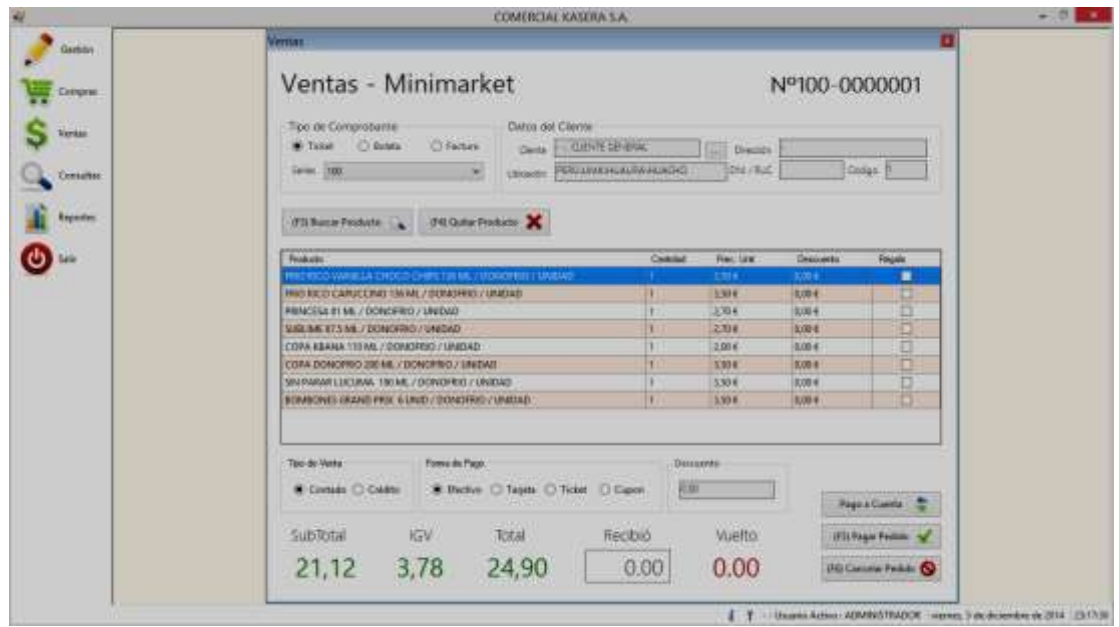

En esta pantalla, el usuario podrá realizar despachos a clientes (casas de alimentación) seguidamente deberá rellenar o incluir en cada uno de los campos la información que corresponda.

Posteriormente, ya ingresados y verificados en la cuadrícula todos los productos correspondientes a la salida por venta en moneda nacional (MN), con el fin de cerrar el movimiento y que este sea contabilizado y tenga validez.

**Ventas a Precio Estabilizado**

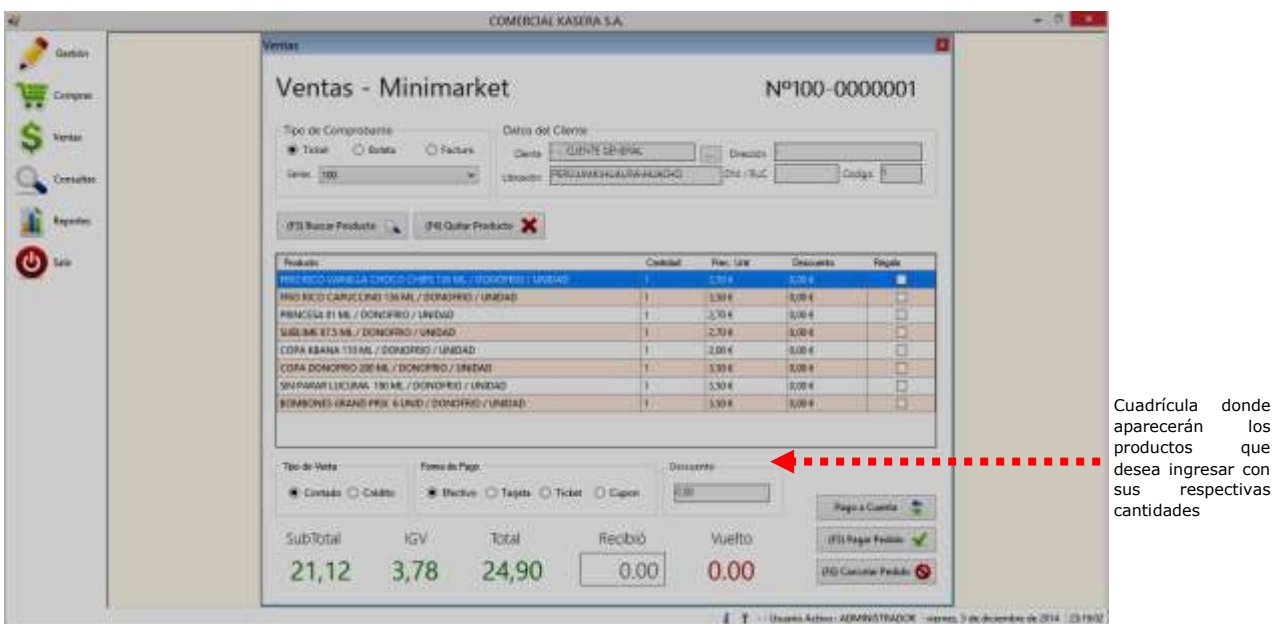

En esta pantalla, el usuario podrá realizar despachos a clientes (clientes de la red comercial), seguidamente deberá rellenar o incluir en cada uno de los campos la información que corresponda.

Al finalizar la carga de la información en cada uno de los campos, con el fin de introducir los datos del transportista que trasladará la mercancía.

## **Informes**

Al realizar Clic o seleccionar con teclado el sub-menú Informes, aparecerá una lista desplegable en la que el usuario podrá seleccionar las siguientes opciones:

- $\checkmark$  Informe de Productos
- $\checkmark$  Informe de los Saldos.
- $\checkmark$  Informe de Precios.
- $\checkmark$  Informe de Movimientos.
- $\checkmark$  Informe de Historia de Productos.

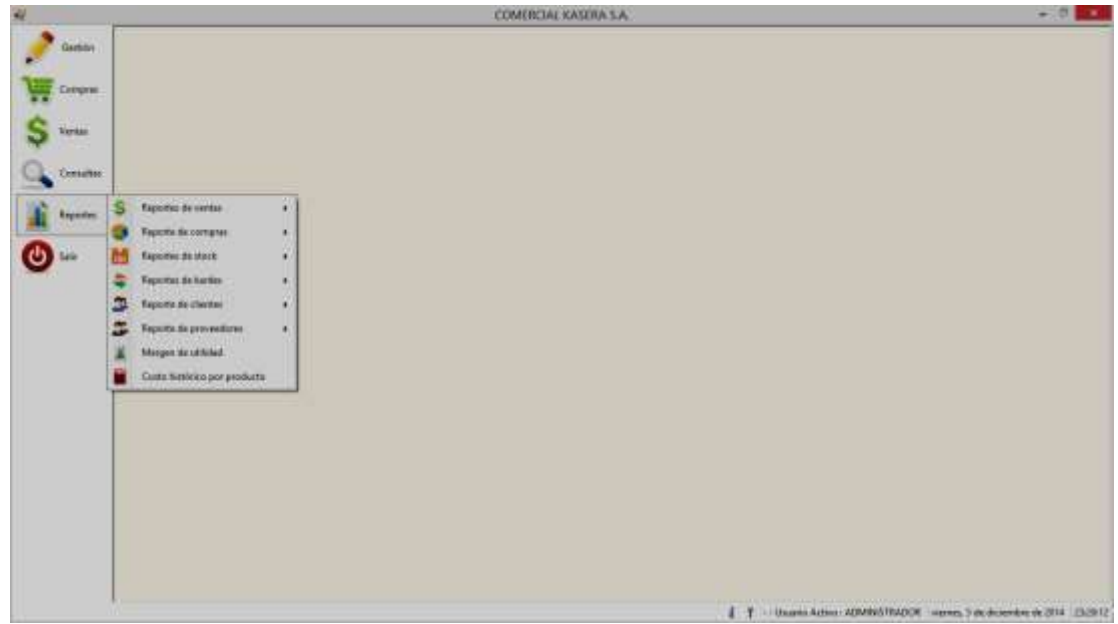

# **Informe de Productos**

Al realizar Clic o seleccionar con teclado la opción informe de productos, aparecerá una pantalla donde el usuario deberá seleccionar la sucursal, el almacén y tildar el **check** si desea obtener solamente el inventario de productos con existencia. Luego, procederá a realizar Clic sobre el icono **REPORTE.**

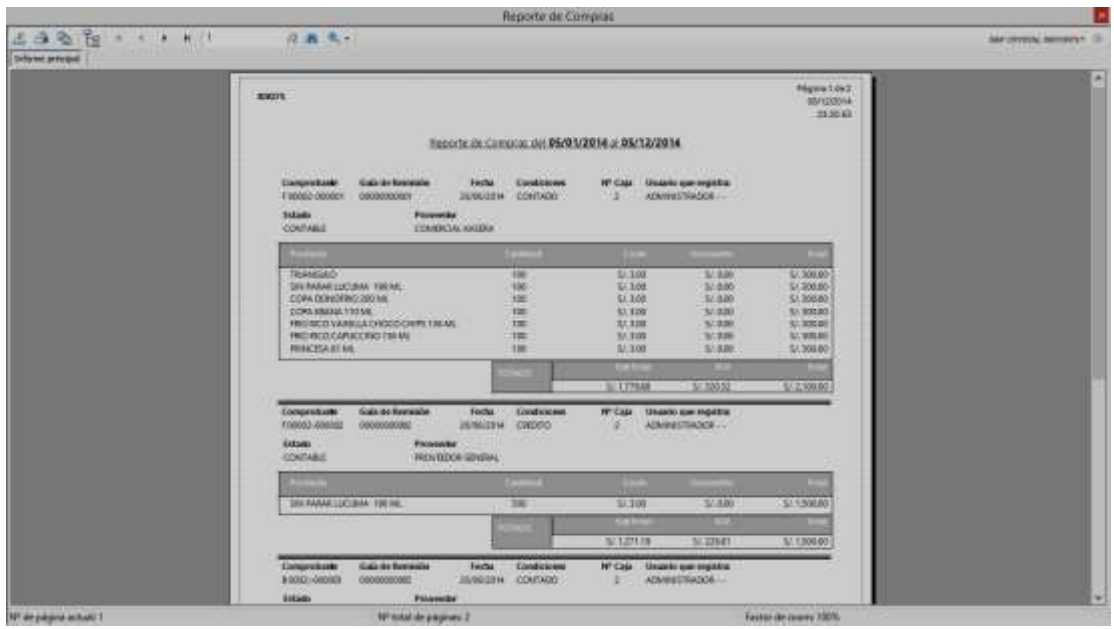

## **Informe de los Saldos**

Al realizar Clic o seleccionar con teclado la opción informe de los saldos, aparecerá una pantalla donde el usuario deberá seleccionar el código del producto y tildar en la opción Real (si desea el inventario completo sin importar que este reservado) o Disponible (si desea el inventario que tiene disponible para la fecha, sin tomar en cuenta el que se encuentra reservado) si desea obtener solamente el inventario de productos con existencia. Luego, procederá a realizar Clic sobre el icono **REPORTE.**

### **Informe de Precios**

Al realizar Clic o seleccionar con teclado la opción informe de precios, aparecerá una pantalla donde el usuario deberá seleccionar de qué sucursal, almacén y producto desea obtener los precios. Luego, procederá a realizar Clic sobre el icono **REPORTE.**

#### **Informe de Movimientos**

Al realizar Clic o seleccionar con teclado la opción informe de movimientos, aparecerá una pantalla donde puede realizar cualquier búsqueda de documentos que se hayan realizado en el sistema.

La búsqueda de documentos se puede realizar por criterios individuales o por criterios combinados: tipo de documento, descripción, sucursal, almacén, rango de fecha, entre otros.

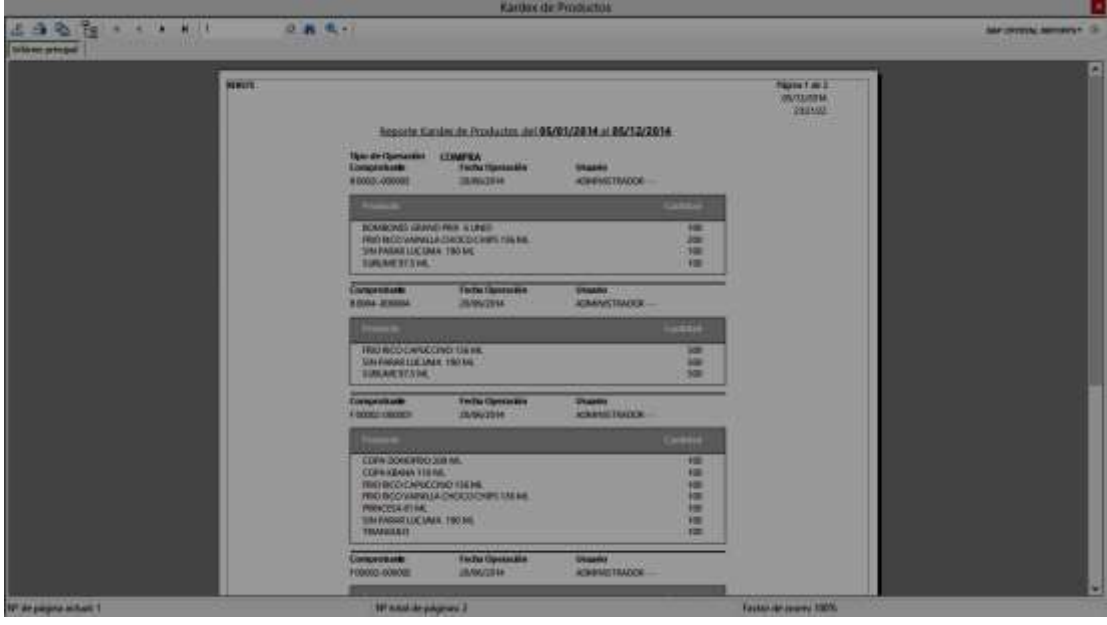

#### **Informe de Historia de Productos**

Al realizar clic o seleccionar con teclado la opción informe de productos, aparecerá una pantalla donde el usuario deberá seleccionar el código del producto, la sucursal, el almacén y el rango de fecha del cual desea obtener todos los movimientos que se realizaron en el sistema con ese producto. Luego, procederá a realizar clic sobre el icono **REPORTE.**

## **Cancelar Movimiento**

 $\checkmark$  Al realizar clic o seleccionar con teclado el sub-menú Cancelar Movimiento, aparecerá una pantalla en la que el usuario deberá seleccionar la sucursal, el tipo de movimiento y el número de documento del cual desea cancelar. Posteriormente, deberá hacer clic sobre el icono **ACEPTAR**, y si desea visualizar dicho comprobante deberá presionar el icono **REPORTE**.

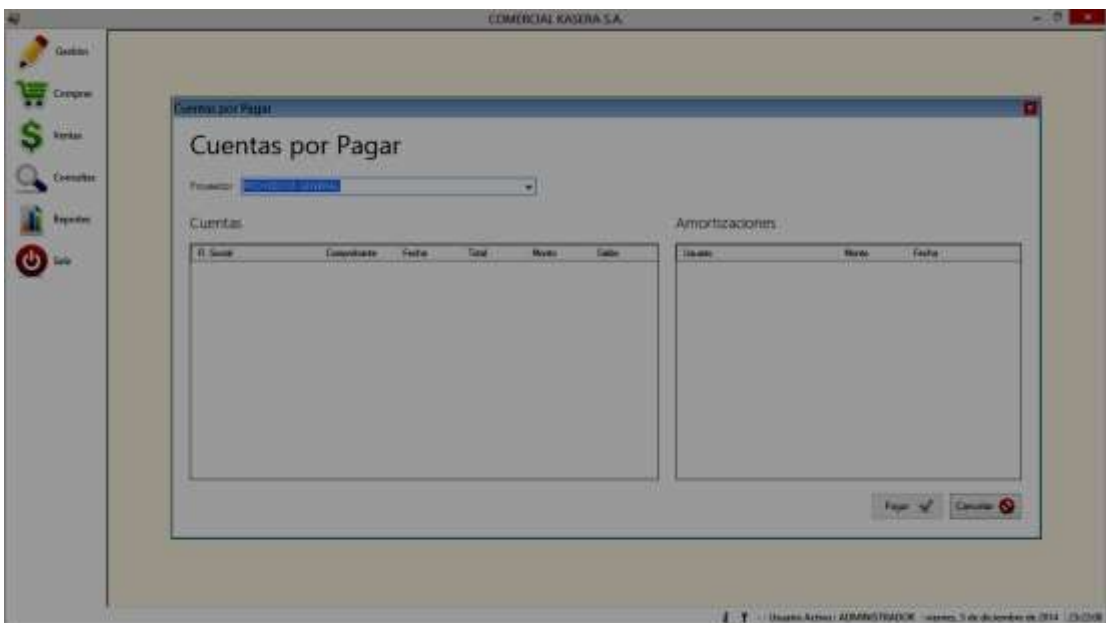

#### **Cierre de Día**

Al realizar clic o seleccionar con teclado el sub-menú Cierre Día, aparecerá una lista desplegable en la que el usuario podrá seleccionar las siguientes opciones:

 $\checkmark$  Cierre de Operaciones.

- $\checkmark$  Informe de Cierre.
- $\checkmark$  Cierre Realizados hasta la Fecha.
- $\checkmark$  Cancelar Cierre.

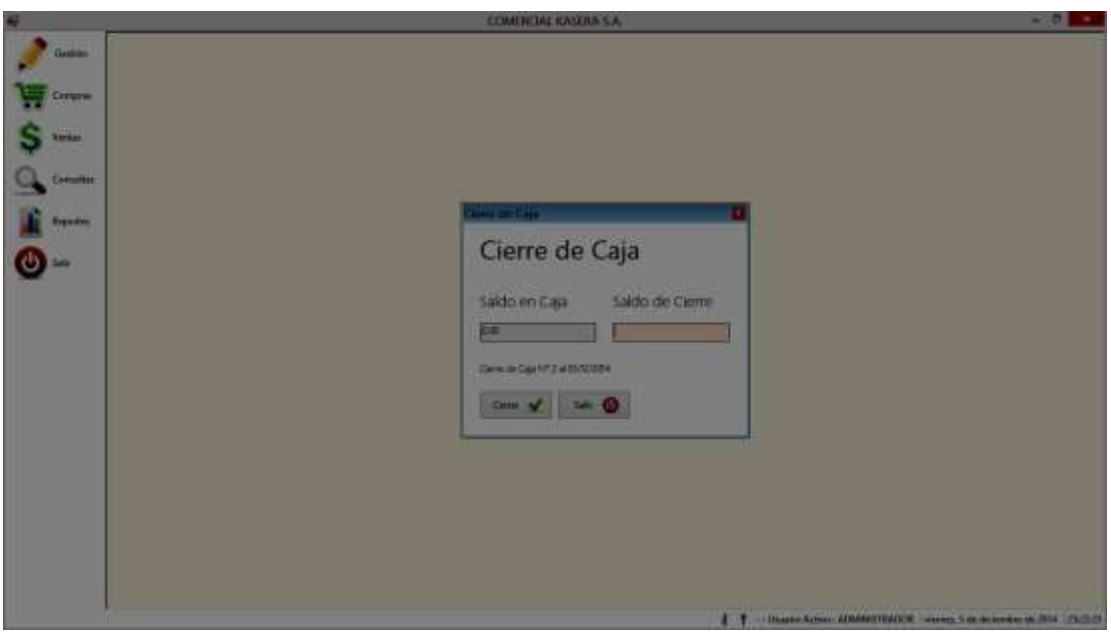

# **Cierre de Operaciones**

Al realizar clic o seleccionar con teclado la opción cierre de operaciones, aparecerá una pantalla donde el usuario deberá confirmar que desea realizar dicho cierre, para esto hará clic en **SI.** 

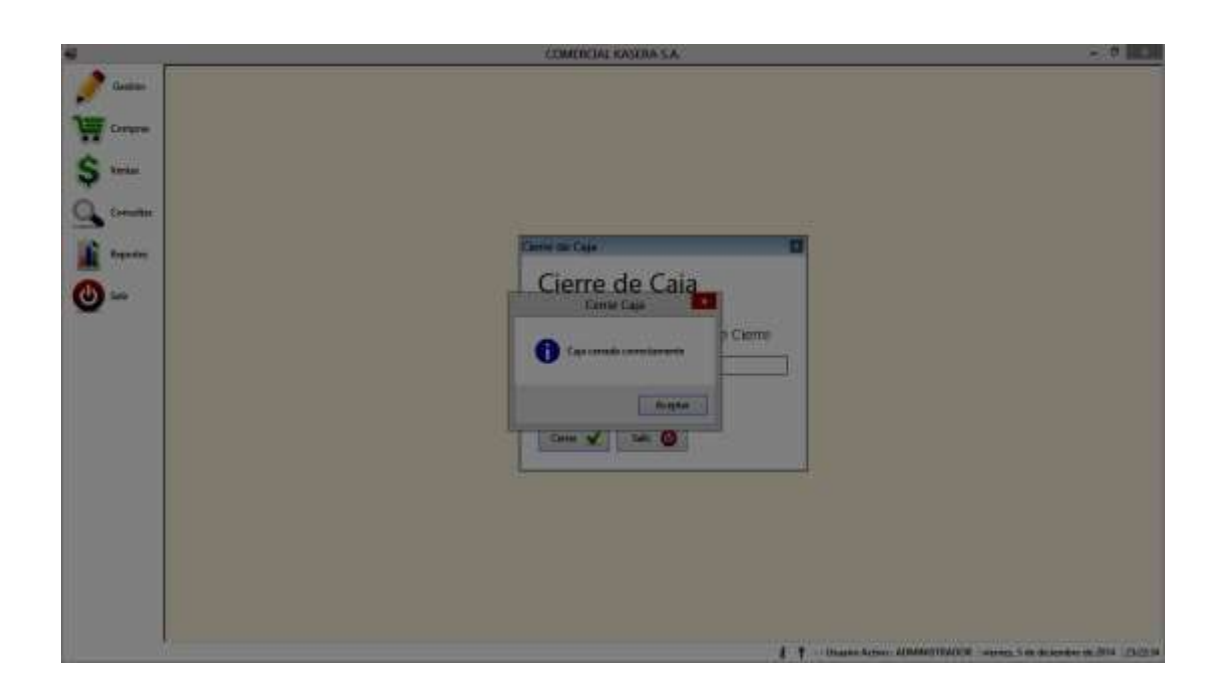

Posteriormente, si existen documentos abiertos deberá realizar Clic en **SI**, para verificar cuáles son.

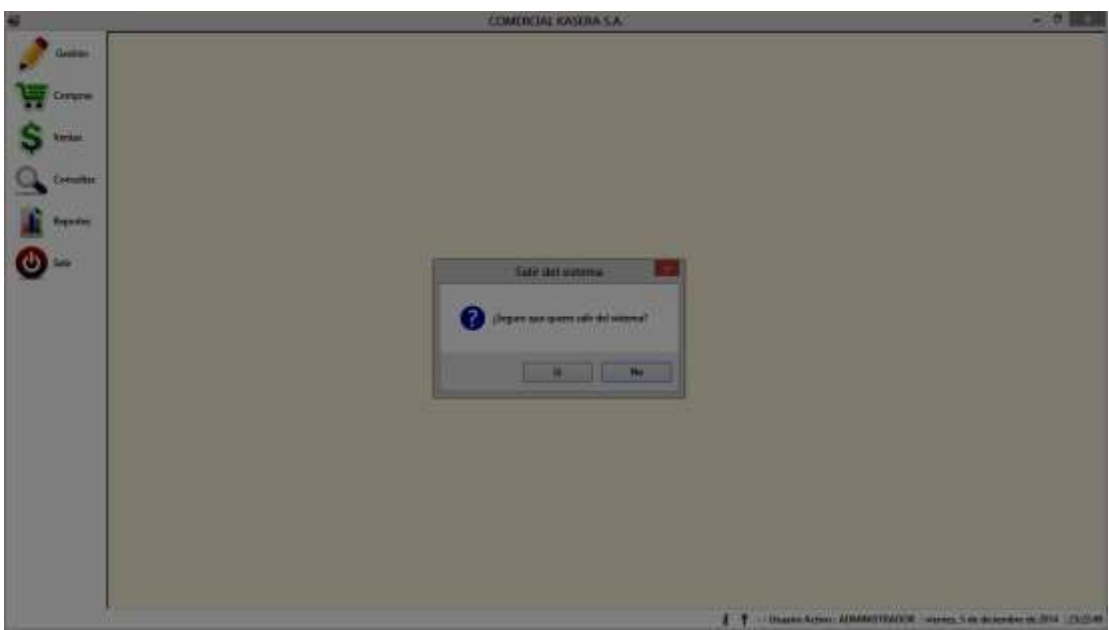

Si desea pasar los movimientos abiertos para la siguiente fecha de operaciones deberá realizar clic en **CERRAR**. Luego, le aparecerá nuevamente una pantalla donde confirmará que desea ejecutar esta opción, para esto hará clic en **SI**.

# **DIAPOSITIVAS**

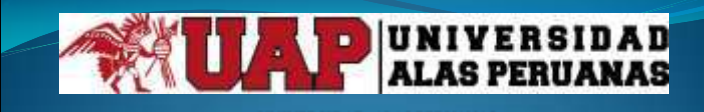

UNIVERSIDAD ALAS PERUANAS<br>FACULTAD DE INGENIERÍA Y ARQUITECTURA<br>ESCUELA PROFESIONAL DE INGENIERIA DE SISTEMAS E INFORMÁTICA

**TESIS**

SISTEMA INTEGRADO PARA LA OPTIMIZACIÓN DE LA GESTIÓN COMERCIAL EN LA EMPRESA TRIBECA S.A.C. (SIOGC)

> PRESENTADO POR EL BACHILLER: VICTOR MANUEL CRUZ CASTRO

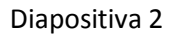

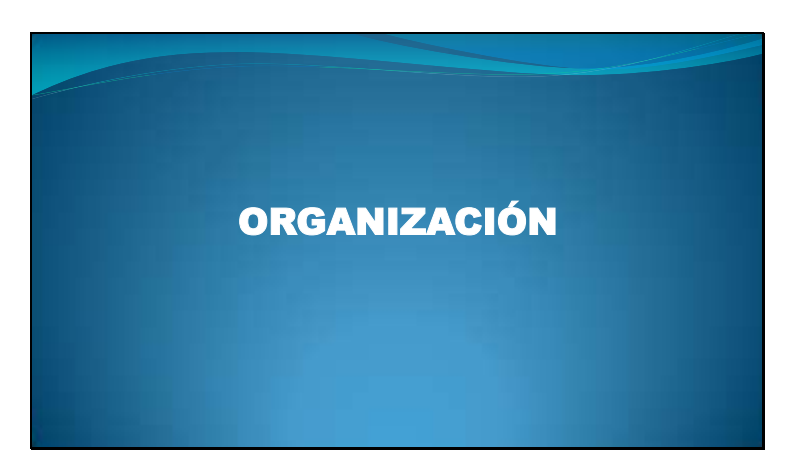

# INTRODUCCIÓN

- En el presente trabajo se expondrá el desarrollo de un Sistema de Información, el cual contará con una serie de pasos ordenados de acuerdo al análisis correspondiente hecho en la empresa.
- A continuación mostraremos al detalle todos los fundamentos teóricos y técnicos guiados por formatos establecidos para el Desarrollo de Sistemas y así mostrar como se hizo la realización del Sistema de Gestión Comercial y Control de Quiebre en Stock de la Empresa Comercial TRIBECA.

#### Diapositiva 4

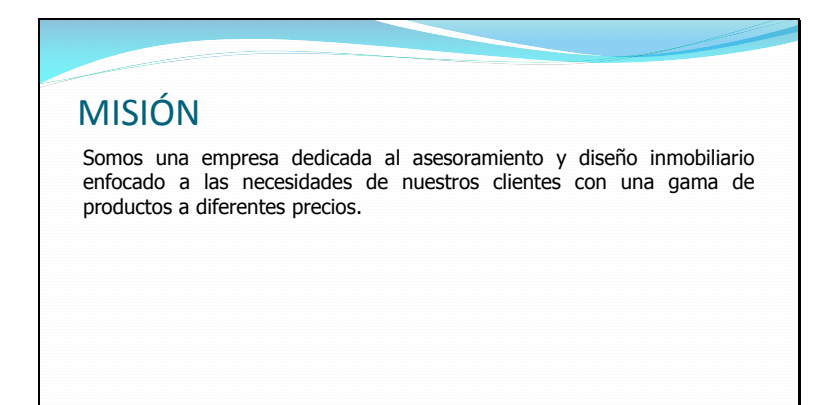

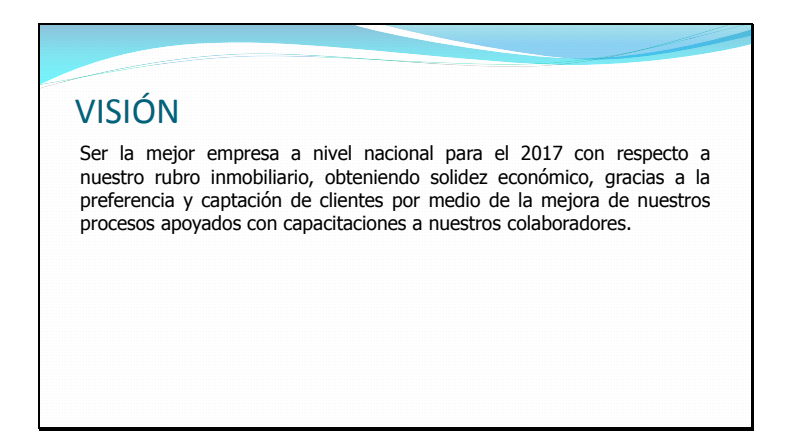

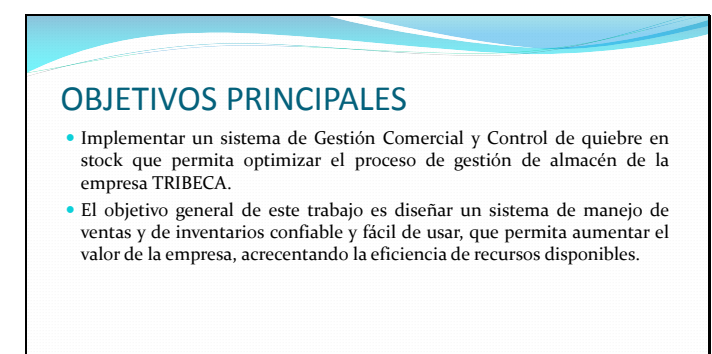

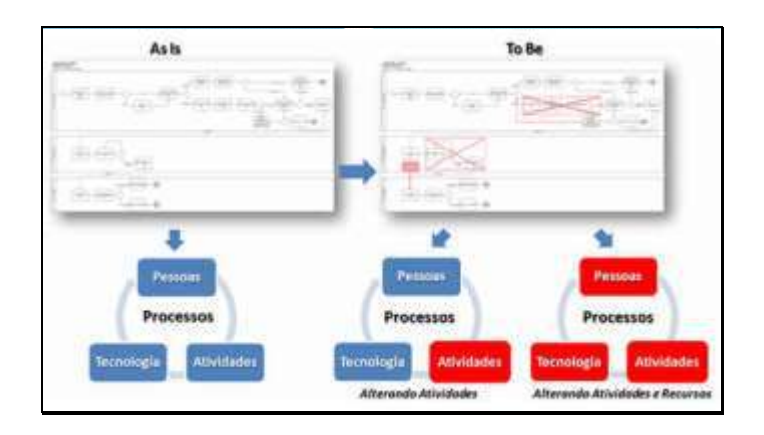

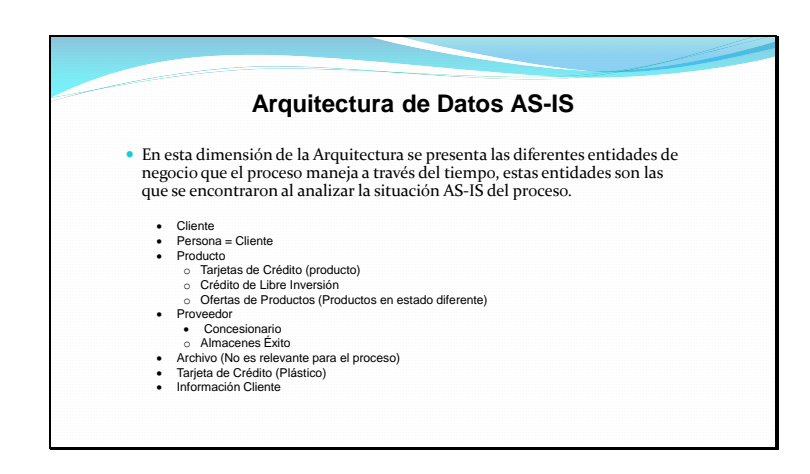

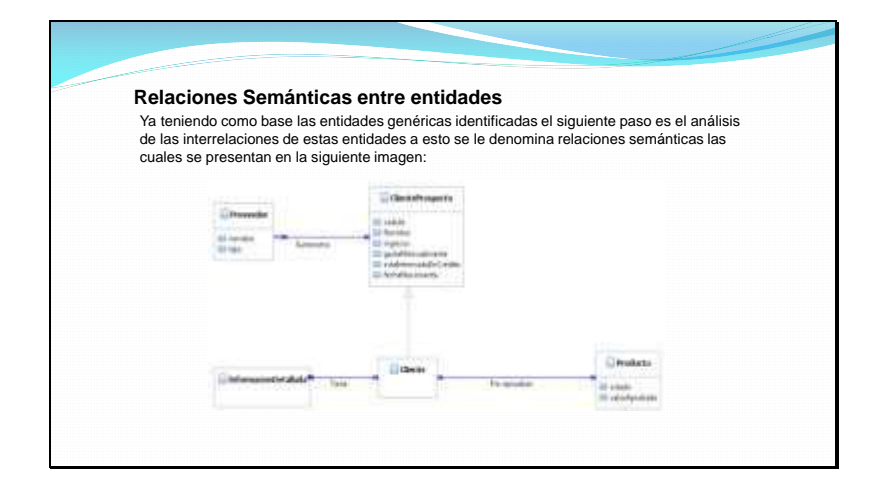

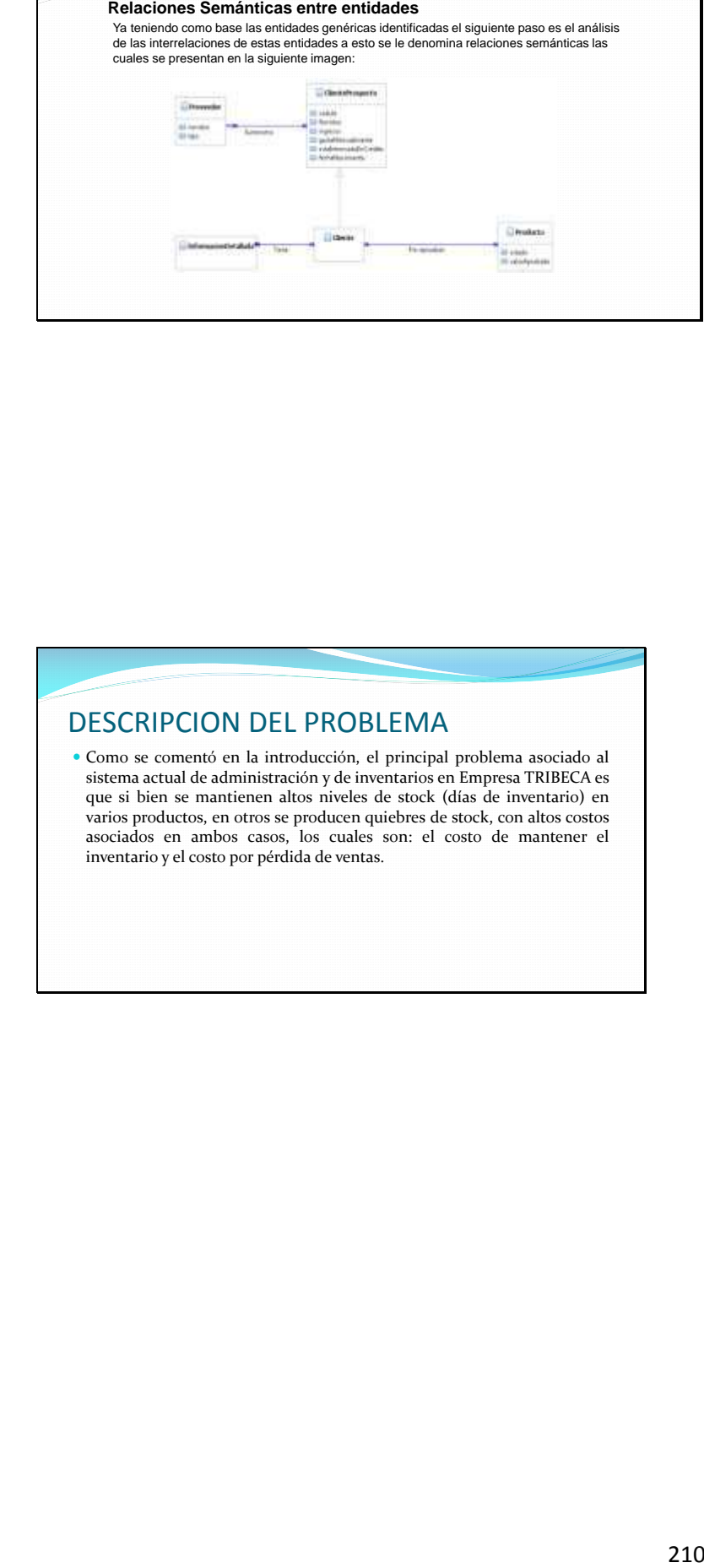

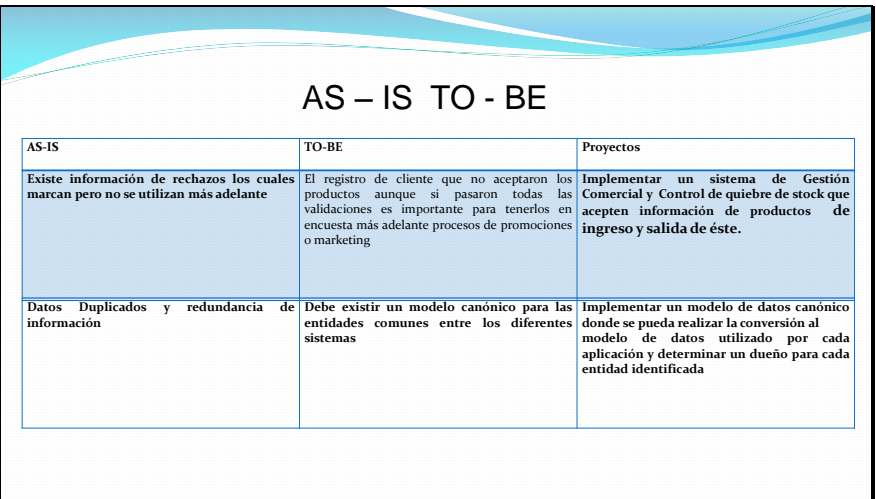

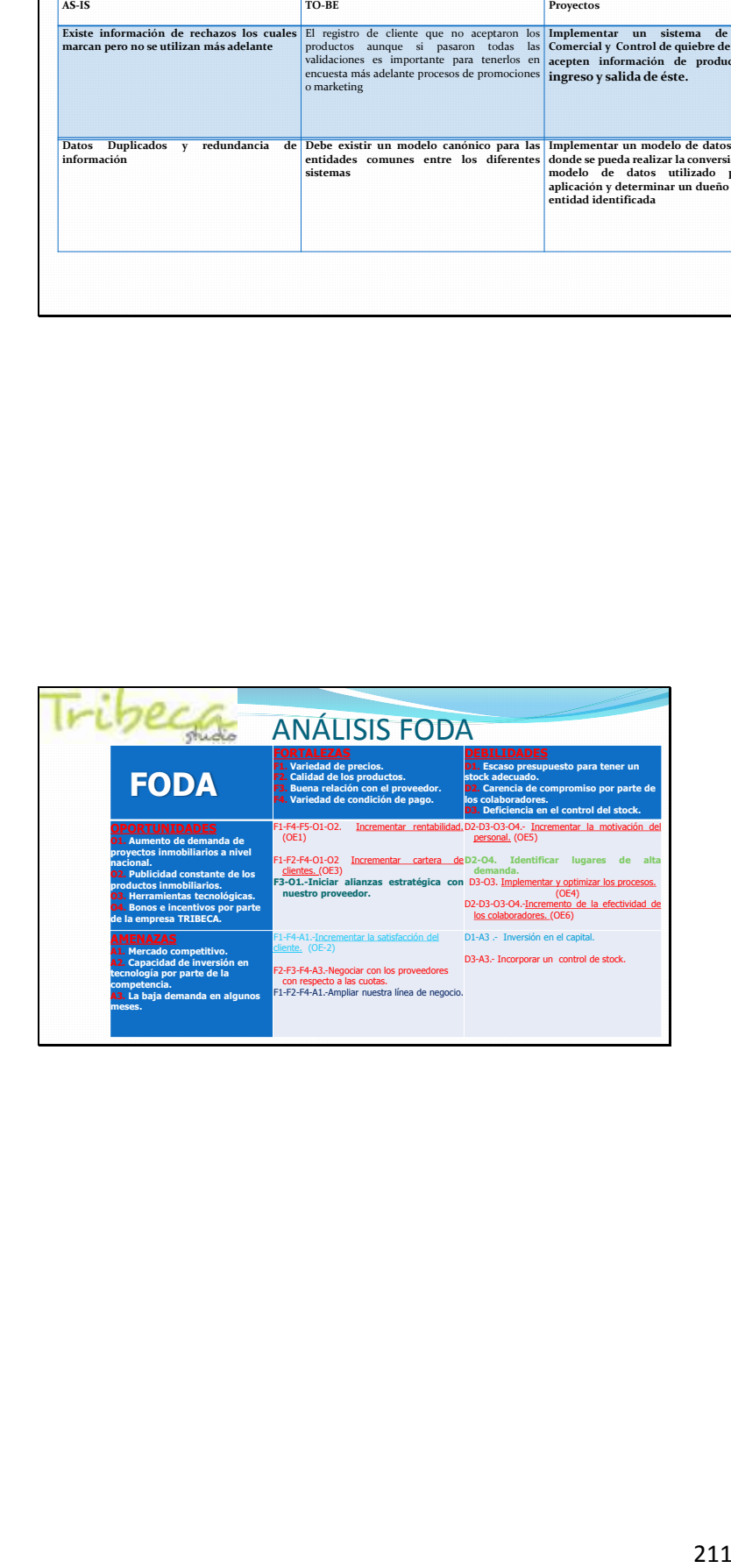

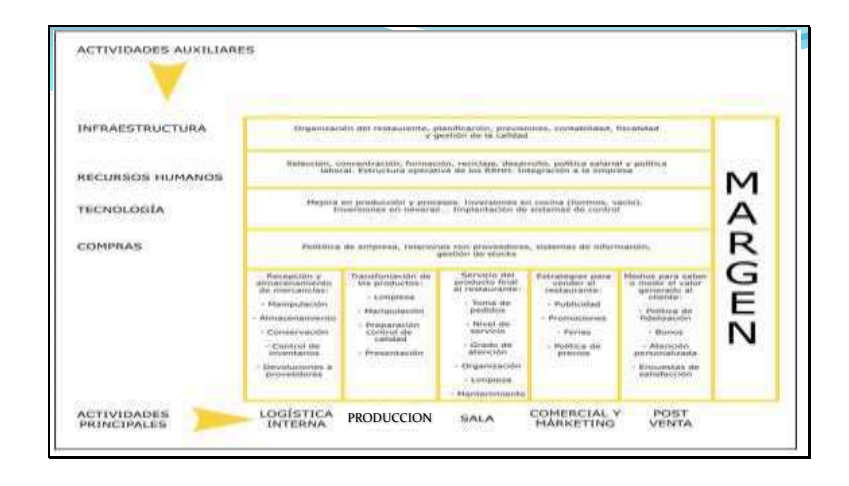

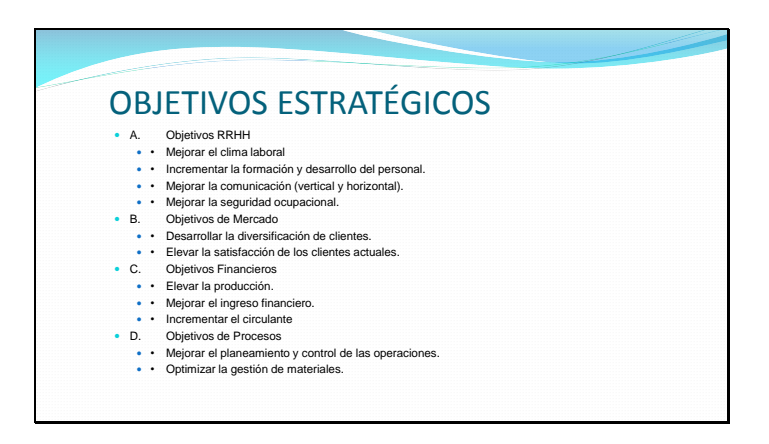

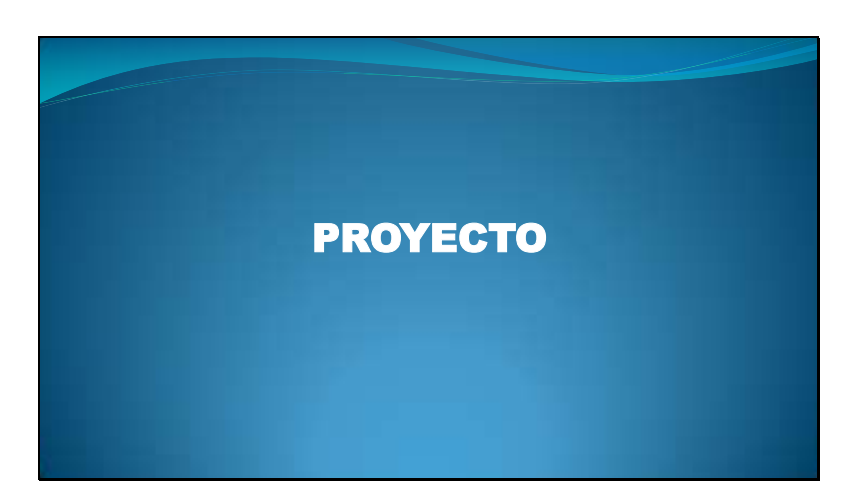

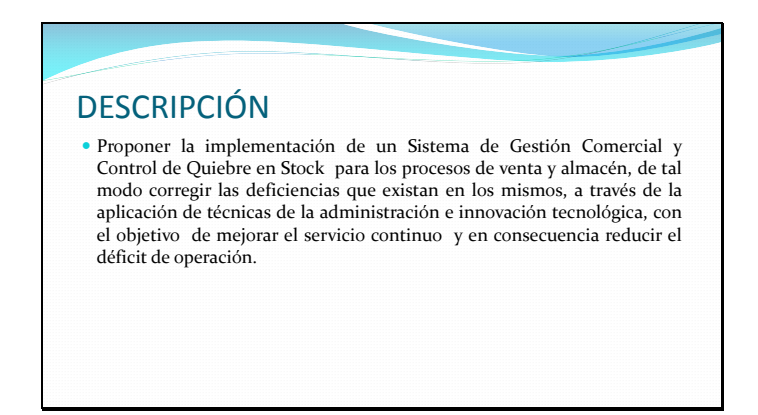

# JUSTIFICACIÓN

 Este sistema ayudará a los Departamentos de Ventas y Almacén en la sistematización del control de quiebres en stock, lo cual podría determinar un acceso rápido y sencillo a los datos, a través de las interfaces gráficas. Los datos estarán en constante actualización y serán confiables para el usuario final, ya que de este dependerá la opción de llevar un mejor control de sus procesos.

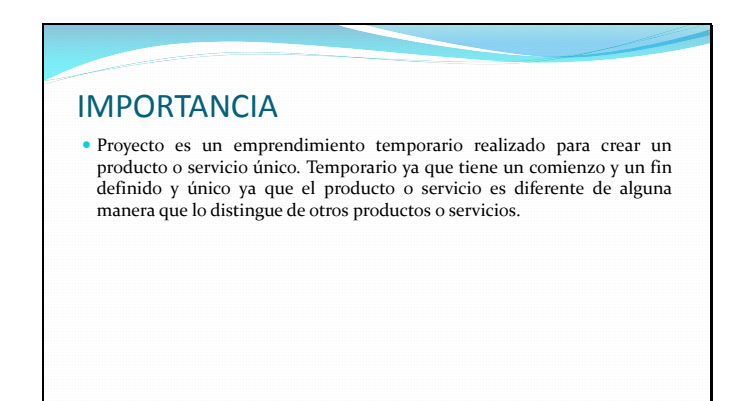

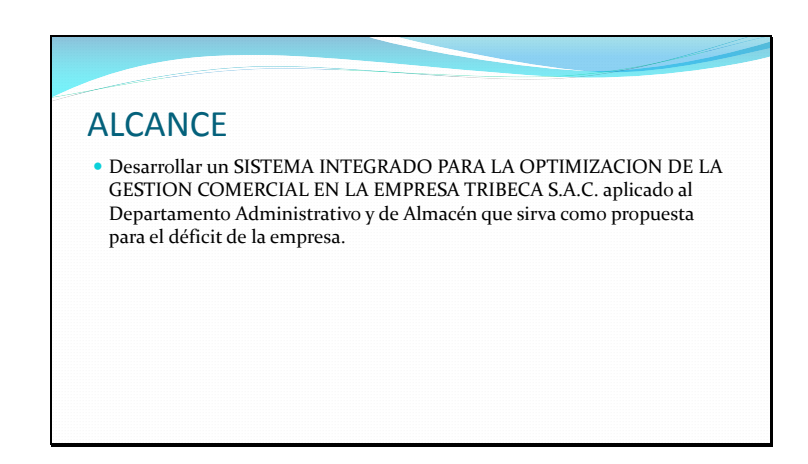

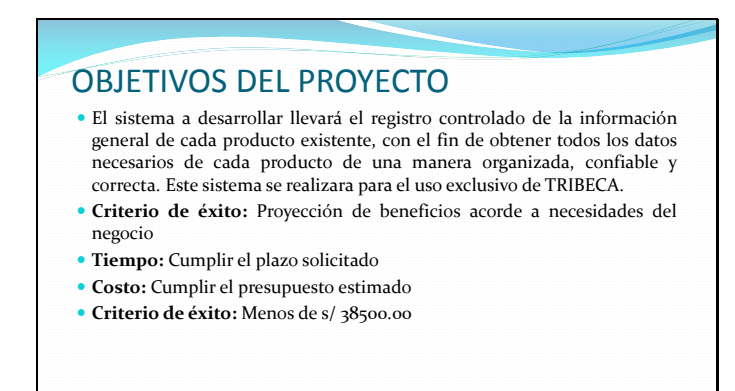

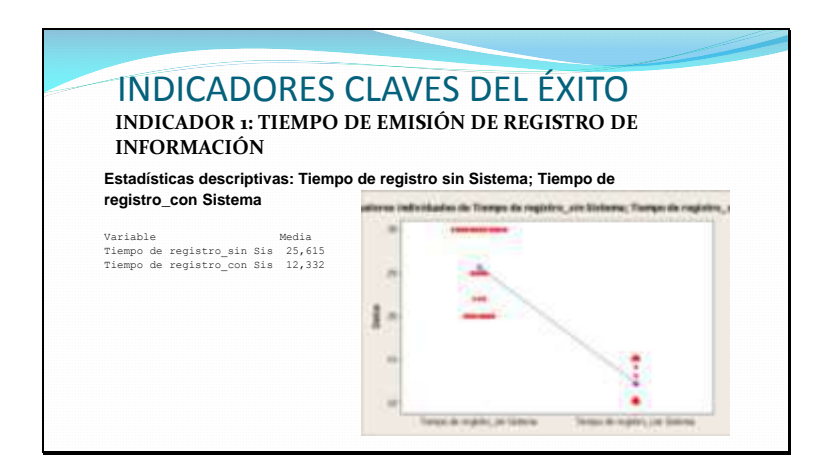

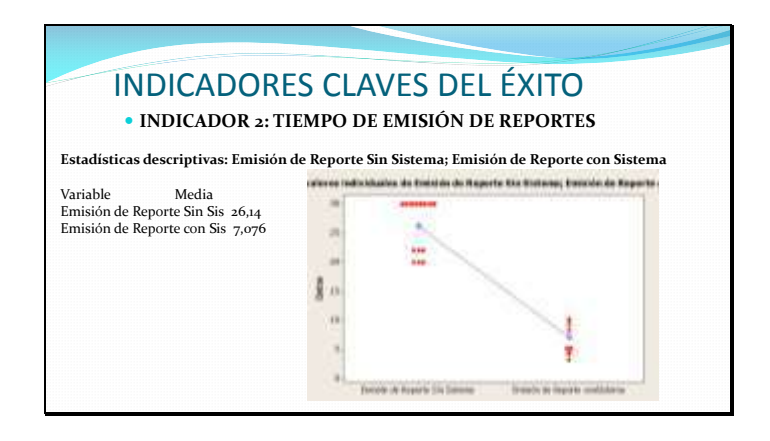
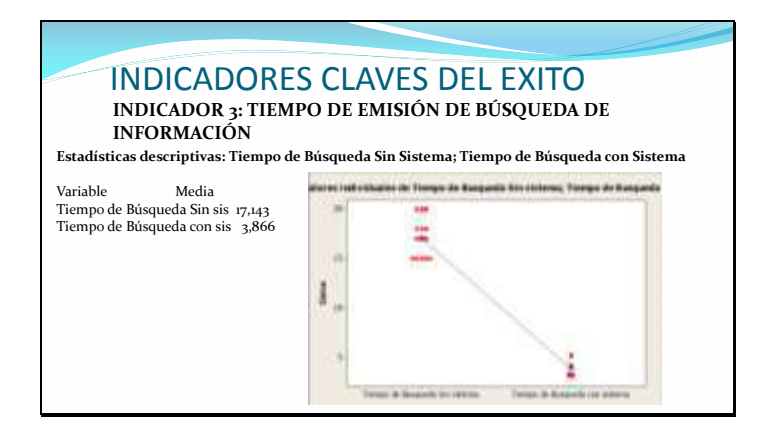

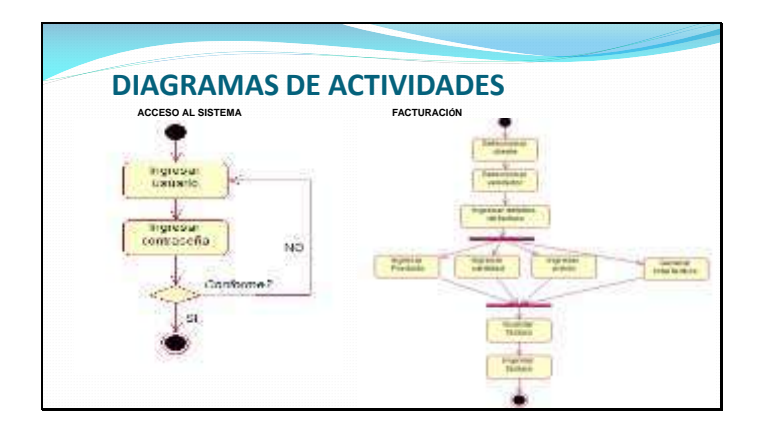

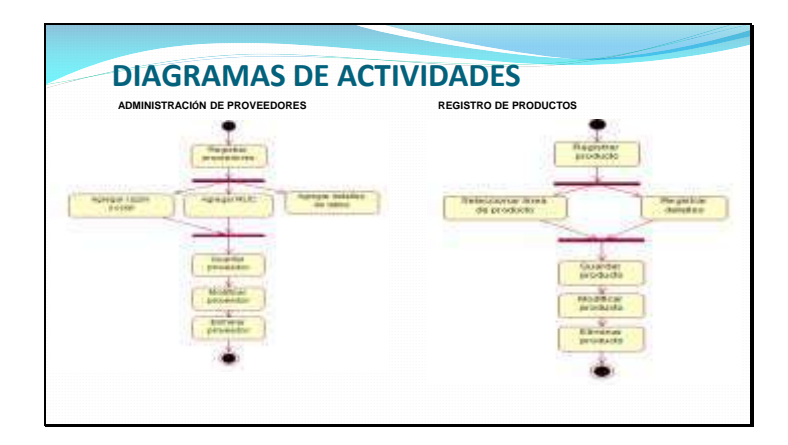

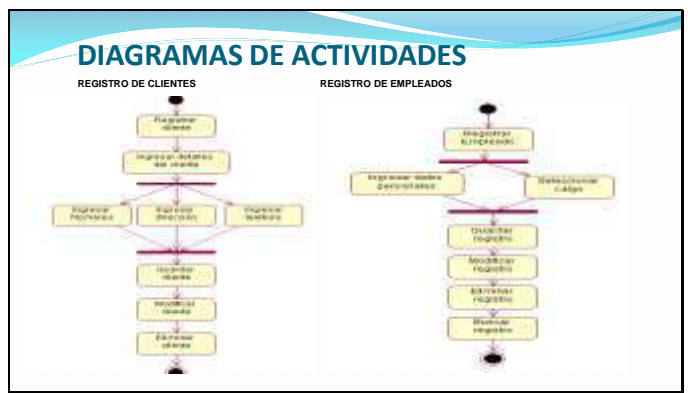

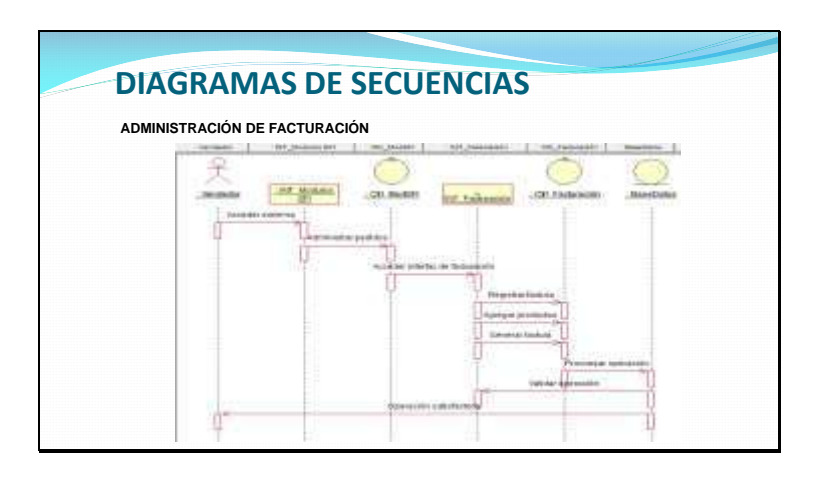

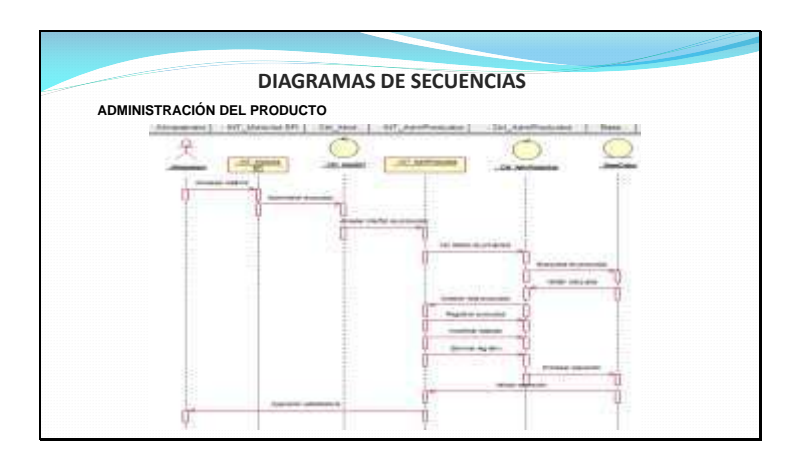

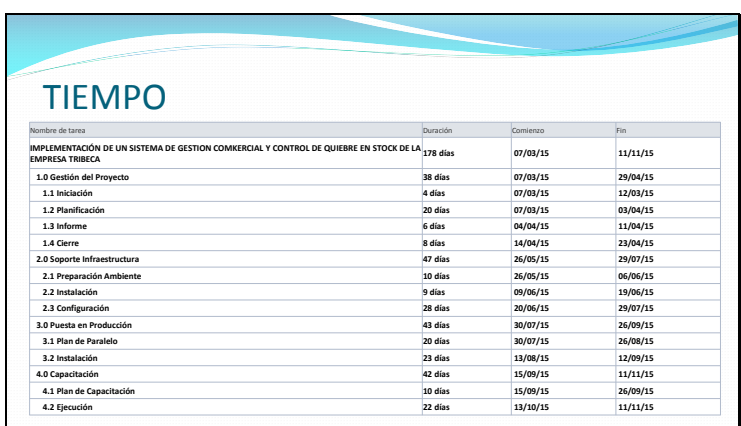

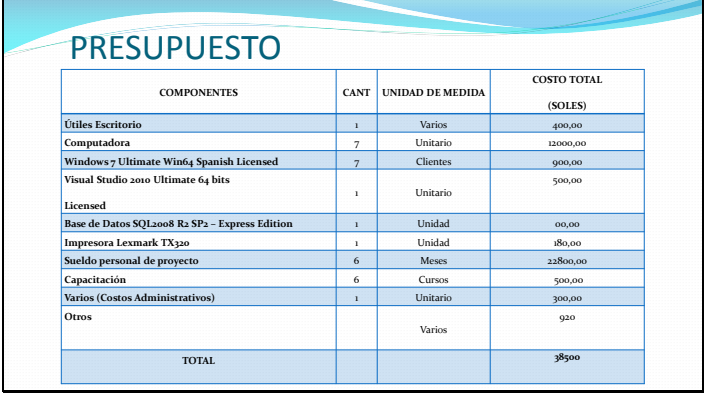

#### **ENTREGABLES**  Se logran mejoras en la empresa, mismas que se reflejan en el control de gastos en el manejo del inventario y en el control de entrada y salida de los productos obteniendo así mayores ganancias por medios de ahorro, tiempo, dinero y de horas hombre que dan el impacto a la empresa de obtener un mayor crecimiento económico. • Project Charter Enunciado del Alcance Registro de interesados Plan de Gestión de requisitos Documentación de requisitos Plan de Gestión de Alcance Enunciado del alcance EDT · Cronograma del proyec Lista de hitos Presupuesto del proyecto Plan de calidad Plan de riesgos · Plan de Recursos Humanos • Informe Final.

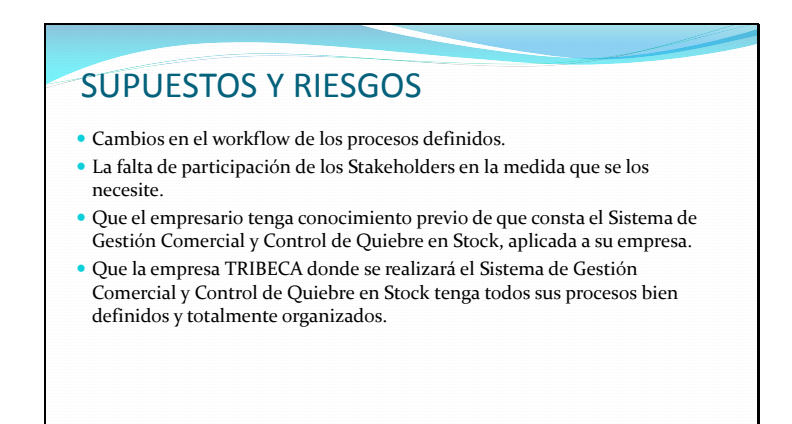

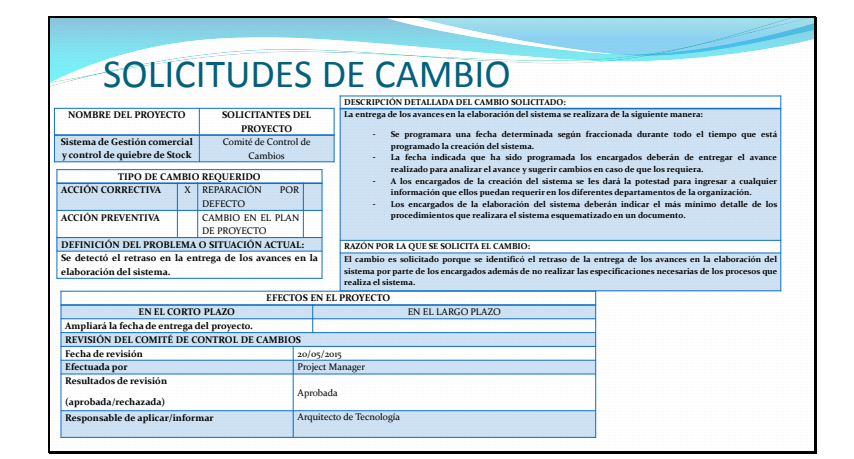

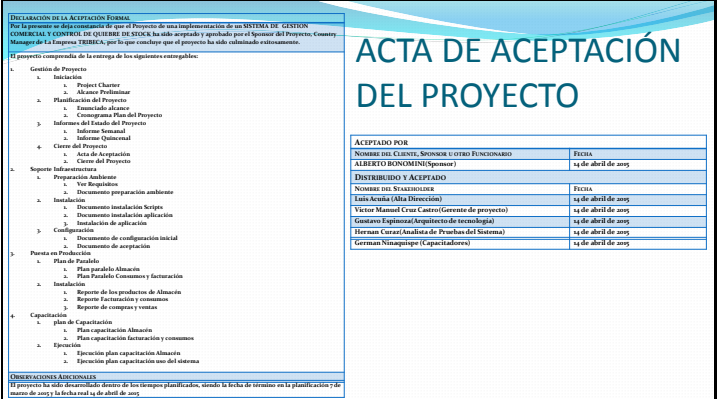

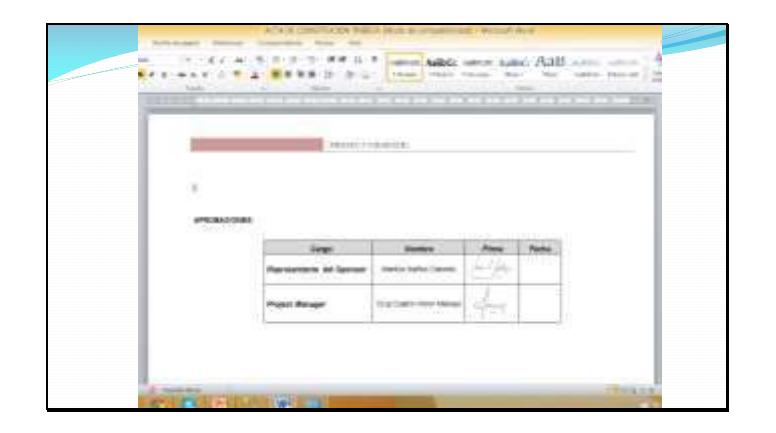

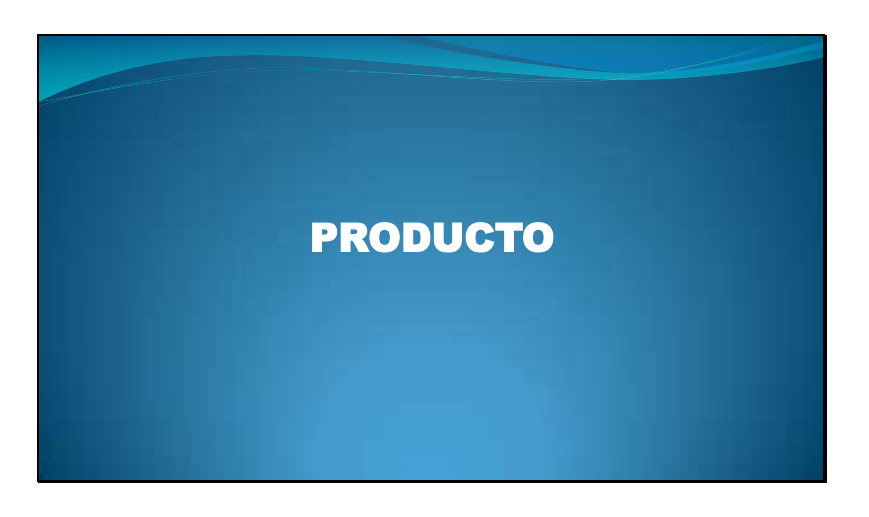

# ASEGURAMIENTO DE CALIDAD

- Para asegurar la calidad se realizará un monitoreo constante acerca de los indicadores del proyecto y las métricas respectivas.
- Estos resultados se analizarán y se remitirán al responsable para que coordine las acciones respectivas las cuales también será monitoreada vía los informes semanales en las reuniones de calidad. Las cuales derivarían en Solicitudes de cambio.
- De esta manera lograremos un control efectivo y acciones tempranas ante cualquier necesidad de mejora de procesos.
- Verificando que las solicitudes de cambio realizadas se han cumplido con las recomendaciones entregadas.

#### Diapositiva 38

# CONCLUSIONES DEL PROYECTO El proyecto cumplió el objetivo principal que es facilitar el control de inventarios de la automotriz, cumpliendo con el objetivo reducción de tiempo en sus procesos de la empresa, con un SPI > = 0.90 y un CPI > = 0.90. Los reportes con formatos PDF, Excel, y DOC, fueron muy útiles para las reuniones de equipos, permitiendo tener una misma idea y lograr debatir sobre los temas pendientes y las metas cumplidas durante la ejecución del proyecto. El contenido y la forma de este plan son evidentemente estructurados. El plan de alcance se estructuró de forma tal que simplifique la futura existencia de los artículos que se encuentre correcto de acuerdo a las salidas de los artículos. Gracias a ellos mismos fueron otorgando aprobaciones de sus entregables.

# CONCLUSIONES DEL PRODUCTO

- El KPI "tiempo promedio en generar reportes" se optimizo en un 71.07% debido a la automatización del proceso de generación de reportes para los clientes.
- Gracias a la automatización del proceso de emisión de búsqueda para los clientes el KPI "Optimizar el tiempo de entrega de los servicios a los clientes" se optimizo en un 71.06%. por cada cliente que solicite servicios en la empresa.
- Además, para que soporte los procesos del almacén y otros a implementar.
- Reportes de apoyo que serán de gran ayuda para la toma de decisiones respecto al camino que va tomando la empresa.
- Para que el sistema pueda lograr los objetivos mencionados en el PMBOK donde deberá mantenerse actualizada los diferentes registros de la base de datos del sistema.

### Diapositiva 40

#### RECOMENDACIONES DEL PROYECTO

- Entregables como el de Representación, Plan de lanzamiento se recomienda que se implementen rápidamente sin revisión, pues fueron bien estructurados y estudiados.
- Entregables como el Programa de capacitación e investigación y el Acta de
- 
- Configuración & Funcionamiento Operativo siempre se pueden mejorar.<br>
Con la realimentación que se obtenga en la implementación del resto de entregables se puede estructurar un file de lecciones aprendidas.<br>
Es importan
- La comunicación debe ser constante y fluida para no tener inconvenientes en el camino.

#### RECOMENDACIONES DEL PRODUCTO

- El sistema deberá ser utilizado por personas capacitadas que conozcan el funcionamiento de cada uno de los formularios.
- Así también el seguimiento que debe realizar para la captura de los datos especificados tanto para la empresa como para los clientes.
- Se recomienda la supervisión del sistema por el personal especializado antes mencionado en la viabilidad operativa.
- Para dar el soporte y mantenimiento a la aplicación que será implementada para su buen funcionamiento se debe manejar formal.
- Los manuales y capacitaciones del sistema implementado se deben realizar de forma visual y auditiva y utilizar los manuales escritos como guía a los manuales visuales.

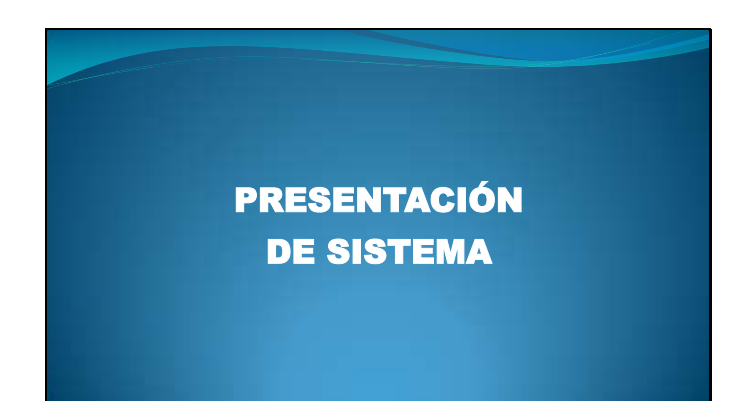